NR 10 (65) PAŹDZIERNIK 2000 ISSN 1234-5202 NR INDEKSU 339059 CENA 15 zł

# MAGAZYN GEOINFORMACYJNY

GEOINFORMACJA DLA ADMINISTRACII I PRZEDSIĘBIORCÓW

 $\bullet$ 

## **PRGIK: DO** ODRADZI? AD74  $\mathcal{D}$  $\bullet$ **NIWELATORY AUTOMATYCZNE**

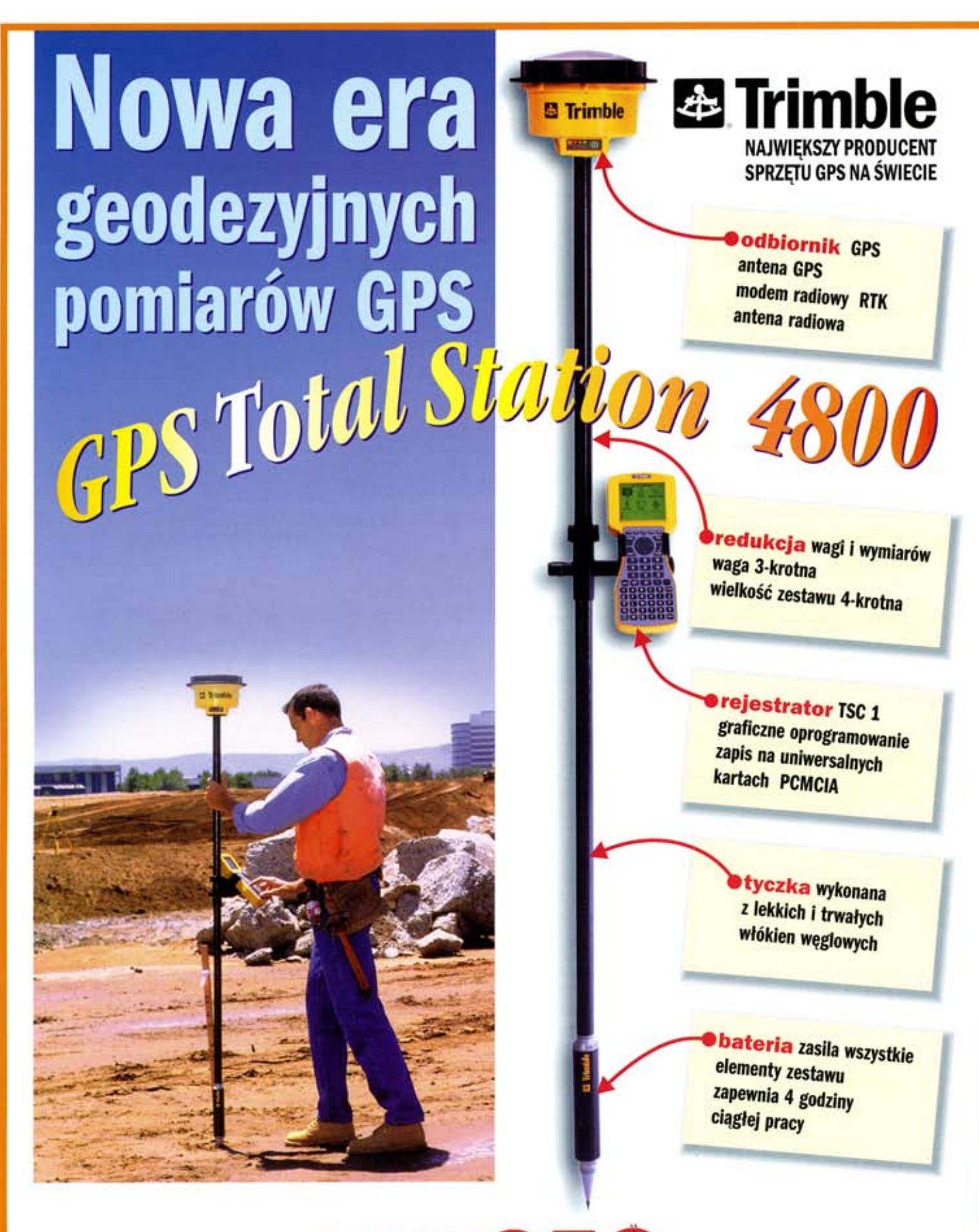

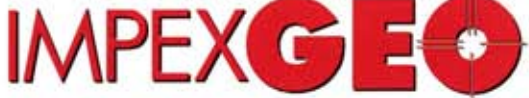

Generalny dystrybutor satelitarnych systemów pomiarowych firmy TRIMBLE ul. Platanowa 1, osiedle Grabina, 05-126 Nieporet k/ Warszawy, e-mail: impexgeo@pol.pl tel. (0-22) 7724050, 7747006-07, fax. (0-22) 7747005 DEALERZY: HORYZONT-KPG, ul. Szlachtowskiego 2A/13, Kraków, tel. (0-12) 636 04 67, 636 79 14; EKO-GIS SERVICES, ul. Seledynowa 62/6, Szczecin, tel. (0-91) 463 13 27, fax. (0-91) 463 17 85

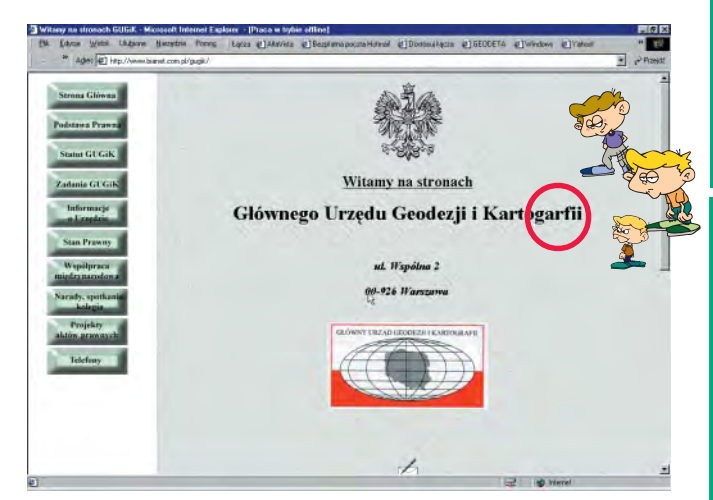

## Lepiej późno niż wcale

Podczas niedawnej konferencji prasowej w GUGiK poinformowano dziennikarzy o uruchomieniu strony internetowej www.bianet.com.pl/gugik. Będą na niej umieszczane m.in. ustawy i rozporządzenia dotyczące geodezji. Długo dyskutowano, czy publikować też akty prawne na wczesnych etapach opracowywania. Podjęta decyzja na "tak" jest bardzo roztropna i zbieżna z polityką informacyjną państwa (wkrótce również Sejm będzie w ten sposób rozpowszechniał projekty ustaw).

Powszechny dostęp do powstających aktów prawnych oznacza możliwość szerszych konsultacji, co powinno tworzonemu prawu wyjść na dobre. Dotychczas często zdarzało się, że nieznajomość projektów uniemożliwiała zrozumienie np. prasowej dyskusji na ich temat. Zawartość witryny GUGiK powinna rozwiązać ten problem.

Do tej pory treść ustaw i rozporządzeń potrzebnych geodecie można było znaleźć na stronach internetowych firm komercyjnych. Teraz uwagę internautów powinna ściągać strona GUGiK. Jest to doskonała okazja do kreowania nie tylko wizerunku urzędu, ale i całej geodezji. Pamiętajmy, że często nie wystarczy mieć rację, ale trzeba umieć przekonać do niej innych. Stanowić dobre prawo to jedno, a prowadzić skuteczną politykę informacyjną to zupełnie co innego.

### **Katarzyna Paku³a-Kwieciñska**

PS Od tego numeru GEODETA kosztuje 15 zł. Wiem, że to dużo. Właściciele pisma uznali jednak, że utrzymanie starej ceny jest niemożliwe ze względu na wzrost kosztów druku, rosnącą objętość i dalszą poprawę jakości pisma. Oczywiście zmiana dotyczy tylko sprzedaży egzemplarzowej i nowych prenumerat.

Miesięcznik geoinformacyjny GEODETA. Wydawca: Geodeta Sp. z o.o.

Redakcja: 02-541 Warszawa, ul. Narbutta 40/20,

tel./faks (0 22) 849-41-63, tel. 646-87-44, tel. (0 603) 642-416

e-mail: geodeta@atomnet.pl, http://www.atomnet.pl/~geodeta

Zespół redakcyjny: Katarzyna Pakuła-Kwiecińska (redaktor naczelny), Anna Wardziak (sekretarz redakcji), Zbigniew Leszczewicz, Jerzy Przywara, Jacek Smutkiewicz, Bożena Baranek. Projekt graficzny: Jacek Królak. Redakcja techniczna i łamanie: Majka Rokoszewska. Nie zamówionych materiałów redakcja nie zwraca. Zastrzegamy sobie prawo do dokonywania skrótów oraz do własnych tytułów i śródtytułów. Za treść ogłoszeń redakcja nie odpowiada

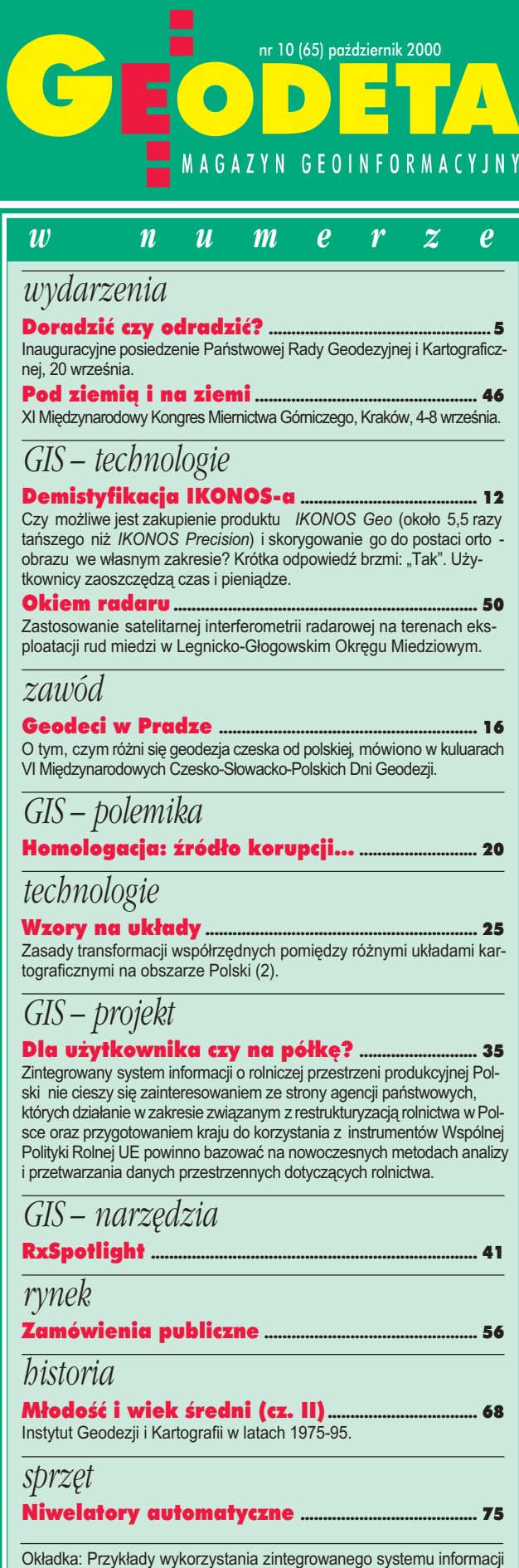

o rolniczej przestrzeni produkcyjnej Polski.

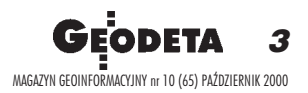

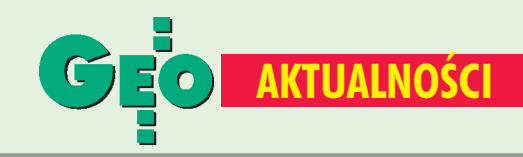

## **O nauczaniu geodezji i katastrze**

Tegoroczna XV Konferencia Katedr i Zakładów Geodezii na Wydziałach Niegeodezyjnych odbywała się w dniach 25-26 września w auli Wydziału Inżynierii i Kształtowania Środowiska Szkoły Głównej Gospodarstwa Wiejskiego w Warszawie. Impreza została zorganizowana przez Zakład Geodezji i Fotogrametrii Katedry Budownictwa i Geodezji SGGW pod auspicjami Sekcji Geodezji Inżynieryjnej Komitetu Geodezji PAN, Akademii Inżynierskiej w Polsce i MSWiA. Poza licznymi przedstawicielami polskich uczelni na sali obrad znaleźli się reprezentanci Katedry Geodezji Inżynieryjnej Kijowskiego Państwowego Uniwersytetu Budownictwa i Architektury oraz Wydziału Geodezji Uniwersytetu Państwowego "Politechnika Lwowska". Gośćmi konferencji byli też: główny geodeta kraju Kazimierz Bujakowski i podsekretarz stanu w MSWiA Marek Naglewski. Prezes Bujakowski przedstawił cele stojące przed służbą geodezyjną i kartograficzną oraz prace prowadzone aktualnie przez GUGiK, a minister Naglewski - po raz pierwszy oficjalnie - podstawowe założenia "Projektu Rządowego Programu Systemu Katastralnego" stworzonego przez Międzyresortowy Zespół ds. Katastru. Zdaniem ministra Naglewskiego dokument ten rozstrzyga sprawy ustroju systemu katastralnego w Polsce (w chwili zamykania numeru uzyskaliśmy informację, że dokument jest przedmiotem obrad Komitetu Ekonomicznego Rady Ministrów). Spotkanie zdominowały prezentacje referatów z różnych ośrodków naukowych związane z główną tematyką konferencji – "Metody geodezji, fotogrametrii i teledetekcji dla inżynierii środowiska i budownictwa".

**AW** 

## As Bentleya: Viecon.com

W dniach 17-21 września w Filadelfii (USA) odbyła się kolejna konferencja użytkowników oprogramowania firmy Bentley Systems. Ponad 2500 uczestników z całego świata

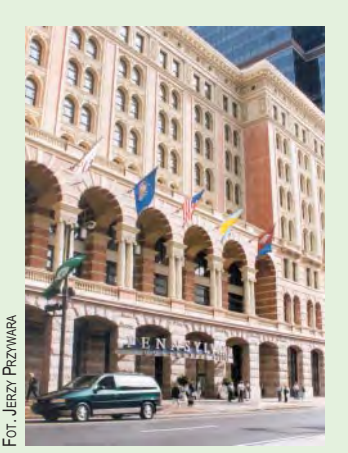

wzięło udział w odbywających się w Pennsylvania Convention Center (na zdjęciu) obradach, warsztatach i dyskusjach panelowych. Gośćmi konferencji byli w tym roku m.in. guru współczesnej architektury Norman Foster (projektant planowanej zabudowy płn. cześci warszawskiego placu J. Piłsudskiego) i Watts Wacker (znany w Ameryce wizjoner, współpracownik "The Wall Street Journal",

"The New York Times" i sieci telewizyjnych). Na konferencji przedstawiono szeroko nową strategię firmy Bentley Systems związaną z wykorzystaniem Internetu. Viecon.com, bo o nim mowa, to kierunek rozwoju wytyczony przez firmę na najbliższe lata. Zapowiedziano także wprowadzenie nowej wersji MicroStation V8.

## I Śląskie Forum GIS

Śląski Urząd Wojewódzki i Urząd Marszałkowski w Katowicach, a także Stowarzyszenie GISPOL były organizatorami I Forum GIS (Katowice, 14-15 września).

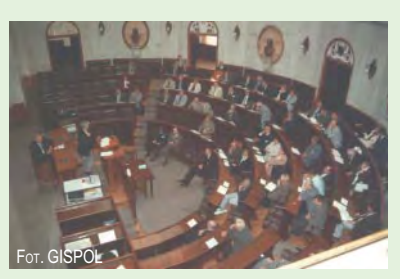

Tematyka spotkania "Zasilanie i wykorzystanie SIT w praktyce zarządzania kryzysowego" odnosiła się do jednej z najważniejszych funkcji GISdostarczania

informacji o rzeczywistych i potencjalnych zagrożeniach występujących na określonym terenie (aglomeracja śląska jest pod tym względem wyjątkowa w skali Polski). Główne cele spotkania to: sformułowanie optymalnych zasad wykorzystania systemów informacji przestrzennej dla zarządzania kryzysowego z uwzględnieniem analizy konkretnych wdrożeń (także ekonomicznej), pokazanie wielkiej wartości informacji zmagazynowanych przez dziesiątki lat w zasobie geodezyjnymi i kartograficznym oraz zaakcentowanie konieczności stosowania jednorodnych zasad zbierania informacji o terenie. W wyczerpujący sposób pokazano oczekiwania w stosunku do systemu komputerowego wspomagania zarządzania w sytuacjach kryzysowych oraz problemy standaryzacji przepływu informacji pomiędzy centrami zarządzania kryzysowego a różnymi szczeblami administracji publicznej. Przedstawiono doświadczenia zdobyte w Pabianicach, Bytomiu, Polkowicach, Krakowie i Bielsku-Białej. W forum wzięli udział, oprócz polskich twórców lokalnych GIS-ów, także goście z zagranicy: Ulrich Boes (szef zespołu GIS w Dyrektoriacie Społeczeństwa Informacyjnego Komisji Europejskiej) i wiceprezes Międzynarodowej Federacji Kartograficznej prof. Milan Konecny z Uniwersytetu Masaryka w Brnie. Źródło: GISPOL

## Przedsiębiorcy geodezyjni radzą

22 września w Warszawie odbyło się VIII Walne Zgromadzenie członków Geodezyjnej Izby Gospodarczej. Gościem przedsiębiorców był wiceprezes GUGiK Krzysztof Mączewski, który omówił między innymi stan prac legislacyjnych prowadzonych przez GUGiK i odpowiadał na pytania uczestników spotkania. Stanisław Koper z Krajowego Związku Pracodawców Firm Geodezyjno--Kartograficznych zadeklarował wolę ściślejszej współpracy z GIG. Pierwszym krokiem było wypracowanie wspólnego stanowiska w wielu sprawach, kolejnym może być wspólne biuro obu organizacji. Wśród tematów podnoszonych podczas dyskusji przez członków lzby znalazły się m.in.: kształcenie geodetów i tryb nadawania uprawnień zawodowych (powraca idea geodety przysięgłego), opłaty za usługi ODGiK, wykonywanie wyrysów i wypisów, podziały i rozgraniczenia nieruchomości, korzystanie przez geodetów z ksiąg wieczystych oraz możliwość eksportu usług geodezyjnych.

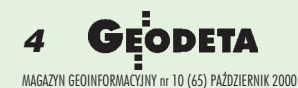

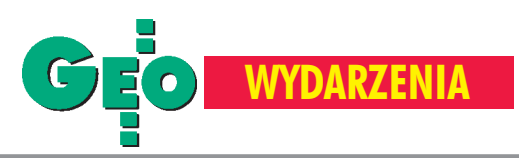

Inauguracyjne posiedzenie Państwowej Rady Geodezyjnej i Kartograficznej, 20 września

# Doradzić czy odradzić?

**Powoływanie PRGiK trwało od** marca. Pierwotnie Rada miała zacząć pracować w czerwcu, ale **zmiany resortowe i okres waka**cyjny spowodowały opóźnienie. **Dziêki temu w inauguracyjnym** posiedzeniu mógł wziąć udział Je**rzy Kropiwnicki – nowy minister rozwoju regionalnego i budownictwa. Goœciem Rady by³ tak¿e podsekretarz stanu w MSWiA Marek Naglewski.**

## **Skład PRGiK:**

1. Przewodniczący: prof. **Bogdan Ney** - dyrektor Centrum Upowszechniania Nauki PAN; 2. Wiceprzewodniczący: prof. Andrzej Ma**kowski** – PW, Wydział Geodezji i Kartografii, Instytut Fotogrametrii i Kartografii; 3. Sekretarz: dr Stanisław Dąbrowski - IGiK; 4. dr **Joanna Bac-Bronowicz** – AR we Wrocławiu, Wydział Melioracji i Inżynierii Środowiska, Katedra Geodezji i Fotogrametrii; 5. prof. Włodzimierz Baran - Uniwersytet Warmiñsko-Mazurski, Instytut Geodezji; 6. dr **Marek Baranowski** – dyrektor Centrum Informacji o Środowisku GRID, Warszawa; 7. **Ludwik Bêdkowski** – prezes OPGK Opole, prezes KZPFG-K; 8. prof. **Ewa Blum-Krzywicka** – AR we Wrocławiu, Katedra Geodezji i Kartografii; 9. **Jan Bielañski** – wicedyrektor Departamentu Gospodarki Ziemią MRiRW; 10. dr **Tadeusz Chrobak** - Urząd Miasta Krakowa; 11. **Leszek Cichy** – Kredyt Bank S.A.; 12. **Jan Ciszewicz** – likwidator WPHAT ELMET;

## KATARZYNA PAKU£A-KWIECIÑSKA

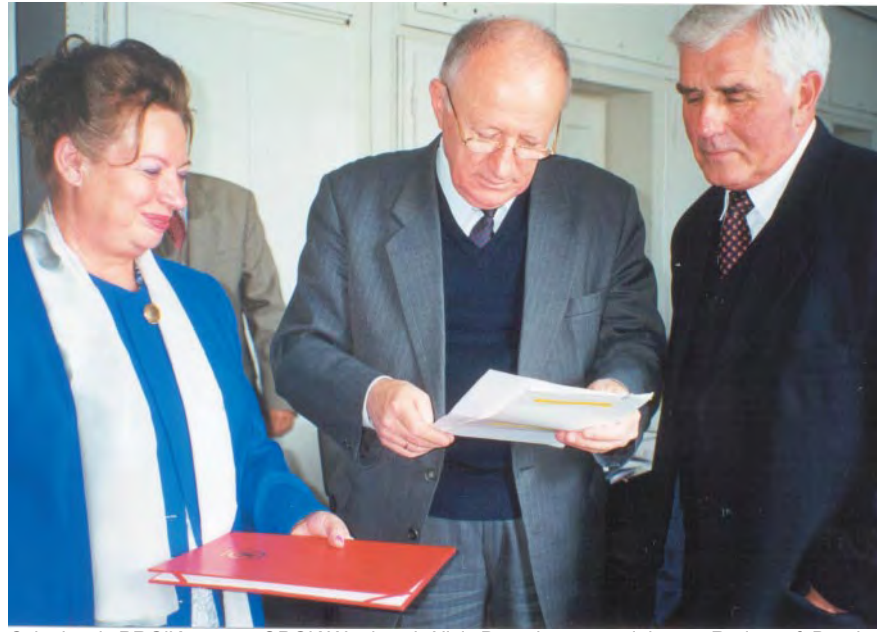

Członkowie PRGiK: prezes OPGK Wrocław dr Alicja Dorzak, przewodniczący Rady prof. Bogdan Ney oraz dyrektor IGiK prof. Adam Linsenbarth

13. prof. **Kazimierz Czarnecki** – prezes SGP, Instytut Geodezji Wyższej PW;

14. **Adam Dobiñski** – kierownik Sytemu Informacji o Terenie, Urząd Miejski w Bytomiu; 15. dr **Alicja Dorzak** – prezes OPGK Wrocław; 16. **Andrzej Dyja** – prezes KPG z Krakowa; 17. Wojciech Dyakowski - dyrektor Wydziału Geodezji, Katastru i Inwentaryzacji UM £odzi; 18. prof. Jerzy Gaździcki - prezes Polskiego Towarzystwa Informacji Przestrzennej;

19. płk Wiesław Graszka - Zarząd Geografii Wojskowej, Warszawa; 20. prof. **Andrzej Hopfer** – IGiK;

21. prof. **Józef Jachimski** – prezes PTFT ,

AGH w Krakowie;

22. **Henryk Jêdrzejewski** – dyrektor Departamentu Gospodarki Nieruchomościami UMiRM; 23. **Krzysztof Jurgiel** – poseł na Sejm;

24. **Józef Kalisz** – geodeta województwa (Mazowiecki Urząd Marszałkowski);

25. **Andrzej Krygier** – dyrektor ZGiKM GEOPOZ; 26. Jacek Kudła – geodeta województwa (Śląski Urząd Marszałkowski);

27. prof. **Adam Linsenbarth** – dyrektor IGiK; 28. **Stanisław Marczyk –** wojewódzki inspektor nadzoru geod. i kart. (Małopolski UW);

29. **Wojciech Matela** – wojewódzki inspektor nadzoru geod. i kart. (Śląski UW); 30. prof. Jacek Pasławski - kierownik Katedry Kartografii Wydziału Geografii i Studiów Regionalnych Uniwersytetu Warszawskiego; 31. prof. Władysław Pawlak - Uniwersytet Wrocławski, Zakład Kartografii, Instytut Geograficzny;

32. prof. **Witold Prószyñski** – Politechnika Warszawska, Wydział Geodezji i Kartografii; 33. **Józef Racki** – wicestarosta w Kaliszu;

34. **Florian Romanowski** – prezes OP e-GieKa Elblag;

35. **Ryszard Rus** – prezes TPG ARGEO z Gdyni;

36. **Bogusława Szczepanik** – wojewódzki inspektor nadzoru geod. i kart. (Podkarpacki UW);

37. **Marek Œwietlik** – wojewódzki inspektor nadzoru geod. i kart. (Opolski UW);

38. dr **Kazimierz Trafas** – Uniwersytet Jagielloñski, Instytut Geografii;

39. **Jan Wojciechowski** – dyrektor PODGiK w Warszawie;

40. prof. **Janusz Zieliñski** – CBK w Warszawie; 41. **Marek Ziemak** – prezes GIG. ■

5

MAGAZYN GEOINFORMACYJNY nr 10 (65) PAZDZIERNIK 2000 '

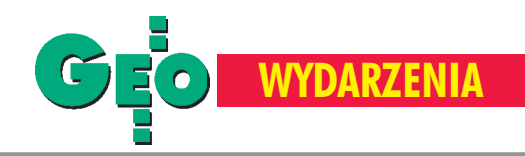

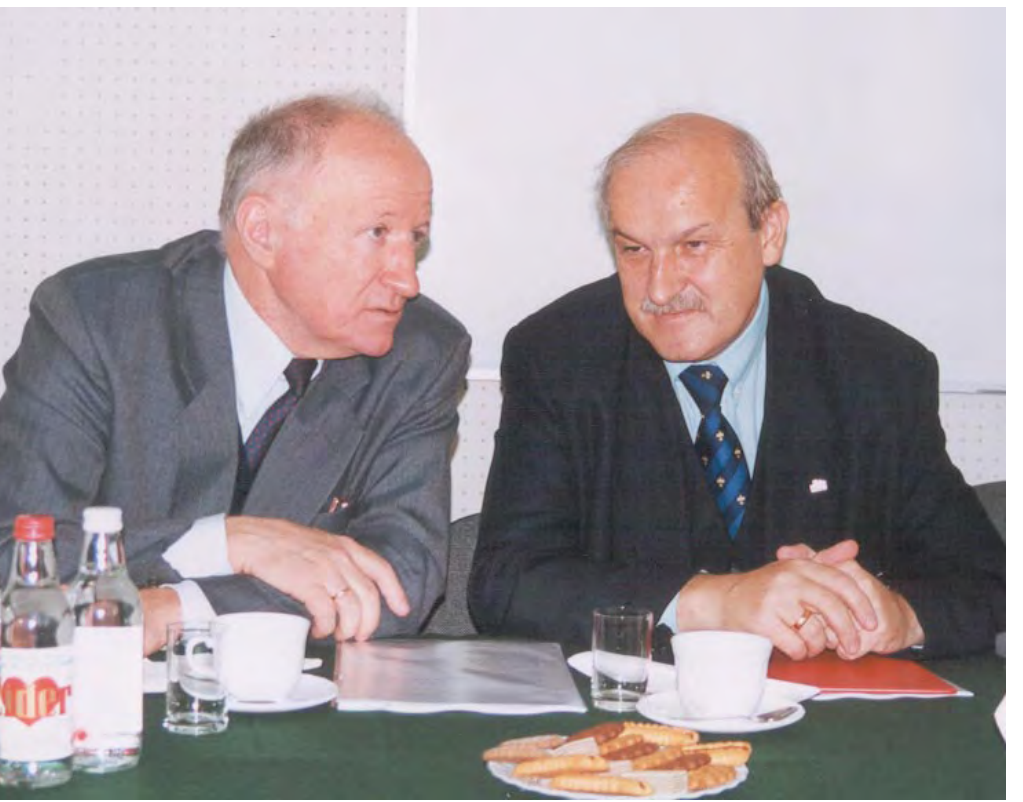

Przewodniczący Rady prof. Bogdan Ney i ministerrozwoju regionalnego i budownictwa Jerzy Kropiwnicki. Fot. Krzysztof Skocki

## Rada ma doradzać

Rola Pañstwowej Rady Geodezyjnej i Kartograficznej (PRGiK) została określona w Prawie geodezyjnym i kartogra $ficznym$  oraz w rozporządzeniu. Wynika z nich, ¿e Rada jest uprawniona do formułowania opinii i wniosków dotyczących istotnych rozwiązań technicznych, ekonomicznych i organizacyjnych w zakresie geodezji i kartografii. Nie ma ona zatem funkcji stanowiącej, ale wyłącznie doradczą. Przewodniczący Rady prof. Bogdan Ney uważa, że posiedzenia Rady powinny odbywać się dwa-trzy razy w roku.

Rada finansowana jest z bud¿etu GU-GiK. Członkowie otrzymują diety w wysokości 30% najniższego wynagrodzenia w sferze budżetowej (ok. 140 zł za jedno posiedzenie) plus zwrot kosztów dojazdu. Do tego należy dodać niewielki koszt przygotowania materiałów dla członków Rady.

Prezes GUGiK Kazimierz Bujakowski oczekuje od Pañstwowej Rady Geodezyjnej i Kartograficznej szerokiego spojrzenia i przedstawienia ocen przebiegu procesów, takich jak wdrożenie

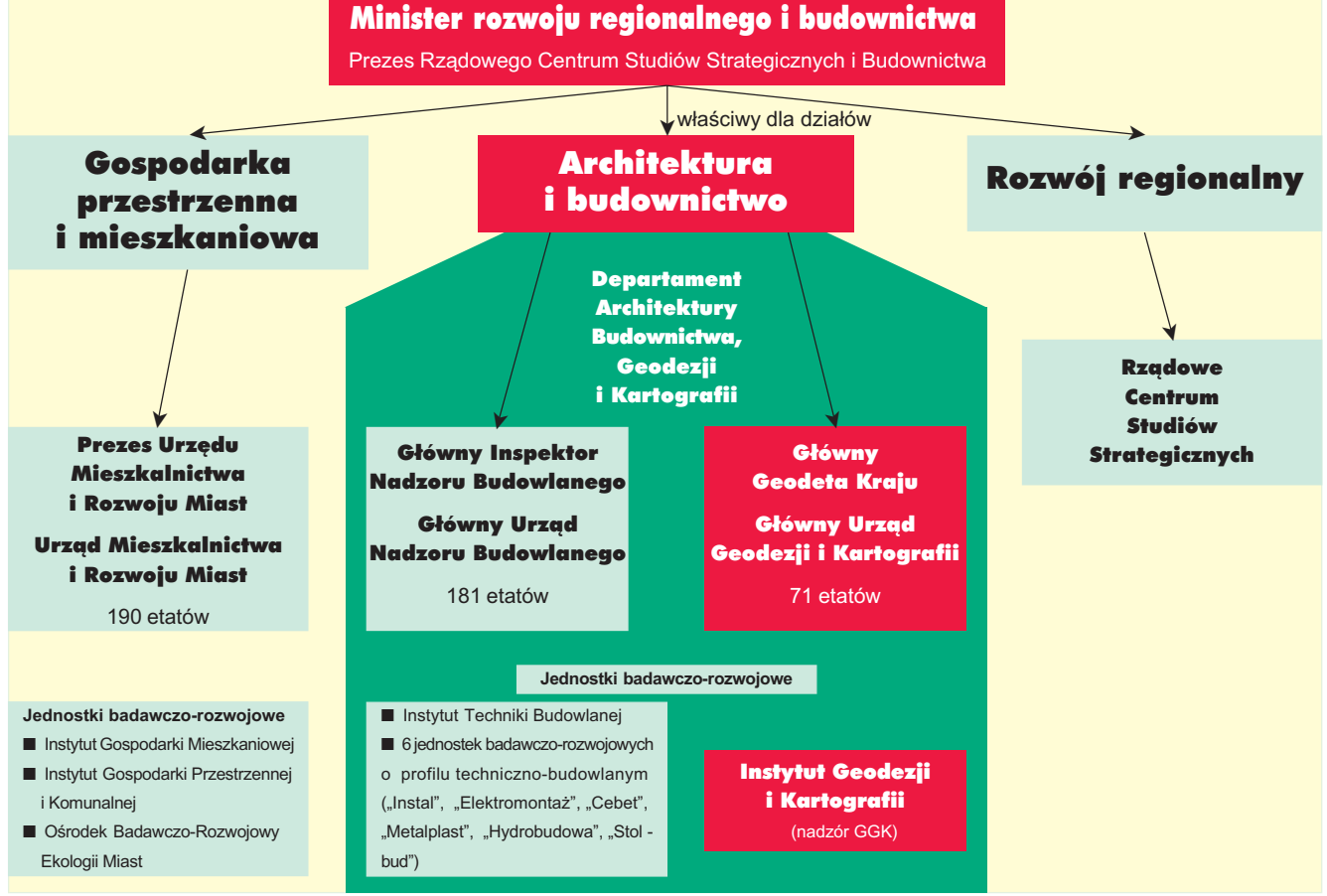

Schemat organizacyjny służby geodezyjnej w nowym ministerstwie

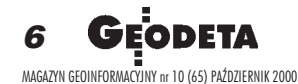

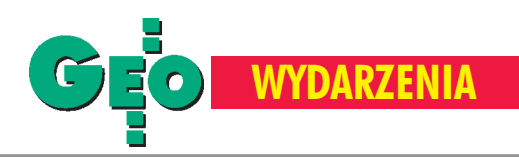

reformy administracyjnej kraju, czy wskazania kierunków rozwoju systemu katastralnego w Polsce. Dokonując otwarcia posiedzenia Rady, główny geodeta kraju naszkicował także zakres innych prac problemowych do zaopiniowania przez Radę, w tym:

■ funkcjonowanie służby geodezyjnej i kartograficznej w nowych strukturach administracyjnych i nowym podziale kompetencyjnym;

■ warunki przyspieszonego rozwoju i optymalnego funkcjonowania krajowego SIP;

■ kierunki nowelizacji *Prawa geodezyjnego i kartograficznego*;

■ kształcenie geodetów;

■ zmiana trybu nadawania uprawnień zawodowych w związku z szybkim przyrostem kadry legitymującej się uprawnieniami;

■ utworzenie samorządu zawodowego; zadania służby geodezyjnej i kartograficznej oraz wykonawstwa geodezyjnego wynikające z dążeń Polski do przyjêcia do Unii Europejskiej;

■ możliwość szerokiego wykorzystania i rozpowszechniania fotogrametrycznych zdjęć oraz obrazów satelitarnych obszaru Polski oraz popularyzacja materia³ów zgromadzonych w zasobie.

## Nowe dokumenty, nowe ministerstwo

Rozpoczęcie działalności przez Państwową Radę Geodezyjną i Kartograficzną minister Jerzy Kropiwnicki ocenił jako ważne przedsięwzięcie. Podkreślił, że inauguracyjne posiedzenie Rady przypada na okres formułowania dokumentów o fundamentalnym znaczeniu dla służby geodezyjnej i kartograficznej. Są to w pierwszej kolejności założenia polityki Rady Ministrów w dziale administracji rządowej "Architektura i Budownictwo" oraz rządowy program rozwoju systemu katastralnego. Oba te dokumenty stawiają przed służbą geodezyjną i kartograficzną bardzo ambitne zadania w zakresie budowy infrastruktury informacyjnej kraju. Jej sprawność operacyjna oraz zawartość merytoryczna pozwolą na osiąg-

nięcie istotnych korzyści ekonomicznych. Dzięki tej infrastrukturze powstaną dogodne warunki do prowadzenia racjonalnej gospodarki przestrzenia oraz tworzenia koncepcji zagospodarowania kraju, a także gospodarowania nieruchomościami oraz usprawniania procesów inwestycyjnych.

Zdaniem ministra Kropiwnickiego z pracami Pañstwowej Rady Geodezyjnej i Kartograficznej wiązane są duże nadzieje. Szczególnie liczy się na znaczący wkład Rady w kształtowanie i realizacjê polityki pañstwa poprzez określenie celów głównych i operacyjnych stojących przed służbą geodezyjną i kartograficzną u progu XXI wieku. Wyjątkowość inauguracji Rady jest tym większa, że dopiero od kilku tygodni działa nowe Ministerstwo Rozwoju Regionalnego i Budownictwa. Dzięki temu ministerstwu w jednej gestii znalazły się rozwój regionalny, budownictwo i architektura. Pozwala to wreszcie na mądre prowadzenie polityki regionalno-przestrzennej. Jako świeży szef minister życzył Radzie owocnych działań na rzecz dobra Ojczyzny.

## Kto trafił do Rady?

Wręczenia nominacji 41 członkom Państwowej Rady Geodezyjnej i Kartograficznej dokonał główny geodeta kraju. Wśród nominowanych są geodeci, kartografowie, topografowie i geografowie. Chodziło o to, aby w składzie Rady znalazły się osoby posiadające doświadczenie i wiedzę o geodezji, którą zdobyły zarówno w strukturach administracji rządowej i samorządowej, w wykonawstwie geodezyjnym, jak i w środowisku naukowym. Członkami Rady zostali także poseł-geodeta Krzysztof Jurgiel oraz znany himalaista i bankowiec Leszek Cichy (z wykształcenia również

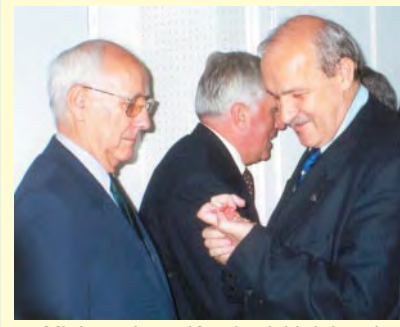

▲ Minister Jerzy Kropiwnicki dekoruje prof. Andrzeja Sas-Uhrynowskiego

### Odznaczenia pañstwowe

Uroczyste posiedzenie Rady było także okazją do wręczenia odznaczeń państwowych wybitnym naukowcom związanym z Instytutem Geodezji i Kartografii. Order Odrodzenia Polski, ustanowiony w 1918 r., wiąże się nierozerwalnie z niepodległą Polską. Na wniosek prezesa Rady Ministrów, zaopiniowany przez Kapitułę Orderu Odrodzenia Polski, za wybitne zasługi w rozwoju geodezji i kartografii odznaczeni zostali:

■ **Krzy¿em Oficerskim Orderu Odrodzenia Polski** – prof. Wojciech Janusz, prof. Krystyna Podlacha;

■ **Krzy¿em Kawalerskim Orderu Odrodzenia Polski** – prof. Janusz Bychawski, prof. Maria Dobrzycka, prof. Adam Linsenbarth, prof. Andrzej Sas-Uhrynowski. Odznaczenia wręczał minister Kropiwnicki w towarzystwie ministra Marka Naglewskiego.

▼ Od lewej: prof. Janusz Bychawski, prof. Wojciech Janusz, minister Marek Naglewski, prof. Krystyna Podlacha; prof. Andrzej Sas-Uhrynowski oraz prof. Adam **Linsenbarth** 

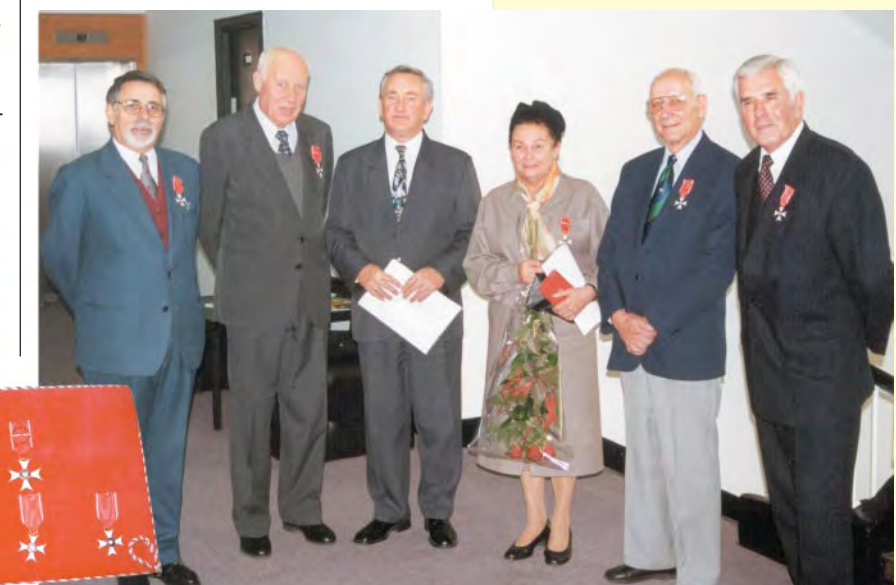

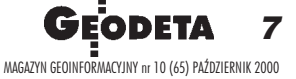

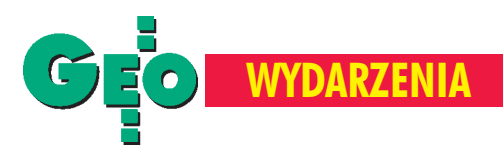

## Uchwała Państwowej Rady Geodezyjnej i Kartograficznej

w sprawie założeń polityki Rady Ministrów w dziale administracji rządowej "Architektura i Budownictwo" w części obejmującej sprawy geodezji i kartografii

1. Członkowie Państwowej Rady Geodezyjnej i Kartograficznej wyrażają satysfakcję z faktu reaktywowania działalności Rady jako organu doradczego i opiniodawczego Głównego Geodety Kraju.

2. Pañstwowa Rada Geodezyjna i Kartograficzna, po zapoznaniu się z projektem założeń polityki Rady Ministrów w dziale administracji rządowej "Architektura i Budownictwo" oraz po wysłuchaniu wprowadzenia do dyskusji, dokonanego przez głównego geodetę kraju dr. Kazimierza Bujakowskiego, pozytywnie opiniuje ww. projekt w części obejmującej sprawy geodezji i kartografii.

3. Rada uznaje, że cele polityki Rady Ministrów, związane z geodezją i kartografią odpowiadają aktualnym i przyszłym potrzebom gospodarki kraju. Zdaniem Rady w sformułowaniach celów głównych oraz celów operacyjnych należałoby wyraźniej zaakcentować rolę geodezji i kartografii w tworzeniu ładu przestrzennego i społeczeñstwa informacyjnego.

4. Pañstwowa Rada Geodezyjna i Kartograficzna uważa za celowe dokonanie przez Główny Urząd Geodezji i Kartografii oszacowania kosztów i określenia źródeł finansowania przyszłych zadań służby geodezyjnej i kartograficznej, związanych z realizacją poszczególnych celów operacyjnych.

5. Pañstwowa Rada Geodezyjna i Kartograficzna stoi na stanowisku, że rola geodezji i kartografii w realizacji zadañ niezbednych dla gospodarki kraju zasługuje na upowszechnienie i popularyzacjê wśród szerokich kregów społeczeństwa. 6. Pañstwowa Rada Geodezyjna i Kartograficzna postuluje uwzględnienie w końcowej redakcji "Założeń" wniosków szczegółowych, zgłoszonych w trakcie dyskusji.

**Przewodniczący Państwowej Rady Geodezyjnej i Kartograficznej Prof. dr hab. in¿. Bogdan Ney**

> **Sekretarz Pañstwowej Rady Geodezyjnej i Kartograficznej Dr in¿. Stanis³aw D¹browski**

Warszawa, 20 września 2000 r.

geodeta). Do udziału w Radzie zaproszeni zostali prezesi organizacji geodezyjnych: prof. Kazimierz Czarnecki ze Stowarzyszenia Geodetów Polskich, Ludwik Bêdkowski z Krajowego Związku Pracodawców Firm Geodezyjnych i Kartograficznych oraz Marek Ziemak z Geodezyjnej Izby Gospodarczej. Radzie przewodniczy prof. Bogdan Ney, wiceprzewodniczącym jest prof. Andrzej Makowski, a sekretarzem – dr Stanis³aw D¹browski.

## Radzono nad założeniami polityki Rady Ministrów

Praca Rady zorganizowana jest w ten sposób, że na każde posiedzenie przygotowywany jest materia³ do dyskusji, z którym jej członkowie powinni się wcześniej zapoznać. W wyniku oceny tego materiału zostaje wypracowane stanowisko Rady.

Niestety, tym razem druga, merytoryczna część posiedzenia była niedostępna dla prasy. Po jej zakoñczeniu zorganizowano konferencję prasową, podczas której zapoznano dziennikarzy czasopism branżowych z przebiegiem spotkania. Zgodnie z uzyskanymi podczas konferencji informacjami główny geodeta kraju zaprezentował w czasie posiedzenia Rady projekt "Założeń polityki Rady Ministrów w dziale administracji rządowej «Architektura i Budownictwo»". Prace nad tym dokumentem rozpoczęły się 9 miesiêcy temu, jeszcze w Departamencie Architektury, Budownictwa, Geodezji i Kartografii MSWiA, i wynikały one z obowiązku, jaki na ministrów nałożyła ustawa o działach administracji rządowej. Geodezja i kartografia znalazły się w dziale "Architektura i Budownictwo", którym kieruje minister rozwoju regionalnego i budownictwa i do niego właśnie należy obowiązek opracowania takiego dokumentu. Nowe ministerstwo przejęło od MSWiA prace nad założeniami już po konsultacjach międzyresortowych, a także po konsultacjach z geodetami województw oraz inspektorami wojewódzkiego nadzoru geodezyjnego i kartograficznego.

PRGiK jednomyślnie zaakceptowała ten dokument, wnosząc do niego wiele uwag szczegółowych (stanowisko wypracowane w dyskusji prezentujemy obok) i podkreślając celowość wyeksponowania związku tego programu z tworzeniem i utrzymaniem ładu przestrzennego. Pewnym nowym elementem jest zwrócenie uwagi na dużą

zależność pomiedzy działalnościa informacyjną służby geodezyjnej i kartograficznej a budową społeczeństwa informacyjnego w Polsce, stanowiącą wszak jeden z priorytetów rządu. Rada zaapelowała do głównego geodety kraju o uzupełnienie proponowanej polityki oszacowaniem kosztów potrzebnych na realizacjê tych zadañ, jak również pokazaniem źródeł finansowania (bud¿et, fundusz gospodarki zasobem geodezyjnym i kartograficznym, pomoc zagraniczna, samorząd terytorialny, inne resorty czy służby branżowe zainteresowane pozyskaniem baz danych). W toku dyskusji pojawił się również postulat rozważenia możliwości wykorzystania środków komercyjnych, co oczywiście wymaga wcześniejszej analizy formalnoprawnej.

Trudno sprecyzować, kiedy "Założenia polityki Rady Ministrów w dziale administracji rządowej «Architektura i Budownictwo»" zostaną przyjęte. Przedtem muszą być zaakceptowane przez ministra, nastêpnie Komitet Ekonomiczny Rady Ministrów i wreszcie Radę Ministrów, co może potrwać kilka miesięcy.

## Czego Rada nie vradziła

Jeden z głosów w dyskusji, który nie został przyjęty do stanowiska Rady, sugerował wykonanie analizy potrzeb kadrowych i wyciągnięcie wniosków do szkolenia i kształcenia. Zdaniem prof. Neya taką analizę można oczywiście zrobić, ale dzisiaj nie można uczelniom narzucić limitów przyjęć na studia. Również w krajach wysoko rozwiniętych znaczna część ludzi wykształconych nie pracuje w zawodzie zgodnym z kierunkiem ukoñczonych studiów. Warto natomiast zadbać o to, by studia nie były zbyt wąsko wyspecjalizowane, bo tak naprawdê specjalizacj ê robi siê w praktyce. Natomiast studia muszą dać podstawê do elastycznej zmiany profilu pracy – uważa prof. Bogdan Ney. Na pilne rozwiązanie czeka również sprawa organizacji samorządu zawodowego, nadawania uprawnieñ zawodowych, ale oczywiście Rada nie może zajmować się wszystkimi problemami jednocześnie. Prezes Bujakowski przewiduje, że na początku przyszłego roku odbędzie się posiedzenie Rady na temat kierunków rozwoju systemu katastralnego. Dyskusja będzie tym trudniejsza, że wokół katastru została wytworzona nieprzychylna atmosfera i niefachowcom kojarzy się on wyłącznie z podatkiem.

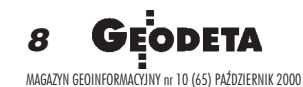

druk piezo 720 x 720 dpi

format A1 i A0 system stałego zasilania w atrament/pigment 4 x 110 ml

czas druku A1: 3 - 15 min.

podawanie papieru w arkuszach i z rolki

rcon

PLOTER KOLOROWY MUTOH RJ-800 FALCON A0 cena 4,099 EURO

format od A4 do A00

dokładność ± 0.127 mm rozdzielczość do 1000 dpi

16-przyciskowy kursor

piórko czułe na nacisk

mocowanie elektromagnetyczne

**DIGITIZER** MUTOH KURTA A0 cena 2.660 EURO

rozdzielczość maksymalna 1600 dpi

dokładność  $\pm$  0,1 %  $\pm$  1 piksel

grubość skanowanych dokumentów do 12 mm

głębia koloru 36 bitów

szybkość skanowania 81,3 mm/s

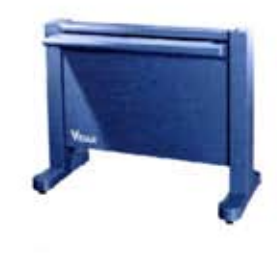

SKANER WIELKOFORMATOWY VIDAR TRUSCAN TITAN A0 cena 16,600 USD

dowóz, instalacja, szkolenie - GRATIS!

ATRIUM Centrum Ploterowe sp. z o.o.

tel. (0-77) 458 16 81, (0-602) 612 517

http://www.atrium.com.pl

e-mail: atrium@atrium.com.pl

**NOWY ADRES:** ul. Dolnośląska 31, 45-301 Opole tel./fax (0-77) 458 16 81 do 85

# **CZAS NA LEASING!**

**OSRODEK OBSŁUGI FIRM** 03-972 Warszawa ul. Złoczowska 14 tel.(0-22) 616 16 39, 616 16 41 fax (0-22) 617 87 35

FASING

00

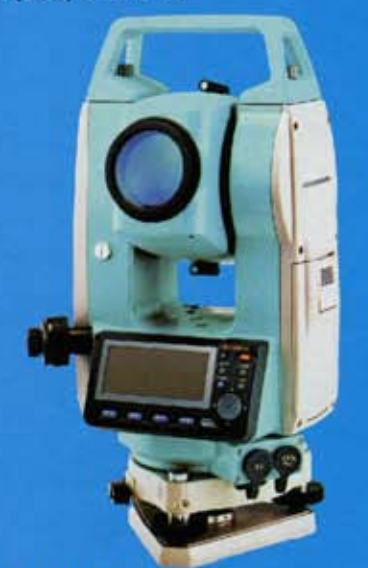

**TACHIMETRY** 

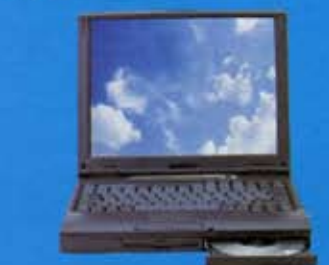

## **NOTEBOOKI, KOMPUTERY**

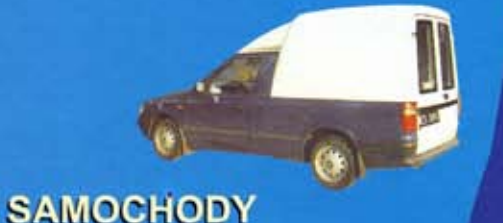

**JUŻ NASTEPNEGO DNIA PO ZAREJESTROWANIU** FIRMY MOŻESZ STAĆ SIĘ **POSIADACZEM PROFESJONALNEGO SPRZETU!** 

## **MUSISZ JEDYNIE WYBRAĆ**

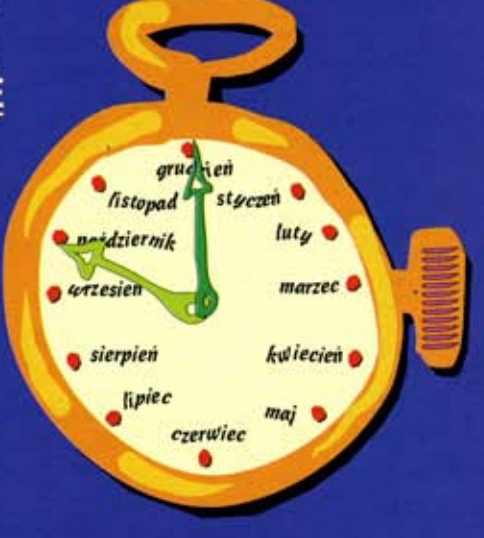

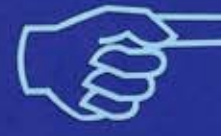

bezpieczny leasing!

Rewelacyjna oferta adresowana do firm rozpoczynających działalność gospodarczą. Na początek dajemy możliwość wyleasingowania tachimetru SET 500 lub SET 600 na podstawie podstawowych dokumentów (wpis do ewidencji, REGON, NIP, bankowa karta podpisów), oraz posiadanie (przynajmniej przez jednego ze wspólników w spółce cywilnej) uprawnienień geodezyjnych.

NIE WYMAGAMY ŻADNYCH INNYCH DOKUMENTÓW!

Minimalna wpłata to 1000,00 PLN Spłate rat możemy odroczyć do trzech miesięcy!!

**DODATKOWO OTRZYMASZ OD NAS BEZPŁATNY PRZEGLĄD INSTRUMENTU PO ROKU PRACY ORAZ DARMOWE UBEZPIECZENIE INSTRUMENTU** W PIERWSZYM ROKU LEASINGU (obejmujące m.in. uszkodzenia przy pracy w terenie)

Ośrdodek Obsługi Firm Sp. z o.o. 03-972 Warszawa, ul. Złoczowska 14 tel./fax (0-22) 616 16 39; 616 16 41 fax(0-22) 617 87 35

ZAPRASZAMY PANSTWA NA TARGI GEA 2000 w dniach 26-28.10.2000 TORUŃ ul. Broniewskiego 15/17 do naszego stoiska nr 24

OD 15 PAŹDZIERNIKA ZAPRASZAMY PAŃSTWA DO NOWEJ SIEDZIBY W WARSZAWIE **PRZY UL. ŁABISZYŃSKIEJ 25** tel./fax (0-22) 614 38 31; 675 96 31

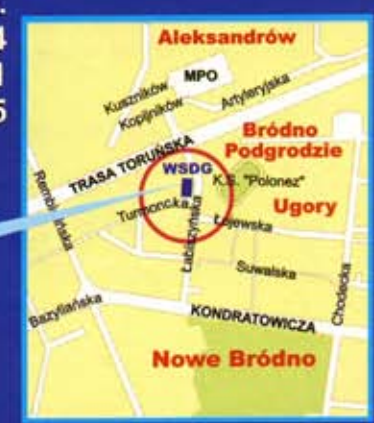

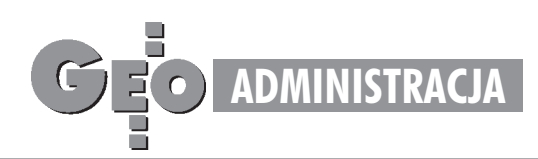

# Konferencja prasowa w GUGiK, 20 września **Wyraźne przyspieszenie**

Bieżąca działalność i plany GUGiK były, obok posiedzenia Państwowej Rady Geodezyjnej i Kartograficznej, dominującym tematem konferencji prasowej z udziałem głównego geodety kraju Kazimierza Bujakowskiego, przewodniczącego Rady prof.Bogdana Neya oraz dyrektora generalnego GUGiK Tadeusza Kościuka.

## O nowelizacji Pgik i rozporzadzeniach

Prezes Bujakowski podtrzymał deklarację opracowania nowego *Prawa geodezyjnego*  $i$  kartograficznego. Nad założeniami do niego trwaj¹ ju¿ w urzêdzie prace, ale najpierw wydane zostaną wszystkie rozporządzenia wykonawcze i jednolity tekst obowiązującej aktualnie ustawy. W trakcie prac sejmowych (w pakiecie kilkudziesięciu ustaw) jest natomiast nowelizacja Pgik dostosowująca je do zgodności z konstytucją w zakresie delegacji do wydawania rozporządzeń. Ustawa zasadnicza wymaga bowiem, by takie upoważnienie określało organ właściwy do wydania rozporządzenia i zakres spraw przekazanych do uregulowania oraz wytyczne dotyczące treści aktu. Po analizie okazało się, ¿e delegacje *Pgik* (przyjêtego w 1989 r.) mogą być traktowane jako niezgodne z konstytucją, która weszła w życie w 1997 r. Kolejne nowelizacje *Pgik* były przeprowadzane z określonych powodów i nie udało się do nich dołączyć tych zmian dostosowawczych. Taki tryb wprowadzania poprawek do ustawy jest bardzo uciążliwy, ale nie ma innej drogi – uważa główny geodeta kraju. Z 9 rozporządzeń wykonawczych przygotowywanych w GUGiK wszystkie są na etapie albo uzgodnień międzyresortowych, albo wnoszenia uwag zgłoszonych w trakcie tych uzgodnieñ. 3 kolejne opracowuje Ministerstwo Obrony Narodowej, jedno – Ministerstwo Rolnictwa i Rozwoju Wsi. Prezes Bujakowski ma nadzieję, że sierpniowa inicjatywa ministra rozwoju regionalnego i budownictwa powierzenia GUGIK-owi prowadzenia uzgodnieñ miêdzyresortowych usprawni dalsze prace legislacyjne.

## O szansach geodezji w nowym ministerstwie

Współpraca z ministrem rozwoju regionalnego i budownictwa Jerzym Kropiwnickim układa się dobrze, choć jest on człowiekiem bardzo zajętym – zauważa prezes Bujakowski. Ilekroć potrzebna jest interwencja ministra, zawsze można na niego liczyć. Tak było w przypadku rozporządzenia o pañstwowym systemie odniesieñ przestrzennych, kiedy to minister Kropiwnicki brał udział zarówno w posiedzeniach Komitetu Spraw Obronnych, jak i Rady Ministrów.

Pytany o szanse geodezji w nowym ministerstwie prezes GUGiK ocenia, że w każdej sytuacji istnieją szanse, powstaje tylko pytanie, jak je wykorzystać: - W MSWiA byliśmy w dużym resorcie, gdzie nasz budżet był kropelką i łatwiej było starać się o środki finansowe. W MRRiB jesteśmy bli-¿ej gospodarki przestrzennej, planowania regionalnego i rozwoju gospodarczego. Tutaj nasz budżet jest istotną częścią budżetu resortowego i każda złotówka więcej oznacza wyrwę gdzie indziej. Wynikają z tego zarówno szanse, jak i zagrożenia. Również od nas zależy, czy będziemy wstanie przedstawić interesujące, ważkie dla całego resortu problemy.

## O ponadczasowych wizjach PRGiK poprzedniej kadencji

Uchwała PRGiK z października 1994 r. głosiła, że do najważniejszych zadań służby geodezyjnej nale¿y prowadzenie, umacnianie i wzbogacanie wszechstronnego krajowego systemu informacji o terenie oraz przekształcenie ewidencji gruntów w nowoczesny, wielozadaniowy kataster nieruchomości jako zasadniczy składnik krajowego systemu informacji o terenie. Minęło 6 lat, a uchwała nie straciła nic na aktualności. Czy dlatego, że cele były perspektywiczne i dobrze określone, czy też należy uznać, że po prostu nie udało się ich osiągnać?

Prezes Bujakowski: Jedno i drugie. Wizja krajowego systemu informacji o terenie pojawiła się w ogólnych zarysach w 1989 r. w ustawie *Prawo geodezyjne i kartograficzne*. Od tego czasu były prowadzone prace

i widać ich efekty, a że są one niedostatecz $ne - to te\overline{z}$  prawda. Ale to są procesy, a nie jednorazowe zdarzenia. Realizacja następuje na miarę możliwości, a nie na miarę oczekiwań. Pozytywnym przykładem jest to, że kończymy właśnie rozpoczęty w 1988 r. proces informatyzacji opisowej części ewidencji gruntów. Do zinformatyzowania zostało 60 obrębów z 49 233 w całym kraju. Prof. Bogdan Ney: Powoli wchodzimy w zagadnienia integracji informacji geometrycznych, opisowych, statystycznych i innych w taki sposób, by wytwarzać informację kompleksową. Szczęściem w nieszczęściu jest to, co jest charakterystyczne dla bardzo szybkiego rozwoju techniki, w szczególności informatycznej, że te zapóźnienia wychodzą nam na dobre, bo pojawiają się nowe możliwości techniczne. Zbyt wolne tempo tych prac bierze się istąd, ¿e w Polsce jest za du¿e upolitycznienie działalności fachowej, związane z upolitycznieniem stanowisk. Co więcej, obserwujemy nadmiar koncepcji i zrywów w stosunku do konsekwentnych realizacji programów. Efektywność nie jest taka, jaka mogłaby wynikać z poszczególnych prób, ale to wiąże się również z finansami.

## O tym, czy dzisiaj jesteśmy bliżej tych celów

Prof. Ney uważa, że 1994 rok to początki systemów informacji. Startował wtedy np. Małopolski System Informacji Przestrzennej (miêdzy innymi z inspiracji obecnego głównego geodety kraju, który był wówczas dyrektorem wydziału geodezji w Urzędzie Wojewódzkim w Krakowie). Dzisiaj w wielu miejscach w kraju działają bardziej lub mniej rozbudowane SIP-y. Prezes Bujakowski podkreśla, że jednym z głównych celów określonych w polityce Rady Ministrów w odniesieniu do naszego działu jest budowanie podstaw prawnych, organizacyjnych i technicznych systemu informacji przestrzennej służącego planowaniu przestrzennemu, rozwojowi gospodarczemu, ochronie środowiska i zarządzaniu w sytuacjach kryzysowych. Drugi ważny cel to rozwój systemu katastralnego, również występujacego w relacji z SIP. Rola SIP w gospodarce jest bardzo istotna, a prace nad nim są zaawansowane. Choć wiele zostało do zrobienia, to w ostatnich dwóch latach widoczne jest wyraźne przyspieszenie. Włączenie się w realizację tych celów to włączenie się w budowanie społeczeñstwa informacyjnego.

**Opracowa³a Anna Wardziak**

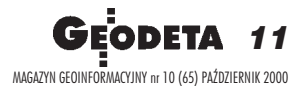

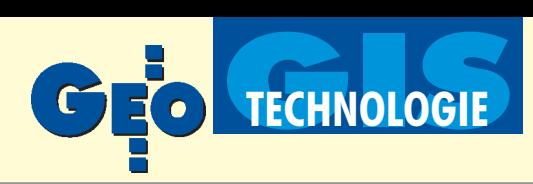

# Demistyfikacja IKONOS-a

#### THIERRY TOUTIN, PHILIP CHENG

Produkt IKONOS Geo spełnia tylko wymagania dokładnościowe stawiane mapom w skali 1:100 000. Ponadto ani obrazy stereoskopowe odpowiadajace produktowi IKONOS Geo, ani obrazy źródłowe preferowane przez fotogrametrów, nie sa dostępne w sprzedaży. Produkt IKONOS Precision jest najdroższy, ale oferuje najwyższą dokładność (4 m CE90). Aby go otrzymać, zamawiający powinien dostarczyć do Space Imaging współrzędne punktów kontrolnych (GCP) i cyfrowy model wysokości (DEM) w celu wygenerowania ortoobrazu. Ponieważ większość obrazów jest rejestrowana w pozycji nachylonej, dokładność współrzędnych XY punktów GCP powinna być lepsza niż 1 m, a dokładność określenia wysokości na podstawie DEM nie gorsza niż 5 m. Dokładność subpikselowa, którą można uzyskać w przypadku satelitów SPOT i LANDSAT, nie będzie osiągalna dla IKONOS-a, nawet w terenach płaskich.

IKONOS, komercyjny satelita dostarczający obrazów o najwyższej obecnie rozdzielczości geometrycznej dostępnej ogółowi użytkowników, został pomyślnie umieszczony na orbicie we wrześniu 1999 roku. Skaner IKONOS-a może rejestrować obrazy powierzchni Ziemi z rozdzielczością przestrzenną 1 metra w zakresie panchromatycznym oraz 4 metrów w przypadku rejestracji wielospektralnej, przy zmiennym kącie obserwacji, z możliwością odchylania osi optycznej skanera do 60 stopni od nadiru (w dowolnym kierunku) w celu zwiększenia częstości rejestracji oraz pozyskiwania obrazów stereoskopowych. Obrazy o wysokiej rozdzielczości dostarczane przez IKONOS-a będą miały teoretycznie nieograniczoną liczbę użytkowników reprezentujących wiele dziedzin, takich jak: kartografia, rolnictwo czy leśnictwo, oraz służb rządowych i samorządowych (administracja oraz służby ratownicze).

Dane z IKONOS-a mogą być wykorzystywane zamiast dotychczas stosowanych zdjęć lotniczych do wykonywania oraz późniejszego aktualizowania szczegółowych map całych krajów. Pozwolą one farmerom kontrolować stan zdrowotny

upraw oraz szacować zbiory z większą dokładnością i w krótszym czasie. Dzięki nim naukowcy będą w stanie badać obszary zagrożone ekologicznie i z większą pewnością wyznaczać trendy zmian. Urzędnicy będą mogli monitorować i lepiej planować gospodarowanie przestrzenią, a urbaniści i planiści lepiej kształtować strefy zabudowy mieszkaniowej. Krótko mówiąc, gama zastosowań obrazów IKONOS-a zależy tylko od wyobraźni.

## Czego oczekujemy od IKONOS-a

Obrazy IKONOS-a, którego rozwiązania są wzorowane na podobnych systemach montowanych na samolotach lub promach kosmicznych, mają potencjalnie szerokie możliwości zastosowań kartograficznych. Ich głównym atutem, z perspektywy użytkowników, jest 1-metrowa rozdzielczość geometryczna (terenowa), która pozwala rozpoznać i "skartować" obiekty występujące na większości typowych cyfrowych opracowań kartograficznych. Użytkownicy mogą spodziewać się uzyskania dokładności subpikselowej (tak jak to było w przypadku wcześniejszych satelitów, na przykład SPOT czy LANDSAT), ale czy ich oczekiwania dokładnościowe nie są zbyt wygórowane? Możliwość rejestracji obrazów nachylonych (tj. rejestracji przy osi optycznej odchylonej od nadiru) jest również ważną cechą IKONOS-a, gdyż zwiększa częstotliwość obrazowania tego samego obszaru do dwóch, trzech dni, jak również (teoretycznie) umożliwia pozyskanie obrazów stereoskopowych. Tak więc użytkownicy mogliby stosować przy opracowywaniu tych obrazów tradycyjne technologie fotogrametryczne, aby uzyskaæ informacje dwu- i trójwymiarowe, takie jak np. cyfrowy model wysokości (DEM – Digital *Elevation Model*). Czy te dane stereoskopowe są dostępne?

## Co otrzymujemy z IKONOS-a

Dane obrazowe z IKONOS-a są oferowane w postaci pięciu produktów o różnych poziomach przetworzenia, dostępnych dla końcowego odbiorcy w pięciu różnych cenach (stosownie do wybranego poziomu przetworzenia). Tabela numer 1 zawiera ceny podstawowych produktów uzyskiwanych na podstawie rejestracji w zakresie panchromatycznym. W przypadku niestandardowych, specjalnych produktów lub usług pobierane są dodatkowe opłaty. Produkty IKONOS-a są rozpowszechniane

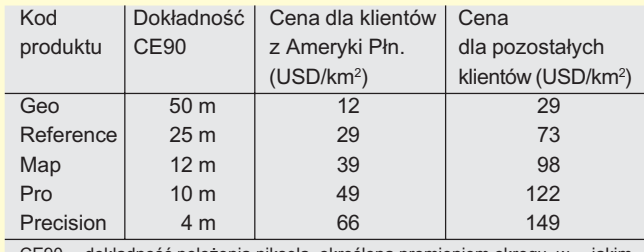

kręgu, w jakim środek piksela powinien się znaleźć z prawdopodobieństwem 90%

Tabela 1. Ceny detaliczne podstawowych produktów panchromatycznych na podstawie informacji umieszczonych na stronie WWW Space Imaging (http://www.spaceimaging.com)

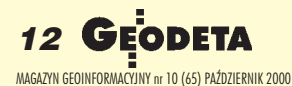

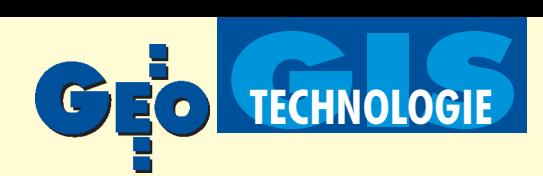

w postaci 8- lub 11-bitowych obrazów cyfrowych GeoTiff wraz z tekstowymi plikami metadanych (zawierającymi specyfikację szczegółów zamówienia oraz opis danych źródłowych i produktu). Minimalny koszt zamówienia ustalono na poziomie 1000 USD dla klientów z Ameryki Północnej i 2000 USD – dla pozostałych. Zgodnie z zapewnieniami Space Imaging, po potwierdzeniu przyjęcia zamówienia produkty dostępne w archiwum dostarczane są w ciągu kilku dni (do około tygodnia). Dostarczenie produktów opracowywanych na podstawie nowo gromadzonych danych zwykle zajmuje dwa lub więcej tygodni, w zależności od wielkości zamówienia, warunków pogodowych, żądanej dokładności oraz czasu potrzebnego na pozyskanie i dostarczenie do Space Imaging współrzêdnych terenowych punktów kontrolnych (GCP *– Ground Con*trol Points) i cyfrowego modelu wysokości terenu DEM. Produkt IKONOS Geo, najbardziej dostępny ze względu na cenę, charakteryzuje się najmniejszą dokładnością, ponieważ nie jest skorygowany ze względu na deniwelacje terenu, a więc nie jest ortoobrazem. Ma dokładność 50 m (CE90) wpłaszczyźnie XY, co oznacza, że w dziewięciu przypadkach na dziesięć dowolny punkt obrazu może być przesunięty w stosunku do jego właściwej pozycji maksymalnie o 50 metrów w terenie. Dokładność pogarsza się dla terenów górzystych, jeśli obrazy są rejestrowane w pozycji nachylonej, co jest dość powszechne, jeśli chodzi o dane z IKONOS-a. Wskutek tego produkt *IKONOS* Geo spełnia tylko wymagania dokładnościowe stawiane mapom w skali 1:100 000. Ponadto ani obrazy stereoskopowe odpowiadające produktowi *IKONOS Geo*, ani obrazy źródłowe (*raw* – surowe, pierwotne) preferowane przez fotogrametrów, nie są dostępne w sprzedaży.

Produkt *IKONOS Precision* jest najdroższy, ale oferuje najwyższą dokładność (4 m CE90). Aby go otrzymać, zamawiający powinien dostarczyć do Space Imaging współrzędne punktów kontrolnych (GCP) i cyfrowy model wysokości (DEM) w celu wygenerowania ortoobrazu. Ponieważ większość obrazów jest rejestrowana w pozycji nachylonej, dokładność współrzędnych XY punktów GCP powinna być lepsza niż 1 m, a dokładność określenia wysokości na podstawie DEM nie gorsza niż 5 m. Dokładność subpikselowa, którą można uzyskać w przypadku satelitów SPOT i LANDSAT, nie będzie osiągalna dla IKO-NOS-a, nawet w terenach płaskich.

## W czym tkwią problemy

W odró¿nieniu od innych satelitów komercyjnych IKONOS nie udostępnia szczegółowych danych o swojej orbicie. Dodatkowo, konieczność dostarczenia do Space Imaging punktów kontrolnych (GCP) oraz DEM w celu uzyskania produktu *IKONOS* Precision może powodować opóźnienie w realizacji zamówienia. Fakt ten stanowi również problem dla użytkowników, którzy nie mają uprawnień do udostępniania, publikowania i rozpowszechniania danych kartograficznych swoich krajów. Ceny produktu *IKONOS Precision* są bardzo wysokie w porównaniu z cenami produktu *IKONOS Geo*. Wszystko to może zniechęcać potencjalnych użytkowników do kupowania produktów IKONOS-a lub do poprawnego i właściwego ich użytkowania. Czy jednakże z punktu widzenia użytkownika możliwe jest zakupienie produktu *IKONOS Geo* (około 5,5 razy tańszego niż *IKONOS Precision*) i skorygowanie go do postaci ortoobrazu we własnym zakresie? Krótka odpowiedź brzmi: "Tak". Użytkownicy zaoszczędzą czas i pieniądze. Pozbędą się problemów administracyjnych związanych z przekazywaniem danych GCP i DEM za granicę i będą w stanie poprawnie wykorzystać to nowe źródło danych.

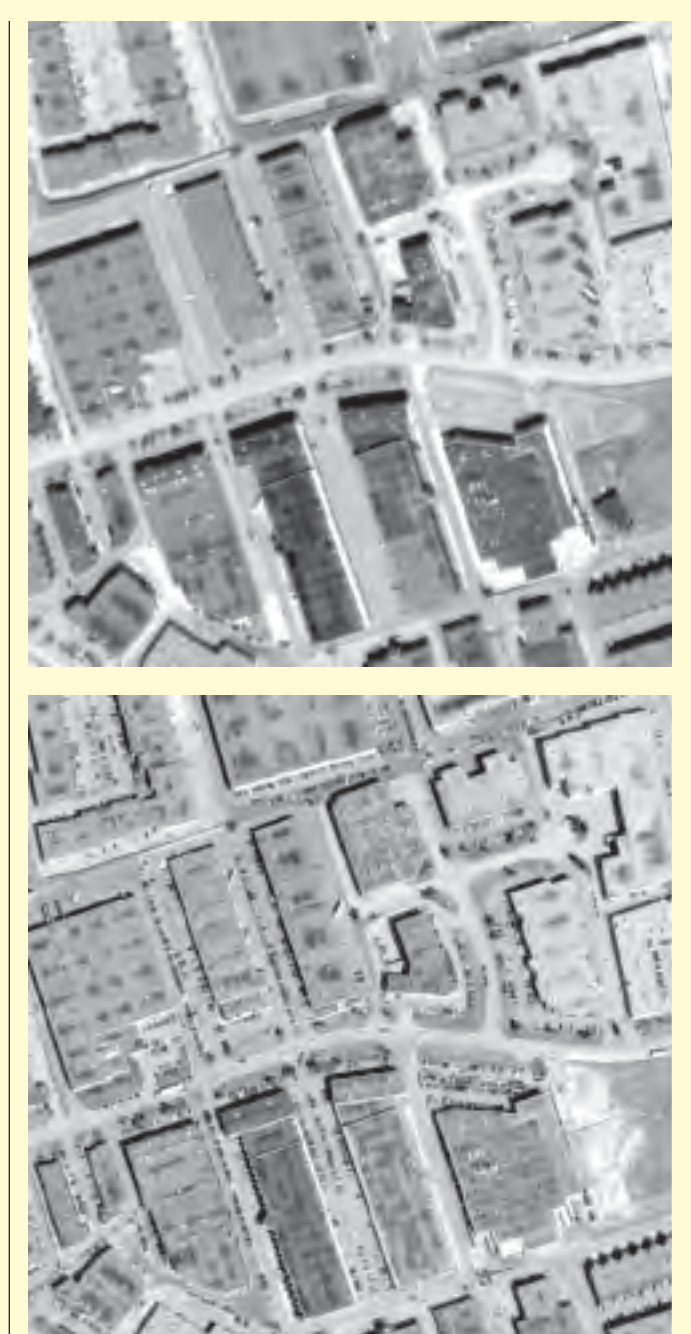

Fot. 1a. Fragment obrazu IKONOS-a z obszaru Richmond Hill, Ontario, Kanada

Fot. 1b. Fragment zdjęcia lotniczego wskali 1:8000 tego samego obszaru

## Jakie sa rozwiązania

Do skorygowania produktu *IKONOS Geo można zastosować* trzy różne rozwiązania:

- $\Box$  zwykłą metodę wielomianową,
- ilorazową\* metodę wielomianową,
- precyzyjny (rygorystyczny), matematyczny model korekcji.

Celem badań opisanych w niniejszym artykule było zastosowanie tych trzech metod do korekcji produktu *IKONOS Geo* i porównanie uzyskanych wyników.

Zwykła metoda wielomianowa, choć często uważana za przestarzałą, jest bardzo prostą metodą korekcji obrazów. Pozwala ona dokonać korekcji zniekształceń planimetrycznych (tylko w pła-

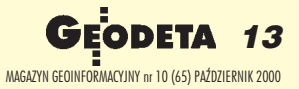

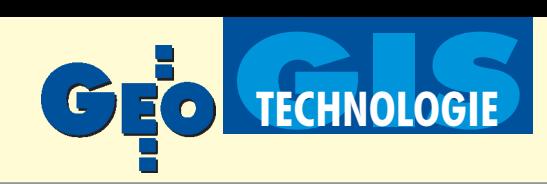

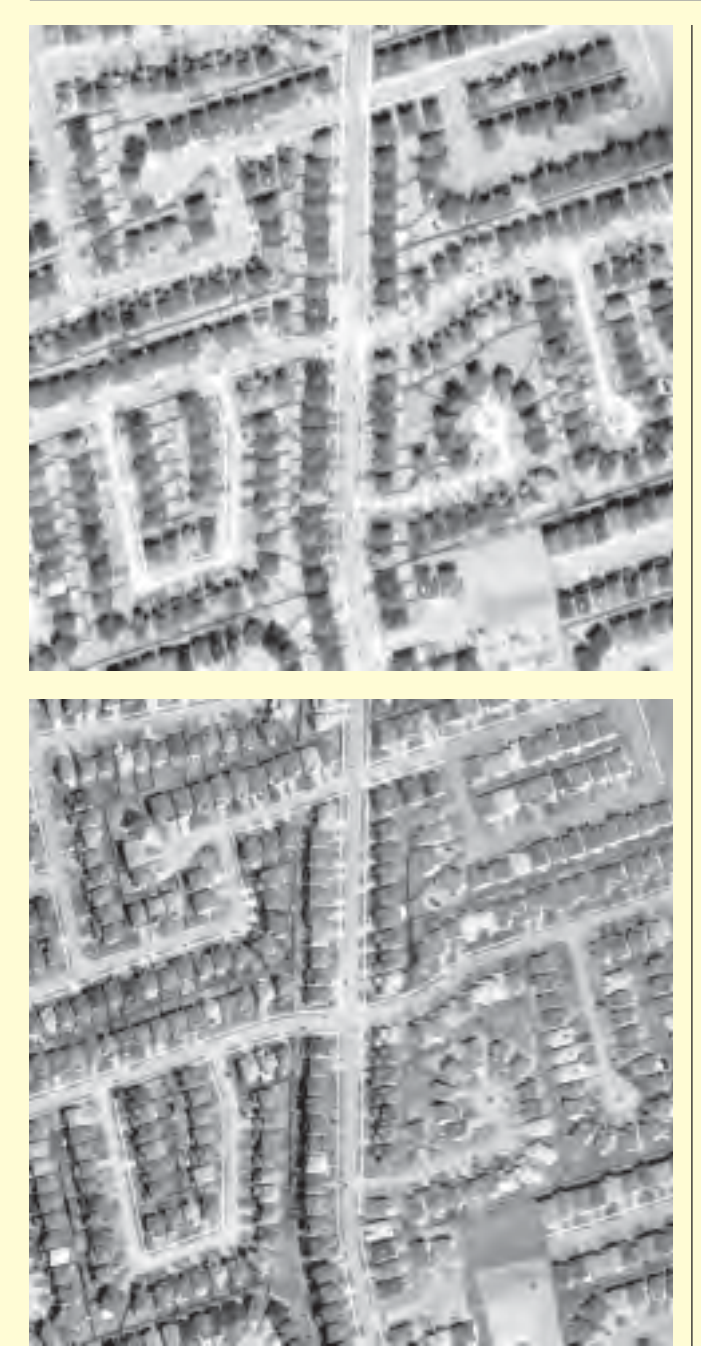

Rys. 2a. Fragment obrazu IKONOS-az obszaru Richmond Hill, Ontario, Kanada

Rys. 2b. Fragment zdjęcia lotniczego wskali 1:8000 tego samego obszaru

szczyźnie X,Y) przy zastosowaniu punktów GCP. Ponieważ metoda ta nie uwzględnia wpływu wysokości punktu na jego poło-¿enie na obrazie (przesuniê cie radialne pikseli spowodowane deniwelacją terenu) jej stosowanie powinno być ograniczone do niewielkich i płaskich obszarów.

Ilorazowa metoda wielomianowa jest podobna do zwykłej metody wielomianowej, z tą różnicą, że jej formuła zawiera iloraz przekształceń wielomianowych, co pozwala uwzględnić w obliczeniach współrzędną Z (wysokość) punktów terenowych (GCP). Metoda ta może być stosowana dla obszarów charakteryzujących się umiarkowanym zróżnicowaniem rzeźby terenu i łagodnością form terenowych. Zarówno ta metoda, jak i zwykła metoda wielomianowa nie wymagają znajomości położenia sa-

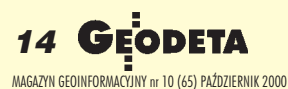

telity na orbicie oraz orientacji sensorów (skanera) w przestrzeni. Ponieważ żadna z tych metod nie należy do rozwiązań ścisłych (nie jest matematycznym modelem opisującym precyzyjnie proces fizycznej rejestracji obrazu przy przemieszczaniu siê urządzenia rejestrującego), dlatego wymaga dużej liczby punktów GCP i poprawna jest właściwie tylko na tych punktach. Dystorsje (zniekształcenia obrazu) między punktami GCP nie są całkowicie eliminowane w procesie korekcji.

Rozwiązania ścisłe (precyzyjne, rygorystyczne), tj. modele matematyczne, powinny wiernie odzwierciedlać charakter złożonej geometrii obrazowania oraz deformacji obrazu spowodowanych orientacją i pozycją skanera, ruchem Ziemi, a niekiedy i zniekształcenia właściwe odwzorowaniom kartograficznym. Powinny uwzględniać informacje o położeniu satelity i sensorów w przestrzeni. W porównaniu ze zwykłą i ilorazową metodą wielomianową precyzyjna metoda modelowania daje najbardziej dokładne wyniki, przy relatywnie małej liczbie punktów GCP.

Faktem jest, że szczegółowe informacje o orientacji i pozycji sensorów satelity IKONOS nie są jeszcze udostępniane. Mimo to autor niniejszego artykułu (główny specjalista w Canada Centre for Remote Sensing – CCRS, Natural Resources Canada) z powodzeniem opracował dokładny model orbitalny dla IKONOS-a, wykorzystując podstawowe informacje zawarte w plikach metadanych i nagłówkach plików obrazowych. Na przykład przybliżony kąt nachylenia można obliczyć przy wykorzystaniu nominalnej wartości wysokości satelity nad Ziemią w chwili rejestracji oraz nominalnej rozdzielczości terenowej w kierunku równoległym i prostopadłym do kierunku skanowania. Model opracowany w CCRS jest oparty na zasadach ruchu orbitalnego satelitów, fotogrametrii, geodezji i kartografii. Został pomyślnie zastosowany przy użyciu tylko kilku (3-6) punktów kontrolnych (GCP) dla skanerów pracujących w widmie widzialnym i podczerwieni ("optycznych"), takich jak LAND-SAT 5 i 7, SPOT, IRS, ASTER oraz KOMPSAT, a także systemów radarowych SAR (ERS, JERS, SIR-C i Radarsat). Przy dobrej jakości GCP, tj. precyzyjnie wyznaczonym położeniu punktów GCP, uzyskano dokładność tego modelu w granicach 1/3 piksela dla skanerów optycznych i 1 interwału próbkowania *(resolution cell)* dla obrazów SAR.

## **Eksperyment**

W celu przetestowania wspomnianych trzech metod korekcji, w kwietniu 2000 r. zamówiono produkt *IKONOS Geo* dla obszaru miasta Richmond Hill, położonego na północ od Toronto w Kanadzie. Różnica wysokości na tym obszarze zawiera się w granicach od 180 do 240 metrów. Space Imaging dostarczyło dane po 30 dniach od daty potwierdzenia zamówienia. Z pliku metadanych zostały odczytane informacje potrzebne do obliczenia parametrów orientacji i położenia satelity, niezbędnych w konstrukcji precyzyjnego modelu. Do przeprowadzenia eksperymentu pozyskano równie¿ 30 GCP równomiernie rozmieszczonych na obrazie, dla których współrzędne XY zostały zdjęte z cyfrowej ortofotomapy o wymiarach piksela 20x20 cm, a współrzędna  $Z - z$  DEM o wymiarach regularnej siatki 2x2 m. Do wykonania procesu korekcji geometrycznej użyto oprogramowania PCI OrthoEngine Satelite Edition V 7.0 (zawiera ono wszystkie trzy wymienione metody korekcji). PCI Ortho-Engine Satelite Edition V 7.0 umożliwia również odczyt różnych formatów danych satelitarnych, ustalanie współrzędnych obrazowych punktów kontrolnych GCP, tworzenie modeli geometrycznych, tworzenie ortoobrazów oraz zarówno automatyczne, jak i manualne mozaikowanie.

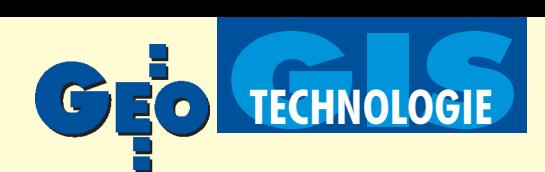

## Wyniki i analizy

W tabeli 2 zamieszczono błędy średnie kwadratowe (*RMS*) i maksymalne odchyłki obliczone trzema różnymi metodami. W przypadku zwykłej i ilorazowej metody wielomianowej zastosowano wielomian drugiego stopnia. Jak widać w tabeli nr 2, metoda wielomianowa ilorazowa wykazała najmniejsze odchyłki (błędy szczątkowe). Jednak ocena dokładności tylko na podstawie odchyłek na punktach GCP jest niewłaściwa i tendencyjna, ponieważ obie metody wielomianowe korygują obraz lokalnie (na GCP).

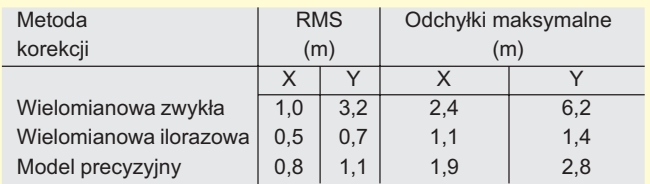

Tabela 2. Porównanie odchyłek dla 30 GCP po korekcji metodą: wielomianową zwykłą, wielomianową ilorazową i precyzyjną

W trakcie pozyskiwania jednego z GCP popełniono błąd gruby, który wynosił około 20 m wzdłuż osi Y. Oczywiście żadna z metod wielomianowych nie była w stanie wykryć tego błędnego punktu. Tabela 3 zawiera RMS i odchyłki na błędnie wskazanym punkcie. Odchyłka Y na błędnie wskazanym punkcie według modelu ścisłego była 4 razy większa niż *RMS* i została wykryta wraz z wartością błędu i jego kierunkiem.

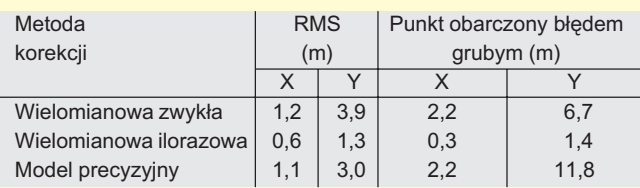

Tabela 3. Porównanie błędów i odchyłek na 30 GCP wraz z punktem obarczonym błędem grubym po korekcji metodą: wielomianową zwykłą, wielomianową ilorazową i precyzyjną

Obiektywną ocenę dokładności transformacji należy przeprowadzać na podstawie zbioru niezależnych punktów kontrolnych (*Independent Check Points – ICP* ), nie wykorzystywanych do obliczeñ parametrów modelu. W konsekwencji 23 z 30 GCP zostały zamienione na *ICP* w kolejnej kontroli.

Dla zwykłej metody wielomianowej zastosowano drugi stopień wielomianu, a dla metody ilorazowej – stopieñ pierwszy ze względu na ograniczoną liczbę GCP. Tabela 4 przedstawia *RMS* i błędy maksymalne dla zbioru 23 punktów kontrolnych (*ICP*) w przypadku zastosowania trzech różnych metod. Błędy są mniejsze dla metody precyzyjnej niż dla obu metod wielomianowych i zbliżone do odchyłek z tabel 2 i 3. Pokazuje to, że opracowany model precyzyjny (rygorystyczny) jest zarówno

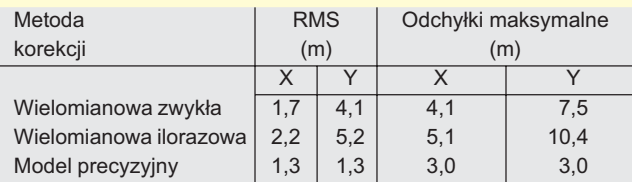

Tabela 4. Porównanie wartości błędów przy 23 punktach ICPi 7 punktach GCP dla zwykłej metody wielomianowej, ilorazowej metody wielomianowej oraz modelu precyzyjnego

stabilny, jak i odporny na błędy grube. Analiza wyliczonych z tego modelu parametrów obrazowania, takich jak np. kąty nachylenia osi skanera w chwili rejestracji, potwierdziła przyjęte podstawowe założenia i wartości przybliżone tych parametrów uzyskane na podstawie metadanych.

Ostateczna ocena dokładności została wykonana na podstawie ilościowego i jakościowego porównania ortoobrazu wygenerowanego za pomocą modelu precyzyjnego oraz DEM w stosunku do ortofoto wykonanego na podstawie zdjęć lotniczych o wielkości piksela 0,2 m w mierze terenowej. Potwierdza ona wyniki uzyskane uprzednio na podstawie *ICP*, że błąd nie jest większy niż 4 do 5 metrów. Oznacza to w konsekwencji, że dokładność uzyskana z modelu precyzyjnego mieści się w granicach dokładności oferowanej przez produkt *IKONOS Precision*.

## Wnioski

Produkt *IKONOS Geo* charakteryzuje się dokładnością, która jest stosunkowo niska i odbiega od jakości treści jego obrazu oraz dokładności map wielkoskalowych. Wygenerowanie produktów precyzyjnych może okazać się trudne w przypadku niektórych krajów, a jeśli nawet się uda, to pociągnie za sobą wysokie koszty. W rezultacie jedną z poważnych przeszkód w skutecznym i właściwym wykorzystaniu produktów IKONOS-a jest niemożność przetwarzania i wykonywania ortoobrazów przez użytkownika we własnym zakresie.

Obecnie użytkownicy mogą zastosować model precyzyjny (jeden z nich jest dostêpny w oprogramowaniu komercyjnym) do korekcji "taniego" produktu IKONOS Geo. Użytkownik, jeżeli tylko dysponuje dokładnymi danymi terenowymi, może wytwarzać poprawny ortoobraz, który będzie tak dokładny, jak drogi produkt *IKONOS Precision*. Technologia ta mogłaby zatem promowaæ pozyskiwanie i zastosowanie (wykorzystywanie) tego nowego źródła danych do licznych zastosowań. Nadal prowadzi się badania w CCRS na podstawie innych obrazów IKONOS-a dla obszarów o różnej topografii (głównie tereny o dużych deniwelacjach) i różnych zastosowań (kartografia, leśnictwo, rolnictwo itd.). Najnowsze wyniki dla obszarów górzystych są obiecujące w przypadku kartografii małoskalowej.

Dr **Thierry Toutin** jest głównym specjalista w Canada Centre for Remote Sensing, Natural Resources Canada, Ottawa, Ontario, Kanada.

Dr Philip Cheng jest starszym specjalistą w PCI Enterprises, Richmond Hill, Ontario, Kanada.

\*Przyp. tłum.: Metoda nazywana przez autorów "ilorazową metodą wielomianową" jest opisywana jako iloraz dwu wielomianów realizujący przekształcenie współrzędnych punktów terenowych XYZ do współrzędnych obrazowych x, y. W przypadku pierwszego stopnia tych wielomianów wzory transformujące stają się znanymi w fotogrametrii wzorami przekształcenia rzutowego przestrzeni na płaszczyznę.

T³umaczenie z jêz. angielskiego dr in¿. **Marek Mróz** (Katedra Fotogrametrii i Teledetekcji Wydziału Geodezji i Gospodarki Przestrzennej Uniwersytetu Warmińsko--Mazurskiego), weryfikacja lingwistyczna mgr **Aleksandra Poprawska.** Artykuł został przetłumaczony bez zmian i skrótów z wersji anglojęzycznej opublikowanej w "Earth Observation Magazine" (Vol. 9, No. 7, pp. 17-21, July 2000) pod tytułem Demystification of IKONOS! autorstwa dr. T. Toutin i dr. Ph. Cheng. Canada Centre for Remote Sensing (CCRS) zezwoliło na przetłumaczenie tego artykułu przez dr. Marka Mroza jako materiału powstałego na podstawie publikacji objêtej prawem autorskim. CCRS zachowuje wszystkie prawa autorskie. CCRS nie zatwierdzał tłumaczenia i nie ponosi odpowiedzialności za jakiekolwiek błędy lub błędne interpretacje występujące w tym tłumaczeniu oryginalnego tekstu angielskiego.

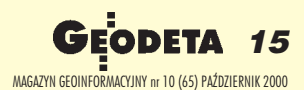

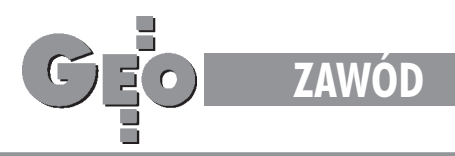

KRAKÓW, ul. Mazowiecka 113 tel/faks: (012) 632 45 56

WARSZAWA, ul. Polna 11 tel/faks: (022) 660 62 91 KATOWICE, ul. Warszawska 63a tel/faks: (032) 589 370

## **WYPOSAŻENIE**

## Światłokopiarki

amoniakalne i bezamoniakalne od 420 W do 5 kW Ekonomiczne. gwarantujące dużą dokładność wymiarowa.

**Skanery A-0** Skanery Widar<br>o bardzo wysokiej rozdzielczości (8 kamer) i dużej predkości. Monochromatyczne i kolorowe. W ofercie także skaner płaski.

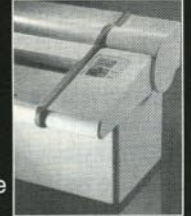

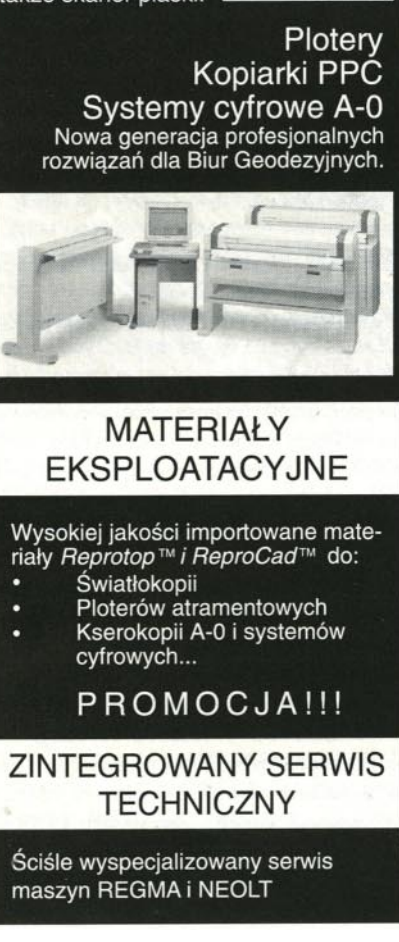

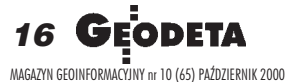

# Geodeci w Pradze

## JERZY SZYSZKO

O tym, czym różni się geodezja czeska od polskiej, można było podyskutować w kuluarach VI Międzynarodowych Czesko-Słowacko-Polskich Dni Geodezji zorganizowanych w maju tego roku w Pradze [relacja z części oficjalnej ukazała się w GEODECIE 8/2000 – red.]. Miejsce konferencji nie było przypadkowe, zorganizowano ja bowiem w niedawno oddanym do użytku budynku praskiego Urzędu Pomiaru Kraju i Urzędu Katastru. Trzeba przyznać, że czescy koledzy mieli się czym pochwalić. Budynek jest okazały, wnętrze – imponujące, ale szczególne wrażenie robi sposób obsługi interesantów.

## Mapa zasadnicza

Musieliśmy tłumaczyć czeskim kolegom, jak w Polsce funkcjonuje mapa zasadnicza. Kiwali głowami z podziwem, gdyż u nich mapę zasadniczą posiadają jedynie bogate gminy lub zakłady przemysłowe. Gdy pytaliśmy, kto te mapy przechowuje i kto je aktualizuje, często nie rozumieli, o co nam chodzi. Ich zdaniem oczywiste jest, że ten, kto zamówił taka mape i za nią zapłacił, jest jej właścicielem, więc ją przechowuje i zapewnia aktualizacjê. Nikt mu tej mapy nie odbierze, gdyż w Czechach ośrodków dokumentacji po prostu nie ma!

Pytaliśmy dalej: kto wykonuje, na przykład, mapy do projektu? Okazało się, że opracowują je prywatni geodeci. Jeżeli zamawiający posiada już mapę w odpowiedniej skali, to geodeta tylko ją aktualizuje. Jeżeli nie posiada takiej mapy, geodeta wykonuje ją od podstaw. To jednak jeszcze nie koniec ciekawostek. W Czechach prywatni geodeci nie uzupełniają map ani innych dokumentów będących własnością państwa. Tym zajmują się geodeci pracujący w Urzędzie Katastru lub w Urzêdzie Pomiarów Kraju. Prywatni geodeci przekazują jedynie do urzędu materiały powstałe w wyniku swoich prac, głównie w zakresie zmian w katastrze nieruchomości.

Jak na tym tle wygląda fakt zmuszania polskich geodetów do uzupełniania map i innych dokumentów znajdujących się w ośrodkach, a będących własnością skarbu państwa? Można powiedzieć, że w ten sposób wykorzystuje siê naszych geodetów jako darmowa siłe robocza do prowadzenia pañstwowego zasobu. Czesi tego nie robią, zdając sobie sprawę z ogromnych społecznych kosztów związanych z utrzymaniem mapy zasadniczej.

## Urzad dla obywatela

Podczas pobytu w Pradze mieliśmy okazję przyjrzeć się pracy Urzędu Katastru. W olbrzymim pomieszczeniu przypominającym halę dworcową zainstalowano ponad dwadzieścia stanowisk obsługi. Interesantów było sporo, ale nie stwierdziłem, aby ktoś czekał w kolejce na załatwienie swojej sprawy. Każdy wchodzący wybiera przycisk odpowiadający lokalizacji interesującej go nieruchomości, a automat drukuje mu bilet i kieruje do odpowiedniego stanowiska. Geodeta-urzędnik obsługujący petenta dysponuje elektronicznym dostêpem do wszystkich informacji zgromadzonych w urzêdzie. Szybko mo- ¿e wydrukowaæ kopiê mapy, wypis z katastru, dane z księgi wieczystej lub inne informacje, o które prosi petent. Po odejściu od tego stanowiska interesant nie musi już nic załatwiać w innym pomieszczeniu tego urzędu. Może spokojnie odejść w sobie tylko znanym kierunku, z miną człowieka zadowolonego. Wszystko to wskazuje na wyraźnie przychylny stosunek czeskiego urzêdu do interesantów. Budynek ten bowiem zaprojektowano i wykonano, mając na uwadze właśnie ich dobro. Można powiedzieć: urząd przyjazny dla obywatela.

A czy w naszych urzędach lub w ośrodkach dokumentacji staramy się stworzyć interesantom podobnie korzystne warunki? Z żalem przyznam, że nie. Śmiało mogę powiedzieć, że nie ma chyba nawet takiej woli. Przecież i u nas buduje się nowe obiekty lub przebudowuje stare na potrzeby urzêdów administracji czy ośrodków dokumentacji. Lecz czy po oddaniu tych obiektów do użytku interesant nie musi już biegać po różnych pokojach? Niestety, musi, tylko pokoje po remoncie są trochę ładniejsze.

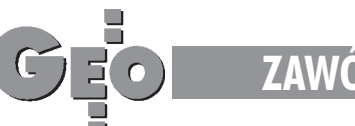

**ZAWÓD**

## Obsługa geodetów

Interesowało nas również, jak obsługiwani są geodeci wykorzystujący dane geodezyjne i katastralne do swoich prac. I po raz kolejny zostaliśmy zaskoczeni. W naszych ośrodkach geodeci i inni interesanci stoją w tej samej kolejce, często w wąskim korytarzyku przed drzwiami, na których wisi napis: "wchodzić po jednej osobie". Czescy geodeci natomiast dostęp do potrzebnych im informacji uzyskują w oddzielnych pomieszczeniach i, co ciekawe, jeżeli nie potrzebują wydruków, wypisów itp., nic za to nie płacą. Opłata zależy od liczby wydanych dokumentów, ale średnio wynosi 100 koron czeskich (przypomne, że korona kosztuje ok. 12 groszy). W Polsce opłaty za ODGiK są właściwie podatkiem związanym z samym wykonywaniem prac geodezyjnych, wymierzanym bez względu na to, czy geodeta korzysta z jakichkolwiek materiałów, czy nie, i bez wzglêdu na to, czy jego opracowanie wzbogaca zasób, czy nie!

## Ranga zawodu

Gdzie w naszym kraju są księgi wieczyste, wszyscy wiemy. W Czechach ich miejsce jest właśnie w Urzędzie Katastru, a kataster i księgi wieczyste prowadzone są przez geodetów. Co ciekawe, umowy przeniesienia własności nieruchomości nie wymagają formy aktu notarialnego, a nabierają mocy po zarejestrowaniu ich w Urzędzie Katastru. Jak widać, wszystkie informacje dotyczące nieruchomości znajdują się tam w rękach geodetów. Nie muszę chyba podkreślać, jaki ma to wpływ na rangê tego zawodu w Czechach.

Nie do pomyślenia jest to w naszej rzeczywistości, gdzie zakusy na ewidencję gruntów (czy w przyszłości kataster nieruchomości) ma minister finansów. Myślę, że również geodeci w Polsce posiadają odpowiednie przygotowanie zawodowe do prowadzenia ksiąg wieczystych i katastru nieruchomości i z powodzeniem sprostaliby takiemu zadaniu. Miałoby to ogromny wpływ na podniesienie rangi naszego zawodu.

## Geodeci-urzêdnicy

W Czechach obowiązuje zakaz wykonywania prac na własny rachunek przez geodetów pracujących w urzędach, natomiast otrzymują oni dość dobre gaże. Według nieoficjalnych informacji jest to średnio 17 tysięcy koron. Płace są z pewnością zróżnicowane, gdyż nie wszyscy pracują tylko za biurkiem. Zarówno Urząd Pomiaru Kraju, jak i Urząd Katastru mają bowiem swoich geodetów-terenowców.

Oni zakładają i aktualizują osnowy geodezyjne poziome i wysokościowe, opracowują mapy dla potrzeb państwa, wykonują pomiary całych obrębów przy zakładaniu lub odnawianiu katastru.

Natomiast w polską geodezyjną rzeczywistość wtopił się już chyba na trwałe geodeta-urzędnik wykonujący prywatne roboty. Głównie odnosi się to do pracowników ośrodków dokumentacji, którzy w większości oficjalnie prowadzą działalność gospodarczą i trudno jest wykluczyć, że swoje prywatne prace wykonują w godzinach służbowych. Zauważmy, że aby zrealizować większość prywatnych prac, należy w godzinach służbowych odwiedzić urząd gminy, sąd rejonowy (znajdujący się często w innej miejscowości), skontaktować się z zamawiającym itp. Poza tym wykonane przez siebie dokumenty pracownicy ośrodka sami przyjmują do zasobu. Słyszałem tłumaczenie, że takie dokumenty przyjmuje kierownik ośrodka. A kto przyjmuje do zasobu dokumenty wykonane przez kierownika? Istnieją ośrodki, w których pracownicy dosłownie "spacyfikowali" usługi geodezyjne na swoim terenie, nie dając większych szans innym geodetom. Stosują niższe ceny, gdyż nie płacą pełnej składki ZUS i nie ponoszą kosztów utrzymania własnego biura. Ponadto wykonują zlecone prace o wiele szybciej, gdyż nie czekają na czerwoną pieczątkę potwierdzającą przyjęcie do zasobu, a samo przyjęcie dokumentacji do zasobu ma "uproszczoną" procedurę.

## Okoliczności łagodzące

Zewsząd słychać z tego powodu narzekania i protesty, lecz ci, którym powinno zależeć na randze zawodu, przejmują się tym najmniej. Przyjęło się obiegowe przekonanie, że urzędnicy muszą dorabiać, bo źle zarabiają. Przymyka się więc oko na takie postępowanie, które niestety staje się powszechne.

U nas zawsze muszą być okoliczności łagodzące. Jeżeli coś źle funkcjonuje, zawsze znajdzie się jakieś wytłumaczenie, po czym przechodzi się nad tym do porządku dziennego. Jeżeli wolno nam pominać względy etyczne, to może należałoby się zastanowić, czy przepisy kpa nie obejmują czynności wykonywanych w ośrodkach i czy w związku z tym wykonywanie służbowych czynności nie stoi w sprzeczności z pracą na własny rachunek. W Czechach, jak widać, potrafili sobie z tym poradzić. No ale cóż, my to my i żadne przykłady z zewnątrz nie są nam potrzebne!

Autor jest geodetą z Dolnego Śląska

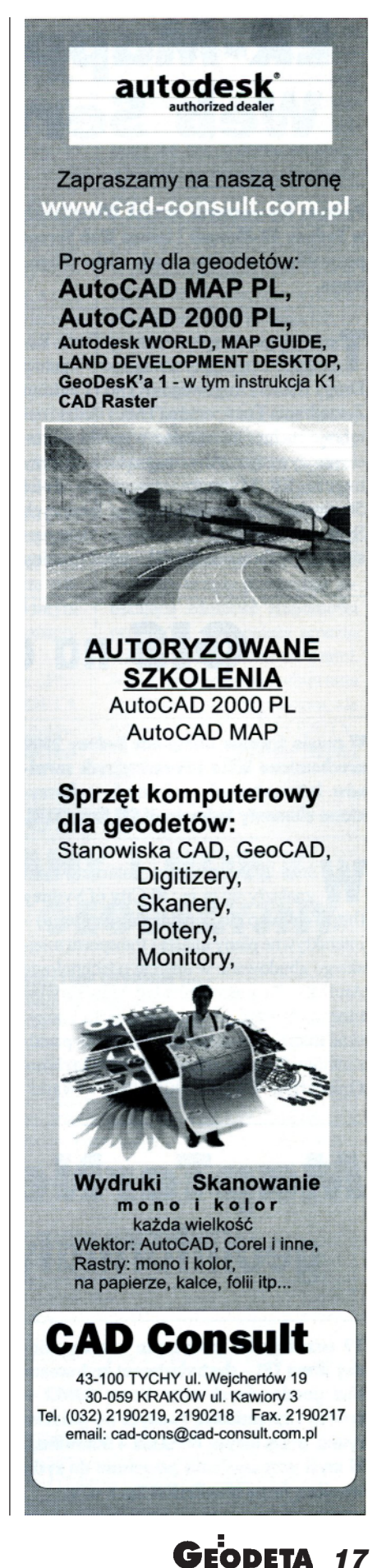

MAGAZYN GEOINFORMACYJNY nr 10 (65) PAZDZIERNIK 2000 '

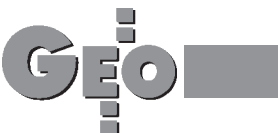

## **RYNEK**

## ER-Mapper **i** Image Web Server **w Sydney**

Podczas tegorocznych Igrzysk Olimpijskich w Sydney ER-Mapper i Image Web Server pozwoliły na monitorowanie ruchu drogowego.

**T** echnologia ta opracowana w Earth Resource Mapping pozwoliła Kierownictwu Dróg i Ruchu Drogowego (RTA) i Centrum Zarządzania Transportem (TMC) śledzić natężenie ruchu i ewentualne wypadki w czasie rzeczywistym. Aby osiągnąć ten cel, przy użyciu ER-Mappera stworzono dwie 56-gigabajtowe mozaiki ze zdjęć lotniczych Sydney. Ostateczny wynik został skompresowany w formacie ECW i udostępniony przy użyciu Image Web Server. Technologia ta pozwala Centrum Zarządzania Transportem (TMC), podobnie jak i każdemu podłączonemu do sieci RTA, udostępniać te obrazy w czasie rzeczywistym. Kiedy wydarzy się niespodziewany wypadek, użytkownicy otrzymają dokładny obraz lokalizacji zdarzenia. Dzięki Image Web Server będą mogli łatwo i szybko je pobrać, a w razie potrzeby również powiększyć. Kombinacja ER-Mappera, ECW i Image Web Server daje wyjątkową możliwość zarządzania ogromną ilością zgromadzonych danych, ułatwia działania miejscowym służbom kontroli ruchu drogowego.

*Źródło: AGRAF Sp. z o.o*

# GIS **na olimpiadzie**

W czasie trwania olimpiady Sydney 2000 uruchomiono kilka informacyjnych serwisów internetowych, w których wykorzystano elementy technologii GIS firmy ESRI.

sród tych serwisów internetowych znalazły się m.in.: ■ **City of Sydney** (http://citymap.cityofsydney.nsw.gov.au/) – interaktywne plany miasta i transportu miejskiego zbudowane w oparciu o technologiê ArcIMS. Za pośrednictwem tego serwisu można obejrzeć olimpijskie miasto i pozyskać informacje dotyczące obiektów przedstawionych na mapie; ■ **Sydney Harbour Operation Center** (http://www.water-

ways.nsw.gov.au) – relacjonowane tu były wydarzenia olimpijskie, jakie miały miejsce w porcie Sydney; ■ **Olympic Roads & Transport Authority** (http://www.orta.nsw.gov.au) – informacje o komunikacji w Sydney; ■ **Sydney Olympic Games Information** (http://www.gamesinfo.com.au/ home.html) – w serwisie tym wbudowano moduł "Trip Planner", za pomocą którego można wyszukać najlepsze połączenia pomiêdzy dwoma wybranymi punktami, a następnie obejrzeć na mapie trasę i lokalizacjê przystanków dla odpowiednich autobusów. Konstruując ten serwis, wykorzystano technologiê MapObjects IMS.

*Źródło: ESRI Polska*

## MapTerNet **– nowa firma geoinformatyczna na rynku**

19 września br. podpisano umowę między firma TPI - dystrybutorem instrumentów geodezyjnych oraz firmą CODER twórcą i sprzedawcą znanych na polskim rynku programów WinKalk i MikroMap. W myśl porozumienia powołano do życia wspólną firmę MapTerNet Sp. z o. o.

Firma będzie się specjalizowała w szero-<br>ko rozumianej informatyce geodezyjnej (w szczególności w oprogramowaniu na bazie Windows CE). Pierwszym produktem jest program TerMap – działający na palmtopie program do rejestracji i graficznej kontroli danych zbieranych w terenie.

*Źródło: T.P.I. Sp. z o.o.*

## Topcon przejmuje Javada

25 lipca ogłoszono informację o przejęciu przez japońską firmę Topcon Corporation 100% udziałów w firmie Javad jednym z wiodących producentów odbiorników GPS. W myśl porozumienia produkty oferowane dotychczas przez Javada zostaną włączone do oferty firmy Topcon. Nadzorem nad działem GPS-owym w Topcon Corporation będzie się zajmował dr Ashjaee Javad – współtwórca rynkowych sukcesów takich firm, jak Trimble, Ashtech i Javad.

*Źródło: T.P.I. Sp. z o.o.*

## Nowe horyzonty dla firmy Horyzont GPS

Z dniem 2 września firma Horyzont -KPG Sp. z o.o., dostawca rozwiązań z zakresu lokalizacji satelitarnej GPS, zmieniła nazwę na Horyzont GPS Sp. z o.o. Zmiana nazwy ma na celu lepsze odzwierciedlenie misji firmy oraz jest konsekwencją przejęcia 100% jej udziałów przez Eryka J. Lipiñskiego. Siedziba firmy i profil działalności pozostają bez zmian. Zmiana nazwy zbiega się w czasie z uruchomieniem przez Horyzont GPS nowego serwisu informacyjnego poświęconego lokalizacji satelitarnej GPS pod adresem www.gps.pl.

*Źródło: Horyzont GPS*

## GE Power Systems kupuje Smallworlda

17 sierpnia General Electric Power Systems (GE PS) i Smallworldwide powiadomiły o osiągnięciu porozumienia, na mocy którego GE PS ogłosiła ofertę przejęcia 100% akcji Smallworlda notowanych na rynku NASDAQ. Rada Nadzorcza Smallworlda jednomyślnie zarekomendowała przyjęcie oferty GE PS, a główni udziałowcy i kadra zarządzająca Smallworlda zapowiedzieli odstąpienie swoich udzia³ów w ramach tej oferty. Łączna wartość transakcji wynosi szacunkowo 210 milionów USD. Smallworld jest wiodącym dostawcą technologii i narzędzi do zarządzania zasobami przestrzennymi w przedsiębiorstwach telekomunikacyjnych i w różnych branżach sieciowych, natomiast GE Power Systems jest największą firmą w koncernie General Electric.

*Źródło: Globema*

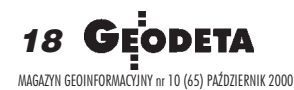

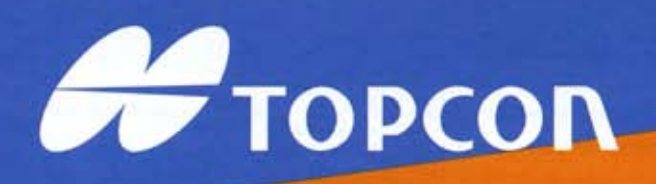

## **NOWE TACHIMETRY** SERIA GTS-600

## Bogate oprogramowanie po polsku

Intstrumenty z serii GTS-600 posiadają wbudowany komputer, który pracuje pod kontrolą systemu MS-DOS<sup>®</sup>. Zainstalowane oprogramowanie pozwala m.in. na: założenie globalnej i lokalnej biblioteki punktów osnowy, <u>korzystanie</u> z katalogowej struktura plików, <u>uzyskanie</u> informacji o odchylkach<br>tyczonych punktów, <u>wyświetlanie</u> mapki punktów, <u>przeliczanie</u> współrzędnych po edycji wysokości pryzmatu, instrumentu i wartości ekscentrów, wyświetlanie wartości współrzędnych punktów mierzonych w terenie, pomiar z przestrzennym mimośrodem celu, korzystanie z warstwowej struktury biblioteki kodów, repetycyjny pomiar kąta, ustawianie kąta kierunkowego, nawiązanie na kilka punktów z wyświetlaniem wartości błędów, wcięcie w przód, wcięcie z podawaniem błędów poszczególnych obserwacji wraz z możliwością dodania lub usunięcia poszczególnych obserwacji, przekroje, wyrównywanie ciągu, obliczanie pola powierzchni, punkt na<br>linii-wyznaczanie miar ortogonalnych punktów od linii, obliczanie wysokości stanowiska poprzez pomiar do znanego punktu, wyznaczanie wysokości niedostępnego punktu, pomiar czołówek, obmiary budynków-wyznaczanie położenia niewidocznych narożników budynków za pomocą ruletki, wyznaczanie punktu przecięcia prostych,<br>projektowanie osi dróg, korzystanie z formatu DXF, obliczanie współrzędnych na podstawie kątów i odległości, tyczenie płaszczyzn o zadanym nachyleniu np. skarpy itp.

## Szybki dalmierz

Czas pomiaru odległości w trybie precyzyjnym z dokładnością pomiaru ±(2mm+2ppm) wynosi tylko 1.2 sekundy.

## Zabezpieczenie przed kradzieża

Przy włączonej opcji zabezpieczenia przed kradzieżą, w celu uruchomienia instrumentu należy wprowadzić kod dostępu. Maksymalna jego długość to 10 cyfr. Nieprawidłowe wprowadzenie uniemożliwia prace. Dodatkowo serwis może wprowadzić do instrumentu dane o właścicielu.

## **Jakość TOPCON'a**

Wodoszczelność (IPX-4), darmowa aktualizacja oprogramowania, pełna instrukcja w języku polskim oraz atrakcyjna sprzedaż ratalna (1.2% w skali miesięcznej od kwoty pozostającej do zapłaty, żadnych opłat manipulacyjnych).

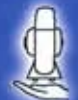

**WYPOŻYCZALNIA SPRZETU** 

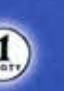

**RATY** 

LEASING

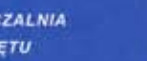

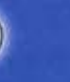

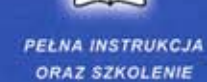

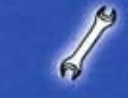

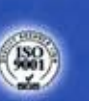

NAJWYŻSZA

**JAKOŚĆ** 

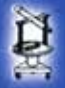

**SERWIS GWARANCYJNY I POGWARANCYJNY** 

**NOWY TOPCON ZA STAREGO** 

### **SPRZEDAWCY:**

**GDANSK - PRZEDSTAWICIEL HANDLOWY** tel. 0-606 33 **JAROSŁAW - GEOMIAR** Rynek 14; tel.(0-16) 621 52 82; KATOWICE - PRECYZJA Mariacka 19; tel. (0-32) 253 77 23; **KIELCE - GEOTOUR** ul. Sienkiewicza 59; tel. (0-41) 366 20 87; **KRAKOW - KPG** ul. Halczyna 16: tel. (0-12) 637 09:65; LUBLIN - OPGK SKLEP ATLAS ul. Lipowa 3; tel. (0-81) 532 92 96

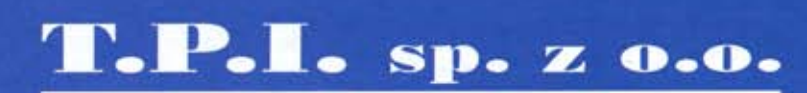

01-229 WARSZAWA, ul.Wolska 69 tel/fax: (0-22) 632 91 40 http://www.topcon.com.pl

POZNAN - PRZEDSTAWICIEL HANDLOWY tel. 0-602 55 04 **RZESZÓW - ELEKTRONIKA** Tyczyn, ul Pileckich 10: tel.(0-17) 862 57 05 **Szczecin - GEOMAR-COM** al. Monte Cassino 18a; tel.(0-91) 422-54-49; TORUN - PRZEDSTAWICIEL HANDLOWY tel. 0-603 60 72 04 WARSZAWA - WPG owy Swiat: truel (0-22) 629 04 48; WROCŁAW - GEODEZJA-T.MALINOWSKI ul. Długosza 29/31; tel.(0-71) 325/25/15.

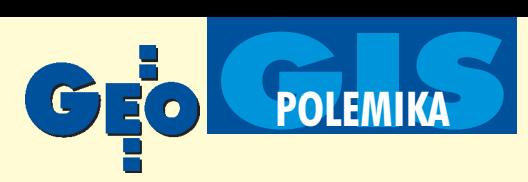

# Homologacja: źródło korupcji czy pomocna ręka?

#### ALEKSANDER DANIELSKI

Nie sądziłem, że sprowokuję tak gorącą dyskusję internetową nate**mat homologacji systemów informacji przestrzennej (ze szczegól**nym naciskiem na mapę numeryczną). Na początku miałem ochotę włączyć się do niej, lecz stwierdziłem, że w kilku zdaniach, a taka **jest konwencja dyskusji w Internecie, nie uda mi siê wyraziæ moich** argumentów. Stad ten artykuł.

Zacznę może od fragmentu z notatki promocyjnej w GEODECIE (12/1999), który spowodował całą tę wrzawę:

"(...) GEO-INFO zawsze szanowało swoich użytkowników, co objawiało się między innymi w implementacji obowiązujących aktualnie w kraju instrukcji. Jako jeden z niewielu systemów (a być może jedyny) oferował formaty eksportu i importu danych: SWING, TANGO i uniwersalny ASCII. Pomimo że instrukcje K-1, G-7 pojawiały się zawsze z dużym opóźnieniem, a proponowane przez nie rozwiązania nie zawsze (delikatnie mówiąc) były trafione, twórcy GEO-INFO starali się maksymalnie dostosować system do ich wymogów... ...I jeszcze jedna kwestia ściśle z tym problemem związana. Jeśli są standardy, to muszą być mechanizmy ich egzekwowania. Myślę, że już czas, aby w interesie użytkownika (który nie zawsze zna się na informatyce) wprowadzić nareszcie homologacjê systemów. Certyfikaty wydawane przez GUGiK pomagałyby także producentom w działalności promocyjnej. Obecnie odpowiedzialność za wybór spada jedynie na kupującego (...)".

### Prawo nie jest doskonałe...

Powyższy fragment jest o tyle istotny, że w pewnym stopniu uzasadnia moją propozycję. Piszę "w pewnym stopniu", bo z niektórymi argumentami przeciwników homologacji również się zgadzam. Ale doszukiwanie się w homologacji ograniczania wolności producentów oprogramowania, a nawet ograniczania wolności wyboru systemu przez użytkownika, to już chyba przesada. Na początek chcę wyjaśnić kilka podstawowych spraw.

W cywilizowanym państwie obowiązuje prawo. Nie jest ono nigdy doskonałe, ale jest konstruowane po to, aby zapewnić pewien umowny porządek w określonej dziedzinie działalności społeczeństwa. Takim prawem są u nas np. instrukcje K-1, G-7, formaty wymiany danych SWING i TANGO. I czy nam się ono podoba, czy nie, należy to prawo stosować. Producent może oczywiście zaproponować tysiąc nowych rozwiązań (pewnie w wielu wypadkach lepszych), ale mogą to być tylko dodatkowe propozycje. Dopóki obowiązują oficjalne standardy, każdy system w Polsce musi posiadać ich implementacjê. W przeciwnym wypadku doprowadzimy w powstającej mapie numerycznej do tego samego, co było zmapą papierową. Kiedy niemal cała Polska stosowała instrukcję K-1 (tę z 9 lutego 1979 r.), na niektórych obszarach królowała instrukcja D-2. W całym kraju obowiązywał format sekcji 500 x 800 mm, a w Warszawie – 600 x 800 mm. Więcej podobnych przykładów można znaleźć w innych regionach kraju.

## ... ale należy go przestrzegać

Egzekwowanie jednolitości i stosowanie prawa tam, gdzie wszystko zależy od woli człowieka (opracowania rysunkowe), jest bardzo trudne. Obecnie jednak sytuacja zmieniła się radykalnie. Ogromny procent naszej geodezyjno-kartograficznej pracy wykonują komputery, które nie działają koniunkturalnie, lecz bezmyślnie wykonują funkcje programu. Trudno więc wytłumaczyć, dlaczego niektóre programy nie stosują się do obowiązującego prawa. Koñcowa forma graficzna mapy może być oczywiście dowolna, ale tylko na specjalne życzenie użytkownika czy zleceniodawcy. Standard przeznaczony dla wszystkich – jako mapa służąca do dalszej działalności – musi być zgodny z obowiązującym prawem. Zapewnia to komfort stabilności i wymienialności informacji (choćby tylko obrazkowej, jaką jest rysunek mapy).

Przyznam, że sam z wieloma fragmentami instrukcji K-1 i G-7 się nie zgadzam. Mogę nawet użyć mocniejszego stwierdzenia: nie są to instrukcje dla obiektowej mapy numerycznej. Widać tam na pierwszy rzut oka, że autorzy mają wyraźne kłopoty z przestawieniem myślenia o grafice na myślenie o geometrii, z kresek na papierze – na obiekty informacyjne. Wobec SWING-a moi koledzy informatycy mają podobne zarzuty. Może w przyszłości będzie lepiej, ale aktualnie jest to jednak obowiązujące prawo i już.

## Wiara czyni cuda, ale nie zapewnia konwersji danych

Kolejna sprawa to koszty. Jeśli nie stosujemy prawa, ponosimy dodatkowe, czasami ogromne, koszty. Kiedy z naszego lokalnego światka chcemy wyjść na zewnątrz, wówczas okazuje się, że nasz klucz nie pasuje do sąsiednich drzwi

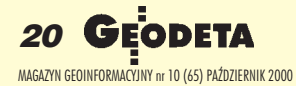

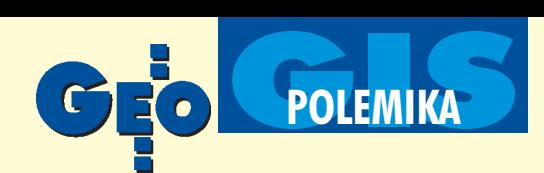

## Z listy dyskusyjnej w Internecie

Właśnie w GEODECIE przeczytałem artykuł (...), w którym autor nawołuje m.in. do wprowadzenia homologacji programów przez GUGiK. (...) Mnie osobiście bardzo ten ustęp zdenerwował. Na własną prośbę mamy znowu oddawać część naszej wolności urzędnikom. Nie wątpię, że oni bardzo chętnie, za odpowiednią cenę, zdejmą z nas ten straszny ciężar odpowiedzialności za wybór iświatłą ręką wskażą produkt naprawdę dobry! A któryż to jest? Ja już się domyślam...

### **Piotr Wypych**

Wystarczy, że ktoś w GUGiK-u powie: panowie, ten produkt jest najlepszy (bo homologowany) i otwiera się szeroki rynek praktycznie bez żadnej konkurencji. Nie ma co ukrywać, że takie "homologacje" już istnieją, i to od dawna. Tak została na przykład "wyhomologowana" EWMAPA czy CadRaster (jeżeli nie przekręcam nazwy tego superproduktu). Na marginesie: homologacja dotyczy tylko tych produktów, które mają wpływ na bezpieczeństwo. Poza tym zgodnie zukładem stowarzyszeniowym z UE zobowiązaliśmy się do wzajemnego uznawania homologacji. Jak się w Brukseli dowiedzą, że homologujemy programy geodezyjne, to pospadają ze stołków ze śmiechu.

#### **Zbigniew Malinowski**

Po pierwsze, byłoby to [homologacja systemów – red.] szaleñstwo administracyjne i po drugie, przyniosłoby olbrzymią szkodą i tak już kulawemu rozwojowi GIS w Polsce. A dlaczego GUGiK? Systemy GIS stosowane są w wielu różnych resortach i dziedzinach i do różnych celów. Z tego też wynika, że potrzebne są bardzo różne systemy i nie ma możliwości określenia jakiejś listy dopuszczonych do stosowania.

## **Janusz Michalak**

Co do homologacji programów geodezyjnych, toż to jest jawne zaprzeczenie zasad gry wolnorynkowej. Jesteśmy świadkami, jak kolejny raz na naszych oczach ktoś próbuje w prostacki sposób wzbogacić się na owocach cudzej pracy: temu damy homologacjê, bo jest och, ach (czytaj: bo dał w łapę), a temu nie damy homologacji, bo jest be (czytaj: bo dał, ale za mało).

Myślę, że większość z Was przekonała się, na czym polega gra wolnorynkowa w polskim wykonaniu... Panowie, nie dajmy się czarować. (...) Autorom takich pomysłów powinno się serdecznie pogratulować głupoty. **Adam Kremiec**

i trzeba dorobić nowy lub wyłamać drzwi. W pewnym momencie zauważamy, że mamy pełną kieszeń kluczy do różnych systemów, bo z każdym z nich trzeba dogadywać się osobno. Często dalszemu użytkownikowi niezbędna jest legenda znaków, aby umiał odczytać naszą mapę. Wiara, że konwersja danych (a już szczególnie graficznych) z jednego systemu do drugiego to problem programistów, którzy załatwią go od ręki, to czysta iluzja. Niestety, na wielu konferencjach dotyczących systemów informacji przestrzennej znane postaci lansują taki pogląd, żerując na naiwności i często słabej wiedzy informatycznej słuchaczy. Za tę naiwność płaci się bardzo drogo. Pół biedy, kiedy mamy do czynienia z systemami w pełni obiektowymi (geometria i informacja opisowa w postaci jednolitego modelu pojêciowego w tekstowej bazie danych). Wówczas praktycznie wszystko da się przekonwertować. W takiej sytuacji przerzucamy całą bazę lub tylko jej fragment. Z aktualizacją prowadzoną w ten sposób są już większe kłopoty, gdyż generalnie lekceważone są identyfikatory obiektów. Jeśli mamy do czynienia z systemem hybrydowym (rysunki plus baza opisowa), albo – jeszcze gorzej – tylko z obrazkami (rysunki CAD), wtedy padają nawet najlepsze automaty. Potrzebna jest ingerencja operatora, interpretacja (czytaj: dowolność), sporo traconego na ponowne analizy czasu, no i przede wszystkim pieniądze, pieniądze, pieniądze... A przecież użytkownik zasobu już raz je

wydał i był przekonany, że ma mapę numeryczną. Bo tak zapewniał producent oprogramowania, no i były przecież obrazki na ekranie! A tu niestety kuku.

## Homologacja jak hologram

Wróæmy jednak do homologacji. Pomimo problemów, takich jak: próby wymuszania jej przez urzêdników, koszty producentów związane z jej wykonaniem, konieczność sformułowania jej wymogów i zasad oraz problem powołania zespołu uczciwych fachowców do jej przyznawania, uważam, że korzyści byłyby większe niż straty. Moim zdaniem trzeba byłoby jednak spełnić kilka podstawowych warunków, aby przedsięwzięcie się powiodło. Przede wszystkim homologacja nie może być obowiązkowa. Warunki uzyskania homologacji muszą być jasno iprecyzyjnie sformułowane. Musza to być warunki dotyczące generaliów (zgodność z obowiązującymi instrukcjami, standardy wymiany danych), a nie tego, jaki kolor ma króliczek.

Z jednej strony, instytucja homologacji ma stanowić zachętę do dobrowolnego poddania swoich możliwości kontroli komisji – certyfikat homologacyjny ma nobilitować producenta. Z drugiej zaś strony homologacja winna być gwarancją dla klienta, że ma do czynienia z oryginałem (w sensie autentycznych możliwości), a nie z falsyfikatem ukrytym za elokwencją i prestidigitatorskimi zdolnościami przedstawiciela działu marketingu producenta. Podobnie jak hologram na płycie CD, homologacja zapewnia o jakości systemu.

Zaniechanie poddania się homologacji nie eliminuje automatycznie produktu z rynku, zmniejsza jednak jego szanse. Nie wszystkie produkty żywnościowe mają znak jakości i jakoś się sprzedają. Jednak klient chętniej sięga po produkt z tym znakiem, ufając autorytetowi, który go przyznał.

## Wyrównanie szans i źródło dobrego prawa

Homologacja dawałaby wszystkim producentom oprogramowania jednakowe szanse na starcie. Każdy musiałby zaimplementować przewidziane prawem standardy. Systemy oferujące coś więcej ponad to stawałyby do konkurencji. Systemy, które nie spełniałyby tych warunków, wypadałyby z gry. Oczywiście tej oficjalnej gry, bo zakulisowa przepychanka zawsze będzie istniała.

Mówiąc o wyrównaniu szans, mam na myśli również niemałe koszty producenta, który implementując w swoim systemie obowiązujące przepisy, liczy na to, że koszty te mu się zwrócą. Brak homologacji pozwala na pójście na skróty, co jest szybsze i tañsze, a jak klient kupi, to już niech sam się martwi co dalej. Konkurencja jest niezbêdna i stanowi podstawową motywację rozwoju systemów w celu utrzymania się na rynku, ale nie chroni automatycznie przed naciąganiem i żerowaniem na naiwności lub niewiedzy klienta. Właśnie brak fachowego wsparcia spowodował ten chaos w tzw. mapie numerycznej.

Wnioski z testów homologacyjnych mogłyby także wpłynąć na zmiany w prawie. Może byłoby to zupełnie niezłe źród-³o informacji dla kolejnych wersji instrukcji geodezyjnych, w których należałoby wreszcie zauważyć, że mapa to już nie ładny obrazek kreskowy, ale ogromny zasób informacji o otaczającej nas rzeczywistości, czasami tylko prezentowany w postaci rysunku.

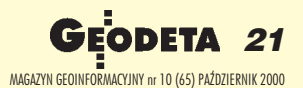

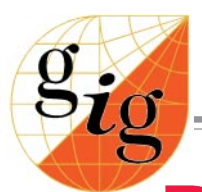

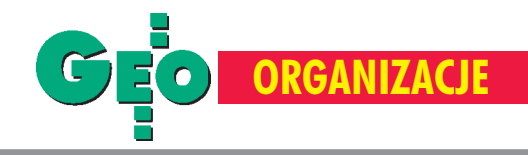

## Podróże służbowe **a ubezpieczenie zdrowotne**

Podróżą służbową pracownika jest wykonywanie zadania poza miejscowością, w której znajduje się jego stałe miejsce pracy. Podróż odbywa on w terminie, miejscu i środkiem lokomocji określonym przez pracodawcę w poleceniu (może być ustnym) wyjazdu służbowego. Istnieje zagrożenie, że w tych dniach pracownik nagle zachoruje. Co wówczas?

Przez pojęcie "nagłe zachorowanie" ro-<br>zumie się powstały w sposób nagły stan chorobowy zagrażający życiu lub zdrowiu, wymagający natychmiastowej pomocy lekarskiej. Ustawa z dnia 18 lipca 1998 r. o zmianie ustawy o powszechnym ubezpieczeniu zdrowotnym (Dz. U. nr 117 poz. 756) informuje, ¿e w razie pobytu ubezpieczonego poza obszarem działania właściwej kasy chorych i nagłego zachorowania lub pogorszenia się stanu zdrowia, świadczeń udziela zakład opieki zdrowotnej lub lekarz ubezpieczenia zdrowotnego, z którym kasa chorych (właściwa ze względu na miejsce pobytu ubezpieczonego) zawarła umowę o udzielanie świadczeń. W podróży służbowej musimy mieć podstemplowaną delegację oraz ważną książeczkę ubezpieczeniową. Kasa chorych ma podpisane umowy na leczenie w momencie nagłego wypadku. Koszty świadczeń są rozliczane bezpośrednio po-

między właściwymi kasami. Na leczenie długoterminowe (alergologiczne, laryngologiczne) umowy nie są podpisane.

**P**odróże służbowe poza granicami kraju określa rozporządzenie ministra pracy i polityki socjalnej z 15 grudnia 1999 r. (DzU nr 89, poz. 568). Kasy chorych nie finansują kosztów leczenia ubezpieczonego poza granicami kraju, chyba że umowy międzynarodowe ratyfikowane przez Polskę stanowią inaczej. Z Wielką Brytanią i Szwecją zawarte jest takie porozumienie i osoby tam przebywające w razie nagłego wypadku mogą korzystać z usług państwowej służby zdrowia. Z innymi pañstwami nie mamy podpisanych takich umów i należy się przed wyjazdem dodatkowo ubezpieczyć. W takim wypadku koszty leczenia poza granicami Polski powstałe w związku z nieszczęśliwym wypadkiem czy nagłym zachorowaniem pokryje towarzystwo ubezpieczeniowe, z którym zawarta jest umowa (oczywiście do wysokości kwoty gwarancyjnej). Kwoty składki takiego ubezpieczenia nie są wygórowane i zależą m.in. od liczby dni (np. 1-4 dni – koszt około 18 zł; suma gwarancyjna 30 000 zł). W przypadku powstania zdarzenia objętego ubezpieczeniem kosztów leczenia i następstw nieszczęśliwych wypadków ubezpieczony zobowiązany jest: 1. uzyskać dokumenty lekarskie stwierdzające rozpoznanie (diagnozę lekarską) i uzasadniające konieczność udzielenia niezwłocznej pomocy lekarskiej lub hospitalizacji;

2. zachować dowody poniesionych wydatków (oryginalne rachunki, dowody opłat);

3. zgłosić do towarzystwa ubezpieczeniowego zdarzenie objęte ubezpieczeniem w ciągu 7 dni od daty powrotu do kraju, przedstawiając powyższe dokumenty.

Jeżeli pracownik w czasie podróży służbowej poza granicami kraju, będzie wymagał leczenia, a nie zostanie ubezpieczony przez pracodawcê, koszty leczenia i zakupu lekarstw (z wyłączeniem leków niekoniecznych, zabiegów kosmetycznych, nabycia protez ortopedycznych, dentystycznych i okularów), a także (w razie zgonu) koszt transportu zwłok do kraju pokrywa pracodawca. Pracodawca nie powinien wiêc mieć wątpliwości, czy warto dodatkowo ubezpieczyæ pracownika podczas delegacji, czy liczyć na jego "końskie zdrowie"?

**Agnieszka Œwierczewska, Biuro GIG**

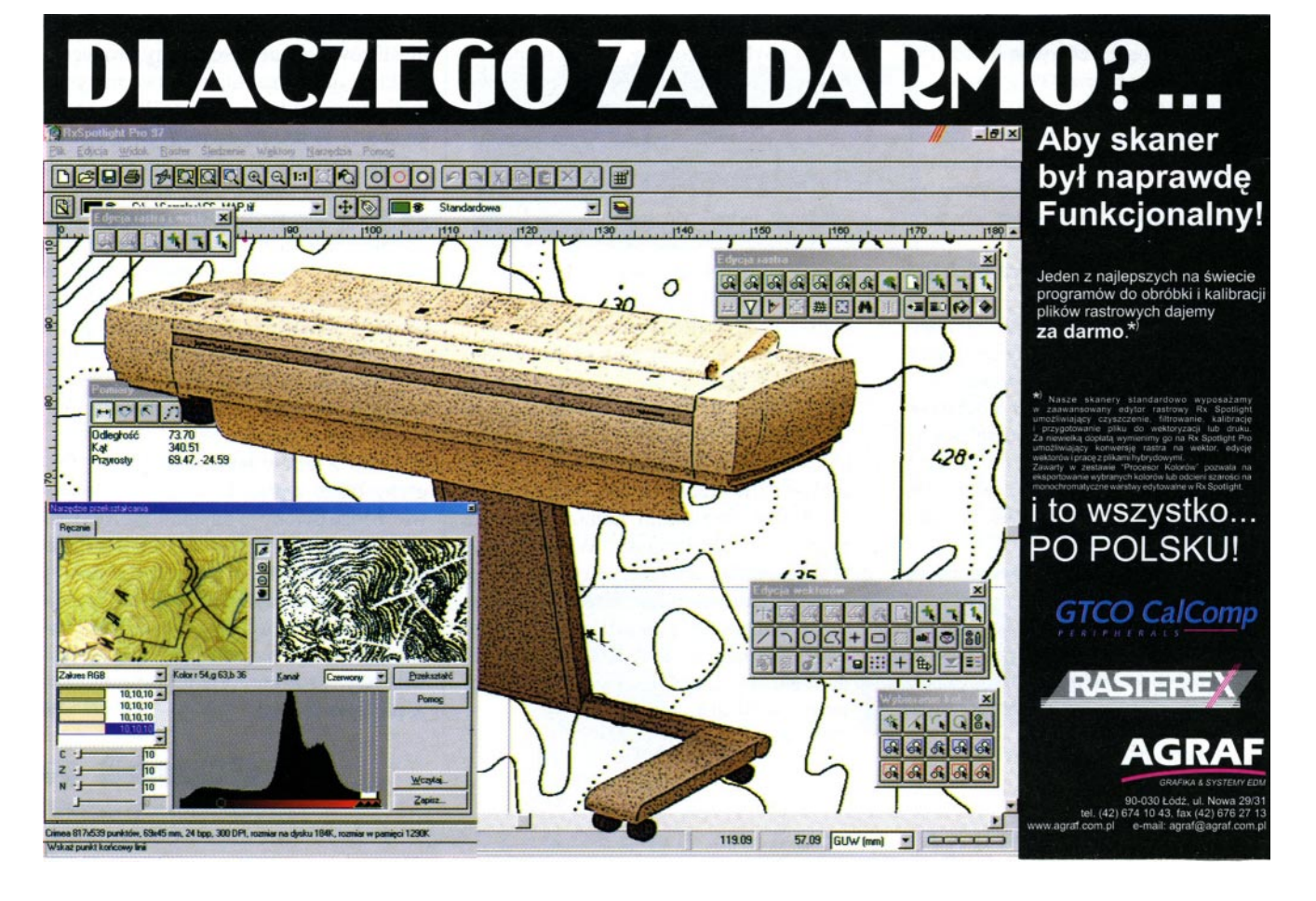

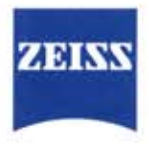

## **ELTA®R- NOWE ROZWIĄZANIA**

## **ABSOLUTNE KOŁA Hz i V**

- brak konieczności inicjalizacji Hz i V, instrument gotowy do pomiaru zaraz po włączeniu

## **DOKŁADNOŚĆ 5"**

**ZASIEG 1300 m** DOKŁADNOŚĆ 5mm + 3 ppm **KOMPAKTOWY i LEKKI ALFANUMERYCZNE KODOWANIE PUNKTÓW CZAS PRACY NA** 1 BATERII - ok. 3 DNI **PAMIĘĆ WEWNĘTRZNA** 

2000 punktów

## **PROGRAMY WEWNETRZNE** z odwzorowaniem graficznym

## $m.in.:$

przed

ZEISS

 $F$ Ita

R45

 $\epsilon$ 

**2021年0000.739** 

O

Pomiary ekscentryczne Pozycja lustra:

Obliczanie powierzchni

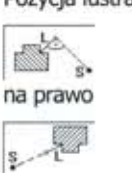

przestrzennie

do centru.

na lewo

g,

za

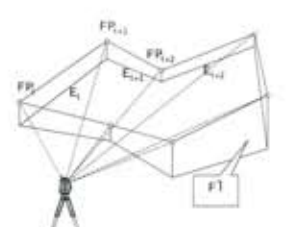

Wolne stanowisko z nawiązaniem do 5 punktów

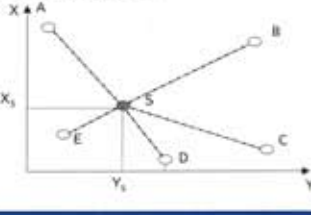

## NOWA LEPSZA ELTA®R ZA NIŻSZĄ CENĘ

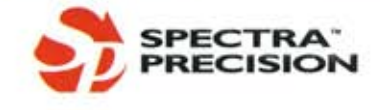

**INSTRUMENTY GEODEZYJNE TADEUSZ NADOWSKI S.C.** 43-100 Tychy, ul.Rybna 34 Tel. 0-32 227 11 56, Fax 0-32 327 47 75 e-mail: info@nadowski.geo.pl; http:/www.nadowski.geo.pl

 $\boldsymbol{\delta}$ 

ø

Ò

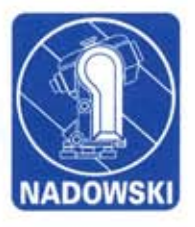

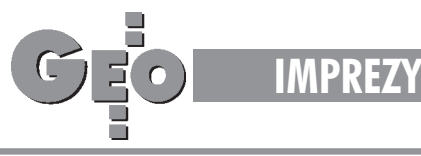

## Wydział Geodezji Górniczej i Inżynierii Środowiska Akademii Górniczo-Hutniczej w Krakowie, 21-22 września 2001 r.

# **Jubileusz 50-lecia**

## Komunikat nr 1

PROMOCYJNY

W związku z upływającym w roku 2001 półwieczem działalności Wydziału Geodezji Górniczej i Inżynierii Środowiska Komitet Organizacyjny Jubileuszu uprzejmie zaprasza Absolwentów i Sympatyków Wydziału do wzięcia udziału w uroczystościach jubileuszowych i zgłaszania swego uczestnictwa (na załączonym formularzu) w terminie do 28.02.2001 r.

Zachęcamy również do zgłaszania referatów o treści odpowiadającej tematowi "Nowoczesne technologie w geodezji i inżynierii środowiska". Referaty (recenzowane) opublikowane zostaną w materiałach Konferencji Naukowej organizowanej w ramach imprez jubileuszowych. *Informacje wstêpne*:

1. Dwudniowe uroczystości rozpocznie Sesja Jubileuszowa, podczas której wystąpią: JM Rektor AGH, Dziekan i Profesorowie Wydziału GGiIŚ oraz zaproszeni Goście. Następnie w godzinach wieczornych odbędzie się Spotkanie Kole-¿eñskie. W drugim dniu obchodów Jubileuszu w ramach dwóch sesji naukowych wygłaszone zostaną referaty. Ponadto zarówno na stoiskach firmowych, jak iw laboratoriach wydziałowych będą prezentowane nowoczesne instrumenty i urządzenia pomiarowe.

2. Czynione są starania, aby każdy uczestnik Jubileuszu otrzymał następujące materiały:

■ Zbiór referatów naukowych,

■ Księgę Absolwentów Wydziału z okresu: 1951-2000,

■ Księgę Osób, które swoje tytuły istopnie naukowe uzyskały na Wydziale w latach: 1951-2000. W Księdze tej prezentowane będą szerzej sylwetki własnych pracowników naukowych oraz sylwetki osób pracujących poza Wydziałem.

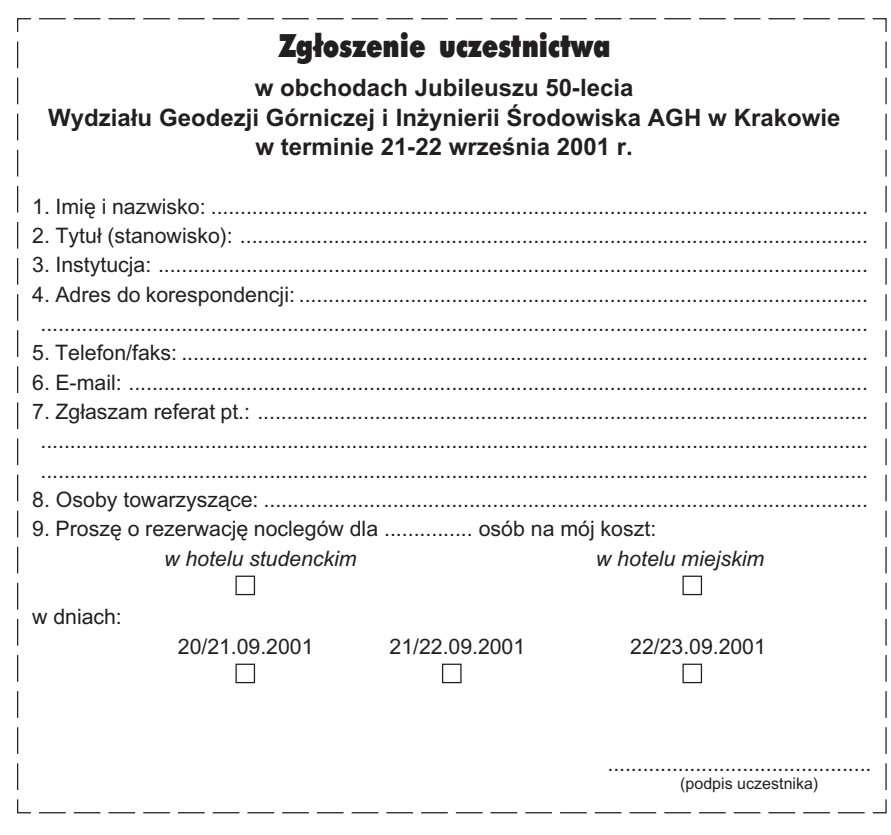

3. Zapewniona bêdzie rezerwacja noclegów w hotelach miejskich (>250 zł) i studenckich (około 50 zł).

4. Koszt uczestnictwa (bez noclegów) i materiałów jubileuszowych nie powinien przekroczyć kwoty 250 zł. Mile widziane będą osoby towarzyszące, dla których koszt uczestnictwa skalkulowano wstępnie na 150 zł. Ostateczna kwota wpłaty zostanie ustalona w późniejszym terminie i zależeć będzie od liczby uczestników.

5. Dalsze szczegółowe ustalenia będa podawane w kolejnych komunikatach, a także pod adresem internetowym Wydziału: wggiś@uci.agh.edu.pl lub http:/ /www.galaxy.uci.agh.edu.pl/~wggiiś i telefonicznym pod numerem (0 12) 617-22-99.

6. Zgłoszenia prosimy kierować pod adresem:

Janusz Malicki Wydział Geodezji Górniczej i Inżynierii Środowiska AGH, paw. C-4, 30-059 Kraków, al. Mickiewicza 30 lub e-mail: maljan@uci.agh.edu.pl

## Szanowni Pañstwo!

Komitet Organizacyjny Jubileuszu 50- -lecia Wydziału Geodezji Górniczej i Inżynierii Środowiska AGH w Krakowie zamierza wydać w formie zwartej zbiór informacji o osobach, które swoje stopnie naukowe (dr, dr hab.) lub tytuł profesora uzyskały na Wydziale w latach 1951-2000.

W związku z powyższym uprzejmie prosimy wszystkie zainteresowane osoby pracujące poza Wydziałem GGiIŚ o nadesłanie swojego *curriculum vitae* (0,5-1 strony) ze szczególnym uwzględnieniem osiągnięć zawodowych, naukowych i organizacyjnych. Prosimy również o przysłanie zdjęć legitymacyjnych (najlepiej z okresu promocji).

> **Za Komitet Organizacyjny Jan Goca³**

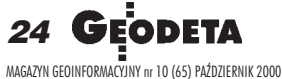

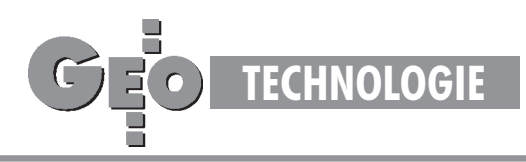

## Zasady transformacji współrzędnych pomiędzy różnymi układami kartograficznymi na obszarze Polski (2)

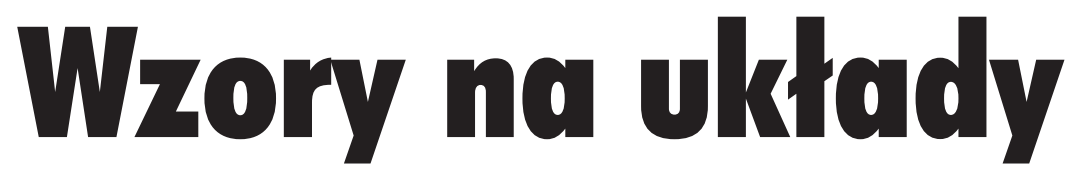

### ROMAN KADAJ

W poprzednim artykule opublikowanym we wrześniowym GEODECIE dokonaliśmy przegladu stoso wanych w Polsce układów współrzędnych oraz zapoznaliśmy się z ogólnymi schematami określającymi "ścieżki" przejścia (przeliczenia współrzędnych) pomiędzy układami. Obecnie zajmiemy się kon**kretnymi formu³ami realizuj¹cymi te przeliczenia.**

## Krótkie przypomnienie

Stosowane układy kartograficzne podzieliliśmy w zależności od tego, z jakiej elipsoidy i systemu odniesienia się wywodzą, a także w zależności od rodzaju zastosowanego odwzorowania. Ujmuje to syntetycznie tabela 1. Pamiętamy ponadto, że:

■ Przy przeliczaniu współrzędnych pomiędzy układami odwzorowawczymi ró¿nych elipsoid przechodzimy (w zasadzie) przez współrzędne elipsoidalne obu systemów. Wiąże się to zuwzględnieniem przynajmniej przybliżonej informacji o wysokości elipsoidalnej punktu. Na przykład przechodząc z układu "1965" do układu "1992", stosujemy schemat przeliczeń:

$$
(x, y)_{1965} \stackrel{[a]}{\Rightarrow} (B, L)_{[K]} \stackrel{[b]}{\Rightarrow} (X, Y, Z)_{[K]} \stackrel{[c]}{\Rightarrow}
$$
  

$$
H_{[K]} \stackrel{[d]}{\Rightarrow} (B, L, H)_{[G]} \stackrel{[e]}{\Rightarrow} (x, y)_{1992}
$$
 (1)

jakkolwiek operacje oznaczone [b], [c], [d] można poskładać, zastępując je jednym przekształceniem (*B, L, H*)<sub>[K]</sub>⇒ (*B, L, H*)<sub>[G]</sub> (znacznik [K] oznacza elipsoidę Krasowskiego, zaś [G] – eli-

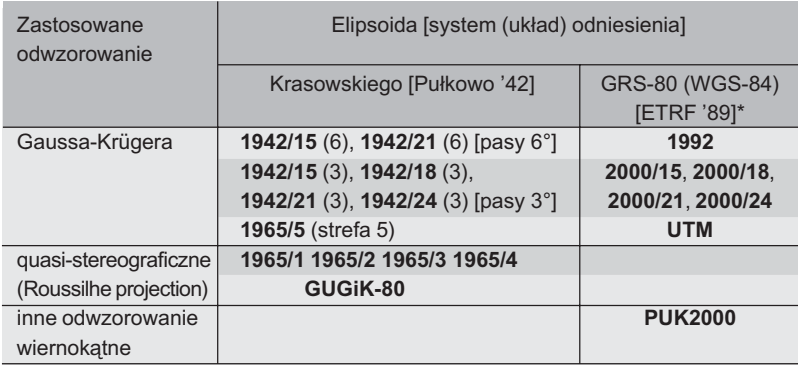

Układy lokalne oparte na założeniu płaszczyzny odniesienia generalizującej lokalny przebieg geoidy lub zakładane jako adaptacje dawnych układów katastralnych nie poddają się powyższej systematyce. \*) ETRF '89 – europejski układ odniesienia zredukowany na epokę 1989

Tabela 1. Klasyfikacja układów kartograficznych

psoidę GRS-80). Bezpośrednie przeliczenie (*x*, *y*)<sub>1965</sub> ⇒ (*x*, *y*)<sub>1992</sub> lub także (*B*, *L*)<sub>[K]</sub> ⇒ (*B*, *L*)<sub>[G]</sub> jest możliwe przy zaniedbaniu wpływu wysokości.

 $\blacksquare$  Aby przeliczyć współrzędne pomiędzy układami (lub strefami układu) tej samej elipsoidy nie trzeba "podpierać się" informacją wysokościową; stosujemy dwa sposoby. Sposób podstawowy oznacza pośrednie przejście na współrzędne geodezyjne *B, L*:

$$
(x, y)_{\text{UKLAD 1}} \stackrel{\text{[e]}}{\Rightarrow} (B, L) \stackrel{\text{[f]}}{\Rightarrow} (x, y)_{\text{UKLAD 2}} \tag{2}
$$

(oznaczenia: UKŁAD 1, UKŁAD 2 zastępują nazwy pewnych układów lub stref układów). Drugi sposób polega na zastosowaniu bezpośredniego przekształcenia wiernokątnego:

$$
(x, y)_{\text{UKLAD 1}} \Rightarrow (x, y)_{\text{UKLAD 2}} \tag{3}
$$

Obecny wykład poświęcimy algorytmom podstawowych odwzorowań i ich aplikacjom do państwowych układów współrzędnych. Jak widać z tabeli 1, będą to odwzorowania:

Gaussa-Krügera oraz quasi-stereograficzne*,* przy czym, jak poucza teoria (por. Panasiuk, Balcerzak,

> Gdowski [9]), odwzorowanie quasi-stereograficzne tworzy się łatwo z odwzorowania Gaussa-Krügera.

> Należy zatem stwierdzić, że odwzorowanie Gaussa-Krügera stanowi istotny element proceduralny w tworzeniu ścieżek przekształceń. Na początku zapoznamy się z pewnym uniwersalnym "narzędziem" do praktycznej realizacji odwzorowañ konforemnych.

> Ze względu na konieczne ograniczenie ram tej publikacji Czytelnik wybaczy, ¿e pomijane są wszelkie wyprowadzenia i dowody. Więcej informacji znajdzie się w publikowanych już wkrótce Wytycznych Technicznych G-1.10 *Formu³y odwzorowawcze i parametry układów współrzędnych* [6].

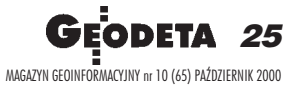

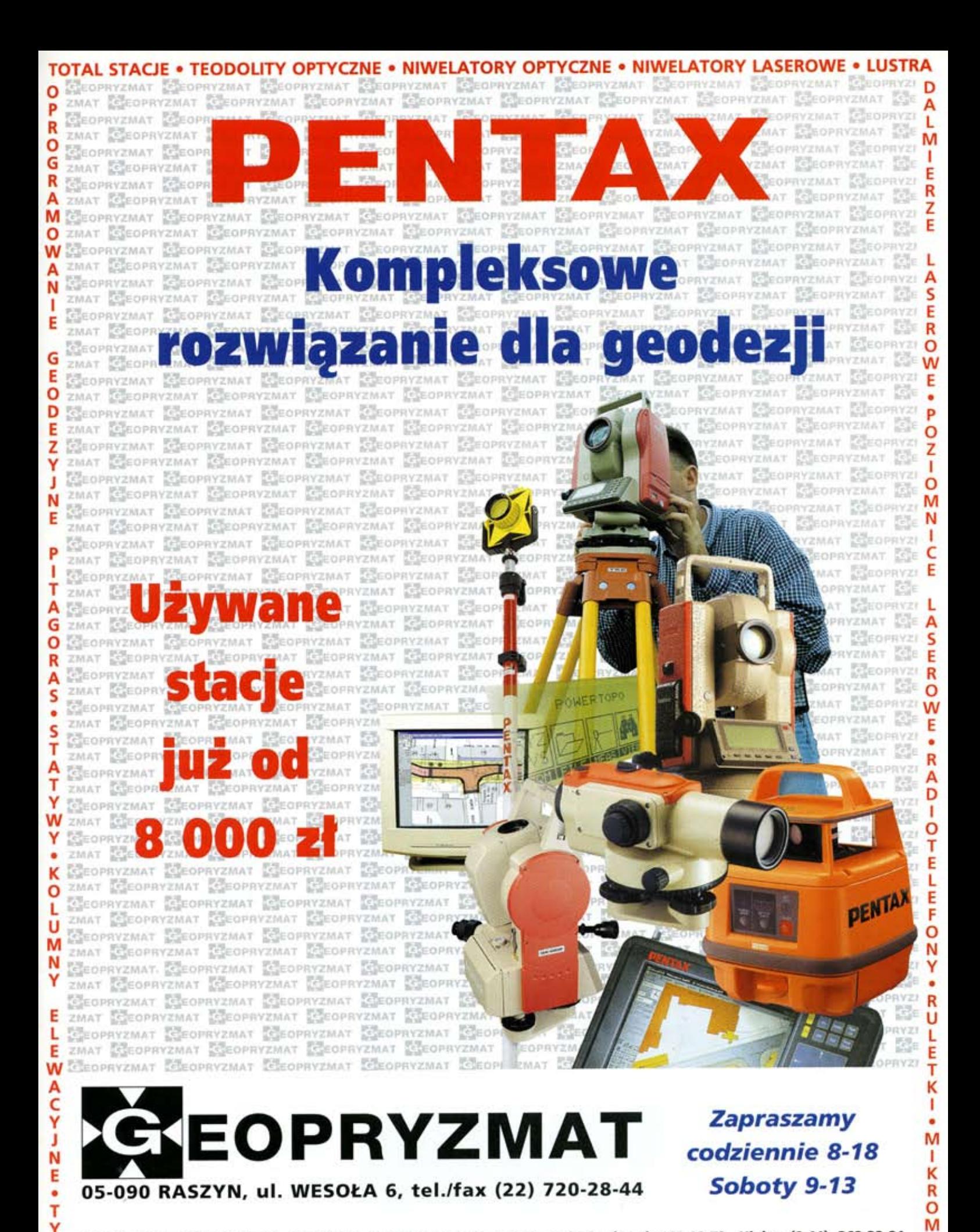

DEALERZY: Białystok (0-85) 743-24-79, Chodzież 0 604-755-850, Gdynia (0-58) 663-92-73, Kielce (0-41) 362-32-81, Kraków (0-12) 285-05-39, Rzeszów (0-17) 862-57-05, Szczecin (0-91) 452-33-22, Tarnobrzeg (0-15) 823-66-10, Wrocław (0-71) 326-10-38

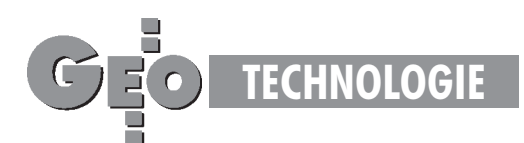

## Nie bójmy siê liczb zespolonych

Następujący wzór:

$$
Z = a_0 + a_1 \cdot z + a_2 \cdot z^2 + ... + a_n \cdot z^n =
$$
  
= a\_0 + z (a\_1 + z (a\_2 + z (a\_3 + ... + z \cdot a\_n))) (4)

"przypomina nam" wielomian stopnia n. Jest on przekształcony do tzw. postaci Hornera, która umożliwia łatwe obliczanie wartości wielomianu bez potrzeby podnoszenia do potęgi argumentu z (naprzemienne operacje mnożenia i dodawania). Powyższe zadanie wydaje się bardzo proste. Niestety, założymy teraz, że wszystkie wielkości występujące w powyższym wzorze nie są liczbami rzeczywistymi, lecz zespolonymi. Nie obawiajmy siê jednak tego pojęcia! W najprostszym rozumieniu rzeczy liczbą zespoloną nazywamy uporządkowaną parę liczb rzeczywistych. Bardzo "pasuje" nam, aby taką parą liczb były na przykład współrzędne *x*, *y* punktu na płaszczyźnie lub ich proste przekształcenia (będące wynikiem przesunięcia lub zmiany skali układu). Przypuśćmy, że mamy dane dwie liczby zespolone (nazwy liczb dla wyróżnienia wytłuszczamy):

 $\mathbf{z}_1 = (x_1, y_1), \quad \mathbf{z}_2 = (x_2, y_2).$ 

Dodawanie i mnożenie liczb zepolonych wykonuje się następująco: wynikiem dodawania jest liczba zespolona określona przez dodawanie odpowiadających składowych, czyli

$$
\mathbf{z}_1 + \mathbf{z}_2 = (x_1 + x_2, y_1 + y_2),
$$

natomiast wynikiem mnożenia byłaby liczba zespolona określona następująco:

$$
\mathbf{z}_1 \cdot \mathbf{z}_2 = (x_1 \cdot x_2 - y_1 \cdot y_2, x_1 \cdot y_2 + x_2 \cdot y_1).
$$

Przemienność i grupowanie działań w nawiasy jest takie samo, jak w zbiorze liczb rzeczywistych. Liczba zespolona, której druga składowa jest zerowa, jest traktowana tak samo, jak liczba rzeczywista (i odwrotnie). Znając tylko te najprostsze działania możemy wykonać już "skomplikowane" rachunki, na przykład obliczyć wartość wielomianu (4) jako funkcji zespolonej (kolejne mno¿enia i dodawania tak jak dla liczb rzeczywistych). Współczynniki wielomianu oznaczone  $\mathbf{a}_0$ ,  $\mathbf{a}_1$ ,  $\mathbf{a}_2$ ,...,  $\mathbf{a}_n$  mogą być zarówno liczbami zespolonymi, jak też rzeczywistymi. Warto- $\text{scia}$  wielomianu będzie pewna liczba zespolona  $\mathbb{Z} = (X, Y)$ . Co nam to daje? Otóż formuła (4) wyraża przede wszystkim przekształcenie dwuwymiarowych układów współrzędnych:

$$
(x, y) \Rightarrow (X, Y) \quad \text{(inaczaj} \Rightarrow \mathbf{Z}), \quad (5)
$$
  
[układ pierwotny  $\Omega_1$ ] [układ wtórny  $\Omega_2$ ]

ale najważniejszą własnością, przenoszoną tu niejako automatycznie z klasy tzw. funkcji analitycznych, jest to, że przekształcenie (4), (5) ma zagwarantowaną cechę wiernokątności. Cechę tę posiadają skądinąd wszystkie rozważane układy odwzorowawcze. Formułę (4) można więc zastosować na przykład do przekształceń typu (3) (pomiędzy układami lub strefami układów w tym samym systemie elipsoidalnym). Ciekawostką może być fakt, że do przeliczenia współrzędnych pomiędzy sąsiednimi strefami układów "1965" (np. pomiędzy strefą 1 i 5) wystarczają w zupełności wielomiany stopnia n = 4. W szerokim, nawet kilkudziesięciokilometrowym pasie wspólne-

go obszaru stref bład numeryczny "przenoszenia" współrzędnych nie przekracza 0,1 mm (uwaga: dokładności numerycznej nie należy utożsamiać z dokładnością empiryczną wynikającą z błędności wyznaczeñ osnów geodezyjnych – ten problem bêdzie w naszych wykładach przedmiotem odrębnych rozważań). Do przeliczeń współrzędnych pomiędzy różnymi układami tej samej elipsoidy odniesienia, na przykład pomiędzy układami "1992" i "2000", adekwatne będą zaś wielomiany stopnia n = 7. Temat "skreślamy" natomiast w sytuacji, gdy układy kartograficzne pochodzą z różnych elipsoid (zmiana elipsoid "burzy" cechę wzajemnej wiernokątności, jakkolwiek błąd z tego tytułu może być zaniedbywalny). Parametry wielomianów dla danej pary odwzorowań można wyznaczyć z wymaganą precyzją przy wykorzystaniu narzędzi analityczno-numerycznych, a w szczególności metod aproksymacyjnych. Podobne do (4) zastosowania mają ogólniejsze funkcje analityczne, zwłaszcza zespolone wielomiany trygonometryczne. Te ostatnie okazują się numerycznie bardziej efektywne wszerszych zastosowaniach. Ograniczamy się do prostszych w zapisie wielomianów potęgowych (algebraicznych) zachowujących wystarczającą dokładność we wszystkich rozważanych aplikacjach.

## Wiernokatność, ale...

Zatrzymajmy się na chwilę przy pojęciu wiernokątności odwzorowań. Wyobraźmy sobie 3 punkty na elipsoidzie oraz parę łączących je łuków linii geodezyjnych (mogą być też inne krzywe regularne) – por. rys. 1. Kąt między krzywymi mierzy się kątem pomiêdzy stycznymi. Niech powierzchnia elipsoidy wraz z wyróżnionymi punktami będzie odwzorowana na płaszczyźnie  $\Omega_1$ . Wiernokątność odwzorowania oznacza, że zostają zachowane miary kątów pomiędzy odwzorowanymi łukami (inaczej: pomiędzy stycznymi do tych łuków). Analogiczna zasada będzie dotyczyć wiernokątności odwzorowania płaszczyzny  $\Omega_{1}$  na inną płaszczyznę  $\Omega$ , np. przy zastosowaniu formuły typu (4). Wiernokątność nie oznacza jednak zachowania takiej samej miary kąta pomiędzy odpowiednimi cięciwami łuków na płaszczyźnie. Różnica miary kąta pomiędzy cięciwami i miary kąta pomiędzy odpowiednimi łukami (stycznymi) jest redukcją (poprawką) odwzorowawczą kąta. Faktycznie zostaje ona wyznaczona jako ró¿nica poprawek odwzorowawczych kierunków (poprawka kierunku mierzy kątowe odchylenie obrazu linii geodezyjnej od odpowiadającej cięciwy). Poprawka ta może mieć wartości bardzo istotne – jej wielkość zależy od rodzaju odwzorowania, położenia stanowiska, długości i azymutów celowych. Należy ją uwzględniać przy opracowywaniu państwowych osnów geodezyjnych wszystkich klas (darujemy sobie jedynie osnowy pomiarowe, gdzie ze względu na krótkie celowe i większe tolerancje błędów pomiarowych redukcje tego rodzaju są zaniedbywalne).

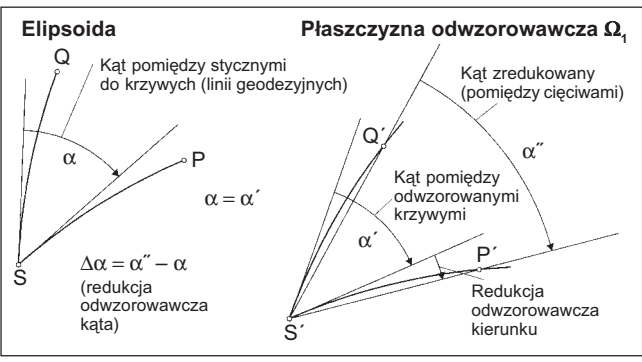

Rys.1. Zasada wiernokątności odwzorowania a redukcja odwzorowawcza kąta (kierunku)

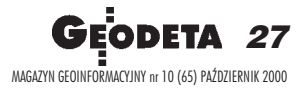

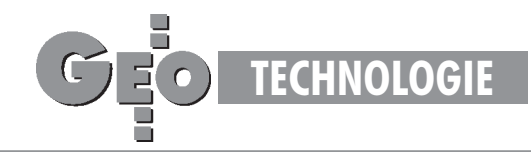

## "Kurczenie lub rozciąganie i skręcanie"

Inne ważne pojęcia to: elementarna skala liniowa (*m*) lub parametr pochodny – elementarne zniekształcenie liniowe  $\sigma = m - 1$  (mnożąc np. przez 10<sup>5</sup>, wyrażamy je w cm/km) oraz konwergencja (γ). Niech będzie dany na elipsoidzie punkt P o współrzędnych (*B*, *L*) oraz w bliskim "różniczkowym" jego otoczeniu drugi punkt Q odległy o *ds*. Punkty te odwzorują się na płaszczyźnie w odpowiednie punkty P' oraz Q', zaś łuk PQ odługości *ds* w odpowiadający łuk P'Q' o długości dS. Elementarną skalę liniową definiujemy stosunkiem  $m = dS/ds$ . W odwzorowaniach wiernokątnych jest ona niezależna od azymutu łuku PQ i wyraża się funkcją położenia np. we współrzędnych geodezyjnych (*B*, *L*) lub odwzorowawczych (*x*, *y*). Konwergencja (zbieżność południków) γ mierzy natomiast różnicę pomiędzy azymutem łuku PQ (na elipsoidzie) a azymutem topograficznym (kątem kierunkowym) łuku P'Q' wukładzie współrzędnych x, y (na płaszczyźnie odwzorowawczej).

Analogiczne definicje, ale w znaczeniu relatywnym, odnosić się będą do wiernokątnego przekształcenia jednej płaszczyzny odwzorowawczej  $(\Omega_1)$  w inną  $(\Omega_2)$ , zgodnie z wzorem (5). Przypuśćmy, że odcinek elementarny PQ o długości *ds* jest równoległy do osi x na płaszczyźnie  $\Omega_{\text{I}}$ , zaś po przekształceniu przyjmuje na drugiej płaszczyźnie położenie P'Q' (rys. 2) o kącie kierunkowym  $\alpha$  i długości dS. Stosunek dS/ds wyznacza skalę elementarną przekształcenia (mierzącą lokalną "rozciągliwość" lub "kurczliwość" obrazu), zaś ujemna wartość kąta  $\alpha$  określa konwergencję jako lokalne skręcenie obrazu γ = −α. Para wielkości (*m*, γ) zmieniających się w obszarze odwzorowania definiuje pole (wektorowe) zniekształceń.

Weźmy teraz ogólną analityczną formułę przekształcenia (4). Wynikają z niej "eleganckie" wzory na wymienione składowe pola zniekształceń. W tym celu trzeba wprowadzić pojęcie pochodnej funkcji zespolonej. Załóżmy więc "chwilowo", że mamy do czynienia z wielomianem rzeczywistym, a dopiero w wyniku wyznaczenia pochodnej "ujawnimy tę zatajoną prawdę". Pochodna będzie zatem wielomianem zespolonym stopnia  $n - 1$ , zaś jej wartości będą para-

(6)

mi liczb określonymi dla konkretnych argumentów (x, y). Oznaczając formalnie:  $d\mathbf{Z}/d\mathbf{z} = (f_x, f_y)$ , wyrażamy szukane składowe pola zniekształceń wzorami:

 $m = (f_x^2 + f_y^2)^{1/2}$  (elementarna skala liniowa)

 $\gamma = -$  arc tg  $(f_y / f_x) = -$  arc sin  $(f_y / m)$  (konwergencja)

Formuły (4) i (6) aplikuje się też do odwzorowania: elipsoida  $\Rightarrow$  płaszczyzna, ale wtedy punkty powierzchni elipsoidy muszą być określone w układzie tzw. współrzędnych izometrycznych (zob. np. [5]).

## Odwzorowanie Gaussa-Krügera "od kuchni"

W wykładach z geodezji precyzuje się, że jest to wiernokątne walcowe poprzeczne odwzorowanie elipsoidy. Interpretując je geometrycznie, wyobrażamy sobie walec styczny do elipsoidy na całej długości pewnego południka, który nazywamy też południkiem środkowym odwzorowania. Prawa odwzorowawcze definiuje się jednoznacznie, kładąc – obok generalnej wiernokątności – warunek prostoliniowości i izometryczności odwzoro-

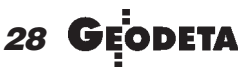

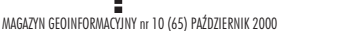

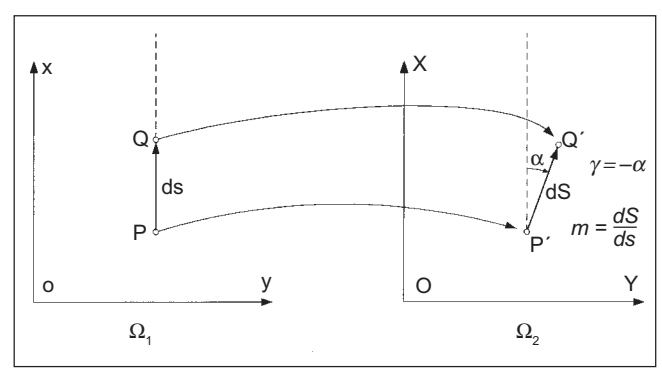

Rys. 2. Ilustracja definicji składowych pola zniekształceń wprzekształceniu wiernokątnym płaszczyzn

wania południka środkowego. Najbardziej, jak się wydaje, efektywna metoda realizacji tych warunków i utworzenia odpowiednich formuł odwzorowawczych (metoda Krügera [11], zob. też Plewako [12], stała się podstawą formuł roboczych układu "1992". zob. Balcerzak [3], [4]) sprowadza się do trzech etapów (rys. 3): ■ wiernokątne odwzorowanie całej elipsoidy na całą sferę (powierzchniê kuli), znane jako odwzorowanie Lagrange'a, ■ wiernokątne walcowe poprzeczne odwzorowanie sfery na płaszczyznę (odwzorowanie poprzeczne Mercatora), ■ wiernokątne przekształcenie płaszczyzny Mercatora na płaszczyznę Gaussa-Krügera tak, aby był spełniony warunek odwzorowania dotyczący izometryczności południka środkowego. Gdyby modelem Ziemi nie była elipsoida, lecz sfera, cały problem sprowadzałby się tylko do etapu drugiego, a odwzorowanie Gaussa-Krügera byłoby identyczne z odwzorowaniem poprzecznym Mercatora. Ogólny algorytm odwzorowania Gaussa-Krügera można zatem zapisać symbolicznie:

$$
(B, L) \stackrel{[1]}{\Rightarrow} (\varphi, \lambda | \lambda_0)^{[2]} \Rightarrow (x_{\text{MERC}} y_{\text{MERC}})^{[3]} \Rightarrow (x_{\text{GR}} y_{\text{GR}}).
$$
 (7)

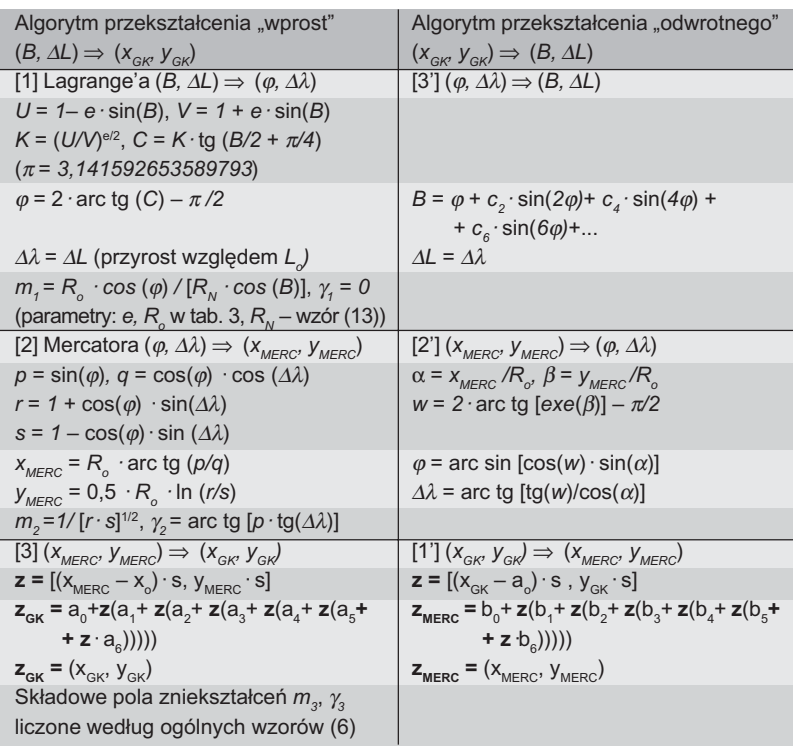

Tabela 2. Odwzorowanie Gaussa-Krügera; (*B, ∆L*) ⇔ (x<sub>GK</sub>, y<sub>GK</sub>), ∆*L*=*L* – *L*<sub>o</sub>

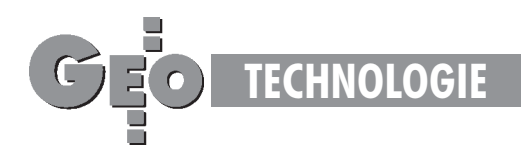

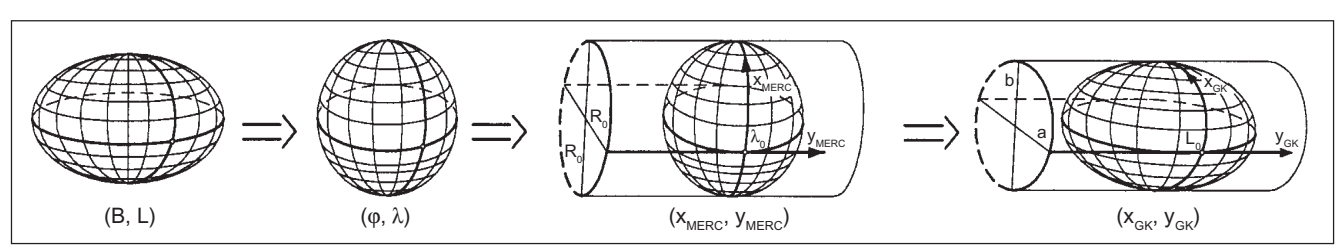

Rys. 3. Etapy realizacji odwzorowania Gaussa-Krügera

Komplet wzorów odwzorowawczych obejmuje również przekształcenia odwrotne:

$$
(x_{GK}, y_{GK}) \xrightarrow{[1^{\cdot}] } (x_{MERC}, y_{MERC}) \xrightarrow{[2^{\cdot}] } (\varphi, \lambda | \lambda_0) \xrightarrow{[3^{\cdot}] } (B, L),
$$
 (8)

gdzie *B*, *L* oznaczają współrzędne geodezyjne punktu;  *–* zadaną długość geodezyjną południka środkowego (południka styczności walca z powierzchnią elipsoidy),  $\varphi$ , λ – odpowiadające współrzędne geograficzne punktu na sferze Lagrange'a, przy czym  $\lambda = L$  (odwzorowanie Lagrange'a zmienia jedynie szerokość *B* na φ);  $\lambda_o = L_o$  – długość geodezyjną południka środkowego w odwzorowaniu Mercatora, pokrywająca się z długością południka środkowego odwzorowania Gaussa-Krügera;  $x_{MERC}$ ,  $y_{MERC}$  – współrzędne odwzorowania Mercatora,  $x_{GR}$ ,  $y_{GR}$  – współrzędne odwzorowania Gaussa-Krügera.

Tabela 2 przedstawia wzory, natomiast tabela 3 – niezbêdne parametry zarówno dla elipsoidy GRS-80, jak

i dla elipsoidy Krasowskiego. Widzimy, że w ostatnim etapie przekształcenia "wprost" i w pierwszym etapie przekształcenia odwrotnego stosujemy właśnie wielomian zmiennej zespolonej według ogólnej formuły (4) (jak już wspomnieliśmy, nie jest to droga "obligatoryjna" – można zastosować wielomian trygonometryczny). Zauważmy, że dla "uruchomienia" i wykonania procedury odwzorowawczej wystarczy zadać długość geodezyjną L 0 południka środkowego. Resztę definiuje geometria wybranej elipsoidy. Wzory Lagrange'a i Mercatora w odwzorowaniu "wprost" wyrażają się bezpośrednio za pomocą znanych funkcji elementarnych i przestępnych. Niestety, odwzorowanie odwrotne do Lagrange'a (powrót ze sfery na elipsoide) nie da się wyrazić w podobny sposób – stosuje się szereg trygonometryczny (w pełni wystarczają jednak tylko 3 kolejne wyrazy rozwinięcia o współczynnikach parzystych). Wielkość *R0* oznacza promieñ takiej sfery Lagrange'a, której długość południka odpowiada "precyzyjnie" długości południka elipsoidy. Jak wynika z wzorów Mercatora*,* promień  $R_0$  pełni w istocie funkcję skalującą (można przyjąć równie dobrze sferę Lagrange'a o jednostkowym promieniu, zaś odpowiedni faktor skalujący – dopiero w ostatecznym przekształceniu na płaszczyznê Gaussa-Krügera). Wszystkie wzory programuje się łatwo w dowolnym jêzyku algorytmicznym.

Pragnę jednak przestrzec przed ewentualnym "bagatelizowaniem" błędów zaokrągleń. W związku z tym wszelkie stałe i zmienne powinny być deklarowane z e zwiększoną precyzją, co najmniej na długości 8 bajtów (przy tej sposobności miejmy na uwadze to,  $\dot{z}$ e np. liczba π powinna być brana co najmniej z dokładnością do kilkunastu cyfr).

Jak liczyć lokalne składowe pola zniekształceń w odwzorowaniu Gaussa-Krügera? Złożenie 3 przekształceń konforemnych upoważnia do tego, by ostateczną elementarną skalę liniową wyrazić jako iloczyn skal odwzorowań składowych:

$$
m_{GK} = m_1 \cdot m_2 \cdot m_3 \tag{9}
$$

*m1 –* skala odwzorowania Lagrange'a, *m2* – skala odwzorowania Mercatora,  $m<sub>3</sub>$  – skala odwzorowania Gaussa-Krügera względem odwzorowania Mercatora*.*

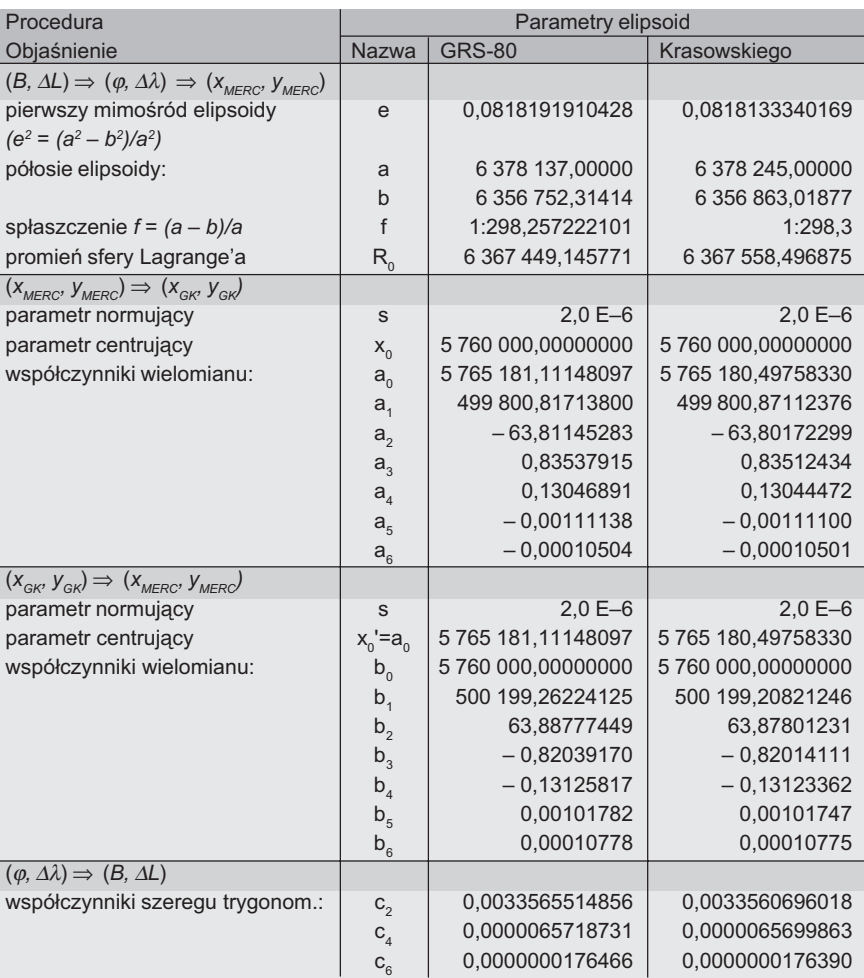

Tabela 3. Odwzorowanie Gaussa-Krügera. Parametry procedur [zastosowanie wielomianów dopuszczalne dla: *B* od 48° do 56° i ∆*L* od –6° do +6°]

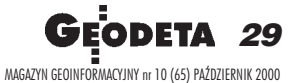

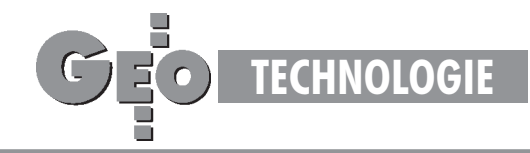

W analogicznym, ale sumacyjnym związku pozostaje konwergencja:

$$
\gamma_{GK} = \gamma_1 + \gamma_2 + \gamma_3 \tag{10}
$$

Stosowne wzory podaje tabela 2. Więcej informacji na temat zawierają nowe Wytyczne Techniczne G-1.10 [6].

## Układy "1942", "1992", "2000", "UTM" oraz "1965" w strefie 5 z jednego "pnia"

Odwzorowanie Gaussa-Krügera sprowadziliśmy ostatecznie do dwukierunkowo działającej formuły:

$$
(B, \Delta L) \Leftrightarrow (x_{GK}, y_{GK}), \text{przy czym } \Delta L = L - L_o \tag{11}
$$

Odcięta *x<sub>GK</sub>* jest mierzona względem obrazu równika jako osi Y płaskiego układu, zaś rzędna *y<sub>ck</sub>* względem obrazu południka środkowego jako osi X tegoż układu. Długość geodezyjna południka środkowego, którą oznaczamy  $L_{\rho}$ , stanowi natomiast parametr "lokalizujący" odwzorowanie Gaussa-Krügera na danej elipsoidzie (zgodnie z geometryczną interpretacją odwzorowania Gaussa-Krügera, wzdłuż tego południka jest styczna powierzchnia walcowa z powierzchnią elipsoidy). Parametry liczbowe formuł odwzorowawczych będą zależne również od samych parametrów geometrycznych (definicyjnych) elipsoidy (a, b) lub (a,f). Konkretne aplikacje odwzorowania Gaussa-Krügera (np. w postaci układów: "1992", "2000", "1942") będą już związane ze skalowaniem (parametrem  $m$ <sub>o</sub>) i przesunięciem układu współrzędnych  $x_{GK}$ ,  $y_{GK}$ o pewne wartości  $x_{\sigma}$ ,  $y_{\sigma}$ (rys. 4).

Wielkość  $m_{\rho}$ , zwana skalą na południku środkowym, pełni równocześnie funkcję skali podobieństwa konkretnej aplikacji względem oryginalnego odwzorowania Gaussa-Krügera*.*

Jeśli *m<sub>o</sub>* < 1, to parametr ten ma na celu równomierne rozłożenie (w interesującym nas obszarze) bezwzględnych wartości zniekształceń liniowych odwzorowania. Parametry przesunięcia układu współrzędnych oznaczone  $x_{\sigma}$ ,  $y_{\sigma}$  mają zasadniczo dwa cele: w przypadku *y*<sub>o</sub> chodzi o to, by zapobiec występowaniu ujemnych wartości rzędnych, zaś w przypadku *x*<sub>o</sub> obcięcie dużych wartości *x<sub>GK</sub>* (mierzonych od obrazu równika) lub szczególne wyró¿nienie danej strefy układu. Aplikacje odwzorowania Gaussa-Krügera dla układów "1942", "1965" – strefa 5, "1992", "2000" przedstawia tabela 4.

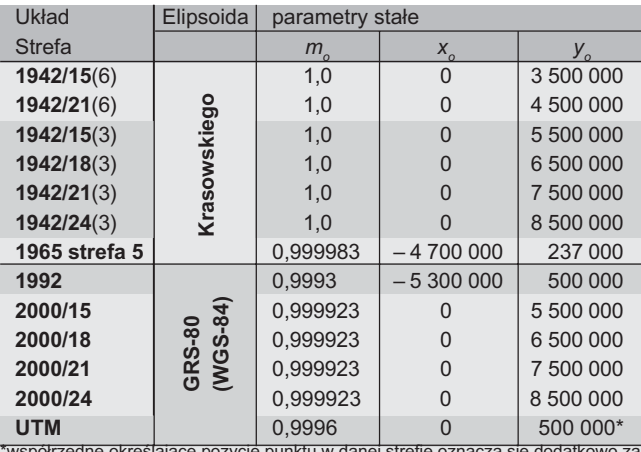

pozycję punktu w danej strefie oznacza się dodatkowo za pomocą kodów specjalnych

Tabela 4. Aplikacje odwzorowania Gaussa-Krügera. Wzory ogólne:  $X_{\scriptscriptstyle \sf UKEAD\, APLIKACYJNY}$  =  $m_{\scriptscriptstyle 0}$   $\cdot$   $X_{\scriptscriptstyle \sf GK}$  +  $X_{\scriptscriptstyle 0}$ ,  $\;Y_{\scriptscriptstyle \sf UKEAD\, APLIKACYJNY}$  =  $m_{\scriptscriptstyle 0}$   $\cdot$   $y_{\scriptscriptstyle \sf GK}$  +  $y_{\scriptscriptstyle 0}$ 

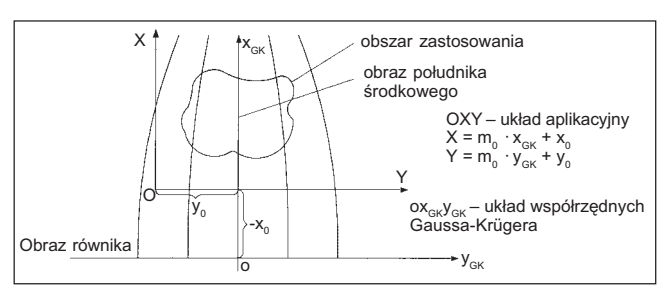

Rys. 4. Ogólna zasada aplikacji odwzorowania Gaussa-Krügera

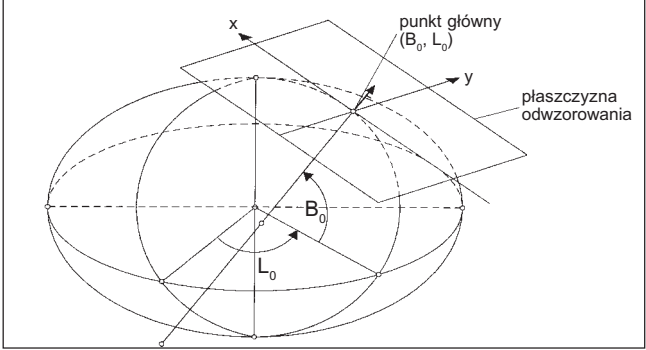

Rys. 5. Punkt główny jako element lokacyjny odwzorowania quasi--stereograficznego

## Jak się tworzy odwzorowanie quasi-stereograficzne

Elementem "lokacyjnym" odwzorowania quasi-stereograficznego jest punkt przyłożenia płaszczyzny odwzorowawczej ( $B_{o}$ ,  $L_{o}$ ) zwany też punktem głównym lub środkowym odwzorowania (rys. 5) (podobną funkcję lokacyjną w odwzorowaniu Gaussa-Krügera pełni południk środkowy *L*<sub>o</sub>). Zakładana dodatkowo skala długości *m*<sub>o</sub> w tym punkcie (skala podobieństwa odwzorowania) jest już szczególnym parametrem aplikacyjnym. Geneza odwzorowania quasi-stereograficznego jest bardzo prosta (rys. 6): określamy sferę styczną do płaszczyzny i elipsoidy w punkcie głównym o promieniu  $R<sub>S</sub>$  równym średniemu promieniowi krzywizny elipsoidy w tym punkcie. Dowolny łuk południka środkowego ∆*s* mierzony na elipsoidzie od punktu głównego (*G*) do danego punktu (P) rozciągamy na sferze (w tym samym przekroju południkowym). Ze sfery rzutujemy już na płaszczyznę, stosując rzut stereograficzny (środek rzutów leży w odległości 2R<sub>s</sub> od punktu głównego). W ten sposób realizuje się wprawdzie tylko przekształcenie łuku południka środkowego (przechodzącego przez punkt główny) w odciętą osi X układu kartezjańskiego, ale do pełnej definicji odwzorowania quasistereograficznego wystarczy "dorzucić" jeden warunek: wiernokątność. Odwzorowanie łuku południka środkowego wyraża zależność:

$$
x/(2RS) = \text{tg}(\Psi) = \text{tg}[\Delta s/(2RS)],\tag{12}
$$

gdzie: 
$$
R_s = (R_M \cdot R_N)^{1/2}
$$
  
\n $R_M = a \cdot (1 - e^2) / C^3$ ;  $R_N = a / C$ ;  $C = [1 - e^2 \cdot \sin^2(B_o)]^{1/2}$  (13)

(promienie krzywizny w punkcie głównym:  $R_s$  – średni,  $R_M$  – w przekroju południkowym,  $R_N$  – w przekroju poprzecznym, tj. pierwszego wertykału; *a, e* – półoś równikowa i mimośród

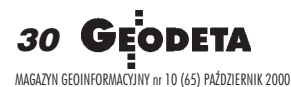

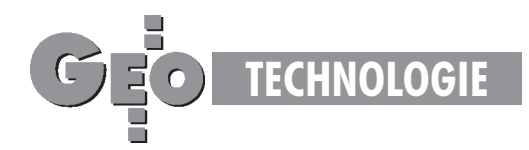

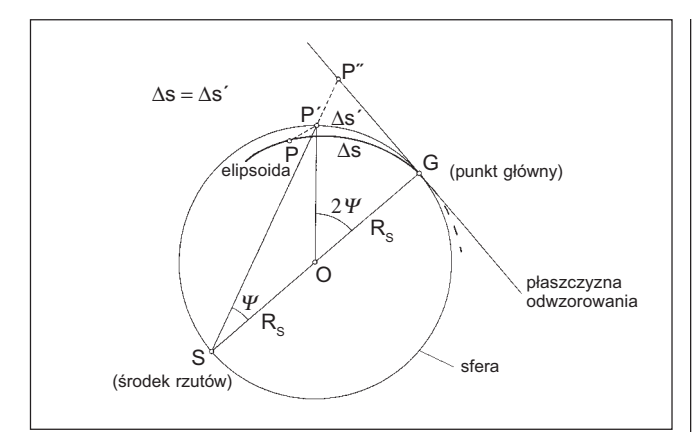

Rys. 6. Zasada odwzorowania południka środkowego

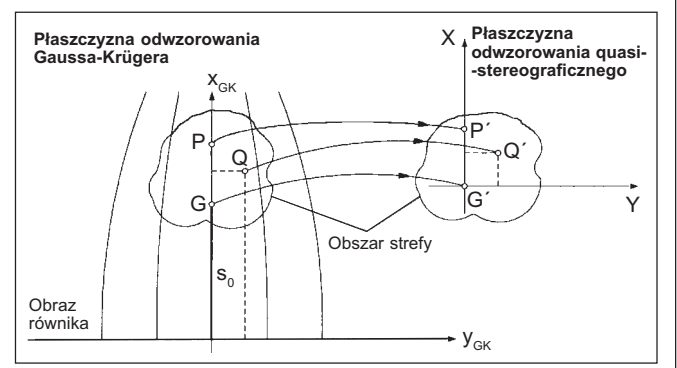

Rys. 7. Przekształcenie pomiędzy płaszczyznami odwzorowawczymi

elipsoidy). Załóżmy teraz, że istnieje równolegle odwzorowanie Gaussa-Krügera z południkiem środkowym ( $L$ <sub>o</sub>) przechodzącym przez punkt główny. Wówczas łuk ∆*s* we wzorze (12)

możemy wyrazić oczywiście jako różnicę odciętych  $\Delta x_{GK} = x_{GK} - s_{o'}$ , gdzie *s*<sub>o</sub> oznacza długość łuku południka od równika do punktu głównego. W ten sposób formuła (12) wiąże obrazy południka środkowego z dwóch odwzorowañ (Gaussa-Krügera i quasi-stereograficznego). Efekt jest jednak jeszcze szerszy. Wiernokątność obu odwzorowań sprawia, że zależność (12) uogólnia się do postaci zespolonej, wyrażającej "kompletne" wzajemne przekształcenie płaszczyzn obu odwzorowań \*) (rys.7).

$$
W = tg(w), \qquad \qquad \text{SIFR}
$$

gdzie: **w** = 
$$
(u, v)
$$
,  $u = (x_{GK} - s_o)/(2R_s)$ ,

$$
v = y_{GK}/(2R_s)
$$

$$
\mathbf{W} = (U, V), \ U = x/(2R_s), \ V = y/(2R_s), \tag{14b}
$$

**tg** oznacza funkcję tangensa zespolonego;  $x_{GK}$ ,  $y_{GK}$  – współrzędne punktu w odwzorowaniu Gaussa-Krügera; x, y – współrzędne w odwzorowaniu quasi-stereograficznym (środek układu pokrywa się z odwzorowanym punktem głównym). Można stąd słusznie wnioskować, że znając wzory odwzorowania Gaussa-Krügera, możemy niemal "natychmiast" zrealizować odwzorowanie quasi-stereograficzne –  $(x_{GK}, y_{GK}) \Rightarrow (x, y)$  – poprzez formułę (14). Dla konkretnej aplikacji

uwzględniamy ponadto: przyjętą skalę podobieństwa *m<sub>0</sub>,* mnożąc przez nią współrzędne *x*, *y* oraz parametry przesu- $\text{miecia } (X_o, Y_o)$ :

$$
X = m_0 \cdot x + X_0, \ Y = m_0 \cdot y + Y_0,
$$
 (15)

Dane do konkretnych aplikacji w układzie "1965" oraz "GU-GiK-80" podane są w tabeli 5.

Z przekształcenia (14) wynika "natychmiast" zespolona zależność odwrotna

$$
\mathbf{w} = \text{arc tg (W)},\tag{16}
$$

która definiuje odwrotne odwzorowanie quasi-stereograficzne w stosunku do odwzorowania Gaussa-Krügera (aby powrócić na elipsoidę należy skorzystać z odwrotnego odwzorowania Gaussa-Krügera). Wzory (14) i (16) opierają się na funkcjach zespolonych, które są dostępne w bibliotekach algorytmicznych języków programowania. Możemy je rów-

nież przedstawić w formie szeregów potęgowych, sprowadzonych do znanej nam już postaci Hornera (4). Stosując w pełni "bezpieczne" dla wszelkich zastosowań obcięcie szeregów, otrzymujemy:

$$
\mathbf{W} = \mathbf{w} \cdot (a_1 + \mathbf{w}^2 \cdot (a_3 + \mathbf{w}^2 \cdot (a_5 + \mathbf{w}^2 \cdot (a_7 + \mathbf{w}^2 \cdot a_9)))) \tag{17}
$$

$$
\mathbf{w} = \mathbf{W} \cdot (b_1 + \mathbf{W}^2 \cdot (b_3 + \mathbf{W}^2 \cdot (b_5 + \mathbf{W}^2 \cdot (b_7 + \mathbf{W}^2 \cdot b_9))))
$$
\n(18)

gdzie parametry (rzeczywiste) są wiadomymi współczynnikami rozwinięć funkcji tg i arc tg:

 $a_1 = 1, a_3 = 1/3, a_5 = 2/15, a_7 = 17/315, a_8 = 62/2835$ 

$$
|
$$
  $b_1 = 1$ ,  $b_3 = -1/3$ ,  $b_5 = 1/5$ ,  $b_7 = -1/7$ ,  $b_9 = 1/9$ .

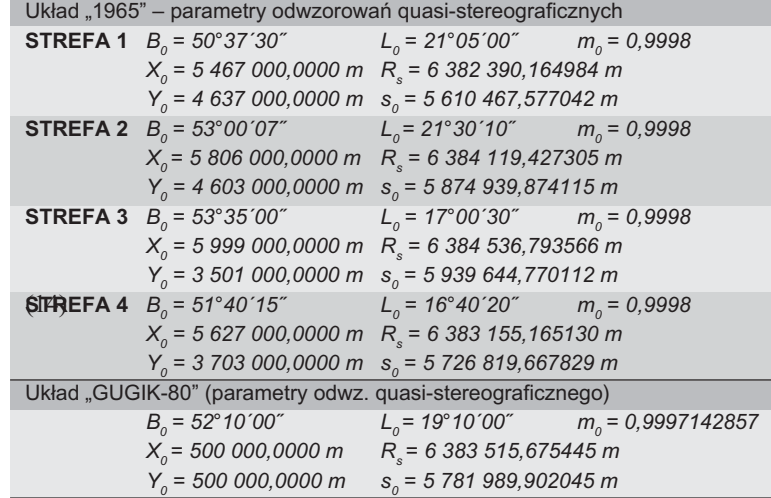

**Objaśnienia:** 

(14a)

 $\bm{\mathsf{B}}_{o}$ ,  $\bm{\mathsf{L}}_o$ – współrzędne geodezyjne punktu głównego,

 $\mathsf{X}_{o\!\!}$ ,  $\mathsf{Y}_{o}$  – współrzędne płaskie punktu głównego,

 $m<sub>0</sub>$  – skala długości w punkcie głównym,

 $R_{s}$  – średni promień krzywizny powierzchni elipsoidy w punkcie głównym,  $s<sub>o</sub>$  – długość łuku południka elipsoidy od równika do punktu głównego strefy. Uwaga dotycząca układu "GUGiK-80": przy faktycznej realizacji układu dla map topograficznych w skalach 1:100 000 dokonano dodatkowej (zamierzonej) translacji układu o kilkadziesiąt metrów.

Tabela 5. Parametry odwzorowań quasi-stereograficznych: "1965" i "GUGiK-80" Dokładne wielkości składowych tej translacji nie są jednak odnotowane w dostępnych zasobach archiwalnych (jeśli któryś z Czytelników posiada takie informacje, byłyby one godne opublikowania).

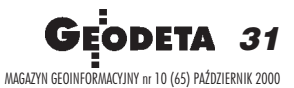

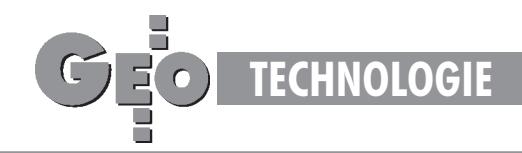

Myślę, że sposób realizacji formuł (17), (18) wobec czynionych już objaśnień ogólnego wzoru (4) nie wymaga komentarza. Podstawowe formuły odwzorowawcze należy jednak "dowartościować" informacją o składowych pola deformacji. Ponieważ korzystamy "po drodze" z odwzorowania Gaussa-Krügera, wiêc dla odpowiednich parametrów odwzorowania quasi-stereograficznego zachodzą zależności:

$$
m_{qs} = m_{GK} \cdot m_{TG}
$$
  

$$
\gamma_{qs} = \gamma_{GK} + \gamma_{TG},
$$
 (19)

gdzie: *m<sub>GK</sub>*, γ<sub>GK</sub> – elementarna skala i konwergencja liczona dla odwzorowania Gaussa-Krügera, zaś czynnk  $m_{\tau G}$  oraz składnik konwergencji  $\gamma_{TG}$  wynikają tylko z przekształcenia płaszczyzny Gaussa-Krügera w płaszczyznę odwzorowania quasi-stereograficznego. Wielkości te możemy wyznaczyć zgodnie z ogólnymi regułami (6) określonymi dla wielomianów zespolonych. Z innymi sposobami wyznaczeń składowych pola zniekształceń (metody: empiryczna i aproksymacyjna) możemy zapoznać się w nowych Wytycznych Technicznych G-1.10 [6].

## Układy "1965" lub "GUGiK-80" na skróty

Przekształcaliśmy odwzorowanie Gaussa-Krügera w odwzorowania quasi-stereograficzne. Ma to oczywiście interesujące znaczenie poznawcze, zauwa¿my jednak, ¿e w algorytmie realizacji odwzorowania Gaussa-Krügera przechodzimy "po drodze" przez prostsze, wiernokątne odwzorowanie Mercatora. W tym miejscu można więc już "zboczyć z drogi" i "przeskoczyć od razu" na odwzorowanie quasi-stereograficzne. Tę zasadę realizujemy przy wykorzystaniu ogólnej formuły wielomianu zespolonego (4). Biorąc pod uwagę konkretne aplikacje dla układu "1965" i "GUGiK-80", stosujemy ogólny wzór:

$$
\mathbf{Z} = \mathbf{Z}_0 + m_o \cdot \sum_{i=0...7} a_i \cdot \mathbf{Z}^i,
$$
 (20)

gdzie:  $\mathbf{Z} = (X, Y)$  – współrzędne ostateczne w układzie aplikacyjnym (strefy 1-4 "1965", "GUGiK-80");

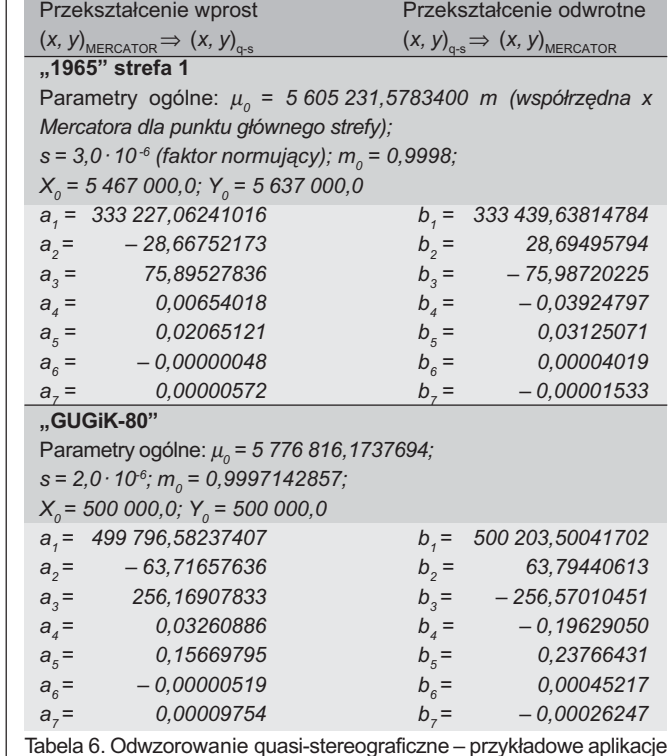

 $\mathbf{Z}_{0} = (X_{0}, Y_{0})$  – założone współrzędne punktu głównego – por. tab. 5;  $\underline{\mathbf{z}} = (x_M - \mu_{\varrho} y_M) \cdot s$  – unormowany argument zespolony jako "przesunięte" współrzędne odwzorowania Mercatora (*x<sub>M</sub>, y<sub>M</sub>*); *s* – faktor normujący.

W tabeli 6 podano przykładowe współczynniki wielomianów dla strefy 1 układu "1965" (pełny zestaw parametrów dla wszystkich stref podano w Wytycznych Technicznych G-1.10 – [6]) i układu GUGiK-80 oraz parametry:  $\mu_{\scriptscriptstyle 0}$  – centrująca wartość współrzędnej Mercatora dla punktu głównego strefy,  $s$  – faktor normujący argument wielomianu. Brakujące parametry dla realizacji formuł odwzorowawczych "pobieramy" z tabeli 5 (parametry centrujące  $X_p$ ,  $Y_p$  w układzie "1965"). Wszystkie wielomiany są stopnia 7. To wystarczy, by w ob-

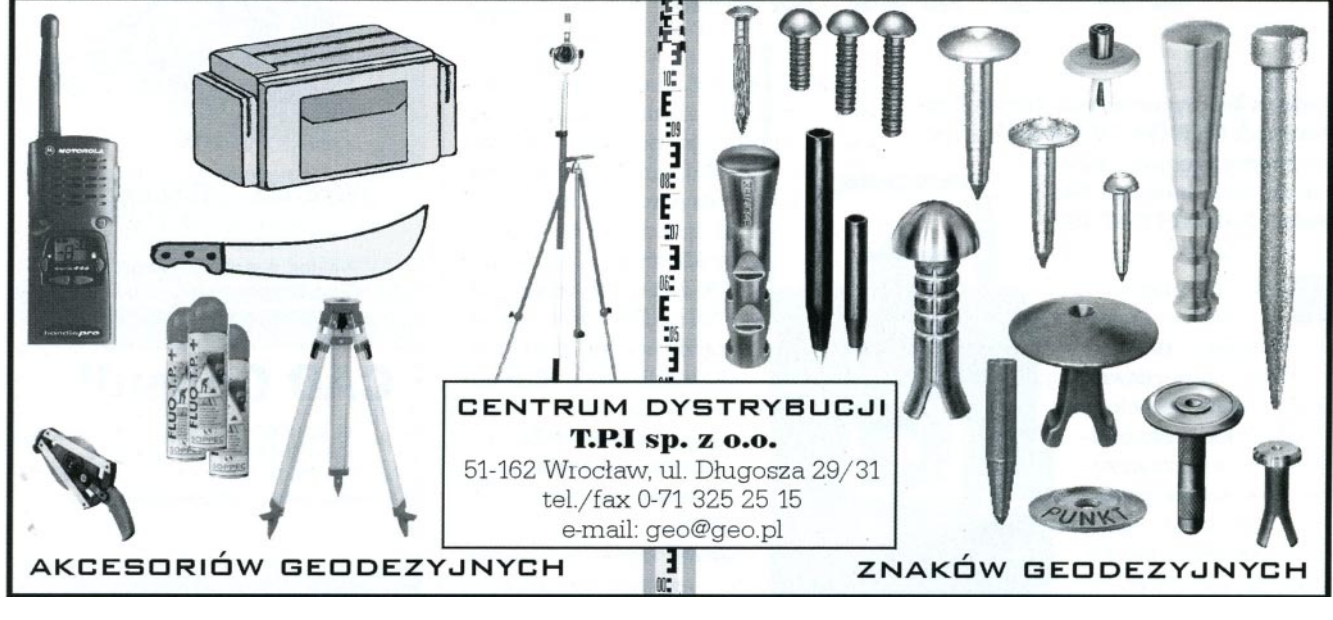

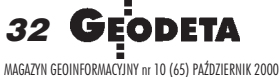

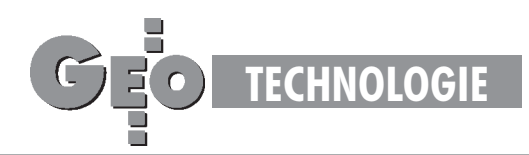

szarze każdej strefy uzyskać poprawne współrzędne z dokładnością wyższą niż wymagania praktyczne (błąd numeryczny współrzędnych wynikowych nie przekracza 0,1 mm).

Odwzorowanie odwrotne do opisanego realizujemy za pomocą analogicznych wielomianów (szeregów) potęgowych 7 stopnia:

$$
\mathbf{z} = \mathbf{z}_0 + \sum_{i=0...7} b_i \cdot \mathbf{Z}^i, \tag{21}
$$

przy czym obecne oznaczenia są następujące:

 $z = (x_{M} y_{M}),$ 

 $\mathbf{z}_{0} = (\mu_{0}, 0),$ 

 $\underline{\mathbf{Z}} = (X - X_o, Y - Y_o) \cdot s/m_o$  $(21a)$ 

W ostateczności opieramy się na poznanych wcześniej formułach odwrotnego odwzorowania Mercatora, dażąc do wyznaczenia współrzędnych *B*, *L*.

Roman Kadaj jest profesorem nauk technicznych, kierownikiem Katedry Geodezji na Akademii Rolniczej w Krakowie

\*Przekształcenie odwzorowania Gaussa-Krügera w odwzorowanie quasi-stereograficzne przedstawiają Panasiuk., Balcerzak i Gdowski w pracy [9]. Analogiczną formułę tangensa zespolonego, ale tylko w uproszczeniu do odwzorowań sfery przedstawiał autor w referacie "Wzajemne przekształcenie płaszczyzn odwzorowań kartograficznych" (VI Ogólnopolskie Seminarium Kół Naukowych Geodetów, Wrocław, 1968).

#### Literatura:

1. Projekt rozporządzenia Rady Ministrów w sprawie państwowego systemu odnie*sieñ przestrzennych*, wersja 2000-01-15, GUGiK 1999;

2. Ekspertyza dotycząca odwzorowania kartograficznego dla wielkoskalowych opra*cowañ geodezyjnych i kartograficznych w Polsce,* opracowanie wykonane przez zespół pod przewodnictwem prof. dr. hab. Włodzimierza Barana, Polska Akademia Nauk, Komitet Geodezji, Sekcja Sieci Geodezyjnych;

3. Państwowy układ współrzędnych 1992, opracowanie wykonane przez dr. Henryka Balcerzaka (mat. do użytku służbowego), Główny Geodeta Kraju, Warszawa 1995; 4. **Balcerzak J.,** *Odwzorowanie Gaussa-Krügera w szerokiej 12o strefie dla obszaru* Polski, IX Szkoła Kartograficzna, Komorowo, 10-14 października 1994;

5. **Gajderowicz I.,** *Kartografia matematyczna dla geodetów,* ART Olsztyn 1991, nowa edycja 1999;

6. Kadaj R., *Formuły odwzorowawcze i parametry układów współrzędnych*, Wytyczne Techniczne G-1.10 (projekt), wykonano na zlecenie GUGiK, Warszawa, grudzieñ 1999; 7. Kadaj R., Procedury transformacji pomiędzy państwowymi układami współrzęd-

*nych. Opis procedur bazy GEOS w CODGiK,* GEOMAT Sp. z o.o. w Poznaniu, wrzesieñ 1999;

8. **Kadaj R.,** *Uk³ad Kartograficzny PUK 2000*, (projekt wdro¿eniowy), INFOPRO S.A. Przedsiębiorstwo Projektowo-Wdrożeniowe, Warszawa, sierpień 1999;

9. **Panasiuk J., Balcerzak J., Gdowski B.,** *The Roussilhe projection of the entire ellipsoid,* 16th International Cartographic Conference, Cologne 1993, 1278-1286; 10. *GEONET\_unitrans: uniwersalny program transformacji współrzędnych pomiędzy ró¿nymi uk³adami w obszarze Polski oraz programy pomocnicze. Opis pakietu*. I wyd. 1977, nowa edycja 2000, ALGORES-SOFT s.c. Rzeszów;

[11] **Krüger L***.: Konforme Abbildung des Erdellipsoids in der Ebene.* Pr. Geod. Instit. Neue Folge 51, Podstam 1912;

[12] **Plewako M.**: *Enlargement of efficient application of L. Krüger's algorithm for compu*tation *of rectangular coordinates in the Gauss- Krüger projection in a wide meridional zone.* Zesz. Nauk. AGH, s. Geodezja, z.112, Kraków 1991, 105-117.

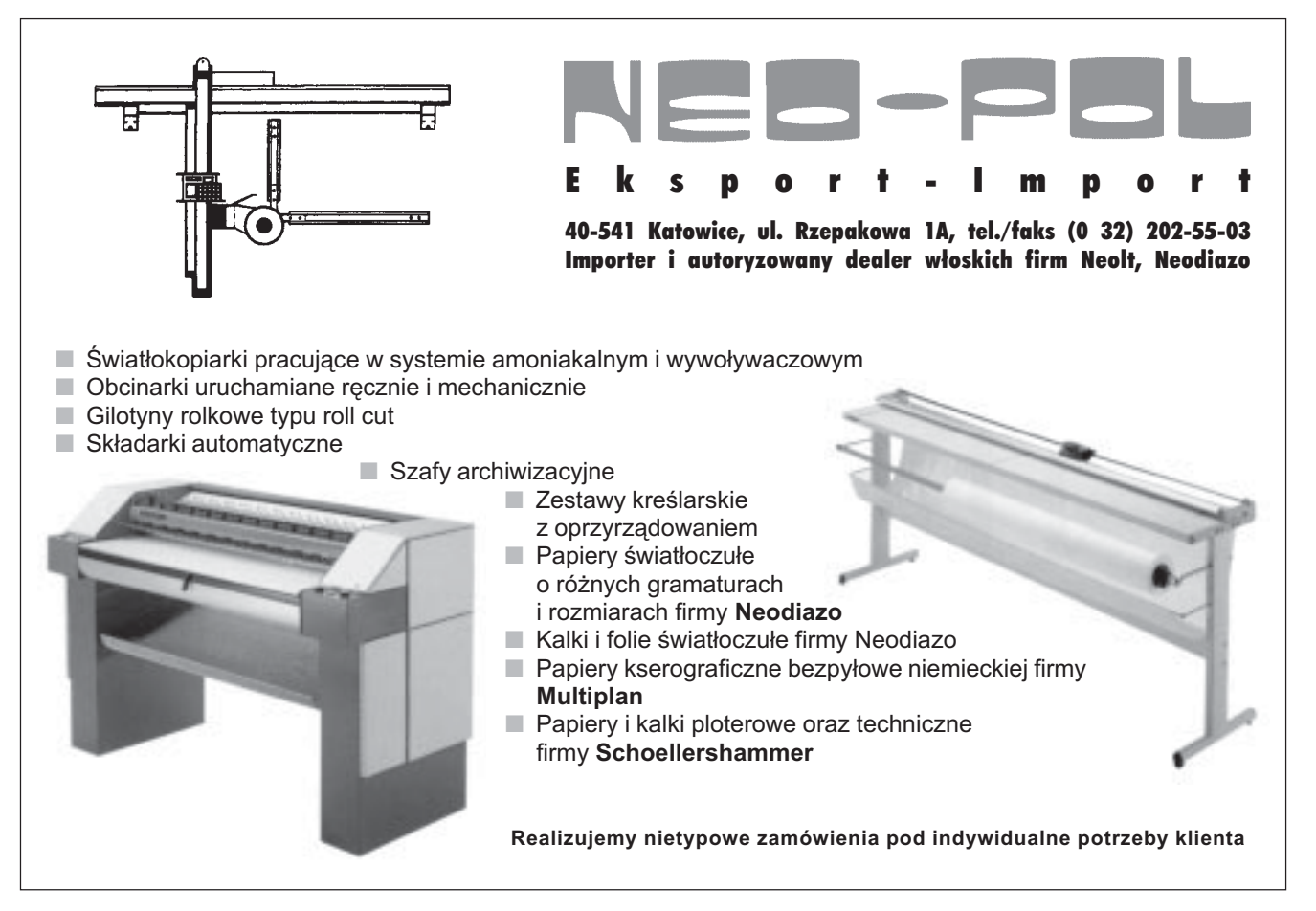

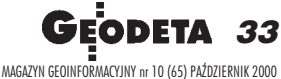

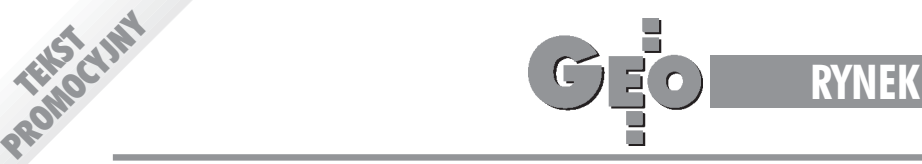

# Atrakcyjny leasing

Firma OOF Leasing przygotowała zupełnie nowa na naszym rynku ofertę leasingowa, adresowang do firm, które dopiero planują uruchomić działalność gospodarczą. Ponieważ wzbudziła ona bardzo duże zainteresowanie, na kilka najczęściej zadawanych pytań odpowiada Monika Karwowska – specjalista **ds. leasingu w Oœrodku Obs³ugi Firm Sp. z o.o.**

#### Proszę powiedzieć kilka słów o firmie.

TEKST

Ośrodek Obsługi Firm Sp. z o.o. istnieje od 1995 r., leasingiem zajmujemy się od prawie dwóch lat. Jednocześnie prowadzimy Agencję Reklamową, Biuro Rachunkowe i Centrum Kształcenia Zawodowego.

#### **Skad zainteresowanie geodezja?**

W dyrekcji naszej firmy zasiadają osoby z wykształceniem geo-

dezyjnym, znające branżę i jej potrzeby. Nie bez znaczenia pozostaje też fakt dobrych kontaktów handlowych popartych wieloletnią współpracą handlową z dostawcami urządzeń pomiarowych dla geodezji.

#### Jak przebiega dotychczasowa współpraca z fir**mami geodezyjnymi?**

Jesteśmy z niej bardzo zadowoleni. Do chwili obecnej podpisaliśmy ponad dwieście umów. Nikt nie ma problemów ze spłatą rat leasingowych. Część geodetów podpisuje już kolejną – drugą lub trzecią umowę.

Co przede wszystkim leasingują geodeci? Leasing tachimetrów stanowi ponad połowę umów, i to głównie firmy Sokkia, a największym przebojem ostatniego okresu są tachimetry SET 500/600, na leasing których opracowaliśmy specjalną ofertę – klient otrzymuje gratis osprzęt o wartości ok. 2 tys. zł!!! Geodeci leasingują także samo-

chody, laptopy i plotery. Widać, że zakup tachimetru to przełom w wielu firmach – znacznie wzrastają obroty i dochody. Konsekwencją tego jest leasing innego sprzętu i samochodów.

#### Jakie firmy geodezyjne są waszymi klientami?

Bardzo różne. Są to często duże firmy osiągające znaczne dochody, którym zależy głównie na korzyściach podatkowych, ale także coraz częściej małe, jednoosobowe, które stały przed barierą sprzętową, a my umożliwiamy im osiągnięcie przewagi nad konkurencją, wygranie przetargu itp. Właśnie obserwacja tych małych firm, które podjęły to ryzyko, skłoniła nas do przygotowania nowej oferty.

#### **Na czym polega jej atrakcyjność?**

Zasadą jest, że firma starająca się o kredyt lub leasing musi wykazać się pewną historią, udokumentować swoje dochody, majatek, dać zabezpieczenie spłaty zobowiazań. My uruchomiliśmy program, który da szansę tym osobom, które chciałyby podjąć działalność, ale nie posiadają środków finansowych na zakup sprzętu. We współpracy z firmą COGiK, wyłącznym importerem instrumentów geodezyjnych firmy Sokkia, podjęliśmy ryzyko finansowania sprzętu dla firm, które chcą uruchomić działalność gospodarczą. Na początek dajemy możliwość dogodnego wyleasingowania tachimetru SET 500 lub

> SET 600. Podstawowym warunkiem jest zarejestrowanie działalności gospodarczej i przedstawienie podstawowych dokumentów (zaświadczenie o wpisie do ewidencji, REGON, NIP, bankowa karta wzorów podpisów). Drugim – aby osoba starająca się o leasing posiadała uprawnienia geodezyjne (dotyczy to co najmniej jednego ze wspólników w spółce cywilnej). Nie wymagamy żadnych innych zaświadczeń i dokumentów. Minimalna pierwsza wpłata to 1000 zł, spłatę rat możemy odroczyć do trzech miesięcy.

#### Wygląda to bardzo zachęcająco, zwłaszcza je-**¿eli porównamy to z praktykami w innych firmach leasingowych.**

To nie wszystko. Do tej oferty chcielibyśmy dołożyć bezpłatny przegląd instrumentu po roku pracy oraz bezpłatne ubezpieczenie instrumentu w pierwszym roku leasingu, obejmujące m.in. uszkodze-

nia przy pracy w terenie.

Gdzie w takim razie mają kierować się wasi potencjalni klienci? Od 15 października zapraszamy do naszej nowej siedziby w Warszawie przy ul. £abiszyñskiej 25, wszelkich informacji udzielimy telefonicznie pod numerami: (0 22) 614-38-31, 675-96-31. Przed tą datą prosimy kontaktować się z nami pod dotychczasowymi numerami telefonów: (0 22) 616-16-39, 616-16-41. Będziemy także obecni na targach GEA 2000 w Toruniu w dniach 26-28 października 2000 r. w Hali Sportowej przy ul. Broniewskiego 15/17.

#### Dziękuję za informacje i życzę, aby ta interesująca oferta wzbudziła szerokie zainteresowanie branży geodezyjnej.

Dziękuję. Chcielibyśmy, aby nasi klienci byli zadowoleni i przy naszej pomocy osiągnęli sukces finansowy.

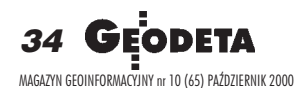

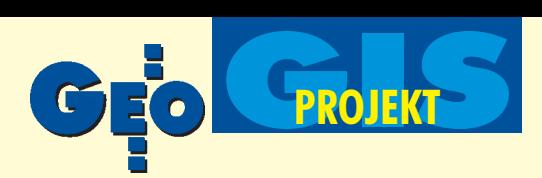

Zintegrowany system informacji o rolniczej przestrzeni produkcyjnej Polski\*

# Dla użytkownika czy na półkę?

ANDRZEJ ZALIWSKI, TOMASZ STUCZYÑSKI, JAN JADCZYSZYN, ELŻBIETA BIELECKA, WITOLD FEDOROWICZ-JACKOWSKI

**W 1998 roku na zlecenie ówczesnego Minister**  stwa Rolnictwa i Gospodarki Zywnościowej Ko **mitet Badań Naukowych ogłosił konkurs dotyczący zaprojektowania i pilotowego wdro¿enia zintegrowanego systemu informacji o rolniczej przestrzeni produkcyjnej Polski (ZSI RPP). W wyniku rozpatrzenia zg³oszonych wniosków wybrano** do realizacji propozycję przedstawioną przez In**stytut Uprawy, Nawo¿enia i Gleboznawstwa z Pu- ³aw wspólnie z Instytutem Geodezji i Kartografii oraz Laboratorium Teledetekcji i Geoinformatyki Geosystems Polska z Warszawy.**

Celem prac prowadzonych w latach 1998-2000 w ramach ustanowionego Projektu Badawczego Zamawianego (PBZ 017-08) była budowa podstaw informatycznego systemu gromadzenia, przetwarzania i udostępniania danych charakteryzujących ilościowo i jakościowo rolniczą przestrzeń produkcyjną, umożliwiającego inwentaryzację, analizę i ocenę poszczególnych elementów środowiska oraz monitoring stanu roślin i prognozy zbiorów głównych upraw rolnych.

W trakcie realizacji prac cele projektu były kilkakrotnie redefiniowane ze względu na zmieniające się zapotrzebowanie

związane z zapoczątkowywanym w tym samym czasie procesem integracji polskiego rolnictwa z rolnictwem krajów Unii Europejskiej oraz nową strategią państwa wobec tego sektora gospodarki. W wyniku prowadzonych działań zaprojektowano, w dużej mierze stworzono od podstaw i zintegrowano tematyczne bazy danych przestrzennych oraz opracowano procedury, modele i aplikacje umożliwiające analizę dowolnych

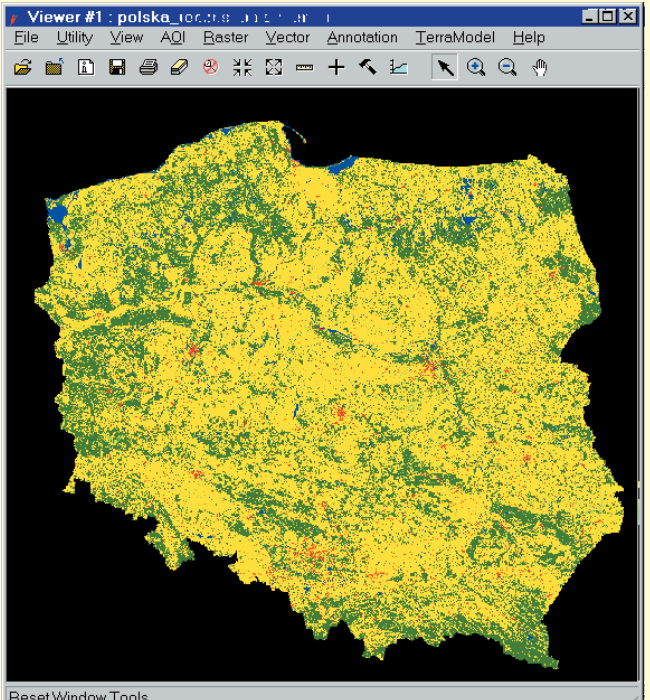

Reset Window Tools

aspektów przestrzeni rolniczej obejmujących zarówno zagadnienia przyrodnicze, jak i socjo-ekonomiczne. System ma charakter otwarty i dzięki zastosowaniu ogólnie przyjętych standardów jest narzêdziowo spójny z podobnymi systemami funkcjonującymi w Europie i wspierającymi jej Wspólną Politykę Rolną. Opiera się on na najnowocześniejszych technologiach telegeoinformatycznych, niemniej kwestią otwartą pozostaje nadal określenie jego ustroju organizacyjno-logistycznego, zasad finansowania oraz niezbędnych rozwiązań instytucjonalnych.

## Rozszerzenie definicji rolniczej przestrzeni produkcyjnej

Rolnicza przestrzeń produkcyjna jest definiowana jako część terenów rolnych bezpośrednio związana z procesami produkcji rolniczej. Tereny rolne to obszary, na których rolnictwo

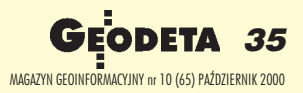

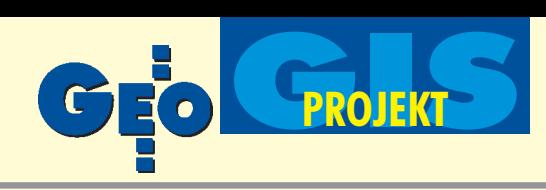

Cel

mu (Rys. 1).

Główne cechy systemu

stanowi podstawowa sferę działalności produkcyjnej człowieka. Autorzy wcześniejszych prac [Witek, Górski, 1977], pisząc o rolniczej przestrzeni produkcyjnej, koncentrowali się głównie na czynnikach środowiskowych, takich jak: gleba, klimat, rzeźba terenu oraz stosunki wodne. Niemniej, jeśli jest mowa o produkcyjnej funkcji przestrzeni rolniczej, trudno by łoby pominąć środki produkcji wprowadzane przez człowieka, rozumiane jako cała, bogata infrastruktura terenów rolnych. W krajach Unii Europejskiej coraz częściej zamiast orolniczej przestrzeni produkcyjnej mówi się o obszarach wiejskich (całość terenów pozamiejskich kraju z wyłączeniem uprzemysłowionych terenów poza granicami miasta) i ich zrównoważonym rozwoju.

Zdaniem wykonawców projektu PBZ 17-08 dotychczasowa definicja nie jest ju¿ adekwatna do obecnego, kompleksowego pojmowania rolniczego środowiska produkcyjnego, podobnie jak samego pojęcia produktu przestrzeni rolniczej nie można dzisiaj zawęzić do zboża, mleka itp. Produktem tym mogą być bowiem różnego rodzaju wartości niematerialne, jak np. walory środowiskowe i bioróżnorodność siedlisk, ciekawy folklor, atrakcyjność krajobrazu wiejskiego i związane z tym poten-

cjalne usługi w formie agroturystyki lub też sama informacja. Z tego względu na potrzeby projektu, zgodnie z zauważalnymi trendami, przyjęto szerszą definicję, obejmującą nie tylko naturalne warunki topograficzne i glebowo-klimatyczne, ale również gatunki rolne i leśne, demografiê i infrastrukturê wiejską, mieszkalnictwo, kulturę rolniczą itp. [Praca zbiorowa, 1998].

Przyjęte podejście miało znaczące konsekwencje dla dalszych prac nad budową systemu informacji o rolniczej przestrzeni produkcyjnej na skutek zwiększenia się zakre-

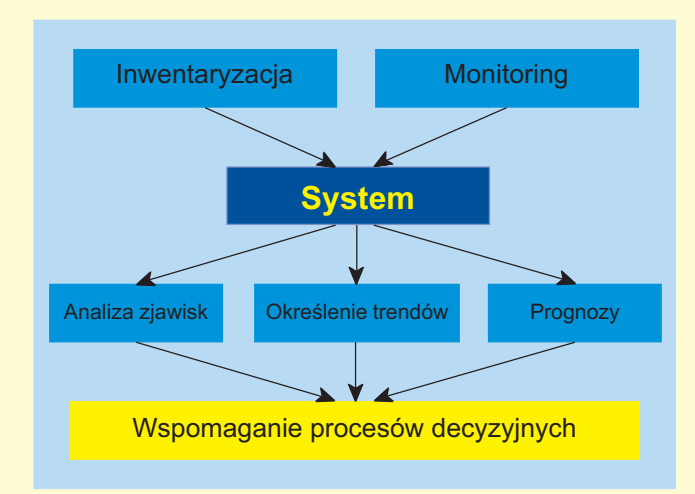

łającymi już w kraju geograficznymi systemami informacji. Nadrzędnym założeniem jest także jego kompatybilność z podobnymi systemami w krajach Unii Europejskiej. Integracja na poziomie systemu dotyczy możliwości takiego przetwarzania danych zarówno przestrzennych (rastrowych i wektorowych), jak i opisowych, która na wyjściu dostarczy znaczącą, nową jakościowo informację dotyczącą rolniczej przestrzeni produkcyjnej kraju lub wybranej jego części (np. regionu, województwa, związku gmin, gminy, a nawet indywidualnego gospodarstwa rolnego). Dane przetwarzane w systemie różnią się na poszczególnych poziomach zarówno

Rys. 1. Funkcje zintegrowanego systemu informacji o rolniczej przestrzeni produkcyjnej Polski

su informacji, które należało wziąć pod uwagę. Jednak narzędzia wybrane do budowy systemu oraz jego otwartość i funkcjonalna modularność sprawiły, że nie stworzyło to poważniejszych trudności. Można w tym miejscu zaryzykować twierdzenie, że dzięki przyjętym założeniom i zastosowaniu nowoczesnych narzêdzi GIS [Goodchild i inni 1996, Kistowski, Iwańska 1997, Kreveld 1997] system ma szansę rozwinąć się w przyszłości w jeden z najnowocześniejszych w Europie. Warstwowość informacji w GIS umożliwia wyodrębnienie z przestrzeni rolniczej podsystemów będących przedmiotem zainteresowañ w oparciu o arbitralne kryteria i dokonanie ich głębszej analizy. Informacja z poszczególnych warstw może być dowolnie łączona, umożliwiając syntezę różnych aspektów przestrzeni rolniczej.

Prace realizowane w PBZ 17-08 doprowadziły do zbudowania zrębów systemu pilotowego [Zaliwski, Wróblewska 1999], sprawdzonego na wybranych obszarach, wyposażonego w podstawowy zestaw danych i aplikacji tematycznych. Dalszy jego rozwój będzie ściśle związany z konkretnym zapotrzebowaniem odbiorców informacji i bezpośrednich użytkowników.

zakresem tematycznym, jak i stopniem generalizacji danych, co prowadzi do różnej szczegółowości otrzymywanych wyników, zapewniając skalowalność systemu.

Za główny cel projektowanego systemu uznano inwentaryzację i monitoring rolniczej przestrzeni produkcyjnej za pomocą narzędzi umożliwiających wiarygodną analizę i modelowanie zjawisk kształtujących tę przestrzeń. Jedną z istotniejszych dla potencjalnego użytkownika funkcji jest określanie trendów iuzyskiwanie prognoz przeznaczonych do wspomagania procesów decyzyjnych związanych z rolnictwem i zarządzaniem obszarami wiejskimi. Cele te można wyraźnie odczytać z funkcji syste-

Pomimo że system ma charakter wyraźnie strategiczny, należy zaznaczyć, że jego otwartość, zakres tematyczny, skalowalność i funkcjonalna elastyczność umożliwią już na obecnym etapie realizację większości celów taktycznych i operacyjnych.

Jednym z nadrzędnych założeń ZSI RPP jest jego otwartość, czyli zdolność do łatwej rozbudowy oraz możliwość wiązania i współpracy w sposób ciągły z tworzonymi równolegle lub dzia-

## Struktura organizacyjna i zakres tematyczny systemu pilotowego

Pilotowy system obejmuje obecnie trzy współdziałające ze sobą i w pełni spójne (kompatybilne) moduły, a raczej podsystemy funkcjonalne, wykorzystujące bardzo nowoczesne i rozbudowane środowisko sprzętowo-programowe oparte na ogólnie przyjętych standardach technologii GIS. Podsystemy te (fizycznie zlokalizowane w poszczególnych instytucjach wykonujących projekt PBZ 017-08) tworzą wzajemnie uzupełniającą się strukturę informatyczną, gotową do operacyjnego rozwiązywania bieżących problemów związanych z zarządzaniem rolniczą przestrzenią produkcyjną kraju oraz szeroko rozumianą restrukturyzacją i modernizacją obszarów wiejskich (główny cel ZSI RPP). Zarysowana w ten sposób, pozornie luźna, fizycznie rozproszona, ale "wirtualnie" spójna i powiązana dążeniem do skutecznego osiągania wspólnego celu, struktura organizacyjna ZSI RPP, jego bar-

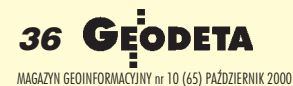
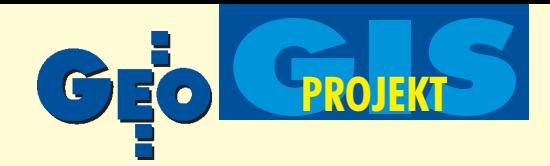

dzo rozbudowana funkcjonalność, otwartość, a tym samym możliwość zastosowania do różnych, nawet niezdefiniowanych jeszcze obecnie zadań, stanowią dziś najważniejsze zalety proponowanych rozwiązań. Są one zgodne z trendami obserwowanymi na świecie. Umożliwiają jednocześnie oparcie głównych zasad operacyjnego wdrażania i wykorzystania ZSI RPP na najbardziej efektywnych, samoregulujących się mechanizmach gospodarki rynkowej. Pełniejsza integracja (w znaczeniu teorii systemów informatycznych) poszczególnych podsystemów ZSI RPP może być w przyszłości realizowana z wykorzystaniem nowoczesnych technologii telekomunikacyjnych po wcześniejszym uzgodnieniu ze stroną zamawiającą ostatecznego kształtu (ustroju) ZSI RPP, źródeł jego finansowania, harmonogramu wdrażania oraz

instytucjonalnych relacji z innymi rozwijanymi obecnie w kraju systemami informatycznymi (w tym również urzędowymi rejestrami, takimi jak Teryt, REGON, PE-SEL, System Katastralny itp.). W ramach podanej struktury organizacyjnej realizowane by-

ły odrębne grupy zagadnień: bank danych o glebach z uwzględnieniem procesów degradacji,

model agroklimatu,

model erozji rzeczywistej dla kraju, adaptacja tegoż modelu dla gminy oraz mapa numeryczna erozji potencjalnej,

rozpoznawanie upraw i prognozowanie plonów metodą teledetekcji,

testowanie metodyki monitoringu upraw dla potrzeb Zintegrowanego Systemu Zarządzania i Kontroli (IACS) z pułapu satelitarnego.

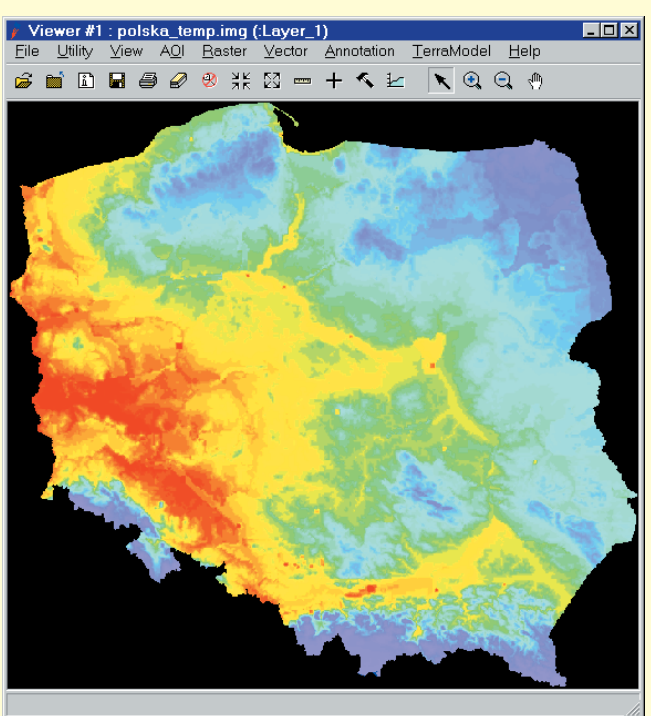

Każdej grupie zagadnień odpowiada przynajmniej jeden moduł tematyczny systemu. W zakresie erozji wodnej są to aż trzy moduły (dwa modele erozji rzeczywistej i mapa numeryczna erozji potencjalnej).

Zakres tematyczny systemu przedstawia się następująco:

w module glebowym gromadzone są informacje o przydatności rolniczej gleb, dane o zanieczyszczeniach i degradacji gleb (zawartość 5 metali ciężkich i siarki) oraz o waloryzacji przestrzeni rolniczej z punktu widzenia jakości gleb, rzeźby terenu, agroklimatu, stosunków wodnych, jakości gleb i erozji potencjalnej;

w module "model agroklimatu" przechowywane są informacje o termice (temperatura i okresy), opadach, klimatycznym bilansie wodnym, radiacji, fenologii roślin zbożowych, okresach roku rolniczego, bonitacji agroklimatu dla poszczególnych upraw na glebach lekkich i zwięzłych, warunkach upraw roślin ciepłolubnych oraz zmienności plonowania;

w modułach "model erozji rzeczywistej" (dla kraju i dla gminy) gromadzone są informacje o użytkowaniu ziemi (wg dowolnej klasyfikacji, np. CORINE Land Cover – jednolitej europejskiej bazy danych), rzeźbie terenu (wysokości n.p.m. i spadki terenu ze zróżnicowaną dokładnością od skali 1:50  $000$  do 1:1 000 000), glebach (wg klasyfikacji FAO przyjętej jako jednolita europejska baza danych) i ich podatności na erozję wodną,

erozyjności opadów (według uproszczonego wskaźnika Fourniera), zabiegach agrotechnicznych oraz zagrożeniu erozyjnym według procedury wykorzystanej w programie MARS MERA [W. Fedorowicz-Jackowski, 1998];

■ w module "prognozowanie plonów metodą teledetekcji" znajdują się informacje o wskaźnikach roślinnych (utworzone na podstawie wartości obliczonych albedo i temperatury), warunkach meteorologicznych (dane dzienne, dekadowe itp. dotyczące podstawowych parametrów meteorologicznych), charakterystyce stacji meteorologicznych (położenie definiowane przez szerokość i długość geograficzną oraz wysokość n.p.m., a także kod określający zakres danych standardowo dostarczanych przez stację), użytkowaniu ziemi, podziale administracyjnym kraju (wojewódz-

> twa, gminy, powiaty). Moduł teledetekcyjnego rozpoznawania upraw technologicznie nawiązuje do funkcjonującego w Europie systemu IACS. Metodyka stosowana w kontroli upraw wykorzystująca informacje z pułapu satelitarnego i lotniczego została sprawdzona w praktyce w ramach eksperymentów na terenie województwa wielkopolskiego. Poza zakresem informacyjnym czterech podstawowych modułów ZSI RPP system wyposażony jest w rozbudowaną bazę danych o charakterze statystycznym i administracyjnym. Po włączeniu do infrastruktury informacji przestrzennej w Polsce będzie on w stanie gromadzić i przetwarzać dane dotyczące rolnictwa pozostające obecnie w gestii administracji samorządowej lub rządowej. Do danych tych należeć będą np.:

na szczeblu lokalnym – informacje o sposobie użytkowania gruntów, gleboznawczej klasyfikacji, gruntach wymagających ochrony, gruntach przeznaczonych do scalenia i wymiany, ograniczeniach w sposobie użytkowania gruntów oraz indywidualnych użytkownikach gospodarstw (rejestr) i inne;

na szczeblu regionalnym – informacje o pokryciu i użytkowaniu terenu, obszarach wymagających szczególnej ochrony, terenach skażonych, obszarach zagrożonych suszą i powodzią, glebach marginalnych.

 $\blacksquare$  na szczeblu centralnym – informacje syntetyczne wskazujące na trendy i ogólną ocenę stanu rolniczej przestrzeni produkcyjnej kraju, potrzeby restrukturyzacji i ochrony przestrzeni w ramach programów rolnośrodowiskowych.

#### Infrastruktura techniczna, aplikacje ZSI RPP

Funkcjonowanie systemu geoinformatycznego, a do tej kategorii zaliczyć należy również ZSI RPP, zależy w dużej mierze od wyboru komercyjnego oprogramowania i sprawdzonej w praktyce technologii GIS.

Uniwersalna natura przyjętych założeń sprawiła, że rozwiązanie zadań systemowych może być realizowane na wiele sposobów, a sprawność wykonywania działań może znacznie różnić się, zależnie od wybranego rozwiązania. Stąd znaczenie

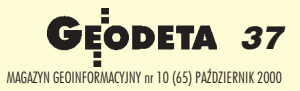

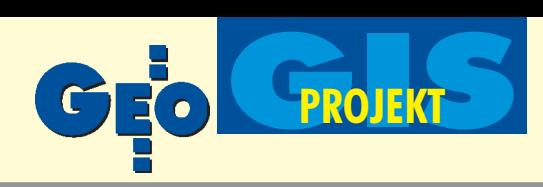

architektury systemu, której właściwe dostosowanie do potrzeb użytkowych może zapewnić realizację wydajnego rozwiązania aplikacyjnego.

Infrastruktura techniczna jest tworzona stopniowo w miarê realizacji poszczególnych zadań systemu. Na etapie początkowym budowy systemu wystarczyło stwierdzić, że utworzenie dowolnie wydajnego i niezawodnego systemu sieciowego o zasięgu krajowym jest w pełni realizowalne. Należało jednak zauważyć, że o rzeczywistej infrastrukturze systemu przesądzają względy ekonomiczne, tzn. ograniczone środki przeznaczone na realizację systemu.

W pierwszym etapie tworzenia ZSI RPP – budowy poszczególnych modułów systemu – wykorzystano aplikacje jednopoziomowe umiejscowione na komputerach w IUNG, IGiK i Geosystems Polska. Rozwiązanie takie uzasadnione było zarówno wzglêdami merytorycznymi, jak i ekonomicznymi. Jed-

nopoziomowe rozwiązanie aplikacji daje wiele korzyści, wynikających głównie z działania w jednym wewnętrznie spójnym środowisku operacyjno-programowym. W przypadku wykorzystywania komputera dużej mocy oraz w sytuacji ograniczonych wymagañ w zakresie dostêpu do bazy danych aplikacje tego typu są bardzo wydajne.

W przyszłości kolejne etapy budowy systemu będą wymagały współpracy pomiędzy oddzielnie realizowanymi modułami. Zaistnieje więc konieczność wykorzystania aplikacji umożliwiającej korzystanie z rozproszonych zasobów, a mianowicie tzw. architektury klient-serwer. Architektura ta zrealizowana jest w aplikacjach dwupoziomowych. Realizacja aplikacji ZSI RPP następować będzie w sieci komputerowej, zatem

ver #1 : polska\_erozja.img (:Layer\_1) **LOX** Vector Annotation TerraModel Help File Utility View AOI Raster **GEDLS @ @ #K M = + < Ł | \ Q Q ; ^** 

wszystkie komponenty systemu nie muszą być zaimplementowane na jednym i tym samym komputerze. Zależnie od stopnia rozproszenia aplikacji wykorzystywane będą aplikacje jedno- lub wielopoziomowe.

#### Powiazania instytucjonalne

Ze wzglêdów merytorycznych i ekonomicznych ZSI RPP powinien współdziałać z innymi systemami informatycznymi i instytucjami za nie odpowiedzialnymi. Na szczeblu lokalnym należeć do nich będą systemy informatyczne działające w gminach i powiatach dla potrzeb zarządzania i planowania przestrzennego. Na poziomie regionalnym i centralnym bardzo istotna jest współpraca z systemem państwowego monitoringu środowiska oraz systemami branżowymi funkcjonującymi pod auspicjami MRiRW i MŚ (np. GIS w Lasach Państwowych, GIS w Parkach Narodowych, system "Środowisko", system dla terenów chronionych, baza danych o glebach marginalnych Polski, system o charakterze i walorach mokradeł i użytków zielonych w Polsce). Na szczególną uwagę, z punktu widzenia powiązań instytucjonalnych, zasługuje statystyka państwowa. Związki ZSI RPP z systemami statystyki dotyczą wzajemnego zasilania i korzystania

z jednolitego systemu odniesieñ przestrzennych TERYT. Dla ZSI RPP istotna byłaby możliwość korzystania z danych gromadzonych w ramach spisu rolnego, statystyka natomiast mogłaby traktować bazy danych ZSI RPP jako alternatywne źródło informacji i czerpać z nich informacje dotyczące m.in. weryfikacji prognoz plonów i zbiorów. Warto zaznaczyć, że w tym zakresie istnieje już długoletnia współpraca pomiędzy IGiK i GUS, którą należałoby obecnie zintensyfikować w imię obopólnych korzyści wynikających z możliwości efektywnego wykorzystywania ZSI RPP.

#### Wyniki opracowania systemu pilotowego

Wynikiem prac prowadzonych przez wykonawców PBZ 017-08 jest zestaw narzêdzi informatycznych, procedur i metod przetwarzania danych przestrzennych. Jest on rozumiany jako podstawa rozbudowywanego stopniowo, w miarę pojawiających się po-

wiejskich.

produkcji rolniczej.

trzeb, operacyjnego systemu informacji (ZSI RPP) wspomagającego procesy podejmowania decyzji strategicznych związanych z kształtowaniem właściwego rozwoju obszarów

W uzyskanych wynikach mo¿ na wydzielić warstwe faktograficzna i metodyczna. Obydwie warstwy mogą być wykorzystywane przez zleceniodawcê lub innego użytkownika ZSI RPP jako źródło elementów decyzji optymalizacyjnych w planowaniu rozmieszczenia

W części agroklimatycznej warstwa faktograficzna (klimatograficzna) dostarcza bezpośrednich danych o agroklimacie (temperatura, opady, usłonecznienie, wilgotność względna, okres gospodarczy i wegetacyjny). Dane te mogą być

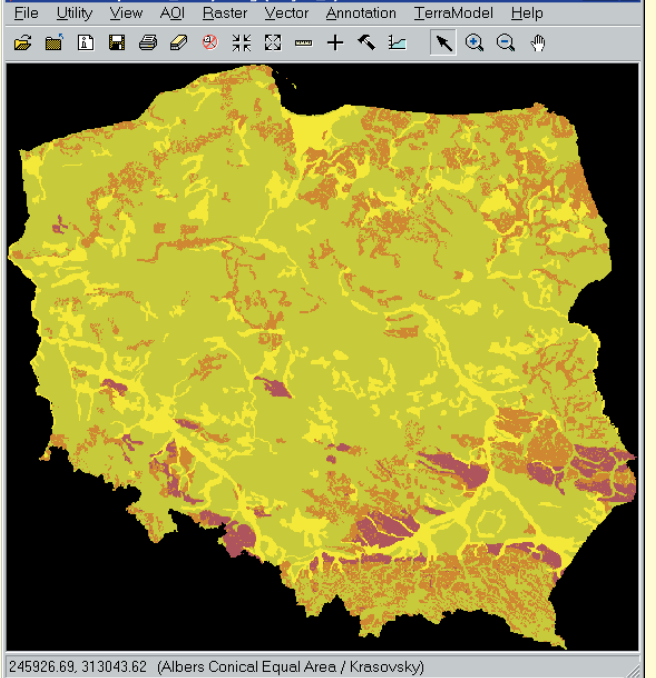

agregowane w dowolnych okresach (od doby do roku) i dotyczyć dowolnego miejsca w kraju. Mogą być przedstawiane w formie map bądź uzyskiwane jako dane punktowe z programów komputerowych.

Model agroklimatu powstał w wyniku integracji przestrzennie zorientowanych danych klimatologicznych oraz danych o produkcji rolniczej. Przykładem zastosowań modelu jest analiza obszarów spełniających wymagania gatunków ciepłolubnych, rejonizacja odmian różniących się stopniem wczesności czy analiza celowości inwestycji w urządzenia nawadniające.

W części dotyczącej gleb i erozji oraz obszarów chronionych ważnym wynikiem jest aplikacja AgroGIS, która może być stosowana przez każdego użytkownika znającego obsługę komputera w zakresie najbardziej podstawowym do uzyskiwania informacji o obszarach priorytetowych z punktu widzenia realizacji programów rolno-środowiskowych. Aplikacja umożliwia dokonywanie wydzieleñ na podstawie kryteriów waloryzacji przestrzeni rolniczej oraz kryteriów przyrodniczych, uwzględniających walory krajobrazowe, różnorodność biologiczną agro-ekosystemów, występowanie obszarów chronionych, zagrożenia środowiska związane z degradacją gleb poprzez zanieczyszczenia chemiczne i ich zakwaszenie oraz erozję wodną.

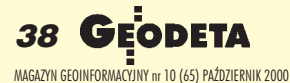

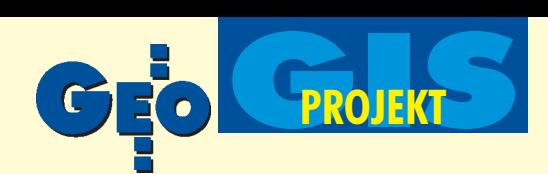

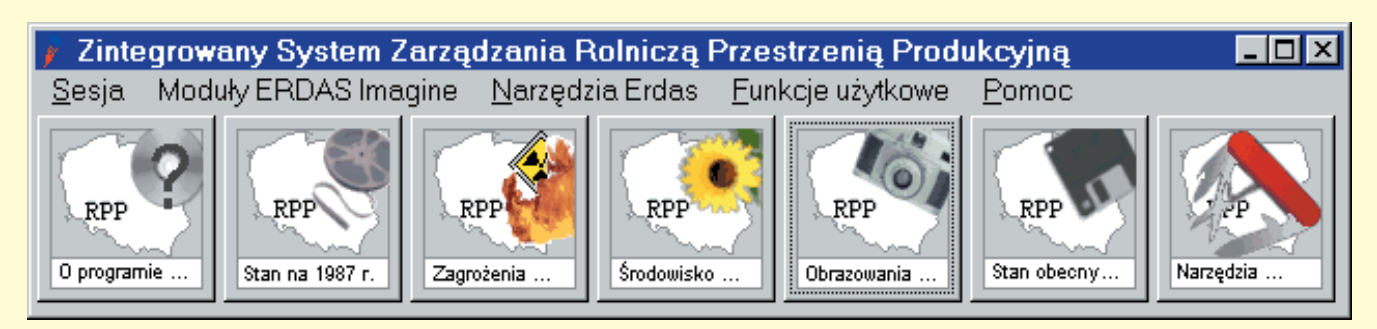

Wykonane prace w zakresie erozji wodnej w ramach projektu PBZ 17-08 mają szczególnie duże znaczenie dla oceny potencjalnej i rzeczywistej degradacji przestrzeni rolniczej zarówno w skali całego kraju, regionu, jak i gminy. Mapa erozji wodnej potencjalnej, wąwozowej oraz model erozji ogólnej umożliwiają wizualizację przestrzenną obszarów najsilniej degradowanych w skali kraju i określenie powierzchni poszczególnych stopni nasilenia erozji. Generowane mapy erozji w połączeniu z innymi warstwami informacji opisującymi rolniczą przestrzeń produkcyjną pod wzglêdem przyrodniczym, gospodarczym i socjo-ekonomicznym umożliwiają wykonanie przestrzennych analiz środowiskowych dla potrzeb administracji państwowej i samorządowej pod kątem restrukturyzacji i monitoringu rolnictwa.

W ramach projektu PBZ 17-08 opracowano również aplikację BONIKLIM do waloryzacji rolniczej przestrzeni produkcyjnej, gdzie numeryczna mapa erozji wodnej jest jednym z czynników określających potencjał produkcyjny gleb. Stworzony w systemie ERDAS IMAGINE model erozji rzeczywistej z uwzględnieniem kierunku przebiegu działek względem rzeźby służy do oceny stopnia degradacji gleb w skali obrębu, gminy i regionu zarówno dla potrzeb prac urządzeniowo-rolnych, jak i planowania przestrzennego oraz transformacji użytków rolnych. Włączenie opisanego modelu do opracowania ogólnego projektu scalenia gruntów daje możliwość wykonania symulacji nasilenia procesów erozji, wyboru korzystnego pod tym względem przestrzennego podziału gruntów i wytyczenia nowych dróg rolniczych. Proponuje się w najbliższej przyszłości podjęcie stosownych działań mających na celu upowszechnianie wiedzy o możliwościach wykorzystania ZSI RPP i pozyskiwanie nowych użytkowników zainteresowanych wykorzystaniem systemu. Celowe będzie również organizowanie szkoleń i specjalistycznych warsztatów pozwalających wszystkim zainteresowanym na zdobycie praktycznych, operatorskich umiejętności posługiwania się zaawansowanymi technologiami geoinformatycznymi dostępnymi w ramach ZSI RPP.

System był szczegółowo prezentowany w maju br. na spotkaniu z udziałem przedstawicieli Ministerstwa Rolnictwa i Rozwoju Wsi oraz Agencji Restrukturyzacji i Modernizacji Rolnictwa. Niemniej budzi niepokój stosunkowo małe zainteresowanie systemem ze strony agencji państwowych, których działanie w zakresie związanym z restrukturyzacją rolnictwa w Polsce oraz przygotowaniem kraju do korzystania z instrumentów Wspólnej Polityki Rolnej UE powinno bazować na nowoczesnych metodach analizy i przetwarzania aktualnych danych przestrzennych dotyczących rolnictwa.

#### Podsumowanie

1. Wynikiem prac prowadzonych przez wykonawców PBZ 017-08 jest zestaw narzêdzi informatycznych, procedur i metod przetwarzania danych przestrzennych. Jest on rozumiany jako podstawa rozbudowywanego stopniowo, w miarę pojawiających się potrzeb, operacyjnego systemu informacji (ZSI RPP) wspomagającego procesy podejmowania decyzji strategicznych związanych z kształtowaniem właściwego rozwoju obszarów wiejskich. 2. Pilotowy system obejmuje obecnie trzy współdziałające ze sobą i w pełni spójne podsystemy funkcjonalne wykorzystujące bardzo nowoczesne i rozbudowane środowisko sprzętowo-programowe oparte na ogólnie przyjêtych standardach technologii GIS.

3. Budowa systemu pilotowego polegała na zainicjowaniu systemu pod względem funkcjonalnym, strukturalnym i organizacyjnym. System musi być następnie "prowadzony", co oznacza modernizowanie i rozszerzanie w miarê potrzeb jego funkcji analitycznych, aktualizowanie i rozbudowę związanych z systemem baz danych oraz wykorzystanie w praktyce wyników analiz odpowiadających zróżnicowanym potrzebom rosnącego z czasem grona świadomych użytkowników.

4. Wskazane jest polepszenie obiegu informacji i koordynacji prac w zakresie wdra¿ania w resorcie rolnictwa nowoczesnych systemów informacyjnych. Konieczne wydaje się również zainicjowanie pomiêdzy wszystkimi zainteresowanymi stronami dyskusji na temat zasad finansowania, wzajemnych powiązań i "ustroju" wdrażanej w kraju infrastruktury informacji przestrzennej.

Elżbieta Bielecka – Instytut Geodezji i Kartografii z Warszawy

Witold Fedorowicz-Jackowski - Laboratorium Teledetekcji i Geoinformatyki Geosystems Polska Sp. z o.o. z Warszawy

Jan Jadczyszyn i Tomasz Stuczyński - Zakład Gleboznawstwa i Ochrony Gruntów Instytutu Uprawy, Nawożenia i Gleboznawstwa w Puławach

Andrzej Zaliwski – Zakład Zastosowań Matematyki i Informatyki Instytutu Uprawy, Nawożenia i Gleboznawstwa w Puławach

\*Zintegrowany system informacji o rolniczej przestrzeni produkcyjnej Polski prezentowany był podczas X Konferencji PTIP w Zegrzu, czerwiec 2000 – przyp. red.

#### Literatura

**Fedorowicz-Jackowski W.,***Assessment of Soil Erosion Risk in Poland, PHARE-Multi-Country Environment Programme. MARS and Environmental Related Applications* , Proc. 1994-1996 Results Conference, Bratislava, 10-11 Dec. 1998;

**Goodchild M.F., Steyaert L.T., Parks B.O.** et. al. (editors), *GIS and Environmental Modeling: Progress and Research Issues*, GIS World Books, Fort Collins, USA, 1996; **Kistowski M., Iwañska M.,** *Systemy informacji geograficznej*, Bogucki Wydawnictwo Naukowe, Poznañ, 1997;

**Kreveld M.** et al., *Algorithmic foundations of Geographic Information Systems* , Springer-Verlag, Berlin 1997;

Polskie prawo rolne w świetle polityki rolnej Unii Europejskiej. Praca zbiorowa, PWN 1998;

**Witek T., Górski T.,** *Przyrodnicza Bonitacja Rolniczej Przestrzeni Produkcyjnej w Polsce*, Wydawnictwa Geologiczne, Warszawa 1977;

**Zaliwski A., Wróblewska E.,** *System informacji o rolniczej przestrzeni produkcyjnej*, Materia³y konferencyjne. IX Konferencja Naukowo-Techniczna. Polskie Towarzystwo Informacji Przestrzennej, Warszawa, 14-15 września 1999.

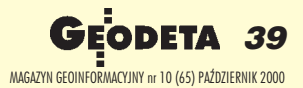

# Pięć powodów, dla których warto zobaczyć **prezentacjê systemu Autolock™**

### **na Targach Geodezji w Toruniu**

#### 1. Automatyczne wykonywanie precyzyjnego celowania

Ile precyzyjnych ustawień wykonujesz każdego dnia? Jak często irytujesz się, gdy kończy się zakres działania leniwek? Jak często musisz blokować i zwalniać zaciski?

Tego wszystkiego unikniesz, stosując Autolock. Wystarczy tylko w przybliżeniu wycelować na mierzony punkt, a system poszukiwania wykona wszystkie pozostałe czynności automatycznie, dbając o precyzyjne celowanie. Zrobi to znacznie szybciej i wcale nie mniej dokładnie od Ciebie.

#### 2. Brak konieczności ogniskowania lunety

Jaka jest obecna sytuacja? Po pracy – bolące oczy, zdrętwiały kark?

Użyj Autolock, a będziesz mógł o tym zapomnieć. System poszukiwania nie potrzebuje ostrego obrazu do precyzyjnego wycelowania lunety i pomiaru.

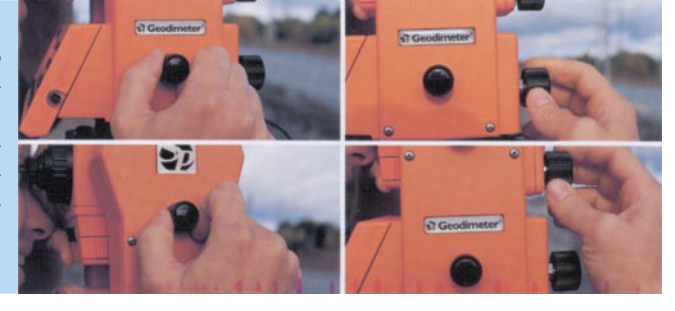

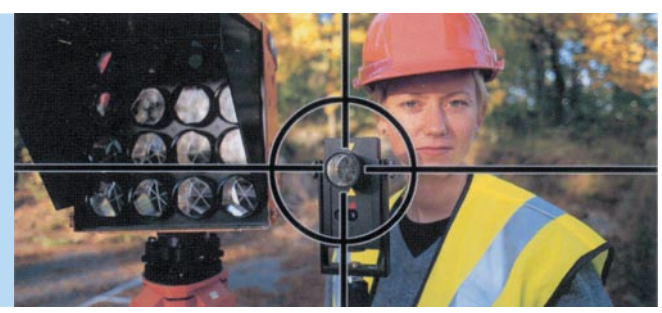

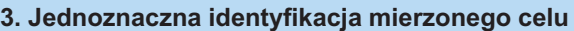

Bierny system poszukiwania może odnaleźć i dokonać pomiaru do każdego lustra znajdującego się w jego zasięgu. Zestawienie systemu Geodimeter System 600 Pro i Autolock daje Ci aktywny system poszukiwania, który nie zaakceptuje sygnału pochodzącego z innego lustra niż aktywne RMT niezależnie od tego, ile tradycyjnych luster bedzie znajdować się w polu widzenia instrumentu.

#### 4. Możliwość pracy w całkowitych ciemnościach Autolock jest tak samo efektywny w dzień, jak i w całkowitych

ciemnościach. Jeżeli więc jest to konieczne, możesz korzystać z instrumentu przez całą dobę. W skład Autolock wchodzi Tracklight, który jest efektywnym światłem prowadzącym.

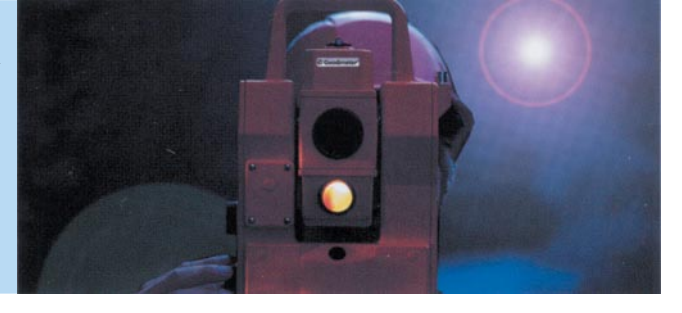

#### 5. Znacznie lepsze warunki pracy

Wiadomo, że praca z konwencjonalną stacją pomiarową (z ręcznym celowaniem, ustawianiem ostrości itp.) powoduje zmęczenie. Jeżeli jesteś w stanie wyeliminować ręczne ustawianie instrumentu, redukujesz ryzyko bólu ramion i karku. Praca staje siê prostsza, wygodniejsza i precyzyjniejsza, a lepsze warunki zmniejszają ryzyko popełnienia błędów.

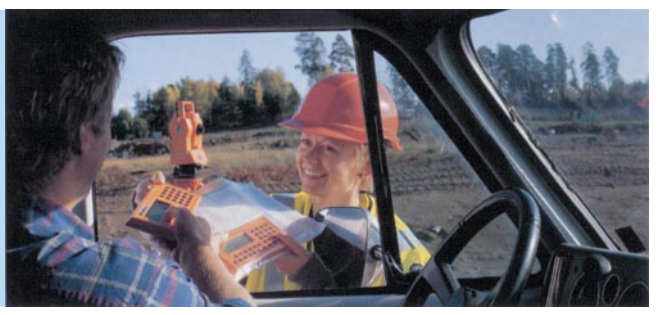

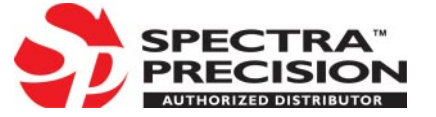

GEOTRONICS KRAKÓW s.c. tel./faks (0 12) 413-21-34, e-mail: geokrak@kraknet.pl

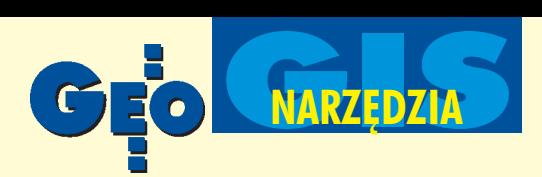

### Nowa jakość w obróbce rastrów i edycji plików hybrydowych

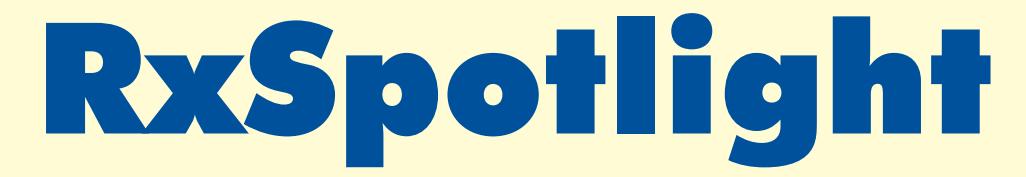

#### SEBASTIAN SZCZEPAÑSKI

**Stosowanie cyfrowych formatów zapisu, przechowania i wymiany danych staje siê dzisiaj obo**  wigzvjącym standardem. Nadal jednak w każ**dym biurze projektowym czy urzêdzie mamy do** czynienia z ogromną ilością dokumentacji utrwa**lonej w postaci tradycyjnych rysunków, kalek lub** odbitek. Jak efektywnie zamienić je na postać **cyfrow¹?**

J ednym ze sposobów przetworzenia dokumentów tradycyj -<br>nych na cyfrowe jest skanowanie. Jakość zeskanowanych materiałów często pozostawia wiele do życzenia. Cyfrowe obrazy posiadają wady spowodowane zarówno błędami skanowania, jak i deformacjami papierowego oryginału lub jakością papieru. W efekcie połączone ze sobą grube linie po zeskanowaniu mogą łączyć się tylko częściowo, cienkie zaś często są poprzerywane. Żółty lub niebieski papier powoduje pojawienie się niepożądanych, małych plamek na skanach. Ręczna edycja rastrów i ich czyszczenie pochłania bardzo wiele czasu, dlatego coraz częściej stosowane są programy wspomagające obróbkê rastra, a czasem nawet konwersjê rastra na wektor. Jednym z najciekawszych programów z tej grupy jest RxSpotlight firmy Rasterex. W odróżnieniu od większości programów dokonujących konwersji rastra na wektor nie działa on jako nakładka na AutoCAD-a, ale pracuje w środowisku Windows (aczkolwiek istnieje równie¿ odpowiednik tego programu dla AutoCAD-a – RxAutoImage).

RxSpotlight jest zaawansowanym edytorem rysunków rastrowych, wektorowych oraz hybrydowych (zawierających jednocześnie oba typy danych). Pozwala modyfikować, kalibrować, automatycznie i półautomatycznie przekształcać skanowane obrazy, takie jak mapy, rysunki, szkice i inną grafikę na format wektorowy.

Występuje w wersji podstawowej (umożliwiającej edycję i czyszczenie rastrów) oraz RxSpotlight Pro (pozwalającej dodatkowo na zamianę rastra na wektor i dalszą edycję wektorów). Program działa niestety tylko na obrazach monochromatycznych. W wersji Pro dodawany jest za to program Color Processor umożliwiający wyodrębnianie poszczególnych kolorów, ich grup lub zakresów barwnych na odpowiednie warstwy lub rysunki monochromatyczne. Rys.1, 2 i 3. Przykłady zastosowań Color Processora

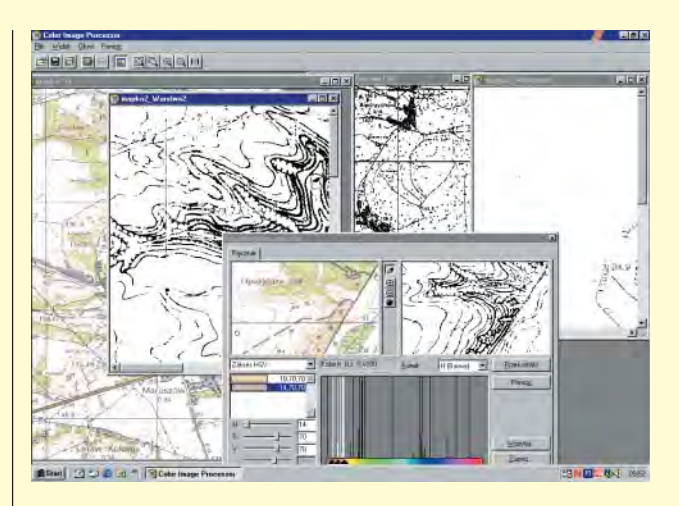

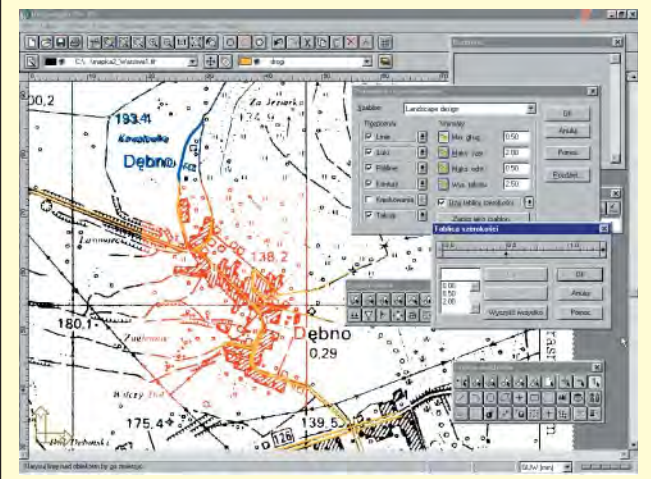

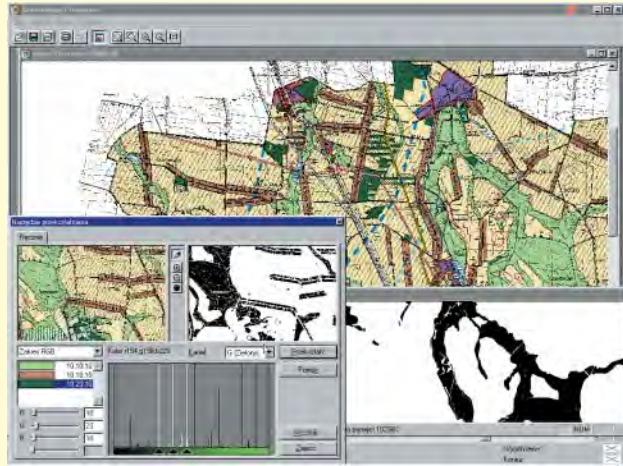

DDETA 41 MAGAZYN GEOINFORMACYJNY nr 10 (65) PAZDZIERNIK 2000 ' ➠ str. 44

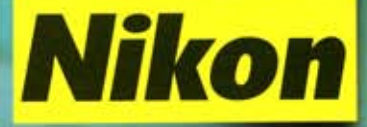

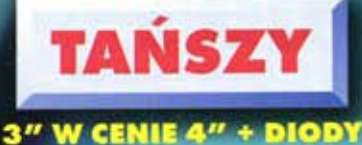

**DO TYCZENIA GRATIS** 

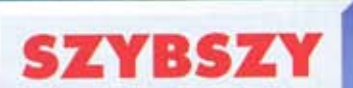

**CZAS POMIARU ODLEGŁOŚCI 0.5 sek.** (dokł. odczytu 1 mm)

# **LEPIEJ OPROGRAMOWANY**

**WYDAJNIEJSZY** 

24 GODZ. POMIARU CIĄGŁEGO KĄTA **I ODLEGŁOŚCI (interwały co 30 sec.) WODOSZCZELNY (IPX-4)** 

PAMIĘĆ 5000 pkt. **PODZIAŁ NA ZBIORY<br>MIMOŚRODY ODLEGŁOŚCIOWE OBLICZANIE POWIERZCHNI I... WIELE WIECEJ** 

# **WYGODNIEJSZY**

DOKŁADNIEJSZY

ODLEGŁOŚĆ 2 + 2 ppm

**KAT 3" (DIN)** 

21 KLAWISZY ALFANUMERYCZNYCH POLSKA WERSJA JĘZYKOWA

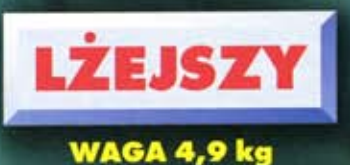

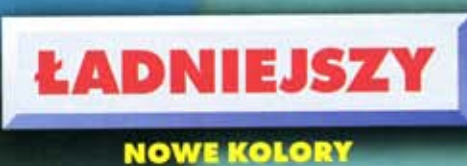

# **UWAGA! GWARANCJA 36 MIESIĘCY**

**MODUŁOWA BUDOWA** 

Uwaga! Nowy numer telefonu: (0-22) 7724050

Wyłączny dystrybutor w Polsce instrumentów geodezyjnych firmy Nikon ul. Platanowa 1, osiedle Grabina, 05-126 Nieporęt k/ Warszawy, e-mail: impexgeo@pol.pl tel. (0-22) 614 50 01 w. 230, 231, (0-22) 774 89 13 w. 230, 231, fax. (0-22) 614 50 01 w. 232 DEALERZY: Warszawa (0-22) 838 41 83, Kraków (0-12) 422 14 56, Ruda Śląska (0-32) 248 78 71, Katowice (0-32) 250 64 37, Rzeszów (0-17) 852 26 74, Gdynia 0-601 61 55 45, Bydgoszcz (0-52) 321 40 82, Szczecin (0-91) 463 13 27

# 572  $\bullet$  $\bullet$

# Najlepszy<br>wybór w Polsce!

# **GEA '99**

za Najlepszy<br>Produkt Geodezyjny Roku

**NAGRODA ZA NAJLEPSZY<br>PRODUKT GEODEZYJNY ROKU<br>W KATEGORII SPRZĘT<br>— SERIA NIKON DTM-500** 

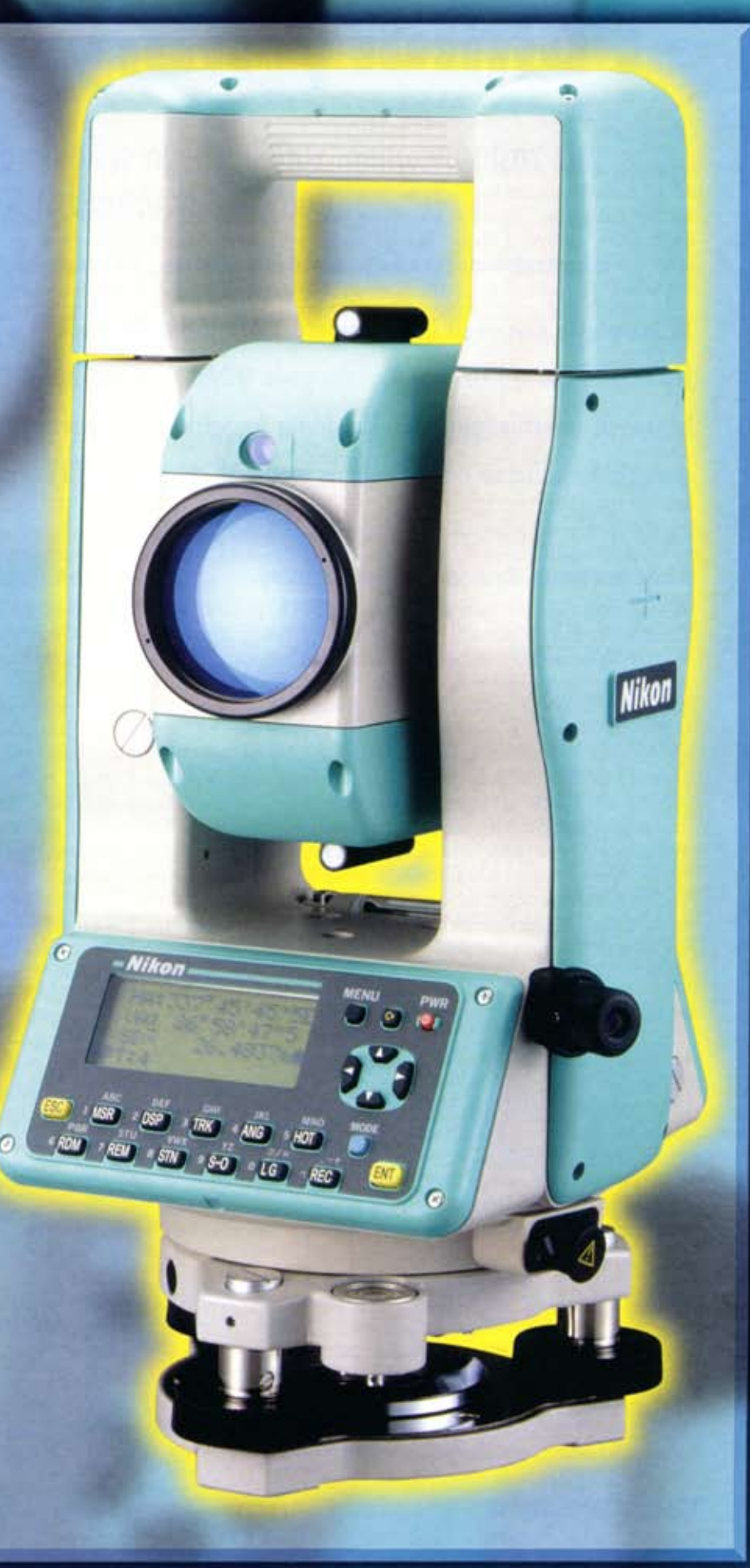

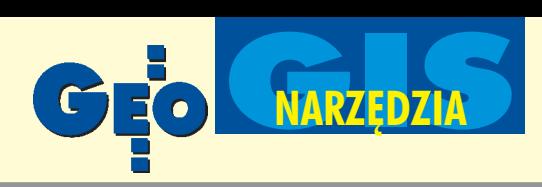

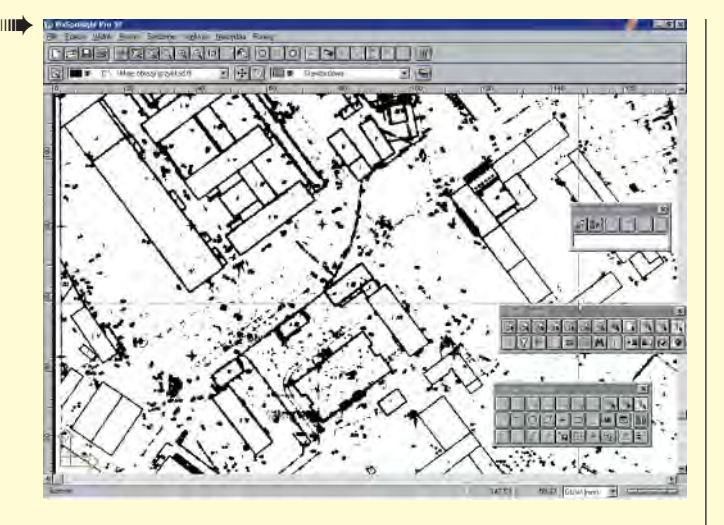

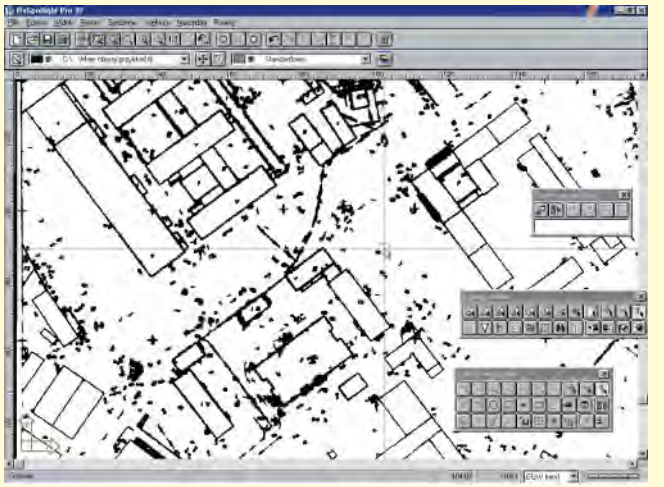

Rys. 4. Fragment mapy przed czyszczeniem (a) i ten sam fragment po automatycznym czyszczeniu i wyrównaniu (b)

programie tym możemy wczytywać wiele obrazów rastrowych. Liczba opracowywanych jednocześnie grafik jest ograniczona tylko pamięcia komputera.

Program pozwala na dowolne ułożenie wczytanych obrazów w dostępnym obszarze roboczym. Wielkość grafik rastrowych jest ograniczona w pionie maksymalnie do 10 mln pikseli, w poziomie zaś do 65 tys. pikseli. RxSpotlight obsługuje większość formatów rastrowych (w tym rlc, tiff, pcx, cals oraz bmp).

Aplikacja umożliwia łatwą edycję zarówno rastra, jak i nych wektorowych, z uwagi na prawdziwie CAD-owski sposób wybierania obiektów. Podobnie nieskomplikowane jest przekształcenie linii rastrowych w obiekty wektorowe. Po wskazaniu na obrazie obiektu rastrowego RxSpotlight automatycznie rozpoznaje jego kształt, tworząc przybliżone odwzorowanie wektorowe. Istnieje możliwość usunięcia oryginalnego rastra lub utworzenia kopii wektorowej obiektu rastrowego. Wycięcie oryginalnej rastrowej linii, łuku lub okręgu nie przerywa jednak ciągłości w miejscach przecinania się z innymi obiektami rastrowymi. Program umożliwia również tworzenie kopii rastrowych obiektów wektorowych i dodanie ich do obrazu.

Istnieje możliwość wyczyszczenia rastra za pomocą filtrów obejmujących wygładzanie, zwiększanie i zmniejszanie grubości, usuwanie plam i wypełnianie dziur.

Obiekty wektorowe sa tworzone i modyfikowane poprzez wybór odpowiednich narzędzi. Rysunki wektorowe mogą być importowane do RxSpotlight lub wysłane do programu AutoCAD w formacie pliku \*.dxf.

W wersji Pro wbudowany jest moduł rozpoznawania znaków (OCR – Optical Character Recognition). Pojawiają się jednak problemy z polskimi znakami. Równie¿ dostosowanie OCR do rozpoznawania pisma ręcznego zabiera dużo czasu i wymaga pracy podczas uczenia się programu.

#### **RxSpotlight pozwala na:**

■ korzystanie z wielu schowków;

 $\blacksquare$  użycie kolorowych obrazów rastrowych jako tła (tylko wersia Pro):

■ korzystanie z ruchomych pasków narzędzi oraz z menu kursora.

#### Sterowanie widokami jest bardzo wygodne dzięki możliwo $s$ ci stosowania:

 $\blacksquare$  okna podglądu;

■ nakładkowych funkcji zmiany widoków (powiększania i zmniejszania, wyświetlania w maksymalnym powiększeniu wybranego prostokątnego fragmentu obrazu, funkcji wyświetlania poprzedniego widoku);

■ nazywania widoków;

■ przewijania obrazu.

**Podstawowe funkcje edycji rastrów:**

 $\blacksquare$  inteligentne wskazywanie elementów rastra – nowa technologia pozwala na łatwy wybór z obrazu rastrowego obiektów i grup obiektów (analogiczne do znanych z programów typu CAD) – poprzednio metody te dostępne były tylko dla elementów wektorowych;

■ zapis dowolnie wybranego fragmentu obrazu rastrowego w postaci nowego pliku;

■ obracanie, skalowanie lub tworzenie lustrzanego odbicia dowolnego rysunku, fragmentu obrazu rastrowego lub jego kopii;

■ rysowanie i wymazywanie kropek (pikseli) o danej szerokości;

■ szacowanie maksymalnej wielkości obiektów rastrowych, które następnie są usuwane z obrazu ("zakłócenia" rastra), oraz wypełnianie dziur w rastrowych liniach;

■ filtrowanie z użyciem różnego rodzaju szablonów: zwiększanie i zmniejszanie grubości, wygładzanie itd.;

■ kalibracja według nowej procedury z wyborem metod transformacji;

■ wyszukiwanie elementów rastra (według wzorca) i zastępowanie ich wybraną grafiką;

■ zmiana rozdzielczości rastra;

■ możliwość definiowania dowolnych układów współrzędnych. **Funkcje edycji wektorów:**

■ rysowanie punktów, linii, okręgów, łuków, polilinii i prostokatów;

 $\blacksquare$  tworzenie obiektów tekstowych z użyciem czcionek programu AutoCAD (\*.shx) lub czcionek TrueType;

■ wstawianie symboli programu AutoCAD (\*.shx);

 $\blacksquare$  kreskowanie obszarów o dowolnych kształtach;

■ nazywanie bloków, możliwość tworzenia własnych bibliotek;

- tworzenie warstw wektorów i ustawianie ich własności;
- tryby lokalizacji obiektów;
- możliwość rysowania w trybie Orto;
- różne sposoby wybierania obiektów;
- rozciąganie, przesuwanie i obracanie obiektów;

różne rodzaje linii (kreskowe, osiowe) oraz linii i huków zakończonych strzałkami;

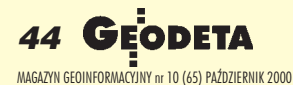

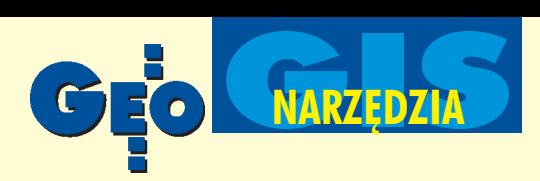

■ dostęp do informacji o parametrach obiektów wektorowych i możliwość precyzyjnej ich modyfikacji.

**Program posiada następujące funkcje edycji wykorzystywa-**ne podczas pracy z rysunkami zawierającymi monochromatyczny obraz rastrowy pokryty elementami wektorowymi: ■ przesuwanie, obracanie i skalowanie dowolnego fragmentu rysunku o ró¿nych danych;

■ kopiowanie i wklejanie nieograniczonej liczby elementów rastrowych, wektorowych lub fragmentów o ró¿nych danych za pomocą schowków;

 $\blacksquare$  tworzenie bibliotek z grafiką za pomocą schowków;

 $\blacksquare$  śledzenie lub półautomatyczna konwersja linii rastrowych na wektory (podczas śledzenia można dodatkowo usunąć oryginalne obiekty rastrowe, zaokrąglić szerokości obiektów wektorowych do danych wartości, pominąć w liniach i łukach obrazu rastrowego przerwy krótsze od zadanej warto- $\circ$ ci);

■ konwersja obiektów rastrowych na obiekty wektorowe. **Automatyczna wektoryzacja (mo¿liwa tylko dla RxSpotlight Pro) obejmuje:**

 $\blacksquare$  rozpoznawanie linii, łuków, okręgów i kreskowania;

■ rozpoznawanie tekstu (OCR). Działa także z tekstem zorientowanym pod dowolnym katem;

■ sterowanie OCR w celu rozszerzenia zakresu rozpoznawania symboli. Umożliwia tworzenie wzorów do rozpoznawania pisma odręcznego;

■ przybliżone odwzorowanie dowolnych krzywych za pomocą polilinii;

 $\blacksquare$  tworzenie konturów wokół wypełnionych obszarów;

■ rozpoznawanie rodzajów linii;

- **■** rozpoznawanie strzałek;
- ustawianie linii w poziomie i w pionie;

■ zaokrąglanie szerokości obiektów wektorowych do danych wartości:

■ pomijanie w trakcie wektoryzacji przerw w liniach i łukach rastrowych;

■ stosowanie automatycznej korekty obrazów po wektoryza-

- cji: zaokrąglanie łuków i linii, połączonych wektorów;
- wektoryzacja dowolnych fragmentów obrazu rastrowego;
- dostrajanie wektoryzacji za pomocą szablonów.

gromną zaletą tego programu jest bardzo łatwy do opanowania, odpowiadający standardom Windows interfejs użytkownika. Umożliwia on szybki dostęp do najczęściej używanych poleceń i narzędzi. Dużym plusem jest też kontekstowa elektroniczna pomoc podręczna. Program umożliwia obsługę skanerów wyposażonych w sterowniki TWAIN, co ułatwia i przyspiesza skanowanie.

Wymagania sprzętowe programu RxSpotlight są niewielkie i możliwe jest uruchomienie go, nawet na bardzo prostych maszynach. Minimalna konfiguracja to:

■ procesor 486 lub Pentium;

■ 16 MB RAM (zalecane 32 MB, aczkolwiek im więcej, tym lepiej);

■ Super VGA lub inna karta o wysokiej rozdzielczości, z odpowiednim sterownikiem Windows;

■ mysz zgodna z systemem Windows;

■ drukarka rastrowa obsługiwana przez system Windows do drukowania danych rastrowych i wektorowych;

■ system operacyjny Microsoft Windows 95, 98 lub NT;

■ 7 MB obszaru wolnego na twardym dysku.

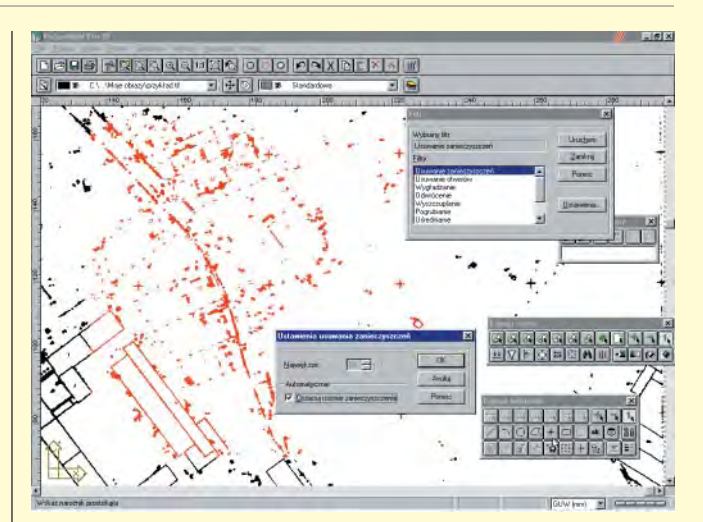

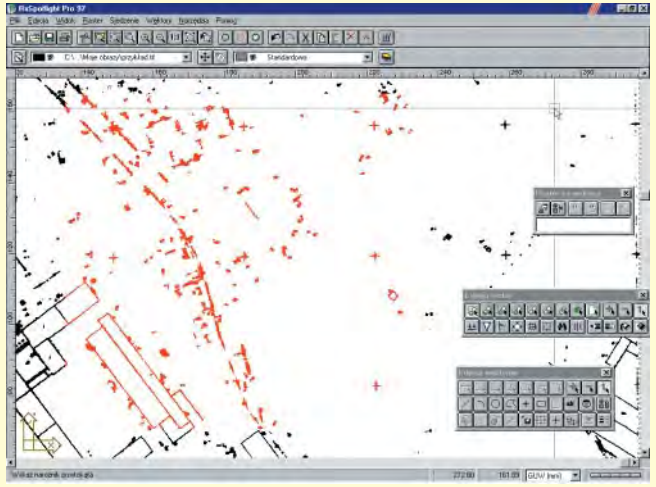

Rys. 5. Zanieczyszczony fragment rysunku (a) i ten sam fragment rysunku po usunięciu zanieczyszczeń (b)

I nstalacja programu jest bardzo prosta i nie powinna sprawić problemów, nawet początkującemu użytkownikowi. Program zabezpieczony jest kluczem sprzętowym podłączonym do portu równoległego komputera (klucze są "przezroczyste" dla drukarek, innych urządzeń i pozostałego oprogramowania). W przypadku instalacji sieciowej dodatkowo załączany jest program RxLNET oraz specjalny sterownik. RxSpotlight wersji sieciowej wyposażony jest w tzw. pływającą licencję umożliwiającą pracê z programem na dowolnym komputerze w sieci (liczba jednocześnie pracujących stanowisk ograniczona jest wykupionymi licencjami).

Odpowiednik RxSpotlighta działający w środowisku Auto-CAD-a – program RxAutoImage – uzyskał najwyższe możliwe noty w rankingu magazynu "Cadalyst" oraz "Cadence Channel". Obydwa magazyny stwierdziły, że można go polecić

użytkownikom mającym do czynienia z plikami rastrowymi oraz hybrydowymi.

RxSpotlight jako pierwszy tak zaawansowany edytor rysunków hybrydowych został opracowany w polskiej wersji językowej. Mimo niewielkich kłopotów z rozpoznawaniem znaków, program jest godny polecenia z uwagi na niskie wymagania sprzêtowe, szybkie działanie oraz dużą skuteczność zamiany rastra na wektor.

Dystrybutorem tego oprogramowania jest firma AGRAF z £odzi. ■

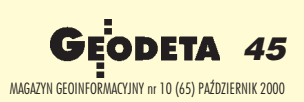

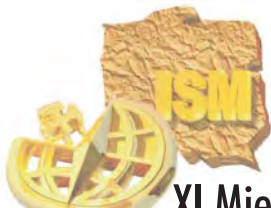

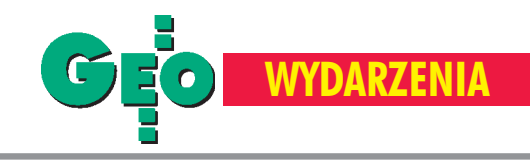

XI Międzynarodowy Kongres Miernictwa Górniczego, Kraków, 4-8 września

# Pod ziemią i na ziemi

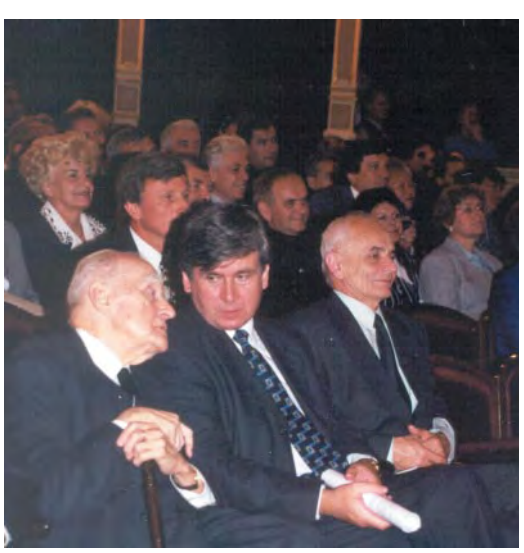

▲ Mistrz i uczeń: Prof. Michał OdlanickiPoczobutt i prezes GUGiK Kazimierz Bujakowski

Miêdzynarodowe Kongresy Miernictwa Górniczego odbywają się co trzy lata. Ich organizatorem jest Międzynarodowe Towarzystwo Miernictwa Górniczego (International Society of Mine Surveying – ISM). Polska należy do członków-założycieli tej organizacji powstałej w 1969 r. (jednym z jej inicjatorów był prof. Zygmunt Kowalczyk). ISM jest dobrowolną i niezależną organizacją specjalistów z różnych dziedzin geodezji górniczej, górnictwa i geologii, zarejestrowaną jako niepaństwowa organizacja kategorii "C" (wzajemna wymiana informacji) w UNESCO. ISM jest członkiem stałym Światowego Kongresu Górniczego i skupia aktualnie reprezentantów 36 krajów świata, w których jest prowadzona intensywna działalność górnicza. Głównym celem statutowym ISM jest wymiana doświadczeń naukowych i praktycznych między członkami światowej społeczności mierniczych górniczych. Kongresy są –obok corocznych posiedzeń pięciu komisji ISM – jednym z podstawowych sposobów realizacji tego celu.

Po raz pierwszy zaszczyt organizacji Kongresu został powierzony Polskiemu Komitetowi ISM. W gronie współorganizatorów znaleźli się: Wydział Geodezji Gór-

#### JADWIGA MACIASZEK

**Podczas XI Miêdzynarodowego Kongresu Miernictwa Górniczego pokazano aktualny dorobek geo detów górniczych z wielu krajów** świata, omówiono sposoby opra**cowania danych obserwacyjnych z wykorzystaniem informatyki, podsumowano postêp w rozwoju nowoczesnych przyrz¹dów i metod pomiarowych, a tak¿e przedstawiono prognozê zadañ w perspekty**wie najbliższych piętnastu lat. Kon**gresowi towarzyszy³a wystawa techniczna, na której prezentowano instrumenty oraz oprogramo wanie komputerowe z zakresu geodezji i górnictwa.**

#### Kongresy ISM

- I Praga (Czechosłowacja), 1969
- II Budapeszt (Węgry), 1972
- III Leoben (Austria), 1976
- IV Aachen (NRF), 1979
- V Warna (Bułgaria), 1982
- VI Harrogate (W. Brytania), 1985
- VII Leningrad (ZSRR), 1988
- VIII Lexington (USA), 1991
- IX Praga (Czechy), 1994
- X Fremantle (Australia), 1997
- XI Kraków (Polska), 2000
- XII Tai'an (Chiny), 2003

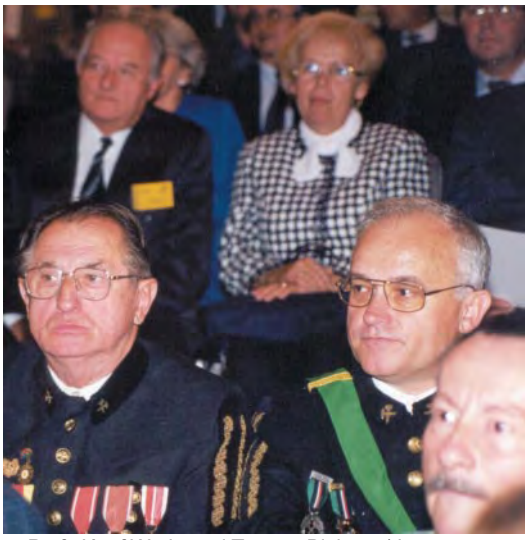

▲ Prof. Józef Wędzony i Tomasz Białożyt (dyrektor Przedsiębiorstwa Miernictwa Górniczego

niczej i Inżynierii Środowiska Akademii Górniczo-Hutniczej, Wydział Górnictwa i Geologii Politechniki Śląskiej, Stowarzyszenie Inżynierów i Techników Górnictwa oraz Główny Instytut Górnictwa. Od zakoñczenia poprzedniego Kongresu (w Australii) prezydentem ISM był przewodniczący Polskiego Komitetu ISM, prof. Jerzy Chwastek. Siedzibą ISM na lata 1997-2000 stał się tym samym Kraków. Obrady XI Kongresu toczyły się w pomieszczeniach Akademii Górniczo-Hutniczej. Udział w nich wzięło ponad 350 uczestników, wystawców, studentów i osób towarzyszących z 25 krajów świata.

#### Otwarcie Kongresu

W uroczystej ceremonii otwarcia Kongresu zorganizowanej w Teatrze im. Juliusza Słowackiego udział wzięło wielu znamienitych gości z kraju i zagranicy. Oficjalnego otwarcia dokonał prof. Jerzy Chwastek. Przedstawił wielowiekową tradycję miernictwa górniczego w Polsce, a także nowy zakres obowiązków mierniczych górniczych, zmieniający się w związku z przemianami ustrojowymi, zapoczątkowanymi 11 lat temu. Prezydent Krakowa prof. Andrzej Gołaś, podkreślając szczególną rolę

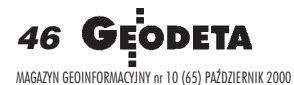

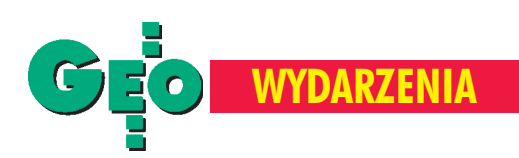

Krakowa, jako miasta dzierżacego w 2000 r. miano Europejskiej Stolicy Kultury, wyraził nadzieję, że obok udziału w Kongresie jego uczestnicy odkryją dla siebie coś zmagii tego grodu.

Główny geodeta kraju Kazimierz Bujakowski podkreślił łączność miernictwa górniczego z innymi dziedzinami geodezji, a tak- ¿e scharakteryzowa³ wyzwania, stawiane przed szeroko pojętą geodezją w związku z burzliwym rozwojem technologii, metod pomiarowych oraz komputerowych. Wystąpienie to było świetnym wprowadzeniem do tematyki, przedstawionej przez Roberta Fostera, prezydenta Miêdzynarodowej Federacji Geodetów (FIG), największej światowej organizacji skupiającej geodetów, kartografów i fotogrametrów. W dniu poprzedzającym otwarcie Kongresu, na posiedzeniu Prezydium ISM, Międzynarodowe Towarzystwo Miernictwa Górniczego podpisało z tą organizacją umowę o współpracy naukowo-badawczej.

Prezes Wyższego Urzędu Górniczego Wojciech Bradecki przedstawił sytuację górnictwa w Polsce i konieczność prac legislacyjnych nad dostosowaniem prawa geologicznego i górniczego do wymogów Unii Europejskiej. Z kolei wiceprezes Stowarzyszenia Inżynierów i Techników Górnictwa Zenon Fajfer podkreślił ważną rolę mierniczego górniczego w zarządzaniu zakładem górniczym. Ten aspekt znalazł tak-¿e wyraz w telegramie powitalnym, jaki do uczestników Kongresu wystosował podsekretarz stanu w Ministerstwie Gospodarki prof. A. Karbownik: "Mierniczy górniczy to już nie tylko ten, który uczestniczy  $w$  całym cyklu istnienia kopalni – od jej planowania aż do likwidacji. Do jego obowiązków należy także uczestnictwo wrozstrzyganiu wielu problemów, dotyczących ochrony środowiska, ochrony terenów górniczych, planowania przestrzennego, zagospodarowania wyrobisk poeksploatacyjnych, prowadzenia eksploatacji w sposób najbardziej racjonalny, zgodny z zasadami gospodarki złożami kopalin użytecznych, likwidacji kopalni w sposób zabezpieczający zarówno złoże, jak i powierzchnię". Życzenia dla Kongresu – obok wielu innych – przesłał także minister nauki i przewodniczacy Komitetu Badań Naukowych prof. Andrzej Wiszniewski.

W ceremonii otwarcia Kongresu uczestniczyło wielu znanych i cenionych w środowisku naukowców, w tym prof. Michał Odlanicki-Poczobutt, Adam Graczyñski (senator RP, dyrektor GiG) oraz prof. Bogdan Ney. Podczas ceremonii polskim i zagranicznym mierniczym górniczym wręczono wiele odznaczeń resortowych. W części artystycznej wystąpił Zespół Pieśni i Tańca AGH "Krakus", przedstawiając dwie barwne suity – łowicką i krakowska.

#### Wystawa techniczna

W ramach Kongresu można było zwiedzać wystawę techniczną sprzętu i oprogramowania geodezyjnego zorganizowaną na Wydziale Geodezji Górniczej i In-¿ynierii Œrodowiska AGH. W prezentacji wzięło udział piętnaście firm i kopalń. Równocześnie odbyła się studencka sesja naukowa, w której uczestniczyło około 50 studentów i pracowników z Niemiec, Chin i Polski. Sesja ta stanowi nowość w dotychczasowej tradycji Kongresów ISM. Studenci (polscy – ze studium doktoranckiego przy Wydziale Geodezji Górniczej i Inżynierii Środowiska AGH oraz niemieccy – z Uniwersytetu Technicznego – Akademii Górniczej we Freibergu) przed-

▼ Uroczystość otwarcia Kongresu w Teatrze im. Juliusza Słowackiego

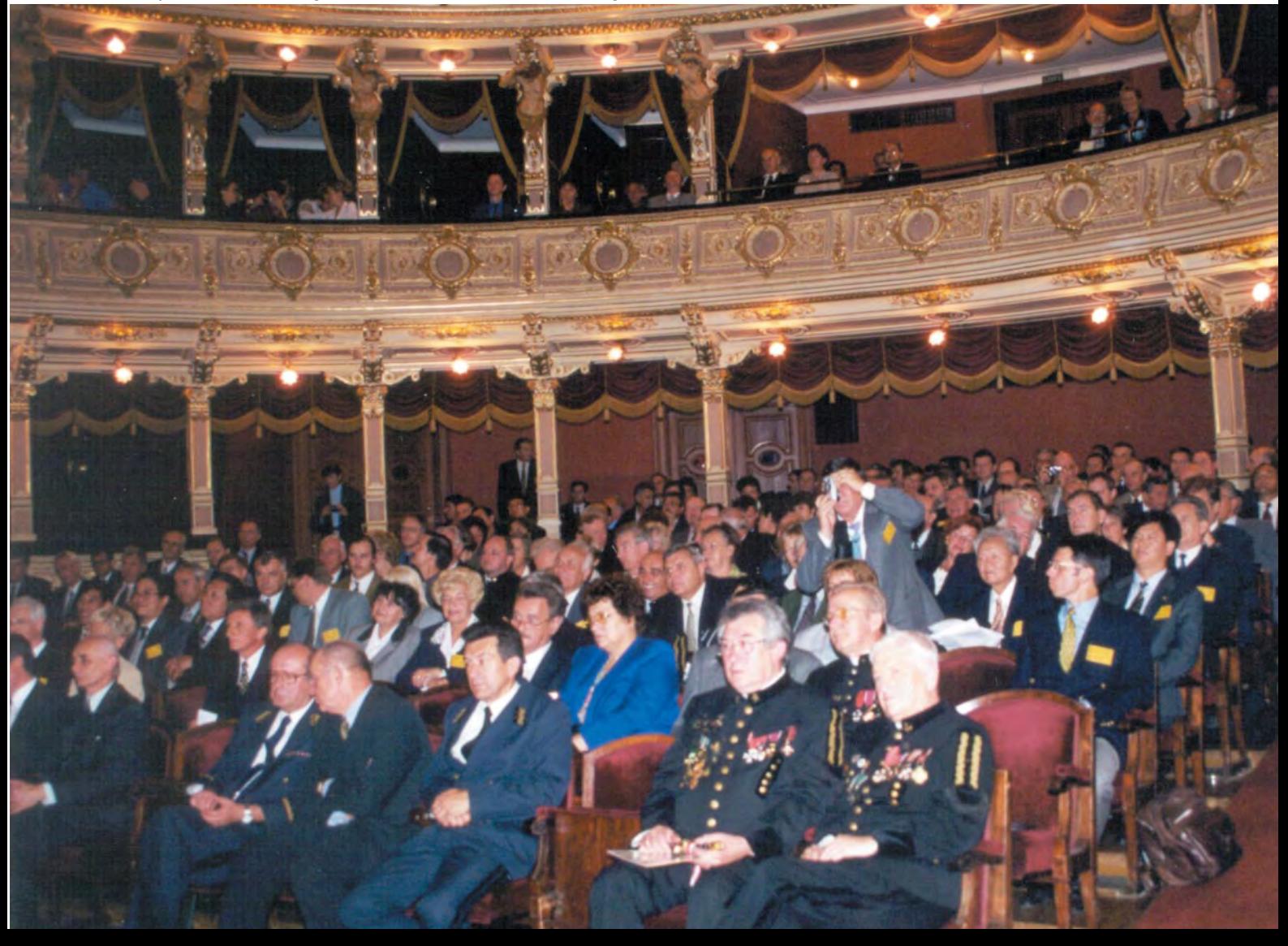

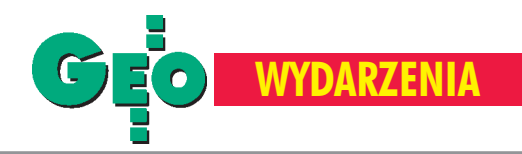

#### Pare słów o technice

Zanim do komór wydobywczych trafiła dzisiejsza technika, instrumenty służące do pomiarów pod ziemią przeszły długą ewolucję. Budowa teodolitu to zasługa Anglika Johna Sissona (1730 r.). Pierwsze instrumenty dla górnictwa pojawiły się na początku XVIII wieku. Po II wojnie światowej nabrały tempa prace nad żyroskopem, a w roku 1959 pojawił się żyroteodolit KT-1 Fennela. Lata 70. to początek zastosowañ elektroniki. Dzisiaj interferometria radarowa służy do monitorowania terenów górniczych, w kopalni laserowym instrumentem przenosi się punkt osnowy na dno szybu, a z echosondy uzyskujemy trójwymiarowy obraz kawern.

W miernictwie górniczym powszechne staje się stosowanie odbiorników GPS i aplikacji GIS-owskich. GLONASS zastosowano na Uralu do założenia irekonstrukcji sieci pomiarowej, technika GPS wykorzystywana jest nie tylko do zakładania osnowy, ale również do określania deformacji, do pomiarów kubaturowych w kopalniach odkrywkowych, do kontroli deformacji terenu powstałych w wyniku eksploatacji górniczej, badania zbiorników poflotacyjnych czy kontroli wież szybów wydobywczych. GIS pozwala na powiązanie danych z różnorodnych baz i prognozowanie np. zagrożeń występujących na powierzchni, a związanych z trwającą eksploatacją górniczą. Normą stają siê mapy numeryczne wyrobisk i operowanie modelami 3D. Coraz lepsze techniki pomiarowe umożliwiają badanie przemieszczeń na terenach pogórniczych, określenie modelu podziemnych wyrobisk i przeprowadzanie różnego rodzaju symulacji. Według zapowiedzi nadchodzi teraz pora *machine gui*dance, gdzie mierniczy być może będzie potrzebny... do włączenia aparatury.

#### **opr. red.**

stawiali po raz pierwszy własne osiągnięcia badawcze. W tym samym dniu odbyła się też sesja posterowa, podczas której przedstawiono 15 referatów.

#### Sesje referatowe

Najważniejszą częścią Kongresu były sesje referatowe. Wygłaszane referaty tłumaczono symultanicznie na angielski, rosyjski i polski, a w jednej sesji tak¿e na niemiecki. Zró¿nicowanie tematyki referatów odzwierciedla rolê mierniczych górniczych i skalê ich zainteresowañ. Poruszana problematyka wiązała się najczęściej z głębokimi przemianami i reformami górnictwa w wielu krajach, mającymi na celu dostosowanie go do gospodarki rynkowej. Mo¿-

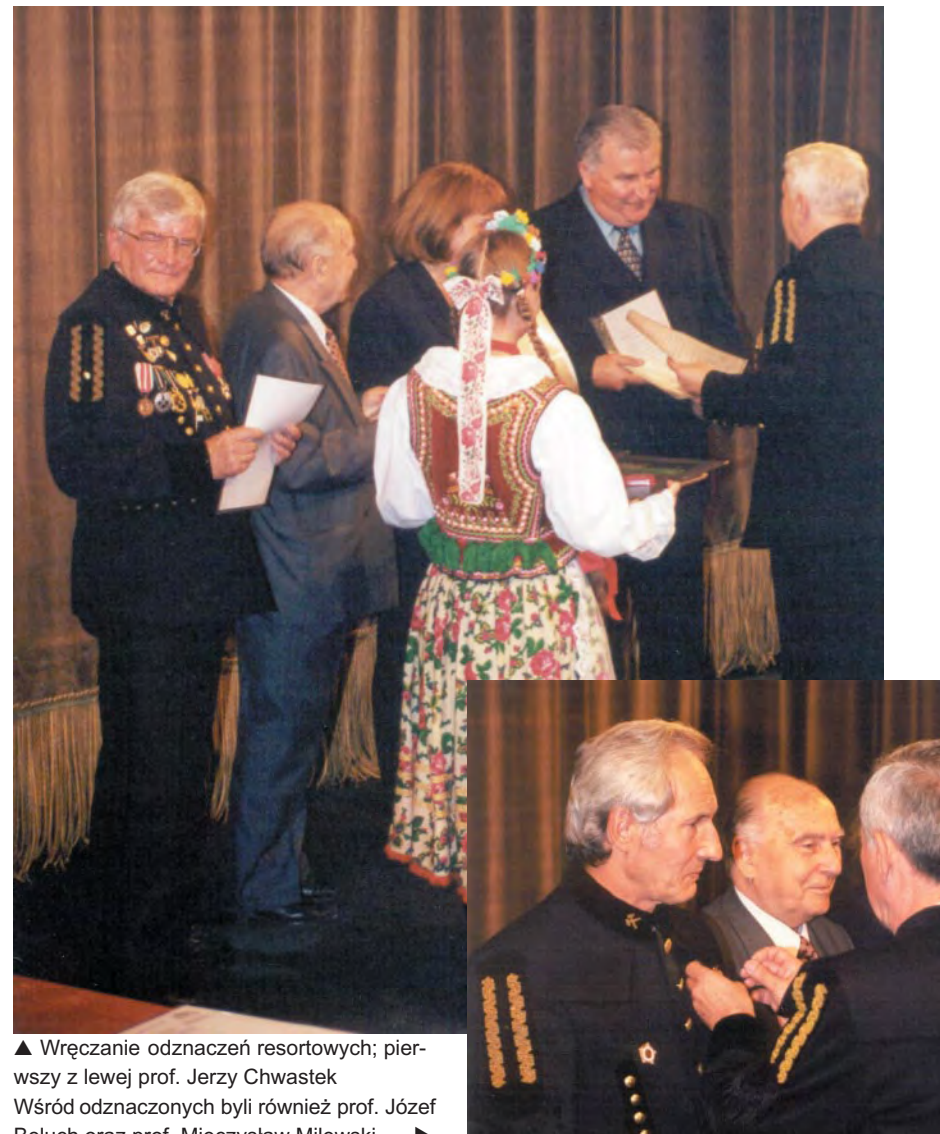

Beluch oraz prof. Mieczysław Milewski

na ją ująć w następujących kompleksach zagadnieñ:

■ aktualna sytuacja górnictwa w poszczególnych krajach;

przepisy prawa górniczego;

■ związki między górnictwem a planowaniem przestrzennym;

■ rozwój instrumentów geodezyjnych, metod pomiarowych i obliczeniowych;

■ kartografia geologiczna;

■ kartografia górnicza, mapy (w tym zwłaszcza mapy numeryczne);

■ systemy informatyczne dla kopalń i działów mierniczych;

■ ruchy górotworu i powierzchni oraz ich obserwacje;

- zagadnienia szkód górniczych;
- ochrona terenów górniczych;

■ ochrona zasobów i racjonalna gospodarka złożem;

- geometria złóż;
- likwidacja kopalń;

■ niegórnicze wykorzystanie wyrobisk poeksploatacyjnych;

■ kształcenie geodetów górniczych;

 $\blacksquare$  organizacja i doskonalenie kadr w służbach mierniczych.

Wszystkie referaty wydane zostały przez Przedsiêbiorstwo Miernictwa Górniczego w Katowicach w liczących razem 1160 stron dwóch tomach w języku angielskim (większość referatów), rosyjskim i niemieckim. Oprócz zbioru referatów każdy z uczestników Kongresu otrzymał także dysk CD-ROM z wydanym po raz pierwszy siedmiojęzycznym słownikiem górniczym autorstwa B. Staniendy (języki:

Zespół Pieśni i Tańca "Krakus" ▶

**48 GEODETA** 

MAGAZYN GEOINFORMACYJNY nr 10 (65) PAZDZIERNIK 2000 '

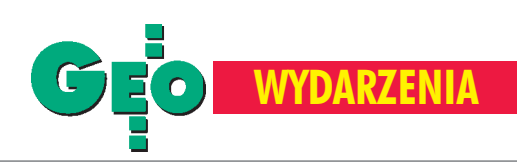

angielski, esperanto, francuski, hiszpañski, niemiecki, polski, rosyjski), zawierającym przeszło dwadzieścia tysięcy terminów z zakresu górnictwa, geologii górniczej, geodezji górniczej i pokrewnych dyscyplin.

#### Warsztaty terenowe

Do tradycji kongresów należy organizacja warsztatów terenowych, których uczestnicy zapoznają się z kopalniami i przedsiębiorstwami na terenie kraju kongresowego. Tym razem można było odwiedzić:

1. Zakłady Górniczo-Hutnicze "Bolesław" w Bukownie (ogólne zasady likwidacji kopalñ rud w rejonie olkuskim w aspekcie zapewnienia bezpieczeñstwa oraz potrzeb zagospodarowania przestrzennego powierzchni terenów górniczych); zwiedzono równie¿ zamek w Pieskowej Skale.

2. Kopalnia Węgla Brunatnego "Bełchatów" (zagadnienia geodezyjnej obsługi du-¿ych kopalñ odkrywkowych); zwiedzono też klasztor Jasnogórski w Czestochowie. 3. Kopalnia Soli "Wieliczka" (trasa turystyczna oraz najstarsze mapy górnicze w Zamku Żupnym).

4. Kopalnia Węgla Kamiennego "Staszic", Główny Instytut Górnictwa (problematyka górnictwa wêgla kamiennego, rozmiary wpływów eksploatacji i przemysłu na Górnośląski Okręg Przemysłowy); zwiedzono także zamek w Pszczynie. 5. Urząd Miasta Krakowa (Małopolski Sy-

stem Informacji Przestrzennej).

#### Zamkniêcie Kongresu

Podczas ceremonii zamknięcia dokonano podsumowania dorobku Kongresu, a także przedstawiono wnioski wypracowane na posiedzeniach komisji ISM (cztery z nich odbyły się w trakcie Kongresu) i na posiedzeniach Prezydium. Dotychczasowy prezydent ISM prof. Jerzy Chwastek poinformował uczestników Kongresu, że na posiedzeniach Prezydium nie osiągnięto pełnej zgodności w stosunku do zapisów projektu nowego statutu towarzystwa, ale istniejące różnice mają charakter stylistyczny i zostaną uzgodnione korespondencyjnie między członkami Prezydium. Uzgodniono także, że kolejne posiedzenie Prezydium ISM odbędzie się w 2001 roku w Bułgarii, a następne w 2002 roku w Wielkiej Brytanii. Dokonano wyboru nowych władz ISM. Prezydentem Towarzystwa został prof. Yu Changxing z Szantuñskiego Uniwersytetu Nauki i Techniki w Tai'an (Chiny, prowincja Shandong), a na miejsce nastêpnego Kongresu w 2003 r., wytypowano Tai'an, które staje się zarazem nową siedzibą ISM. Wiceprezydentami zostali: gospodarz zakoñczonego Kongresu, prof. Jerzy Chwastek oraz przewidywany gospodarz XIII Kongresu, przedstawiciel Wêgier, dr Kálmán Bártosi. Organizatorzy Kongresu starali się uczynić pobyt w Krakowie wartościowym nie tylko pod względem zawodowym, lecz także kulturalnym. Uczestnicy wysłuchali koncertu organowego w Kościele Mariackim, a pożegnalna kolacja w komorze "Warszawa" Kopalni Soli w Wieliczce z licznymi występami (orkiestry górniczej kopalni, zespołu Baletu Form Nowoczesnych AGH i zespołu Kon Brio) pozostanie na długo w pamięci.

#### **Zdjêcia Jerzy Przywara**

#### Zmiany w zawodzie mierniczego górniczego

Można się spodziewać, że wcześniej czy później potrzebne będzie ograniczenie eksploatacji zasobów naturalnych. Wywo ła ono oczywiście daleko idące zmiany w przemyśle wydobywczym, redukcje zatrudnienia i przeprofilowanie działalności (np. w W. Brytanii w 1990 r. działały 52 kopalnie węgla kamiennego zatrudniające 250 mierniczych górniczych. Dzisiaj kopalñ jest 20, a mierniczych w nich – 75). Sądzić należy, że potencjał tego przemysłu (w tym miernictwo) można będzie wykorzystać w innych pokrewnych dziedzinach.

Obecnie, gdy w przemyśle wydobywczym przestaje obowiązywać hasło rabunkowej gospodarki i coraz większą rolę odgrywa planowa gospodarka złożem i ochrona środowiska, zwiększają się także wymagania stawiane przed miernictwem górniczym. Sam zawód nie powinien być kojarzony jedynie jako służba geodezyjna (miernicza). Mierniczy muszą poszerzyć swą wiedzę o inne dyscypliny. W tej sytuacji ukończenie specjalistycznych kursów i dokształcanie jest najpewniejszym sposobem na znalezienie pracy.

Polem aktywności całej grupy zawodowej powinna stać się problematyka związana z zanieczyszczeniem środowiska, kontrola odpadów i recyclingiem. A otwarcie nowych horyzontów i zdobycie nowych kwalifikacji pozwoli na rozwiązywanie trudnych problemów, jakie z pewnością przyniesie przyszłość.

**opr. red.**

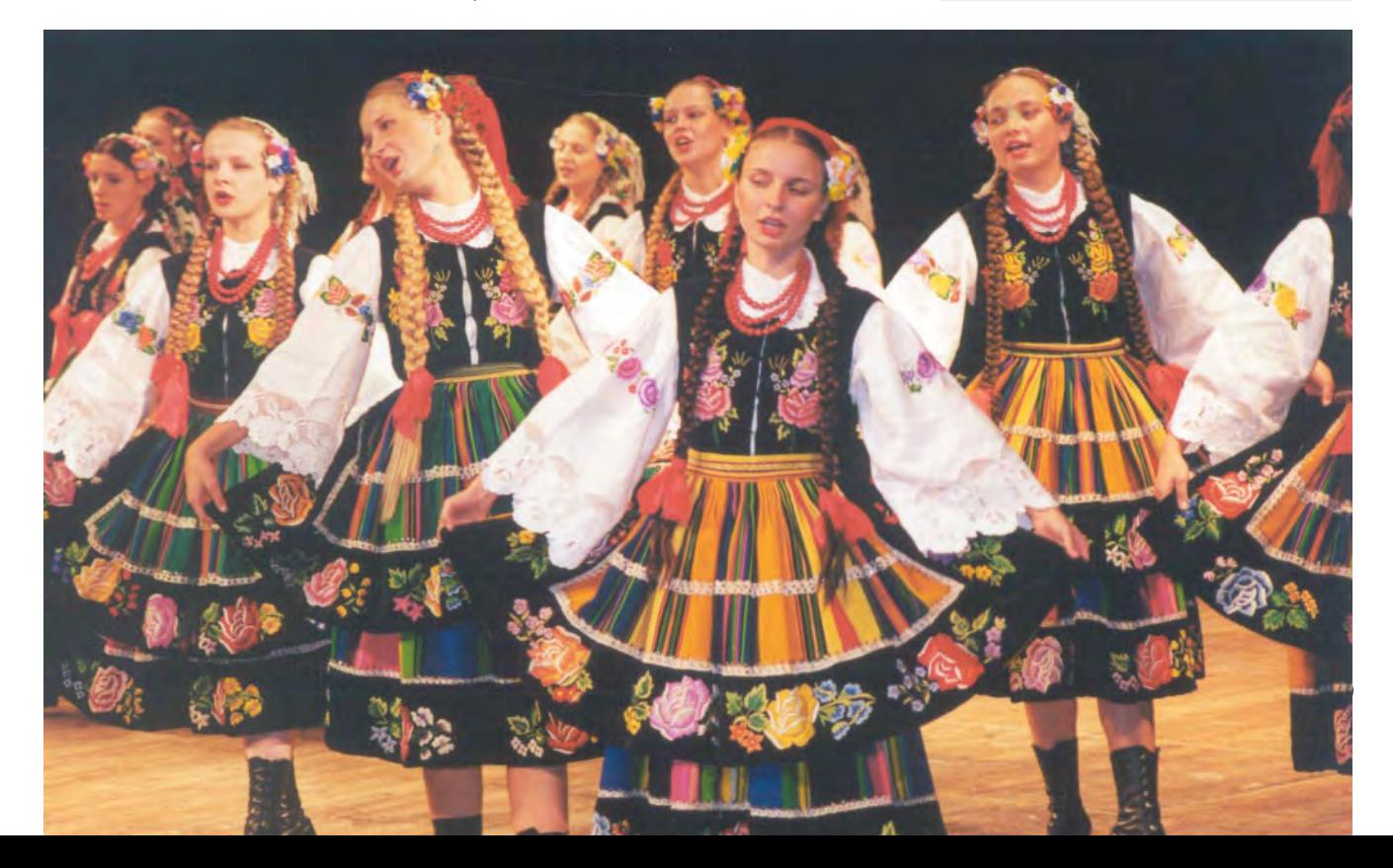

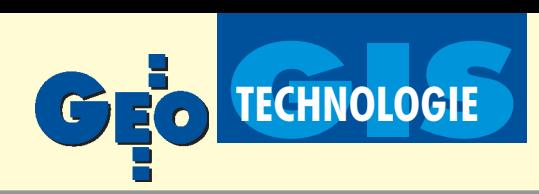

Zastosowanie satelitarnej interferometrii radarowej na terenach eksploatacji rud miedzi w Legnicko-Głogowskim Okręgu Miedziowym

# Okiem radaru

Satelitarna interferometria radarowa umożliwia badanie obniżeń terenu na obszarze dziesiątków tysięcy kilometrów kwadratowych jednocześnie. Pierwsze w świecie prace nad zastosowaniem tej metody dla obszaru podziemnej eksploatacji rud miedzi w Legnicko-Głogowskim Okręgu Miedziowym pozwoliły uzyskać obraz interferometryczny, który przedstawia dwumiesięczne przyrosty obni-¿eñ terenu ponad parcelami eksploatacji.

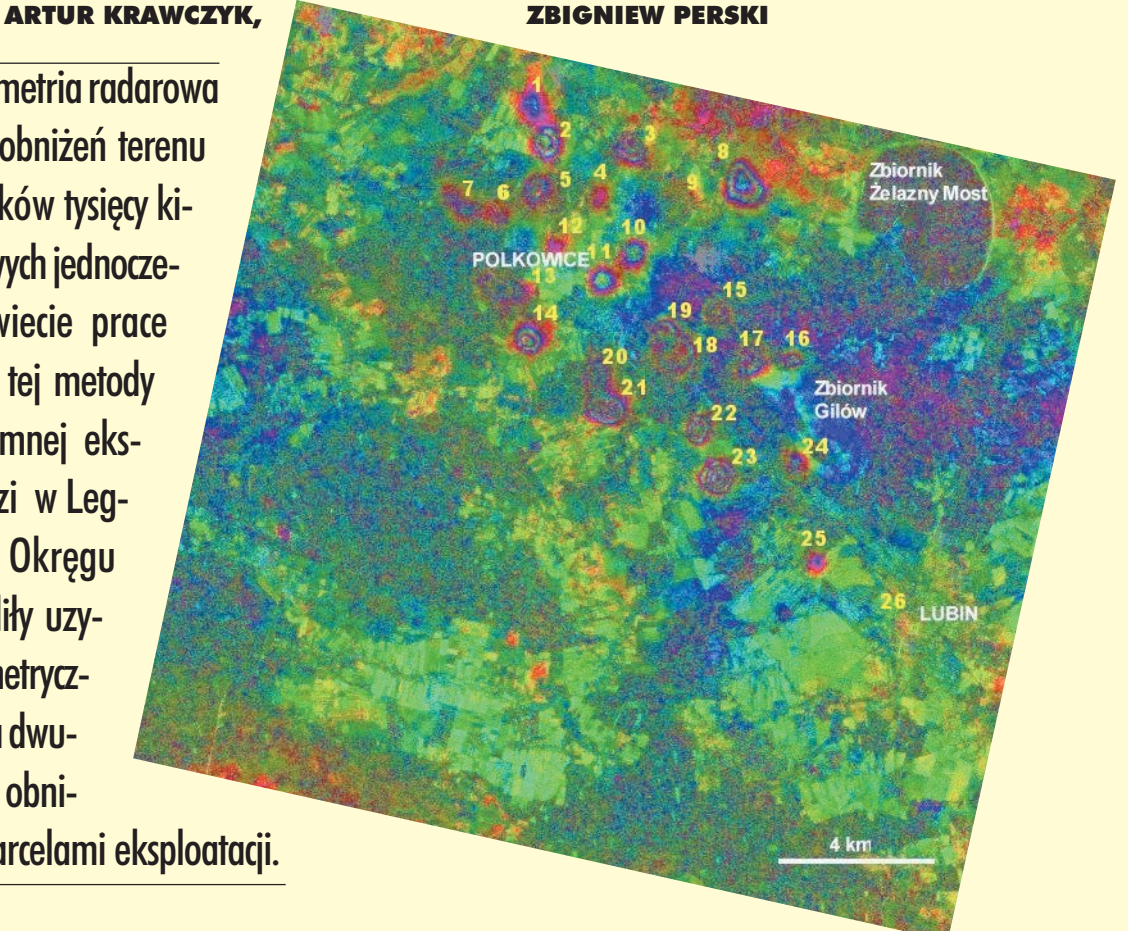

Ciagły rozwój technologii teledetekcyjnych umożliwia pozyskiwanie coraz bardziej zróżnicowanych informacji o zjawiskach będących dotychczas domeną badań innych dyscyplin naukowych. Jedną z takich dziedzin jest ochrona terenów górniczych, w której w ostatnich latach w Polsce zaczęto stosować radarowe techniki satelitarne (Perski, 1998). Pozyskanie danych z obrazów radarowych polega na przetwarzaniu ró¿nic fazowych dwóch obrazów, w wyniku czego uzyskuje się jeden obraz interferometryczny umożliwiający obserwację zmian wysokościowych powierzchni terenu. Pierwotnie zdjęcia te wykorzystywano do obserwacji ruchów skorupy ziemskiej (Gabriel i inni, 1989), wywołanych zarówno przez ruchy płyt kontynentalnych, jak i przez trzęsienia ziemi. Bardzo szybko wykazano dużą przydatność obrazów interferometrycznych do obserwacji zmian powierzchni terenu poddawanego wpływom eksploatacji podziemnej. W Polsce pierwsze takie badania podjęto w 1997 roku na terenie Górnośląskiego Okręgu Przemysłowego (Perski, 1998). Badania te Rys. 1. Liczba i rozmieszczenie dynamicznych niecek obniżeniowych

potwierdziły wysoką wiarygodność danych interferometrycznych oraz szczególną ich przydatność zarówno do monitoringu środowiska, jak i śledzenia dynamiki osiadania terenu. Niniejsza praca jest pierwszym zastosowaniem metody interferometrycznej na obszarze Legnicko-Głogowskiego Okręgu Miedziowego, gdzie eksploatacja podziemna, podobnie jak na Górnym Śląsku, wywołuje przemieszczenia i deformacje powierzchni terenu.

#### Obszar badañ

Na terenie Legnicko-Głogowskiego Okręgu Miedziowego (LGOM) znajduje się 7 obszarów górniczych, w których eksploatację prowadzą 3 zakłady. Łącznie obszary górnicze kopalń LGOM zajmują ok. 400 km<sup>2</sup>. W zasięgu wpływów bezpośredniej eksploatacji

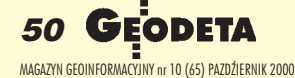

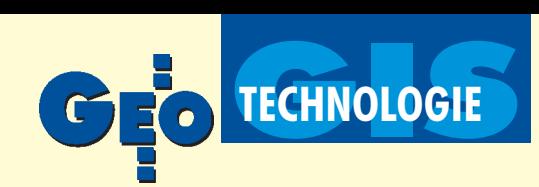

znajduja się dwa miasta (Lubin i Polkowice) oraz kilkanaście wsi. W celu ochrony obiektów budowlanych na terenach miejskich oraz szybów górniczych zostały wyznaczone filary ochronne. Prowadzone od początku lat 60. wydobycie rud miedzi spowodowało powstanie niecek obniżeniowych terenu wywołanych zarówno samą eksploatacją podziemną, jak i odwodnieniem górotworu. Wielkości obniżeń na terenie LGOM w obszarach intensywnego wydobycia, prowadzonego najczęściej systemem filarowo-komorowym z zawałem stropu, osiągają średnie wartości w granicach 2000-2600 mm. Wartość maksymalnego obniżenia zaobserwowana na obszarze górniczym "Polkowice II" wyniosła 3380 mm (Popiołek, 1998). Pomiary geodezyjne oraz wyliczenia teoretyczne wskazują, że średnia prędkość ujawniania się tego typu obniżeń nad eksploatacją zawałową nie przekracza 1,25 mm/dobę, a maksymalna – nie powinna przekroczyć 200% wartości średniej, czyli 2,5 mm/dobê (Ostrowski i inni, 1996).

Na obniżenia wywołane eksploatacją rudy miedzi nakładają się również zmiany wysokościowe powierzchni terenu powodowane tworzeniem się tzw. wielkopowierzchniowej niecki odwodnieniowej, której średnie wartości obniżeń od rozpoczęcia odwadniania złoża nie przekraczają 300 mm. Maksymalną wielkość obniżeń wywołanych odwodnieniem zanotowano w obszarze górniczym "Lubin I" i wyniosła ona 710 mm. Maksymalna prędkość narastania obniżeń nie przekroczyła 30 mm/rok, czyli około 0,085 mm/dobę (Popiołek, 1997). W praktyce przyjmuje się, że średnia wielkość obniżeń wywołanych odwodnieniem wynosi ok. 7-11 mm/rok, co daje 0,018-0,03 mm/dobê.

#### Metodyka pomiarowa

Do utworzenia interferogramu zastosowano radarowe obrazy satelitarne typu SAR (Synthetic Aperture Radar). Radarogramy te wykonywane są przez satelitę ERS-1 Europejskiej Agencji Kosmicznej sekwencyjnie w czasie kolejnych nalotów. Polega to na rejestracji przez antenę SAR wysłanej przez satelitę i odbitej od powierzchni Ziemi fali radarowej. W trakcie rejestracji radarogramu zapisywane są informacje o intensywności odbicia fali oraz o jej fazie w momencie dotarcia do odbiornika. Informacje o intensywności odbicia (inaczej stopniu pochłaniania fali radarowej) przydatne są do tworzenia map zagospodarowania terenu. Natomiast w dziedzinie ochrony terenów górniczych istotną własnością radarogramów jest informacja o różnicach fazy fal w różnym czasie odbitych od tego samego obszaru. Zmiana fazy sygnału na radarogramie o pełny cykl 360° jest określona przez długość fali radarowej, która w przypadku wymienionych wcześniej satelitów wynosi 5,6 cm (FAO/ESA, 1993). Posiadając dwa radarogramy wykonane w różnym czasie, można znaleźć wartości fazy, o jakie różnią się te dwa sygnały. W efekcie otrzymujemy zmiany wysokościowe powierzchni terenu w postaci obrazu interferencyjnego, gdzie zmiana fazy o pełny cykl (360°) odzwierciedla ok. 2,8-centymetrową różnicę wysokości powierzchni terenu, jaka powstała w czasie pomiędzy wykonaniem kolejnych radarogramów. Ze względu na kąt padania fal radarowych trzeba uwzględnić poprawkę – zanotowanemu obniżeniu równemu 2,8 cm, mierzonemu wzdłuż kierunku padania fali Ziemia-satelita, odpowiada obniżenie powierzchni odbijającej o 2,58 cm w kierunku pionowym.

#### Wykonane prace

Do badañ wykorzystano dane o eksploatacji górniczej prowadzonej w LGOM w latach 1960-94 oraz mapy powierzchni terenu w skali 1:10 000. Na podstawie opisanych wcześniej wielkości i prędkości powstawania obniżeń terenu na obszarze LGOM oszacowano, ¿e do wykonania ich pierwszej interferometrycznej obserwacji zostanie przyjęta baza czasowa równa 2 miesiące. W wyniku badań powinny zostać zaobserwowane niecki obniżeniowe nad eksploatacją zawałową o średniej wielkości zmian ok. 75 mm/ 60 dni (maksymalne obniżenie nie powinno przekroczyć 150 mm/ 60 dni). W tym czasie obniżenie niecki odwodnieniowej powinno wynieść średnio 1,5 mm.

Do analizy w ramach niniejszej pracy zostały wyselekcjonowane dwa radarogramy ERS SAR, spełniające poniższe kryteria:

■ warunki meteorologiczne zosta³y sprawdzone dla stacji Polkowice Dolne – w wybranych dniach nie było pokrywy śnieżnej ani żadnych opadów;

■ interferometryczna odległość bazowa była nie większa niż 100 m;

 $\Box$  baza czasowa wynosiła 60 dni.

W odniesieniu do powyższych kryteriów wyselekcjonowano ostatecznie dwa obrazy SAR SLC. Niewielkie rozmiary obszaru badañ sprawiły, że wystarczyło zamówienie południowo-wschodniej ćwiartki z pełnego kadru obrazu. Radarogramy zostały wykonane podczas fazy D misji satelity ERS-1 ("second ice phase" – zopty-

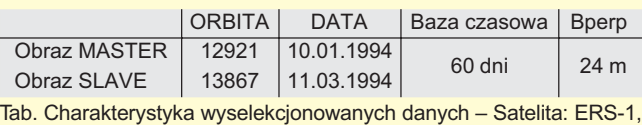

typ danych: SAR SLC quarter

malizowanej dla eksperymentów arktycznych). Satelita pracował w 3-dniowym cyklu obrazowania sekwencyjnego.

W Katedrze Geologii Podstawowej Uniwersytetu Śląskiego za pomocą oprogramowania EarthView (Atlantis, 1997) z wyżej przedstawionych radarogramów wykonano jeden interferogram. Niewielka wartość odległości bazowej i stosunkowo niewielkie deniwelacje terenu pozwoliły na zaniedbanie wpływu topografii terenu na obraz interferometryczny. W niektórych częściach obrazu jest jednak widoczny tzw. efekt atmosferyczny w postaci regionalnego trendu zmiany fazy. Nie wpływa to jednak znacząco na jakość otrzymanych wyników (rys.1).

Już etap przetwarzania wstępnego pokazał, że wyselekcjonowane dane prezentują bardzo wysoką jakość, na co wskazują wartości koherencji bliskie 1. Tak wysoka jakość danych interferometrycznych dla podobnych obszarów rolnych w Europie Środkowej jest – ze względu na warunki klimatyczne – rzadkością, nawet w przypadku 35-dniowych baz czasowych (Perski, 1999a).

W pierwszym etapie przetwarzania zdecydowano się na interferometryczne przetwarzanie całej ćwiartki radarogramu. Umożliwiło to sprawdzenie, gdzie dokładnie znajdują się miejsca występowania obniżeń terenu dla wyselekcjonowania ostatecznego fragmentu obrazu do przetwarzania. Stwierdzono, że prążki interferencyjne wywołane obniżeniami terenu występują jedynie w północnej części, co doskonale koreluje z zasięgiem obszarów górniczych LGOM. Ostatecznie do właściwego przetwarzania wybrano obszar 1580 x 1530 pikseli.

Nastêpnie zarówno radarogramy, jak i interferogram, zaimportowano do środowiska Systemu Informacji o Terenie Górniczym (Popiołek, 1993; Piwowarski i Krawczyk, 1999) i tam dokonano interpretacji danych. W trakcie przetwarzania znaczącym problemem okazało się wpasowanie niezwykle precyzyjnego (co do wartości składowej pionowej) obrazu interferometrycznego w układ współrzędnych poziomych x, y, dla których dokładność wyznaczania ograniczona jest wielkością piksela równą 20 m x 20 m.

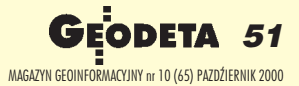

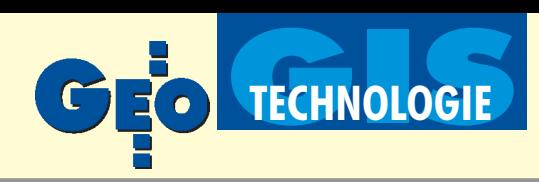

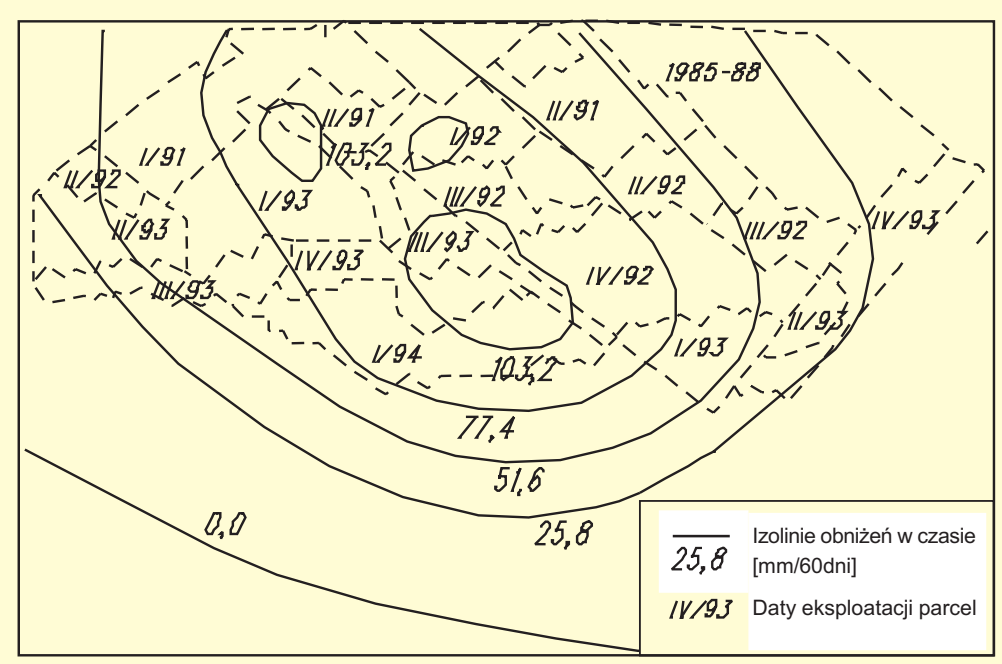

Rys. 2. Niecka obniżeniowa nr 21

#### **Zwigzek interferogramów** z eksploatacją górniczą

W wyniku analizy interferogramu zlokalizowano 26 dynamicznych skłonów niecek obniżeniowych. Po wpasowaniu interferogramu w układ współrzędnych "Pieszkowice" przystąpiono do analizy korelacji występowania niecek obniżeniowych z parcelami eksploatacji. W wyniku analizy ustalono, że centra 24 niecek obniżeniowych występują na granicach eksploatacji prowadzonej w IV kwartale 1993 r. i I kwartale 1994 r. Natomiast pozostałe dwie niewielkie niecki obniżeniowe zaobserwowano w sąsiedztwie starych zrobów. Na terenie Obszaru Górniczego "Sieroszowice I" zaobserwowano 4 dynamiczne niecki obniżeniowe nr: 1, 2, 5, 7. Obniżenie żadnej z tych niecek nie przekroczyło 70 mm/60 dni. Ogólnie, w badanym okresie obniżeniom podlegał teren o powierzchni ok. 342,8 ha.

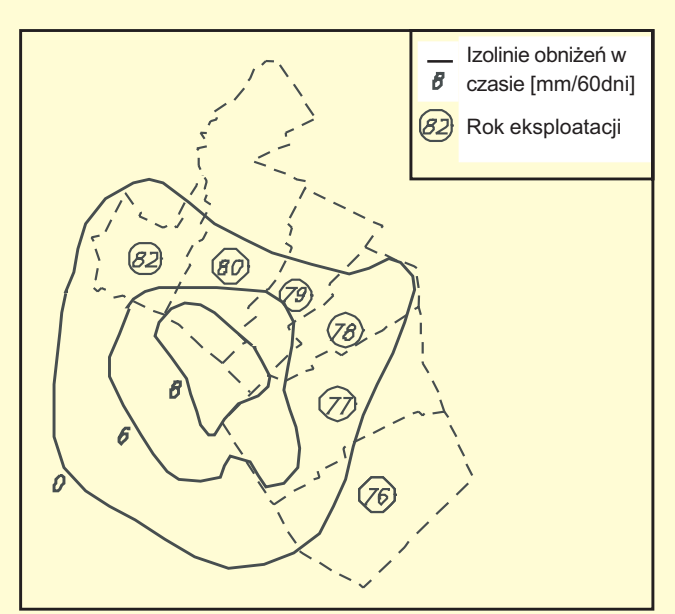

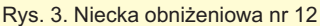

Na terenie OG "Polkowice II" zaobserwowano 6 niecek obni- ¿eniowych o numerach: 6, 13, 14, 20, 21, 22 oraz 12. Najgłębsza jest tam dynamiczna niecka obniżeniowa numer 21. W ciągu 60 dni obni¿y³a siê ona o ok. 110 mm. Na rysunku 2. przedstawiono omawianą nieckę oraz kształt i rozmieszczenie parcel eksploatacji.

Podobnie jak niecka 21, wszystkie pozostałe były bezpośrednio związane z eksploatacją z przełomu lat 1993-94. Jedynie stosunkowo płytka niecka nr 12 nie była związana z bieżącą eksploatacją. Wykształciła się ona nad obszarem eksploatacji z lat 1976-82 (rys. 3). Pewnym wyjaśnieniem może być informacja, że w roku 1994 w bezpośrednim sąsiedztwie starych zrobów była wykony-

wana rozcinka złoża przygotowująca parcele do eksploatacji w latach 1995-98. Pozwala to na wysunięcie hipotezy o związku występowania omawianej niecki z przygotowaniem złoża do eksploatacji. Na terenie OG "Rudna I" zaobserwowano 9 niecek obniżeniowych. Ze względu na prowadzenie przez O/ZG "Rudna" eksploatacji w filarze ochronnym miasta Polkowice porównano tempo przyrostu obniżeń w obszarze filaru z obniżeniami na pozostałym terenie. Jak wykazała analiza interferogramu, w czasie badań w filarze była prowadzona eksploatacja, która spowodowała powstanie dwóch dynamicznych skłonów niecek obniżeniowych nr 10 i 11. Šrednie obniżenie tych niecek wyniosło ok. 25 mm/ 60 dni. Wszystkie pozostałe niecki na obszarze O/ZG "Rudna", których powstanie bezpośrednio wiąże się z eksploatacją z lat 1993-94, osiągnęły średnie obniżenie ponad 50 mm/60 dni. Na rysunku 4. przedstawiono nieckę numer 10.

Ponadto na omawianym obszarze pomiędzy szybami R-VII i R-IX, zarejestrowano największą pod względem powierzchni, pojedynczą nieckę obniżeniową nr 8. Obejmuje ona swym zasięgiem ok. 199 ha. W OG "Lubin" zaobserwowano wystąpienie dynamicznych skłonów niecek obniżeniowych o numerach: 16, 23, 24, 25 i 26. Niecka nr 26 wystąpiła na granicy Obszarów Górniczych "Lubin I" i "Małomice I". Wszystkie pozostałe niecki wykształciły się w granicach OG "Lubin I". Najgłębsza zarejestrowana niecka, oznaczona numerem 23, w ciągu 60 dni obniżyła się o około 110 mm. Na obszarach górniczych "Rudna II" i "Radwanice Wschód" w pierwszym kwartale 1994 nie zaobserwowano żadnych niecek obniżeniowych.

#### Szczegółowe wnioski

#### z badañ przeprowadzonych w LGOM

1. Omawianą metodę pomiarów obniżeń możemy zakwalifikować jako niegeodezyjną technikę pomiarów deformacji ciągłych terenu wywołanych górniczą eksploatacją podziemną.

2. Wpasowanie interferogramów w istniejące górnicze mapy powierzchni terenu, które wykonywane są w skalach 1:10 000 i większych, jest bardzo trudne do zrealizowania – bardziej przydatne do tego celu są mapy w skalach 1:25 000 i mniejszych.

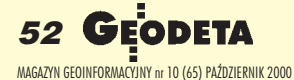

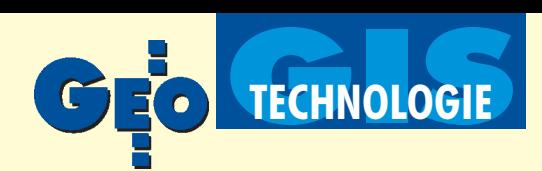

3. Do interpretacji całego obszaru LGOM obecnie wystarczy pozyskanie 1/4 kadru obrazu satelitarnego. W przypadku podjęcia w przyszłości eksploatacji w północnej części OG "Sieroszowice I" oraz wschodniej części OG "Małomice I" konieczne byłoby pozyskiwanie całego kadru obrazu satelitarnego.

4. Zaobserwowano 24 dynamiczne skłony niecek obniżeniowych, których powstanie wiąże się bezpośrednio z prowadzeniem eksploatacji ostatniego kwartału 1993 r. i pierwszego kwartału 1994 r.

5. Wszystkie zaobserwowane niecki obniżeniowe nadają się do dalszej interpretacji. Ze względu na rodzaj zagospodarowania terenu, przede wszystkim z uwagi na tereny leśne, niecki charakteryzują się różnym poziomem trudności w ich interpretacji.

6. Zaobserwowane obni¿enia niecek nad terenami eksploatowanymi systemem zawałowym w ciągu 2 miesięcy osiągnęły maksymalną wartość ok. 110 mm (1,83 mm/dobę) i nie przekroczyły przewidywanej wartości maksymalnej 2,5 mm/dobę.

#### Korzyści

Wykonane badania skłoniły autorów do przeprowadzenia rozważań dotyczących szerszego aspektu wykorzystania interferometrii satelitarnej w ochronie terenów górniczych. Można zwrócić uwagę na pewne korzyści oraz ograniczenia prezentowanej metody badań. Jednak przed przejściem do ich omówienia niezbędne jest uwypuklenie trzech szczególnie istotnych własności tej metody:

**1. niezależność pomiaru** – zarówno zakłady górnicze, jak i gminy położone na terenach górniczych mogłyby wykorzystać ją do pozyskiwania informacji o rejonie występowania obniżeń, ich zasięgu oraz wielkości;

**2. koszt pomiaru** – cena zakupu dwóch radarogramów wynosi aktualnie ok. 8000 zł, a w przypadku okresowej umowy cena spada o 20-40%;

**3. częstotliwość wykonywanych pomiarów – radarogramy okre**ślonego obszaru kuli ziemskiej obecnie są możliwe do wykonania w interwałach 35-dniowych.

W praktyce możemy przyjąć, że zastosowanie tej metody może przynieść następujące korzyści:

1. jak wykazano, możliwe jest monitorowanie eksploatacji w filarach ochronnych miast;

2. niezwykle łatwe jest stworzenie na podstawie interferogramów map izolinii obniżeń w badanym okresie, a ciągłość pozyskiwania informacji może wydatnie podnieść dokładność wykreślania map eksploatacji dokonanej;

3. szczególnie atrakcyjna jest możliwość uzyskania tanich pomiarów o stosunkowo wysokiej częstotliwości (w porównaniu np. do cyklów rocznych) obniżeń, do monitorowanie tempa ich przyrostu.

#### Ograniczenia i jak je pokonać

Oczywiście, podejmując kroki w celu stałego stosowania metody do badań obniżeń terenu, należy mieć na uwadze pewne uwarunkowania omawianej metody. Na pewno pierwszy okres badań musi być przeznaczony na wykonanie interpretacji obszarów i okresów najlepszej stosowalności metody. Ponadto występują pewne zależności od techniki satelitarnej:

1. istnieje konieczność zachowania stałej bazowej – pozycje satelity podczas kolejnych pomiarów tego samego obszaru powinny być identyczne; w rzeczywistości, pomimo najlepszego systemu kontroli orbit satelitów ESA, wielokrotnie występujące odchyłki orbit są zbyt duże dla interferometrii;

2. rejestracja danych musi być wcześniej zamawiana, gdyż SAR nie pracuje w sposób ciągły;

3. niezbędna jest decyzja ESA dotycząca kontynuacji programu satelitarnych obserwacji radarowych;

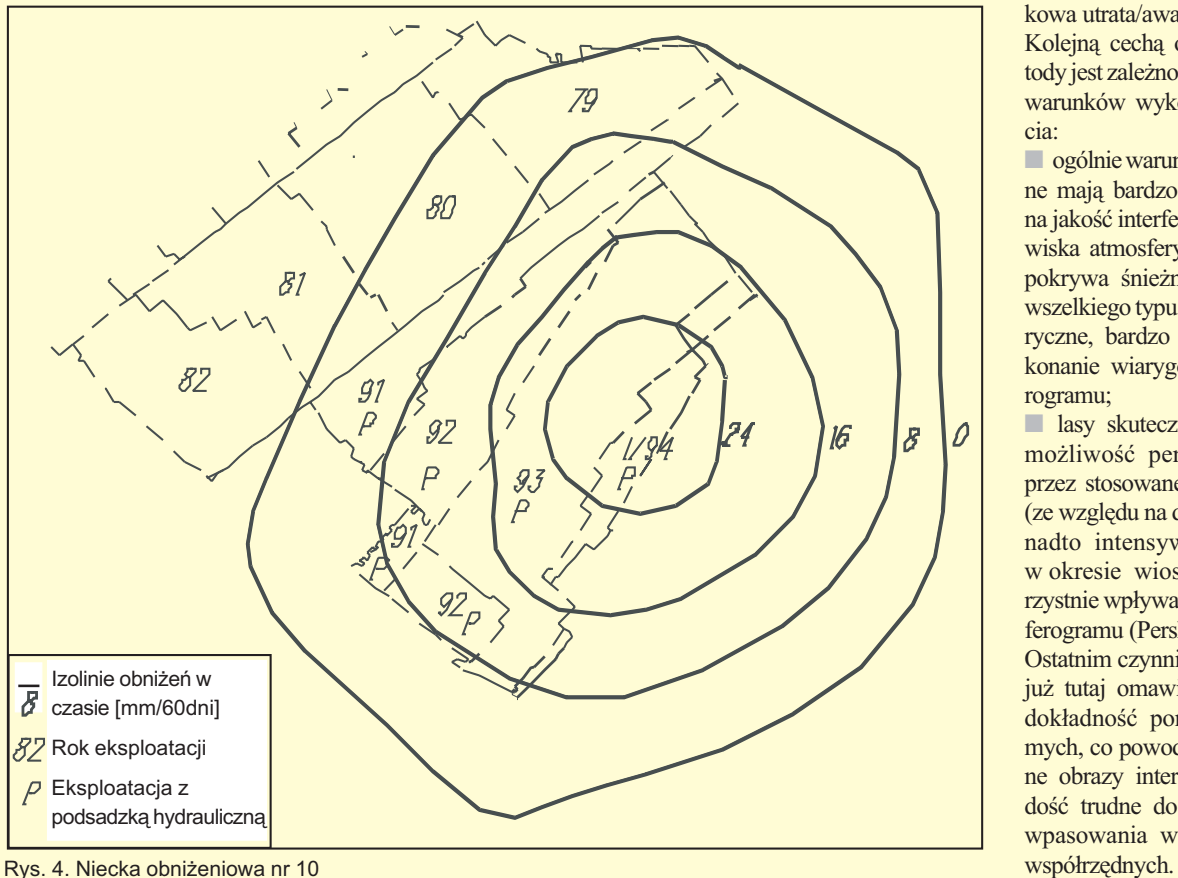

4. zagrożenie stanowi przypadkowa utrata/awaria satelity.

Kolejną cechą omawianej metody jest zależność pomiarów od warunków wykonywania zdjęcia:

■ ogólnie warunki atmosferyczne mają bardzo istotny wpływ na jakość interferogramów. Zjawiska atmosferyczne, takie jak pokrywa śnieżna czy w ogóle wszelkiego typu opady atmosferyczne, bardzo utrudniają wykonanie wiarygodnego interferogramu;

■ lasy skutecznie ograniczają możliwość penetracji terenu przez stosowane fale radarowe (ze względu na długość fal). Ponadto intensywna wegetacja w okresie wiosennym niekorzystnie wpływa na jakość interferogramu (Perski, 1999a).

Ostatnim czynnikiem, który był już tutaj omawiany, jest niska dokładność pomiarów poziomych, co powoduje, że uzyskane obrazy interferogramów są dość trudne do prawidłowego wpasowania w lokalny układ

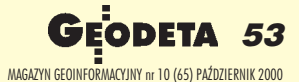

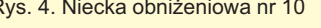

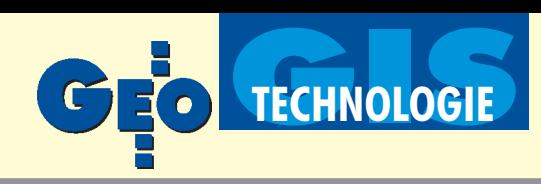

Analizując powyższe ograniczenia, należy również mieć na uwadze, że już 10 lat upłynęło od wystrzelenia pierwszego europejskiego cywilnego satelity ERS-1 przeznaczonego do wykonywania satelitarnych zdjęć radarowych. W tym okresie zarówno zdjęcia radarowe, jak i interferometryczne znalazły szereg zastosowań, m.in. do monitorowania ruchów skorupy ziemskiej, obserwacji aktywności wulkanicznej, budowy modelu terenu, monitorowania upraw rolniczych i obserwacji przyrodniczych. Tak szeroka gama zastosowañ radarogramów stała się przyczyną podjęcia przez ESA decyzji o kontynuacji programu obserwacji radarowych naszego globu. W 1995 roku wystrzelono drugiego satelitę tego samego typu o nazwie ERS-2. W 1999 roku ERS-1 zakończył swoją misję. Obecnie przygotowywany jest następca ERS-2 – satelita Envisat-1. Perspektywa kontynuacji obserwacji radarometrycznych skłania do podjęcia działań eliminujących dotychczasowe ograniczenia metody. Na przykład ewentualne zastosowanie naziemnych reflektorów radarometrycznych (o znanych współrzędnych) w czasie wykonywania radarogramu pozwoliłoby na znaczne poprawienie jakości wpasowania interferogramu w wybrany układ współrzędnych. Zamawianie zdjęć satelitarnych na krótko przed ich wykonaniem daje pewność co do warunków atmosferycznych i przyrodniczych (wegetacja, pokrywa śnieżna).

Jak widać z niniejszych rozważań, możliwości wykorzystania opisanej technologii nie zostały jeszcze wyczerpane, a dotychczasowe efekty wskazują na duże możliwości praktycznego zastosowania interferometrii w dziedzinie ochrony terenów górniczych w LGOM.

Artur Krawczyk jest doktorantem w Katedrze Ochrony Terenów Górniczych Wydziału Geodezji Górniczej i Inżynierii Środowiska Akademii Górniczo-Hutniczej

dr Zbigniew Perski jest adiunktem w Katedrze Geologii Podstawowej Wydziału Nauk o Ziemi Uniwersytetu Śląskiego

#### Literatura:

Atlantis, *EarthView InSAR version 1.1.0 User's Guide*, Atlantis Scientific Inc., Ontario 1997;

ESA 1995, *Satelite Radar in Agriculture,* ESA raport SP-1185, (red: Tan-Duc Guyenne), 1-71, Noordwijk;

**Gabriel A. K., Goldstein R. M., Zebker H. A.**, *Mapping small elevation changes over large areas: differential radar interferometry,* "Journal of Geophysical Research: Solid Earth and Planets", vol. 94, No. B7, pages 9183-9191; July 10, 1989;

**Kwiatek J.** (red.), *Ochrona obiektów budowlanych na terenach górniczych*, Wyd. GIG, Katowice 1997;

**Massonnet D., Feigl K. L.**, *Radar interferometry and its application to the changes in the Earth's surface, "Reviews of Geophysics", vol.* 36, No. 4, 1998;

Ostrowski J. i inni, *Dynamika ujawniania się bezpośrednich wpływów dokonanej eksploatacji górniczej na powierzchniê terenu O/ZG Rudna,* AGH Kraków 1997 (praca niepublikowana);

Ostrowski J. (red.), *Ochrona środowiska na terenach górniczych*, Wyd. Szkoła Eksploatacji Podziemnej, Kraków 1998;

**Perski Z.**, *Applicability of ERS-1 and ERS-2 InSAR for Land Subsidence Monitoring in the* Silesian Coal mining region, Poland, "International Archives of Photogrametry and Remote Sensing", vol. 32, No. 7, 1998;

**Perski Z., Jura D.**, *ERS SAR Interferometry for Land Subsidence Detection in Coal Mining* Areas, "Earth Observation Quarterly" No. 63, 1999;

Perski Z., Zakres interpretowalności osiadań terenu za pomocą satelitarnej interferometrii *radarowej (InSAR),* Archiwum Fotogrametrii i Teledetekcji, vol. 9, 191-201, 1999a;

**Perski Z.**, *ERS InSAR data for Geological Interpretation of Mining Subsidence in Upper Silesian Coal Basin in Poland,* Second International Workshop on ERS SAR Interferometry FRINGE '99, http://www.esrin.esa.it/fringe99/ (30 Mar. 2000), 1999;

**Piwowarski W., Krawczyk A.**,*Koncepcja Geoprzestrzennego Systemu Informacji o Tere*nie Górniczym; Materiały V Konferencji "Dni Miernictwa Górniczego i Ochrony Terenów Górniczych", Szczyrk 1999;

**Popio³ek E.**, *Ochrona terenów górniczych,* skrypt AGH nr 1172, Kraków 1989;

**Popio³ek E. i inni**, *Projekt PB 376/9/91 Przeciwdzia³anie szkodom górniczym w oparciu o numeryczne metody optymalizacji wydobycia z³ó¿ kopalin u¿ytecznych,* KBN Zespó³ S6 AGH, Kraków 1993 (maszynopis);

**Popio³ek E. i inni**, *Analiza rozwoju wielkopowierzchniowej niecki obni¿eniowej terenu na obszarze LGOM wywo³anej odwodnieniem warstw trzeciorzêdowych i czwartorzêdowych,* AGH, Kraków 1997 (praca niepublikowana);

Popiołek E., *Analiza dotychczasowych wpływów eksploatacji górniczej na powierzchnię terenu LGOM w oparciu o wyniki obserwacji geodezyjnych od pocz¹tku eksploatacji do* 31.12.1997 obszarze wywołanej odwodnieniem warstw trzeciorzędowych i czwartorzędo*wych,* AGH, Kraków 1998 (praca niepublikowana);

**Stow R., Reddish D., Wright P., Peace S, Doyle G.S., Wilkinson A.J., Inggs M.R.**, *Geotechnical applications of SAR interferometry*, Second International Workshop on ERS SAR Interferometry FRINGE '99, http://www.esrin.esa.it/fringe99/ (30 Mar. 2000), 1999; **Strozzi T., Tosi L., Wegmüller U., Galgaro A.**, *Monitoring Land Subsidence in the Euganean Geothermal Basin with Differential SAR Interferometry*, Second International Workshop on ERS SAR Interferometry FRINGE '99, http://www.esrin.esa.it/fringe99/ (30 Mar. 2000), 1999.

### Programy dla małych firm geodezyjnych

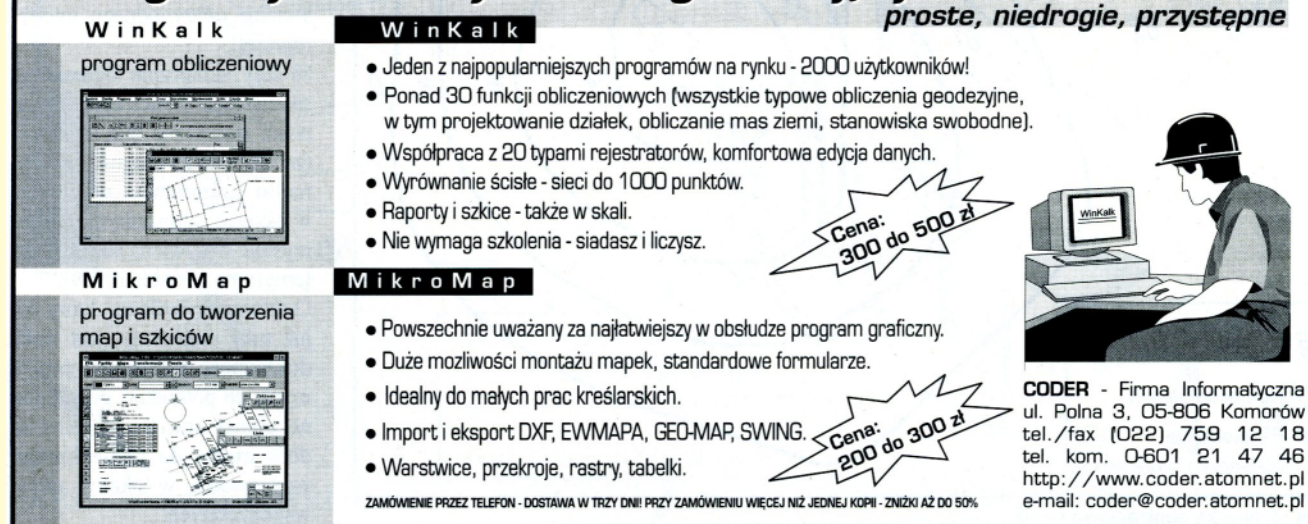

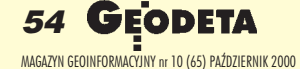

**Pomoce geodezyjne** Czyli jak Leon zaoszczędził na czasie

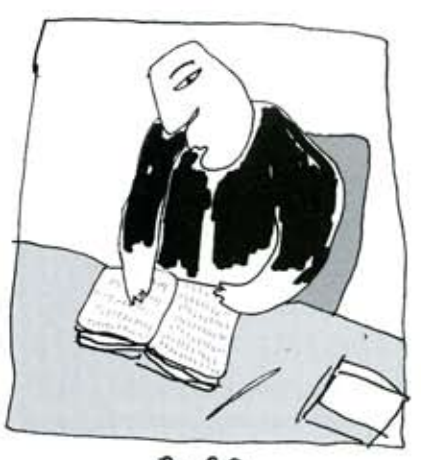

 $8:30$ 

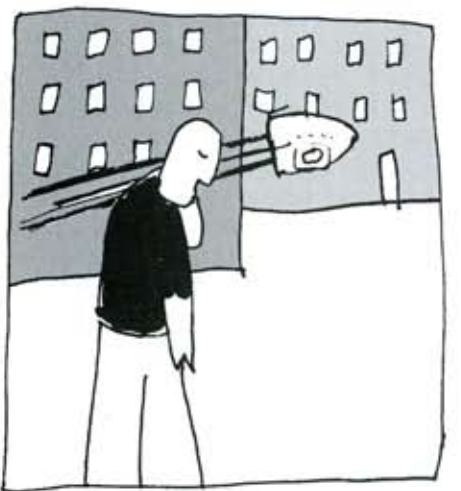

 $12:15$ 

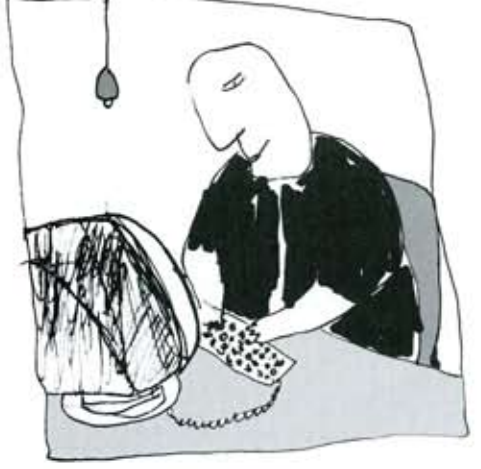

 $13:40$ 

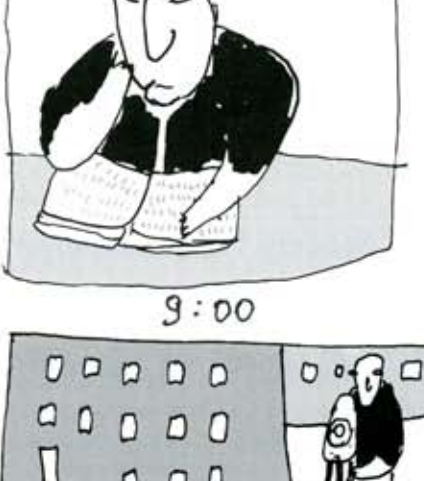

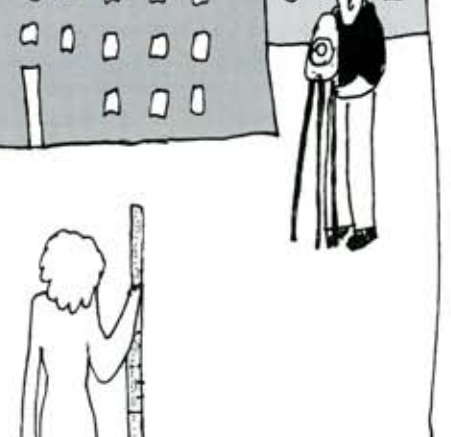

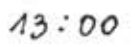

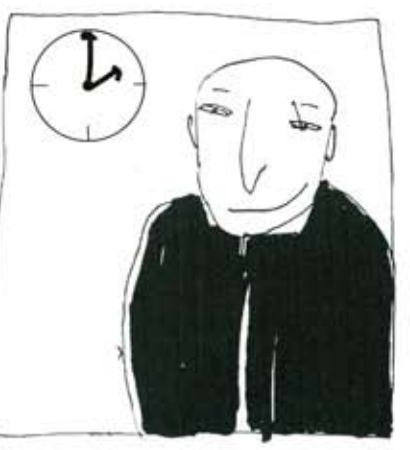

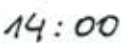

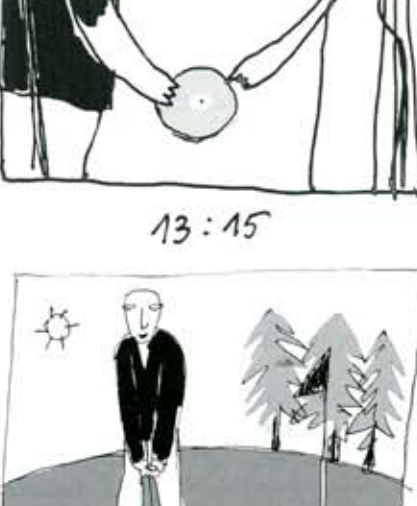

 $12:00$ 

eon

to dia Ciebie<br>POMOCE<br>GEODEZYJNE

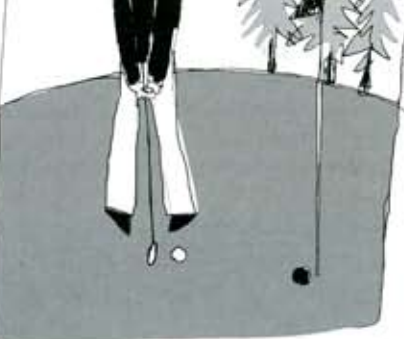

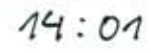

Zyskaj na czasie! | **Pomoce geodezyjne** Słownik Geodezyjny Standardy Geodezyjne Przepisy Prawne

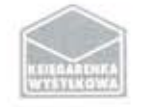

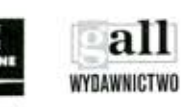

Wydawnictwo Gall, ul. Kościuszki 48/5 Katowice 40-047 Tel./fax +32 253 02 47, e-mail gall@slask.pdi.net

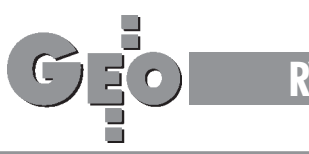

**RYNEK**

# **Zamówienia publiczne**

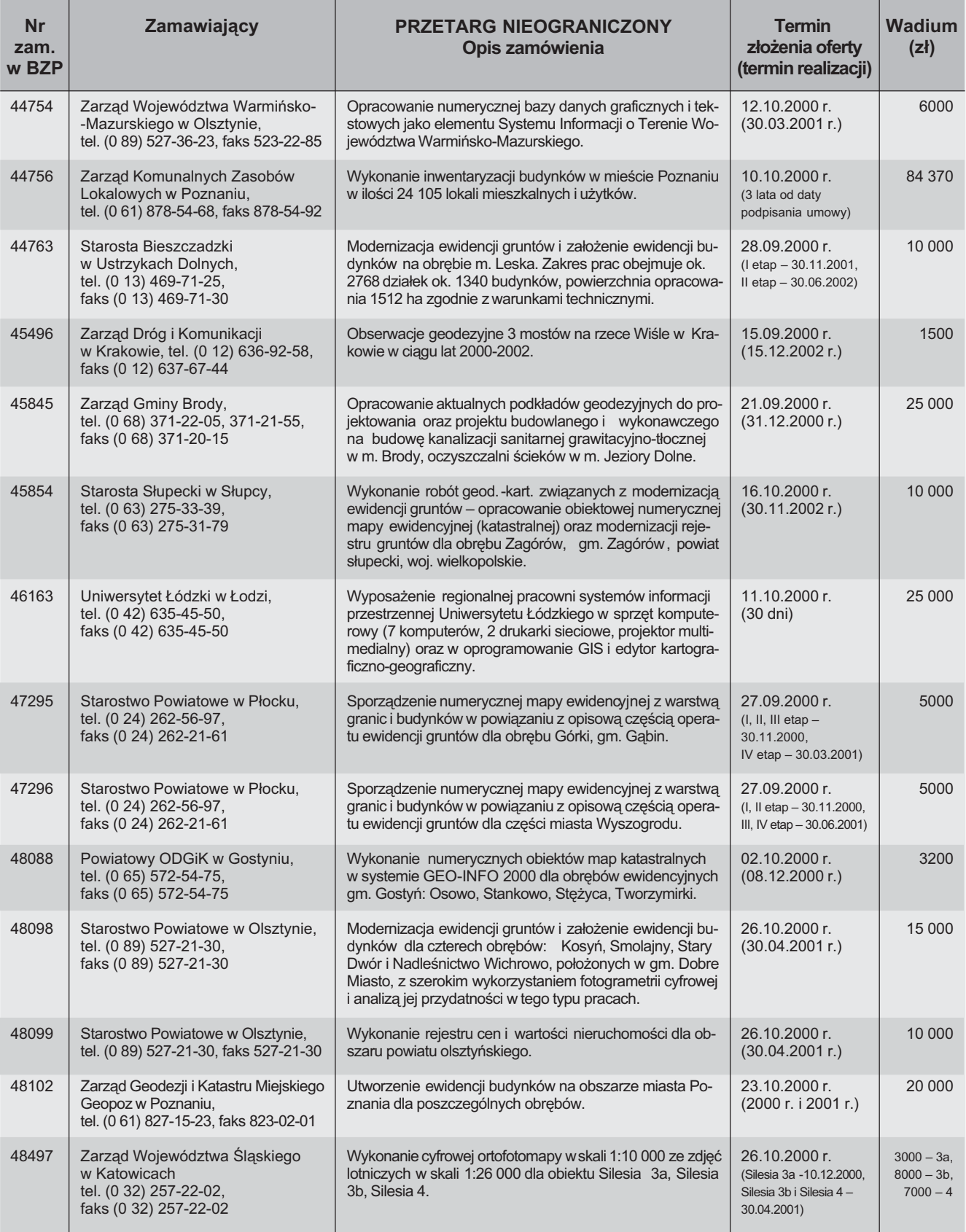

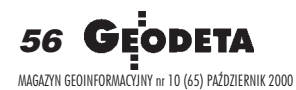

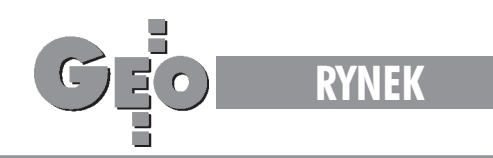

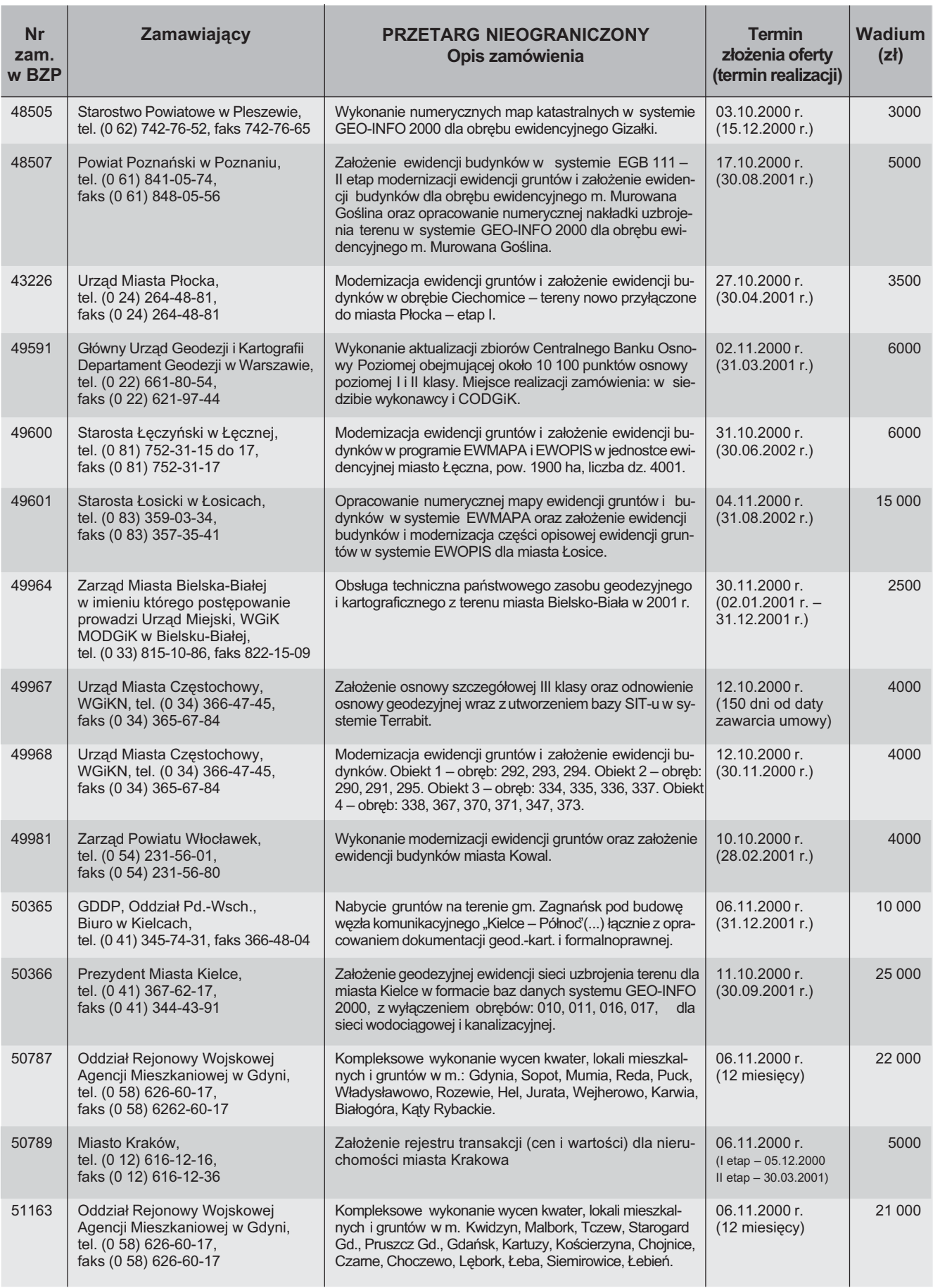

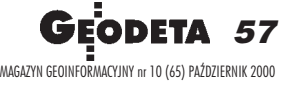

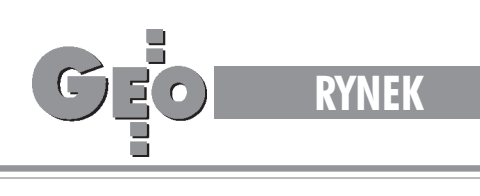

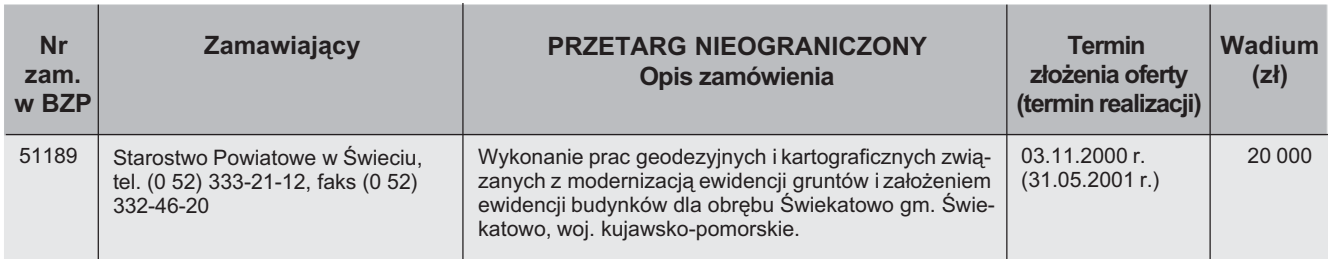

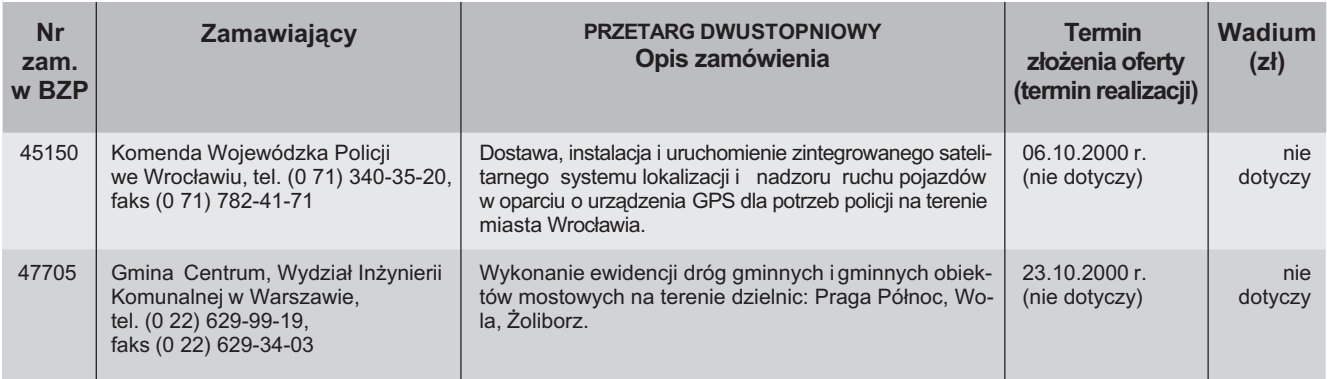

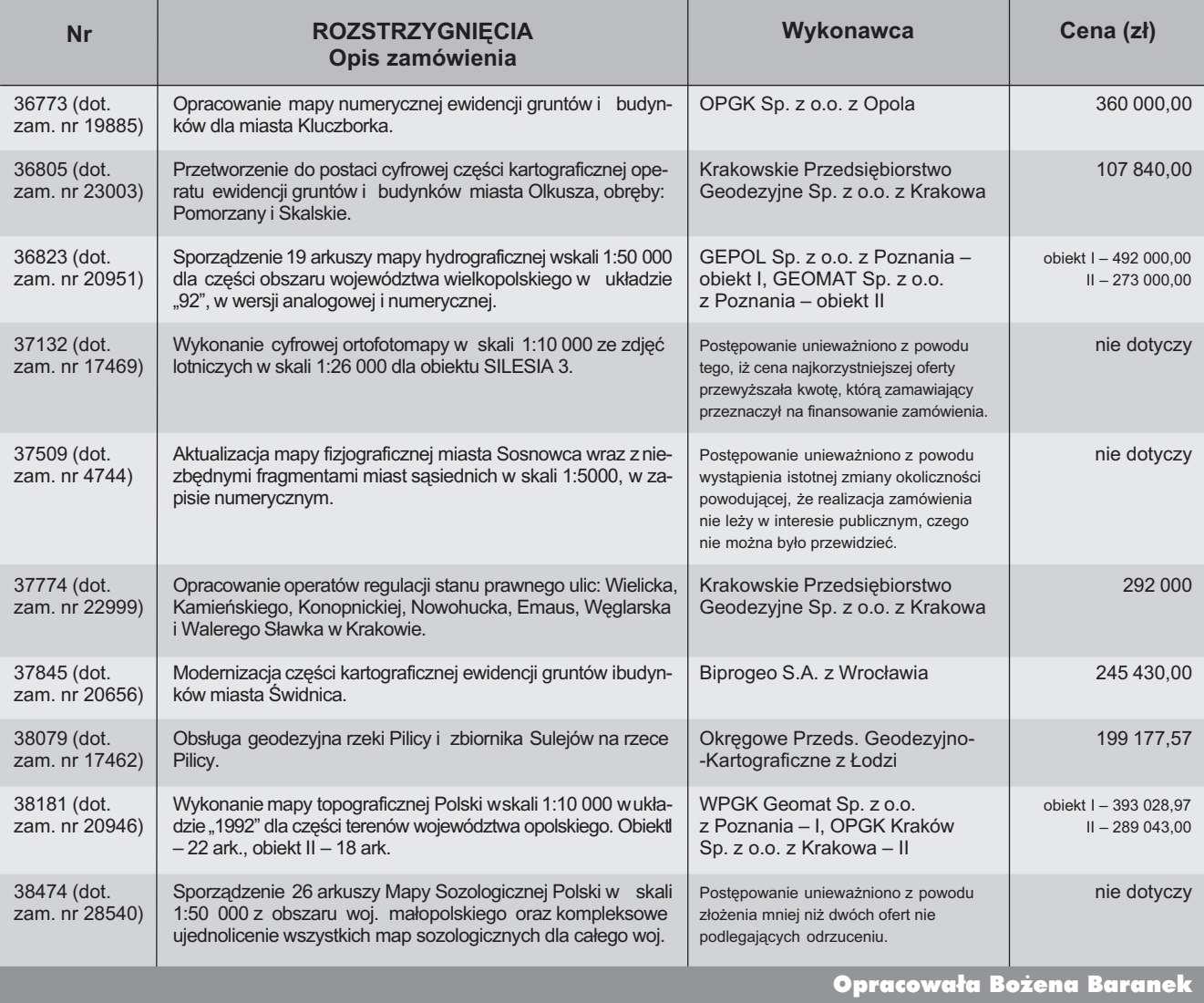

58 MAGAZYN GEOINFORMACYJNY nr 10 (65) PAZDZIERNIK 2000 '

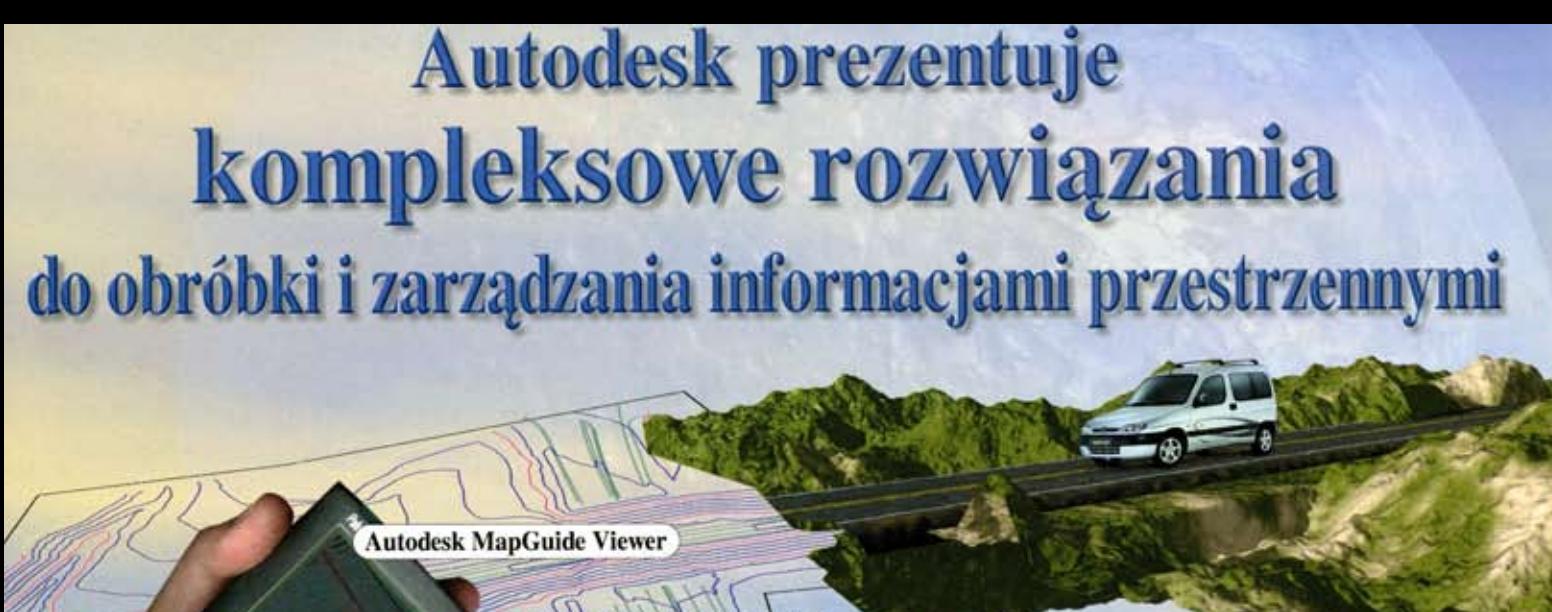

Łatwy dostęp do informacji przestrzennych w terenie. Synchronizacja z zespołem roboczym.

Gromadzenie i integracja danych przestrzennych utworzonych za pomocą różnych standardów GIS.

**Autodesk MapGuide Server** 

**Autodesk MapGuide Author** 

Określenie sposobu wizualnej prezentacji danych graficznych i bazodanowych.

**MapGuide** 

 $nt$ tp://

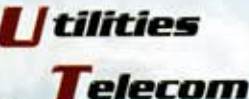

*Fovernment* 

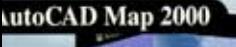

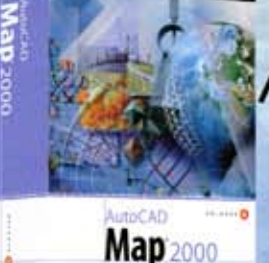

Precyzyjne narzędzie do tworzenia i edycji map.

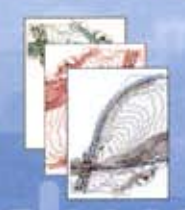

Różnorodne analizy tematyczne.

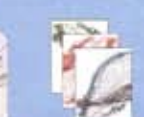

#### Informacje u Partnerów Handlowych System 3000:

Apro. Łódź. **CAD Consult.** Tychy. **Coriolis Pro.** Szczecin. Warszawa. Designers. **WM ProCAD.** Gdańsk.

(42) 674 10 43 w.371, 364 www.apro.com.pl (32) 219 02 19. (91) 440 35 85. (22) 665 39 21. (58) 345 52 05.

Oferta specjalna już dostępna pytaj u Partnerów SYSTEM 3000

> www.cad-consult.com.pl www.coriolis.com.pl www.designers.pl www.wm.com.pl

## 

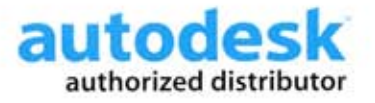

**System 3000 S.A.** 31-231 Kraków; ul.Bociana 6 tel: (012) 61 45 400 cad.system3000.com.pl

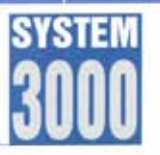

**GRUPA TECHMEX** 

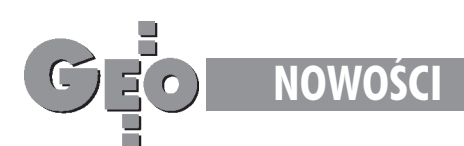

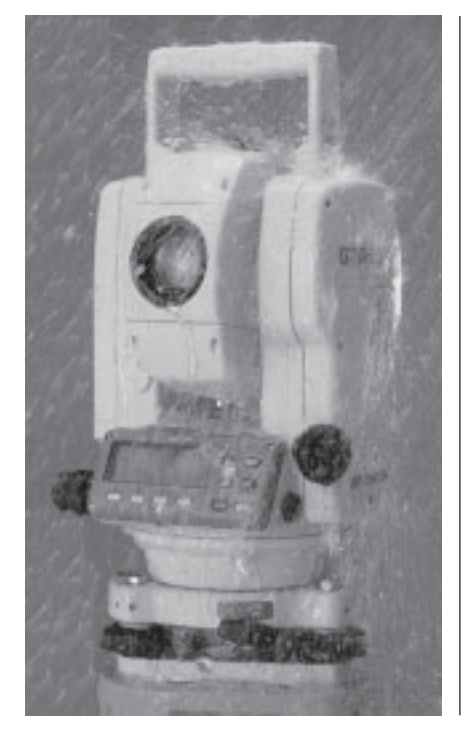

# **Tachimetry serii** Topcon GTS-220

Firma Topcon wprowadziła na rynek nowe tachimetry serii GTS-220. Instrumenty te stanowią kontynuację bardzo rozpowszechnionej tak¿e w Polsce serii GTS-210 – większość cech charakterystycznych dla tej serii (pełna wodoszczelność i pyłoszczelność – norma IPX-6, bogate i intuicyjne oprogramowanie) nie została zmieniona.

S erię GTS-220 tworzą 4 instrumen-<br>
ty: GTS-229 (9"), GTS-226 (6"), GTS-225 (5"), GTS-223 (3"). Są one standardowo wyposażone w pełną rejestrację wewnętrzną (współrzędne i obserwacje). W odró¿nieniu od serii

# **Ploter drukujący** NOVAJET 850

wy model plotera wielkoformatowego. Jest to ju¿ ósma generacja ploterów Encada. Po raz pierwszy w tego typu urzadzeniach zastosowano system druku ośmioma kolorami.

ykorzystanie ośmiu, w miejsce czterech czy sześciu kartridży, daje możliwość uzyskania gładkich i bardzo realistycznych przejść tonalnych, a także niespotykanych wcześniej kolorów. Wyposa¿ony w 12 linii zasilania tuszem ploter umożliwia łatwe przełączanie pomię-

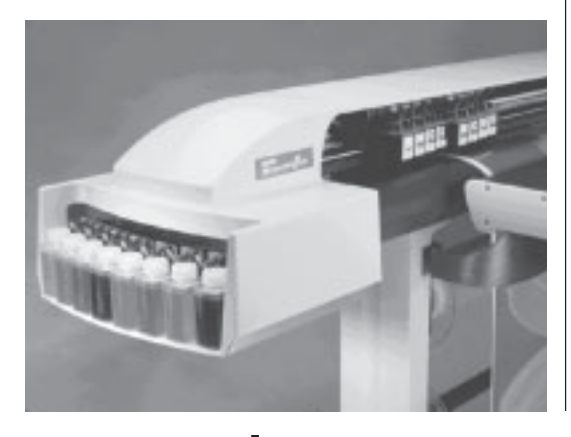

**Firma Encad wprowadza na rynek no-** dzy kartridżami pozwalającymi osiągnąć do *Źródło: T.P.I. Sp. z o.o.*<br>Firma Encad wprowadza na rynek no- dużą predkość druku (2xCMYK) a zestadzy kartridżami pozwalającymi osiągnąć dużą prędkość druku (2xCMYK) a zestawem tuszy zapewniającym wysoką jakość wydruków – C, M, Y, K, LM (Light Magenta), LC (Light Cyan), O (Orange), G (Green). Zastosowanie nowej gamy tuszy Octachrome™ czy używanie tuszy wodnych i pigmentowych pozwala na osiągnięcie zaskakującej dokładności i ostrości wydruków. Technologia Micro-Burst™ zapewnia stały kształt i wielkość kropli tuszu wyrzucanej przez dyszê plotera. Urządzenie posiada optycznie sterowany system odbioru wydruku automatycznie nawijający wydruki na rolkę. Mechanizm suszenia (Dynamic Thermal Drying System™) pozwala przyspieszyæ proces produkcji poprzez maksymalne skrócenie czasu potrzebnego na wyschniêcie wydruków. NovaJet 850 jest dostępny w dwóch wersjach: o szerokości 42" lub 60½ (tj. 108 cm lub 152 cm). Zintegrowany interfejs sieciowy 10/100base-T umożliwia uzyskanie szybszego transferu danych do plotera. Maksymalna rozdzielczość urządzenia to 600 dpi, pamięć 64 MB RAM (rozszerzalna do 256 MB – 1xDIMM).

*Źródło: AGRAF Sp. z o.o.*

GTS-210 wprowadzono następujące modyfikacje (porównujemy modele GTS-212 i GTS-226): ■ znacznie zwiększono zasięg dalmierza (do 3 km na jeden pryzmat); ■ zwiêkszono dokładność pomiaru dalmierza (2 mm + 2 ppm); ■ zwiększono dokładność odczytu dalmierza (do 0,2 mm); ■ wprowadzono tzw. absolutną metodę pomiaru kąta, co powoduje, że nie jest konieczna inicjalizacja instrumentu poprzez obrót alidady i lunety; ■ zastosowano podwójny kompensator; ■ instrument wyposażono w dwustronny wyświetlacz; znacznie wydłużono czas pracy na jednej baterii (do 10 godzin ciągłej pracy dalmierza lub 45 godzin ciągłej pracy teodolitu); ■ wprowadzono możliwość korzystania z pionu laserowego. Światowa premiera tachimetrów serii GTS-220 odbędzie się podczas niemieckich dni geodezji INTERGEO 2000 w Berlinie. Polska premiera jest przewidziana na koniec października (targi GEA 2000 organizowane w Toruniu).

# **System kompre firmy Earth Res**

#### AutoDesk CAD Overlay 2000i obsługuje system kompresji plików ECW stosowany miêdzy innymi w programie ER Mapper.

Firma Earth Resource Mapping – pro-ducent oprogramowania ER Mapper poinformowała, że obecnie wprowadzana wersja AutoDesk CAD Overlay 2000i zawiera ju¿ wsparcie systemu kompresji plików ECW stosowanego miêdzy innymi w programie ER-Mapper. Obsługa formatu ECW daje użytkownikom AutoDesk CAD Overlay 2000i szybki dostęp do bardzo dużych plików zawierających grafikę. System kompresji plików ECW stosowany w ER-Mapperze powoduje znaczące zredukowanie wielkości plików przy zacho-

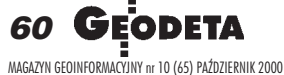

# **NOWOŒCI**

# **Baza Dokumentacji Technicznej (**BDT**)**

Nowy produkt firmy CADExpert – program BDT to prosta aplikacja jednostanowiskowa lub sieciowa zarządzająca dokumentacją w formie elektronicznej. Jej wielodostępność, systematyzacja, szybki czas wyszukiwania połączone są z ochroną i bezpieczeñstwem dokumentów.

Baza Dokumentacji Technicznej stwo-rzona w oparciu o RxIndex (program firmy Rasterex) to aplikacja przeznaczona dla małych i średnich firm oraz użytkowników indywidualnych. Umożliwia lokalizacjê dokumentów w archiwum, ich oglądanie, drukowanie czy nanoszenie komentarzy oraz zapisywanie plików na dysku twardym. Dokumentami bazy mogą być każdego rodzaju pliki importowane do niej ze wszystkich programów użytkowych. Jednocześnie istnieje możliwość tworzenia dokumentów zgodnych z AutoCAD, Word, Excel czy plików tekstowych wprost z BDT. W bazie znaleźć się mogą również zeskanowane wszelkiego rodzaju dokumenty, formularze, faktury, załączniki, plany architektoniczne, rocz-

# **sji plików ECW ource Mapping**

waniu wszystkich wartościowych informacji i wysokiej jakości obrazu. Nie ma tu również znaczenia, czy operacje wykonujemy na skanach papierowych projektów, fotografiach lotniczych, mapach czy zdjęciach satelitarnych. System ECW pozwala równie¿ na znaczne skrócenie czasu otwierania plików. Autodesk CAD Overlay 2000i jest rozwiązaniem Autodesku dla zakładów przemysłowych. Produkt pozwala na zarządzanie, konwersjê i edycjê ró¿nych typów obrazów rastrowych. Przeznaczony jest dla zawodowców pracujących w różnorakich gałęziach przemysłu, gdzie zastosowanie mają obrazy rastrowe. ECW jest również dostępny dla rodziny oprogramowania AutoCAD R14.

*Źródło: AGRAF Sp. z o.o.*

niki statystyczne, księgi wieczyste oraz inne publikacje. Dokumenty oraz projekty (tematyczne grupy dokumentów) znajdujące się w bazie danych BDT posiadają indywidualne atrybuty, co pozwala na łatwe ich wyszukiwanie za pomocą pól kluczowych. W węzłach będących elementami struktury drzewa dokumentów grupowane są projekty. Dokument można wyszukać również, przeglądając strukturê drzewa (podobnie jak w eksploratorze Windows). Podział dokumentów na:

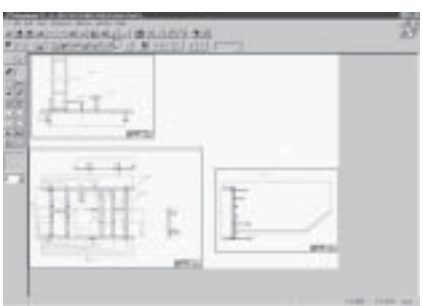

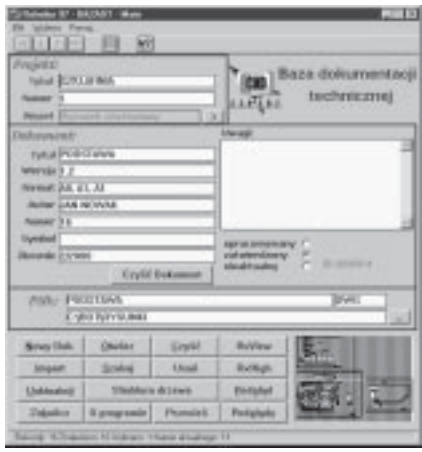

"opracowywany", "zatwierdzony" i "nieaktywny" pozwalają dotrzeć do najbardziej aktualnej wersji tego samego dokumentu. Dodatkowym udogodnieniem dla branży CAD/GIS są wbudowane opcje wykorzystujące przeglądarki RxQuick--View 97, RxQuickView, RxHighlight firmy Rasterex. Dziêki temu z poziomu bazy dostępny jest podgląd czy edycja wybranych plików. Jednocześnie każdy dokument można otworzyć programem skojarzonym przez system z danym typem (rozszerzeniem) pliku.

*Źródło: AGRAF Sp. z o.o.*

# **Kompaktowy odbiornik** AgGPS 114 **firmy Trimble**

Firma Trimble wprowadza do sprzeda- ¿y nowy kompaktowy odbiornik AgGPS 114. Urządzenie w postaci jednej zintegrowanej wodoszczelnej anteny GPS/ L-band posiada w sobie równie¿: zaawansowany technologicznie 12-kanałowy odbiornik DGPS oraz satelitarny (L-band) odbiornik sygnałów korekcyjnych Racal i Omnistar oraz WAAS.

U rządzenie osiąga w standardowym<br>trybie RT-DGPS (pomiar w czasie rzeczywistym) dokładności submetrowe już w kilka sekund po włączeniu zasilania. W opcji standardowej pomiar pozycji wykonywany jest co 1 sekundê z bardzo małym opóźnieniem. Po rozszerzeniu odbiornika o opcjê pomiarów szybkich urządzenie zwiększa częstotliwość pomiarów do 10 Hz (10 pomiarów pozycji w ciągu 1 sekundy), a wyniki pomiarów udostępniane są z opóźnieniem mniejszym niż 100 ms. Dzięki kompaktowej budowie, odbiornik ten jest bardzo łatwy w podłączaniu i dalszej integracji. Inne cechy standardowe: równoległe, jednoczesne śledzenie sygnałów 12 satelitów (12 oddzielnych kanałów L1); ■ położenie określane jest na podstawie filtrowanego pomiaru fazy sygnału L1; ■ wyjście sygnału synchronizacji czasowej 1PPS; ■ wyjście sygnałów NMEA-0183; ■ dwa wbudowane porty RS-232C i jeden port CAN (J1939); ■ zasilanie: od 9 V do 32 V, 3 W; ■ temperatura pracy: od –30°C do +60°C. Rozszerzenia i opcje dodatkowe: ■ opcja szybkich pomiarów – tryb 10 Hz; ■ opcja stacji bazowej; ■ opcja Everest – eliminowania sygnałów wielodrożnych multipath; ■ zewnętrzny wyświetlacz i rejestrator danych; ■ wyświetlacz i kontroler nawigacyjny.

*Źródło: Impexgeo*

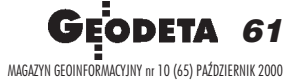

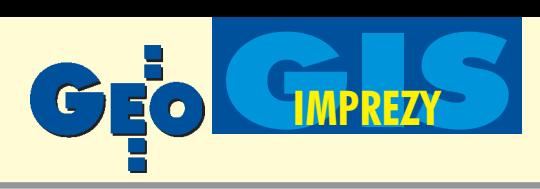

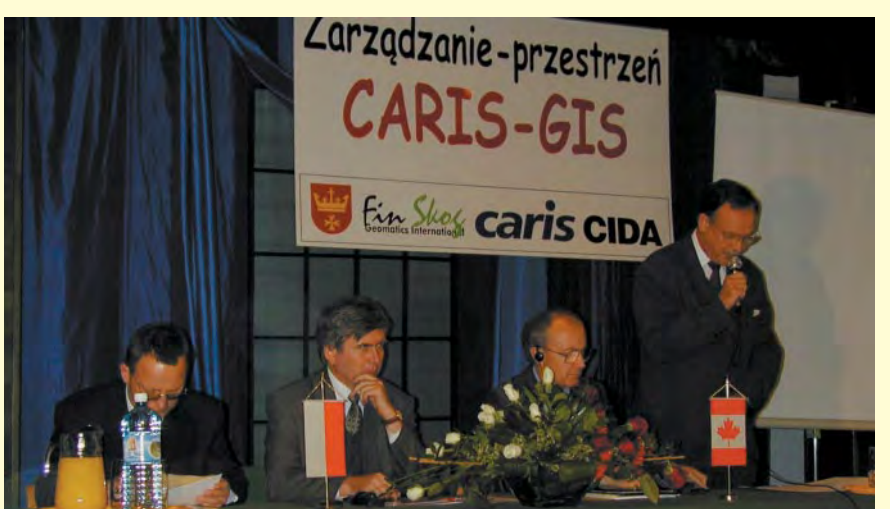

# **Kanadyjskie wzorce**

FOT. ARCHIWUM UM W STAROGARDZIE GDAŃSKIM FOT. ARCHIWUM UM W STAROGARDZIE GDAÑSKIM

#### MARIA BRZOZOWSKA

Konferencja pt. "Zarządzanie – przestrzeń – CARIS-GIS" odbyła się 21 września w Starogardzie Gdañskim. Jej organizatorami byli: Urząd Miasta, Kanadyjska Agencja Rozwoju Miêdzynarodowego (CIDA) oraz firmy Fin Skog Geomatics Int. i CARIS. Na spotkaniu przedstawiano SIP w mieście. Zajęto się też nawigacją, mapami morskimi, zarządzaniem żeglugą oraz monitoringiem obszarów leśnych.

**B**azą wielu z tych opracowań jest opro-<br>gramowanie kanadyjskiej firmy CARIS, które od pewnego czasu za sprawą CIDA funkcjonuje w starogardzkim urzędzie miejskim. Gościem honorowym konferencji był ambasador Kanady w Polsce Donald McLennan [na zdjęciu – trzeci od lewej – red. ]. Gościem specjalnym miał być prof. Jerzy Zarzycki z Kanady, który jako konsultant CESO był współautorem koncepcji SIP dla Starogardu i który umożliwił współpracę miasta z firmami kanadyjskimi. Nagła choroba uniemożliwiła prof. Zarzyckiemu przyjad. Na konferencję, obok prezesa GUGiK, przybyli m.in. przedstawiciele firmy CARIS (z jej szefem – Samem Masry), reprezentanci marynarki wojennej (szef Oddziału Hydrograficznego komandor Henryk Nitner oraz szef Biura Hydrograficznego komandor Władysław Kierzkowski). Urząd Miasta reprezentował prezydent Stanisław Karbowski.

SIP pomaga w rozwijaniu współpracy pomiędzy miastem (gminą, regionem) a innymi uczestnikami procesu zarządzania prze-

strzenią (gestorzy sieci i inni). Doświadczenie kanadyjskie uczy, ¿e stosowanie SIP to większe bezpieczeństwo ludzi i środowiska, to możliwość szybkiego reagowania na różne nieprawidłowości w przestrzeni. To również mniejsze odszkodowania z tytułu wypadków, których przyczyną są np. źle utrzymane i zarządzane drogi. Wyzwaniem są systemy "inteligentnych miast", ale po drodze jest bardziej aktywne wykorzystanie Internetu ułatwiającego przekaz informacji.

**W** śród tematów przedstawionych na ■ konferencji znalazły się: ■ stan i tendencje rozwojowe Systemów Informacji Przestrzennej w Polsce; ■ praktyczne zastosowanie oprogramowania CARIS w zarządzaniu zasobami miejskimi w UM w Starogardzie Gdañskim; ■ systemy monitoringu środowiska; ■ zarządzanie sytuacjami kryzysowymi; ■ wykorzystanie oprogramowania CARIS do produkcji map numerycznych i zastosowania w systemach nawigacyjnych; ■ zastosowanie CARIS w systemach miejskich – Fredericton, Kanada; ■ kierunki rozwoju produktów CARIS; ■ prace IGiK dla rozwoju GIS w Polsce. Na konferencji przedstawiono nie tylko korzyści płynące z SIP, ale omówiono bardzo szeroko możliwości zastosowania kanadyjskiego oprogramowania CARIS. Konferencja pozwoliła na spotkanie ludzi zajmujących się SIP-em w różnych dziedzinach, co sprzyjało ożywionej dyskusji. Mamy nadzieję, że umożliwiła ona większe zro-

zumienie problematyki SIP na wszystkich szczeblach administracji publicznej.

# Niem doświa

**JERZY** 

Za kilka miesiêcy mija termin zakoñczenia projektu badawczego pod nazwą "Koncepcja Systemu Informacji Przestrzennej w Polsce" (PBZ 02-13). Wykonawca projektu jest Instytut Geodezji i Kartografii, a w prace zaanga¿owane jest grono wybitnych polskich naukowców i specjalistów, tak¿e spoza IGiK. Na etapie tworzenia koncepcji krajowej ważne jest wykorzystanie doświadczeń państw, które budowanie systemu mają już za soba. Temu celowi służyło seminarium "System Informacji Geograficznej i Kataster" zorganizowane przez IGiK wkoñcu sierpnia w Warszawie. Gośćmi byli szef Departamentu Geodezji i Katastru w Ministerstwie Spraw Wewnêtrznych Dolnej Saksonii prof. Hans Knoop i przedstawiciel Open GIS Consortium Urlich Neunfinger (obaj z Niemiec).

prowadzeniem do tematu seminarium był referat prof. Bogdana Neya, który w dużym skrócie zaprezentował polskie uwarunkowania i ich wpływ na tworzoną właśnie koncepcję, jej ogólne założenia i stan prac nad Systemem Informacji Przestrzennej w Polsce. Warto tu odnotować, że dla poszczególnych poziomów SIP (to jest lokalnego, regionalnego i krajowego) dość dokładnie określone zostały już liczby rodzajów informacji, jakie system bêdzie musiał wydawać. Na szczeblu najniższym (lokalnym) trzeba się liczyć z grubo ponad pół tysiącem rodzajów informacji, przy czym najwięcej generować będą: zagospodarowanie terenu i funkcje terenu – 127, środowisko -113, a ewidencja gruntów i budynków – ponad 50. Na poziomie regionalnym liczba rodzajów informacji wydawanych z systemu bêdzie dwukrotnie większa. Przewiduje się ich około 1150, najwiêcej bêdzie danych statystycznych – 450 i danych generowanych przez bazę topograficzną – 350.

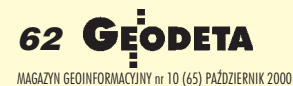

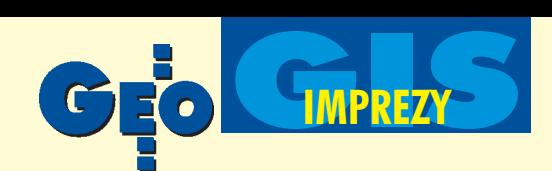

# ieckie dczenia

#### PRZYWARA

Coście z Niemiec przedstawili wyczerpująco swoje doświadczenia we wprowadzaniu systemu informacji przestrzennej. Prof. Hans Knoop mówił o tworzeniu i zadaniach systemu, a Urlich Neunfinger zaprezentował temat "Kataster i GIS z perspektywy Open GIS Consortium". Profesor Knoop jest niekwestionowanym autorytetem w dziedzinie GIS. Geodeta z wykształcenia, absolwent uniwersytetu w Hanowerze, od 1964 roku związany z Departamentem Geodezji i Katastru w MSW Dolnej Saksonii, od 1975 roku szef niemieckiej komisji standaryzacyjnej, członek wielu organizacji międzynarodowych, od wielu lat prowadzi System Informacji Przestrzennej w Dolnej Saksonii. Z uwagi na przekrojowe spojrzenie zaprezentowane przez prof. Hansa Knoopa, dłużej zatrzymam się jedynie nad zagadnieniami zaakcentowanymi właśnie przez niego.

Niektóre z przytoczonych obok uwag i rad profesora mogą się wydać trywialne. Nie powinniśmy jednak ignorować sugestii i przestróg człowieka tak doświadczonego we wprowadzaniu systemu informacji przestrzennej, zwłaszcza że działo się to w kraju znanym z rzetelnego podejścia do każdego tematu.

S ądzę, że nie mniejszy pożytek niż po-<br>wyższe rady przyniesie twórcom polskiej koncepcji zawartość dwóch grubych teczek przekazanych im przez profesora Knoopa w trakcie seminarium. Oczywiście zawierają one dokumentację dotyczącą niemieckiego systemu.

Połączenie naszych niemałych już doświadczeń przy wprowadzaniu regionalnych i lokalnych systemów z radami płynącymi od sąsiadów powinny zaowocować spójną i przemyślaną koncepcją. Pozostaje tylko pytanie: czy np. zakład energetyczny w Warszawie wyłoży dobrowolnie na system dla stolicy chociaż złotówkę?

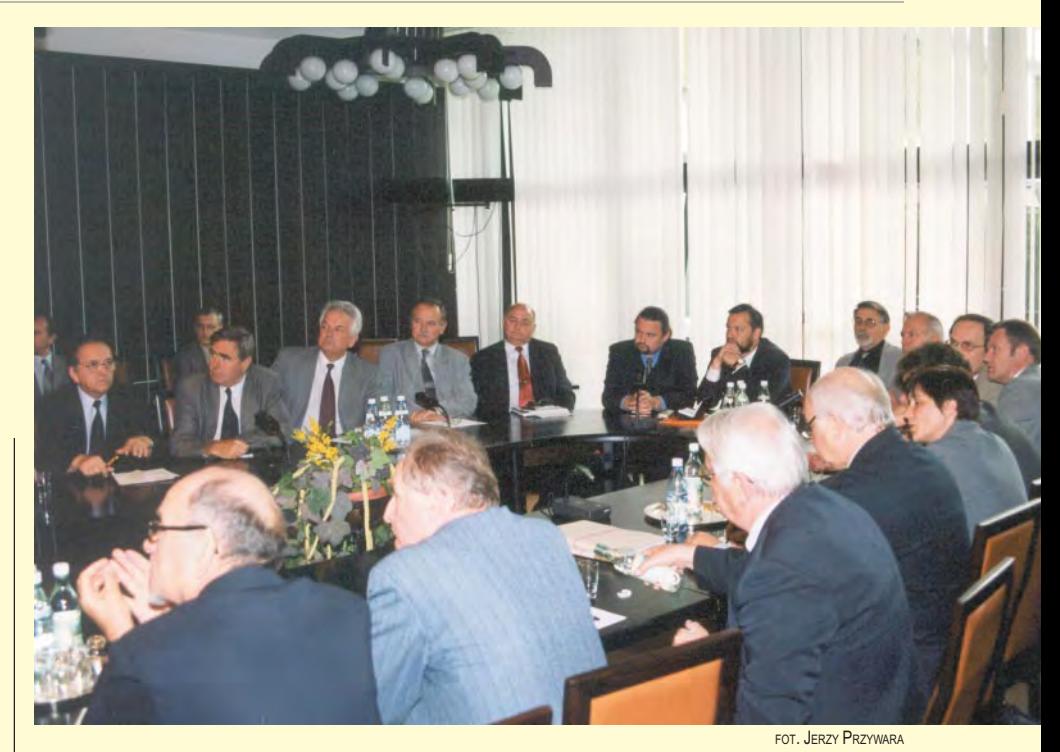

#### Uwagi i rady profesora Knoopa

#### **Dane:**

■ Zapotrzebowanie na dane z systemu jest o wiele większe, niż to się wydaje na początku, gdy organizujemy system.

■ Jeśli będziemy mieli wszystkie dane w postaci elektronicznej, wtedy można będzie stosować metody szybkiego przetwarzania i otrzymywania informacji.

■ Sam system jest wart tyle, ile warta jest jego aktualizacja.

■ SIP z definicji będzie operował małymi i dużymi skalami opracowań mapowych. Trzeba pamiętać, że o wiele łatwiej jest przetworzyć do postaci cyfrowej opracowania małoskalowe.

#### **Organizacja systemu:**

■ Z reguły już na wstępie powstają problemy związane z organizacją systemu i różną jakością wprowadzanych danych.

■ Dostęp do systemu powinni mieć wszyscy chętni, a system powinien być przyjazny dla użytkownika.

■ Potrzebne są jasne, zrozumiałe, ale też szczegółowe przepisy do zarządzania systemem.

■ Informacje (także te dotyczące katastru) powinny być gromadzone w jednym miejscu (w Niemczech w każdym landzie jest to urząd geodezji i katastru).

■ Trzeba być świadomym, że bardzo wiele zależy od techniki (sprzęt i oprogramowanie), ale najważniejsze są: koncepcja systemu i zatrudnienie wykwalifikowanego personelu. Niezbędne są tu kwalifikacje dwojakiego rodzaju, tj. znajomość najnowszej techniki i przepisów prawa.

■ Trzeba się liczyć z koniecznością stworzenia odpowiednich urzędów do prowadzenia systemu. W Hanowerze (500 tys. działek, 250 tys. ksiąg wieczystych, 65 tys. zmian na rok) urząd liczy 160 pracowników, a wpływy sięgają 10 mln DM.

■ Na terenie Dolnej Saksonii prace przy wprowadzaniu systemu trwały 10 lat. Zaczęto od 4 wybranych urzędów rejonowych w latach 1989-91. W kolejnych latach dołączały następne (ostatnie w 1995 r.).

#### **Doœwiadczenie:**

■ Jednym z atutów, który umożliwił sprawne wprowadzenie systemu w Niemczech, było to, że od ponad 100 lat w niewiele zmienionej formie funkcjonuje tam kataster i księgi wieczyste.

■ Niemcy, wprowadzając system w każdym z 16 landów, nie uchroniły się niestety przed popełnieniem tych samych błędów w kolejnych landach.

#### **Finanse:**

■ Na początek pieniądze na tworzenie systemu musi dać państwo.

■ W Hanowerze znaczną część prac sfinansowały zakłady energetyczne, w zamian za to przez kilka lat nie płaciły urzędowi za otrzymywane z systemu dane.

■ Wykorzystanie doświadczeń innych spowoduje, że na realizację celu wydamy mniej pieniędzy.

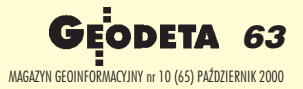

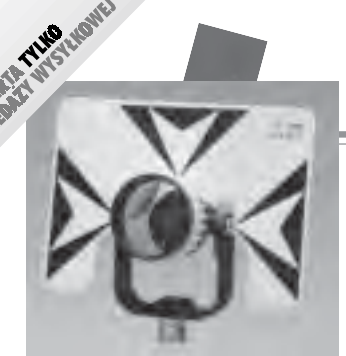

**Lustro dalmiercze** ■ bez tyczki 01-031 ........ **720 z³** ■ z tyczk¹ teleskopową (2,60 m) USA 01-030 ...... **1230 z³**

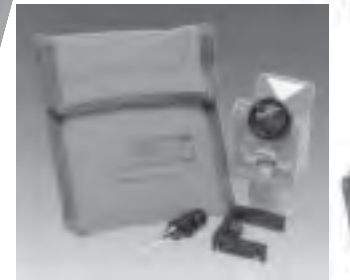

**Minilustro dalmiercze** CST (komplet wraz z akcesoriami i pokrowcem) 01-020 .................................... **580 z³**

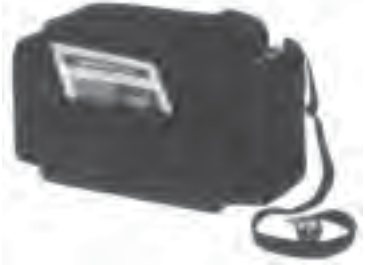

**Torba polowa** na akcesoria geodezyjne produkcji polskiej (38 x 30 x 15 cm) 11-080 .......................................... **149 z³**

Słownik geodezyjny polsko-angielsko-niemiecki na płycie CD zawiera 5300 pojęć zzakresu m.in. astronomii, budownictwa, fotografii, fotointerpretacji, geodezji, geologii, górnictwa, informatyki, matematyki, metrologii, teledetekcji, optyki.

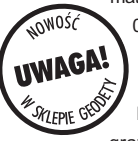

03-070 .................................................. **99 z³ System geodezyjnej informacji prawnej** na płycie CD zawiera podstawowe uregulowania prawne z zakresu geodezji i kartografii pogrupowane tematyczne (15 ustaw,

20 rozporządzeń, 2 zarządzenia); pozwala na szybkie wyszukiwanie potrzebnej regulacji wg siedmiu parametrów: indeks słów kluczowych, indeks wszystkich słów w programie, źródło prawa, autor, tytuł aktu prawnego, data uchwalenia, ostatnia zmiana, data publikacii. Program bedzie aktualizowany kwartalnie. Stała opłata za aktualizację jest niezależna od liczby zmian i wynosi 33 zł.

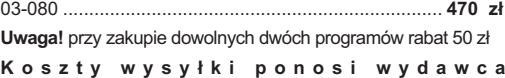

**64 GEODETA** MAGAZYN GEOINFORMACYJNY nr 10 (65) PAZDZIERNIK 2000 '

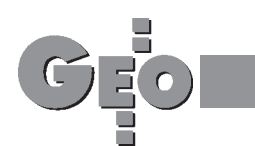

**SKLEP**

# Chcesz oszczędzić czas? **Rób zakupy w Sklepie GEODETY!**

Niwelator automatyczny gwarancja 36 miesięcy Nikon AX-1S (5 mm/1 km) ■ Nikon AC-2S (2 mm/1 km) 01-011 ............................ **1585 z³ Statyw aluminiowy** do AX-1S

■ 01-041 (4-metrowa) **............................ 185 z³** ■ 01-042 (5-metrowa) **........................... 195 z³**

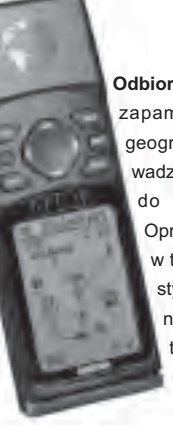

01-010 .................. **1315 z³** 01-050 ........................ **350 z³ £ata teleskopowa**

**£ata niwelacyjna aluminiowa** teleskopowa z wbudowaną libellą, na przedniej stronie podział geodezyjny typu E, na odwrocie podziałka milimetrowa ■ 02-101 (4-metrowa) .. **185 zł** ■ 02-102 (5-metrowa) .. **199 zł** 

**Kalkulator Texas Instruments TI-86** , ekran: 8 linii x 21 znaków (64x128 pikseli). 128 kB RAM (96kB dostępne dla użytkownika), rozbudowane funkcje rachunkowe, rozwiązuje graficzne równania różniczkowe dziewiątego stopnia, umożliwia programowanie w asemblerze Z80, 2 lata gwarancii

**The State** F ĩ F

₹

10-010 .............................................. **734 z³**

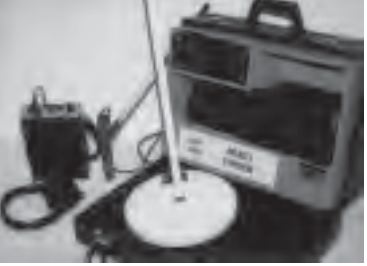

**Wykrywacze podziemnych instalacji** (wodnych, gazowych, energetycznych, ciepłowniczych itp.) i metalowych przedmiotów (pokryw studzienek rewizyjnych, kratek ściekowych, zasuw wodnych, gazowych itp.)

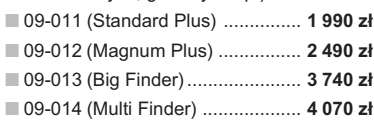

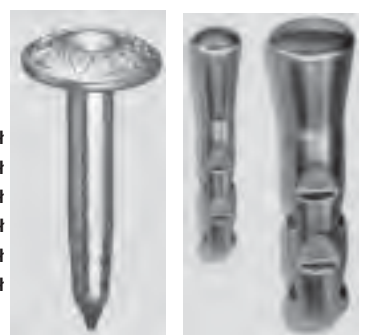

**Gwóźdź – punkt pomiarowy** firmy Goecke **Repery ścienne** firmy Goecke ■ 11-021 (130 mm, aluminiowy) ......... **16,51 z³**

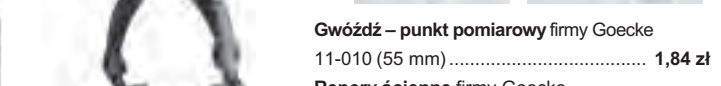

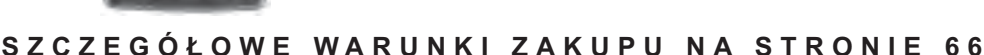

**Odbiornik GPS Garmin 12** zapamiętuje 500 pozycji geograficznych i doprowadza na zasięg wzroku do ka¿dej z nich. Oprócz zastosowania w turystyce wykorzystywany do wyznaczania współrzędnych, np. anten radiowych dla PAR. **Uwaga!** Cena może ulec zmianie w zależności od

kursu USD i zmian cennika producenta (przeliczono po kursie 1 USD = 3,95 zł) 06-030 .............................................. **798** z³

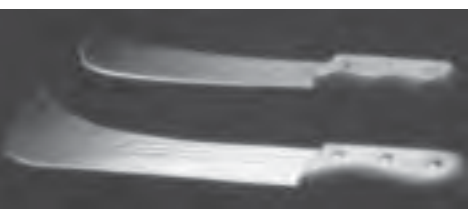

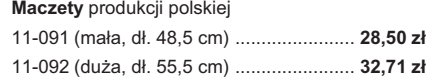

#### **Radiotelefony z osprzêtem**

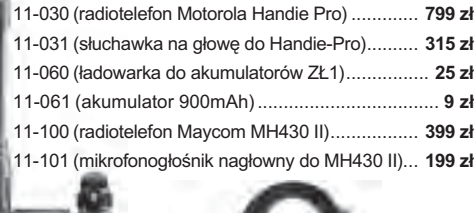

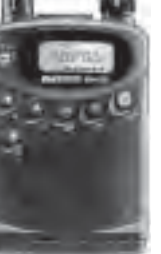

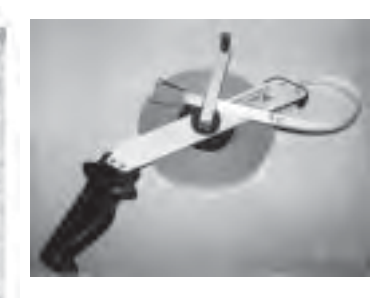

**CONTRACTOR** 

**CONTRACT** 

Łata niwelacvina drewniana powlekana plastikiem, składana na 4 części, szerokość 53 mm, długość 4 metry 

Ruletka stalowa lakierowana Richter 414 GSR, czarny  $\pm$  2  $\mu$ 

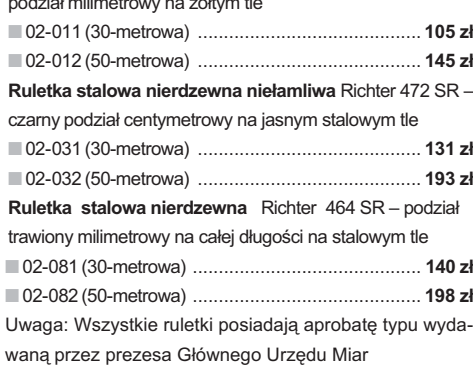

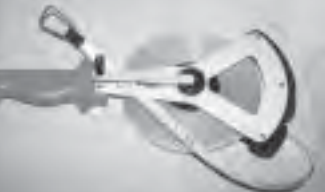

Ruletka stalowa pokryta teflonem Richter 404V, czarny podział milimetrowy na żółtym tle 02-021 (30-metrowa) ..... 159 zł

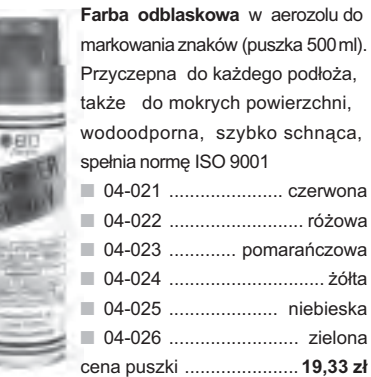

#### Szkicownik z drewna bukowego

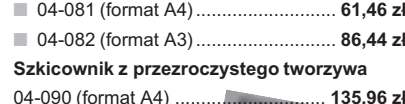

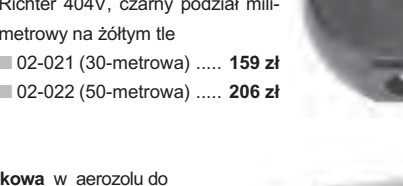

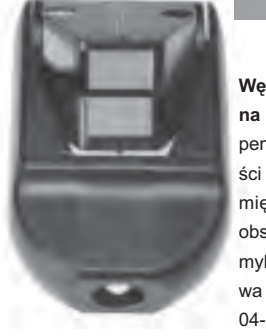

Pion sznurkowy, stal o połysku

metalicznym zabezpieczona przed

korozją, końcówka ze specjalnej hartowanej stali, mosiężna wkręcana tuleja do założenia sznurka 04-141 (150 g) ............ 15,81 zł 04-142 (200 g) ............ 18,79 zł 04-143 (250 g) ........... 20,66 zł 04-144 (500 g) ........... 32,69 zł

> Węgielnica pryzmatycz $na F 8 - dwa pryzmaty$ pentagonalne o wysokości po 8 mm, szczelina między pryzmatami do obserwacji na wprost, zamykana głowica, obudowa w kolorze czarnym 04-100 ............ 238,52 zł

**SIA TYLKO** 

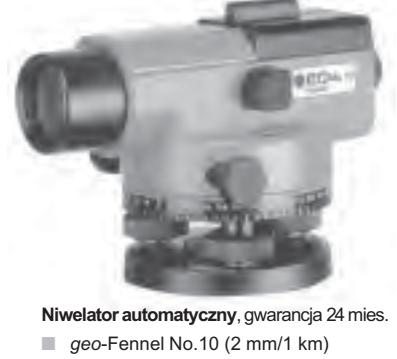

 $\Box$  geo-Fennel No.10-20 (2,5 mm/1 km) 

Tyczka geodezyjna nie składana stalowa, dł. 2,16 m, śr. 28 mm. Kolor powłoki silnie odblaskowy pokryty osłoną poliamidową. Sprzedaż na sztuki

Tyczki geodezyjne segmentowe stalowe skręcane, dł. 2,16 m, śr. 28 mm. Kolor powłoki silnie odblaskowy pokryty osłoną poliamidową, składana z dwóch odcinków. Możliwość łączenia wielu elementów. Komplet 4 tyczek w pokrowcu  $04-160$  .......

198,66 zł

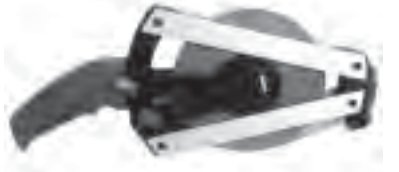

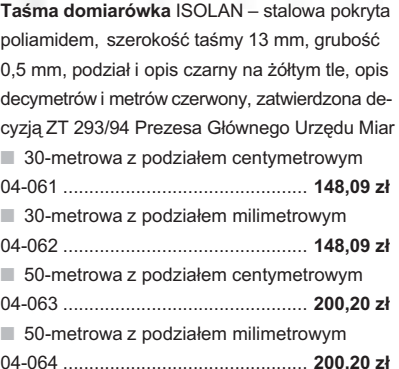

Statyw aluminiowy Nedo - blokowanie nóg statywu uchwytem (klamrą), śruba sercowa uniwersalna 5/8", wysokość 1,02-1,65 m; waga 5 kg 

Statyw drewniany Nedo powlekany plastikiem, pozostałe parametry jak wyżej 

Papier diazo TV-MEDIUM 80 g, dł. 30 m na kreska) – produkcia SIHL, Njemcv

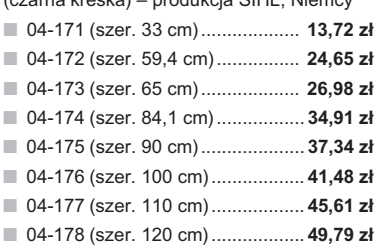

#### Folia diazo 2 x mat, dł. 20 m

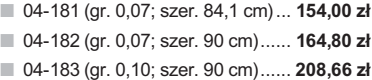

#### Papier do plotera (atramentowego, mono) 3825 IJP 80

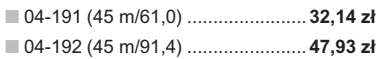

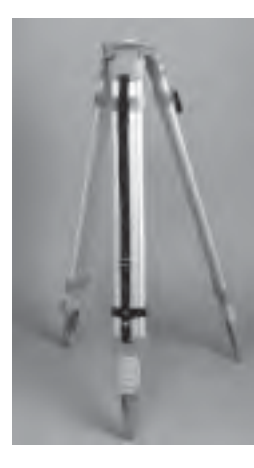

Statyw uniwersalny aluminiowy FS 23 szybkie blokowanie nóg statywu - zaciski mimośrodowe, średnica głowicy 158 mm, średnica otworu 64 mm, wysokość 1,05-1,70 m, śruba sprzęgająca uniwersalna 5/8" x 11, masa 5,1 kg  $04 - 030$  $282.04 z<sub>1</sub>$ 

Statyw uniwersalny drewniany FS 24. Dane techniczne jak dla FS 23, masa 6,5 kg

Statyw aluminiowy do niwelatorów FS 20 szybkie blokowanie nóg statywu (zaciski mimośrodowe), średnica głowicy 130 mm, średnica otworu 40 mm, wysokość 1-1,65 m, śruba sprzęgająca uniwersalna 5/8" x 11, masa 3,3 kg 

Łaty teleskopowe TN 14, TN 15, długość do transportu 1,19 m i 1,22 m, podział dwustronny - geodezyjny typu E i milimetrowy 04-111 (4-metrowa) ................... 158,01 zł 04-112 (5-metrowa) .................. 171,01 zł 04-113 (5-metrowa z trzpieniem na lustro typu gwint-Zeiss lub zatrzask-Wild) ......... 250,48 zł Pokrowiec na łatę teleskopową TN 14, TN 15 Libelka pudełkowa do łaty teleskopowej TN 14 TN 15

 $04-130$  ....... ............ 33.21 zł

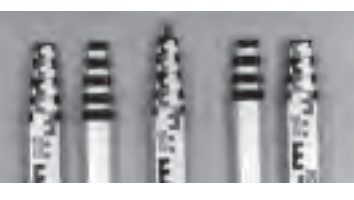

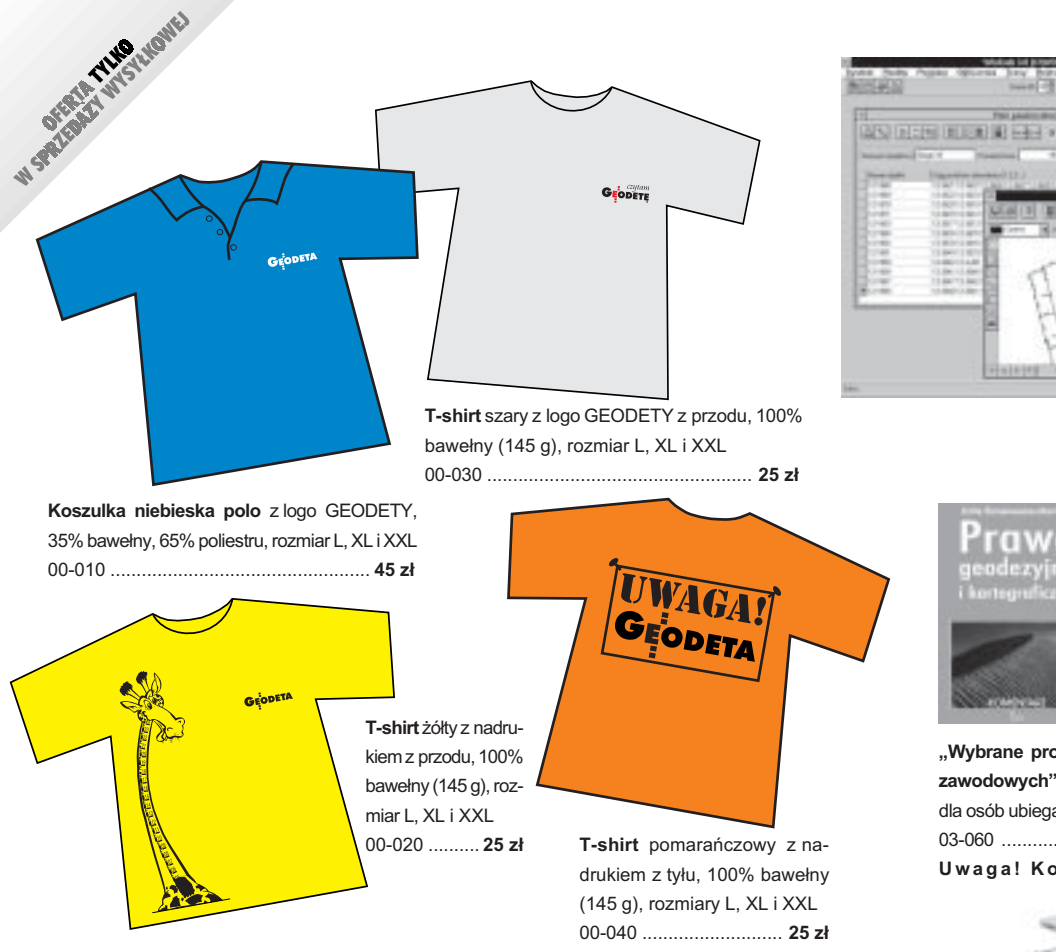

Uwaga! Wysyłka koszulek pocztą za pobraniem na koszt sprzedawcy. Na zamówieniu należy zaznaczyć rozmiar koszulki.

### **Zakupy z dostaw¹ do domu**

Proponujemy Państwu nową formę zakupów sprzętu z dostawą bezpośrednio do domu. Specjalnie dla naszych czytelników uruchomiliśmy Sklep GEODETY. Aby dokonać w nim zakupów, wystarczy starannie wypełnić załączony kupon i przesłać go pod adresem: GEODETA Sp. z o.o., ul. Narbutta 40/20, 02-541 Warszawa lub faksem: (0 22) 849-41-63. Zamówienia przyjmujemy wyłącznie (!) na załączonym kuponie (oryginał lub kopia). Zamówiony towar wraz z fakturą VAT zostanie dostarczony przez kuriera pod wskazany adres.

Uwaga: do podanych cen należy doliczyć 22% VAT (nie dotyczy książek) i koszty wysyłki – min. 35 zł + VAT (nie dotyczy książek i koszulek); opłatę pobiera kurier. Towary o różnych kodach początkowych (dwie pierwsze cyfry) pochodzą od różnych dostawców i są umieszczane w oddzielnych przesyłkach, co wiąże się z dodatkowymi kosztami.

Firmy oferujace sprzęt geodezyjny zainteresowane zamieszczeniem oferty w SKLEPIE GEODETY proszone są o kontakt telefoniczny pod numerem (0 22) 849-41-63

#### DANE ZAMAWIAJĄCEGO:

 $\!\times\!$  --------------

 -  - - - - !! " # \$ -- %&' -  - -

#### ZAMÓWIENIE:

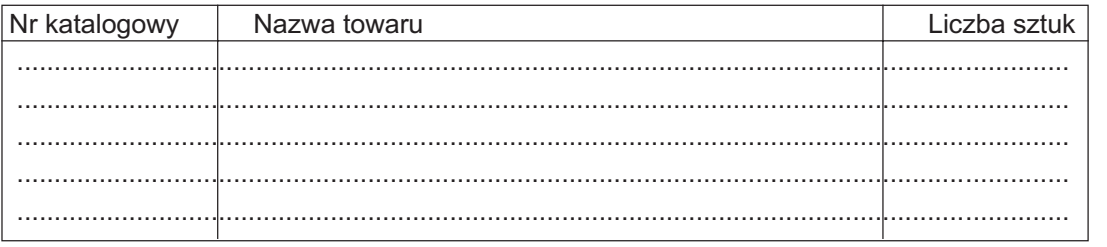

**WinKalk 3.5** – program do podstawowych obliczeñ geodezyjnych 05-010 ............ **500 z³ MikroMap 4.0** – program do tworzenia prostych map i szkiców 05-020 ............. **300 z³ Uwaga! Koszty wy**syłki programów po**nosi sprzedawca**

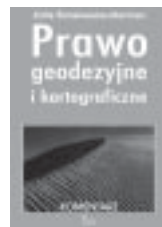

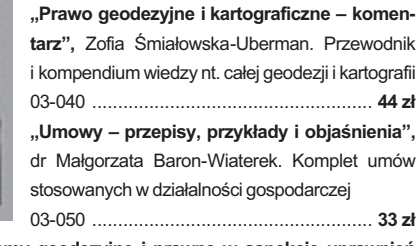

**"Wybrane problemy geodezyjne i prawne w aspekcie uprawnieñ** zawodowych", prof. Ryszard Hycner. Geodezja w pigułce – podręcznik dla osób ubiegających się o uprawnienia zawodowe 03-060 ....................................................................................... **39 z³**

**Uwaga! Koszty wysy³ki ksi¹¿ek ponosi wydawca**

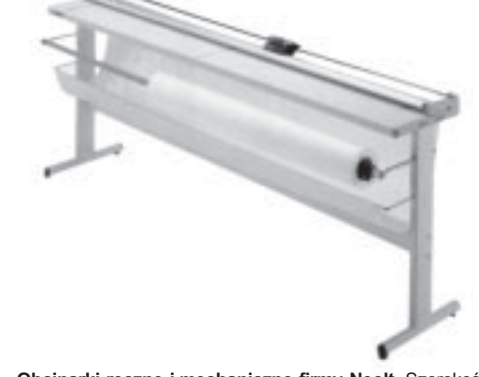

**Obcinarki ręczne i mechaniczne firmy Neolt**. Szerokość cięcia w zależności od typu obcinarki 130, 150 lub 200 cm. W obcinarkach elektrycznych następuje automatyczne cięcie rysunków

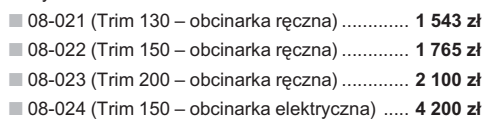

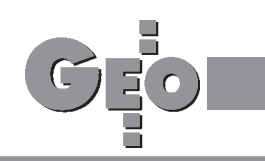

#### Wyrysy i wypisy

W odpowiedzi na pismo (...) [list Czytelnika z woj. świętokrzyskiego; GEODETA 9/2000 – red.] Główny Urząd Geodezji i Kartografii przekazuje stanowisko w sprawie wykonywania wyrysów i wypisów z operatu ewidencji gruntów i budynków. W wyniku prowadzenia ewidencji gruntów i budynków powstaje zbiór dokumentów urzêdowych, który prowadzony w sposób ciągły i stale aktualizowany stanowi podstawê dzia łalności wielu organów i podmiotów. Wypisy, wyrysy i kopie map ewidencyjnych mają moc dokumentów urzêdowych po ich opatrzeniu stosowną klauzulą przez organ prowadzący te ewidencje.

Zgodnie z art. 21 ustawy *Prawo geodezyjne i kartograficzne* dane wynikające z ewidencji gruntów i budynków stanowią podstawê: ■ planowania gospodarczego, ■ planowania przestrzennego, ■ wymiaru podatków i œwiadczeñ, ■ oznaczania nieruchomości w księgach wieczystych, ■ statystyki pañstwowej, ■ gospodarki gruntami.

Podmioty wypełniające ww. zadania mają obowiązek opierania się na danych wynikających z ewidencji gruntów i budynków.

Zgodnie z art. 24 ust. 3 ww. ustawy – wyrysy i wypisy z operatu ewidencyjnego wydawane są przez organ prowadzacy ewidencjê gruntów i budynków.

Odrębną sprawą są zmiany stanu faktycznego lub stanu prawnego w zakresie danych ewidencyjnych. Zmianê granic i powierzchni nieruchomości w operacie ewidencji gruntów i budynków powoduje: ■ podział nieruchomoœci, ■ ustalenie granic w postêpowaniu rozgraniczeniowym, ■ scalenie i wymiana gruntów, ■ inne opracowania do celów prawnych, ■ wyw³aszczenie nieruchomości bądź jej części itp.

Zgodnie z art. 11 ustawy *Pgik,* prace w zakresie skutkującym zmianami w ewidencji gruntów i budynków wykonują podmioty (m.in. geodeci uprawnieni) prowadzące stosowną działalność gospodarczą, zgłaszając je do ośrodka dokumentacji geodezyjnej i kartograficznej jako np. podział, rozgraniczenie nieruchomości, inne opracowania do celów prawnych.

Z powyższego jednoznacznie wynika, że prace mogące skutkować zmianami stanu faktycznego lub prawnego w zakresie ewidencji wykonują podmioty wymienione w art. 11 cytowanej ustawy. Do tych prac będzie należało również badanie ksiąg wieczystych, pomiary położenia budynków, zmian rodzajów użytków gruntowych, dodatkowe kontakty z zamawiającymi w celu zebrania niezbêdnych dokumentów, dostosowanie stanu w ewidencji gruntów do tytułów własności itd.

Zasady sporządzania dokumentacji projektu podziału nieruchomości określa § 7 rozporządzenia Rady Ministrów z 17 lutego 1998 r. w sprawie trybu dokonywania podzia³ów nieruchomości oraz sposobu sporządzania i rodzajów dokumentacji wymaganych w tym postępowaniu (DzU nr 25, poz. 130), wskazując w  $\S$  5 na osoby posiadające stosowne uprawnienia zawodowe. W żadnym ze swoich postanowieñ ten akt prawny nie daje delegacji do sporządzania wyrysów w jakimkolwiek celu. Natomiast w celu założenia księgi wieczystej jednym z dokumentów jest opis nieruchomości i mapa.

Kwestia właściwego funkcjonowania i współdziałania organów prowadzacych ewidencie gruntów i budynków oraz ośrodków dokumentacji geodezyjnej i kartograficznej należy do zadań starosty (art. 7d ustawy *Pgik*) i bez względu na przyjęte rozwiązania organizacyjne ich działalność nie może powodować np. wydłużania się czasu oczekiwania na udostępnienie materiałów z ośrodka dokumentacji.

W chwili obecnej GUGiK nie posiada podobnych skarg i zastrzeżeń z innych województw.

**wiceprezes GUGiK Krzysztof M¹czewski**

#### Nie o to chodzi

Dziękując za odpowiedź na łamach magazynu 9/2000, stwierdzam, iż nie dotyczy ona mojego pytania. A jeśli dotyczy, to Urząd Mieszkalnictwa myli "sprzeciw" z "brakiem zgody", podając znane mi, niewłaściwe przepisy (w art. 199 kc brak zgody dotyczy sytuacji, kiedy strony się nie zgadzają z sobą, a nie, jeśli nie ma zgody nieżyjącego współwłaściciela, a ponadto dotyczy przekroczenia zwykłego zarządu, a nie jest nim wydanie opinii przez starostę). Nie o takie oparcie w przepisach mi chodziło, a błedne sam wskazałem. Dodam, iż w drugiej części mojego listu pokazałem drogę, jaką należało podjąć. Powtórzę, pytanie moje dotyczyło zaopiniowania wstępnego projektu podziału, a nie podziału, o którym mówi art. 97 Ustawy o gospodarce nieruchomościami. Przy okazji autorowi listu "Płynie rzeka, płynie" (GEODETA 9/2000) poradziłbym, aby poszerzenie zlecenia o dodatkowe pra-

ce w trybie bezprzetargowym, na drugą stronę rzeki, pisemnie, zlecił mu starosta: "na podstawie stwierdzonego obowiązku przez jego przedstawiciela". Zwróciłbym się też o dofinansowanie z bud¿etu w zwi¹zku z poszerzeniem zlecenia przez starostê, za łączając jego opinię "o obowiązku", a przy dofinansowaniu w niezadowalającej mnie kwocie, odmówiłbym staroście wykonania poszerzonego zlecenia lub, co gorsze, wykonałbym je, domagając się pełnego wynagrodzenia, dochodząc swoich praw przed sądem. A sądy, ze znanej mi praktyki, nakazują wypłaty w pełnej wysokości za wykonana prace. Sądzę, iż to jest najpraktyczniejsza droga w tym postępowaniu. Jak wynika również z mojego listu (w GEODECIE 9/2000), urzędy przejawiają zanikającą zdolność znajomości przepisów, więc należy umożliwić im zaznajomienie się z nimi. Jeśli z mojego listu przebija nuta złośliwości, to przepraszam, ale tylko Czytelników GEODETY.

**Bogumi³ Szyda**

### **GEOIDA** UŻYWANY I NOWY SPRZĘT GEODEZYJNY

#### DALMIERZE I STACJE GEODEZYJNE UŻYWANE np.:

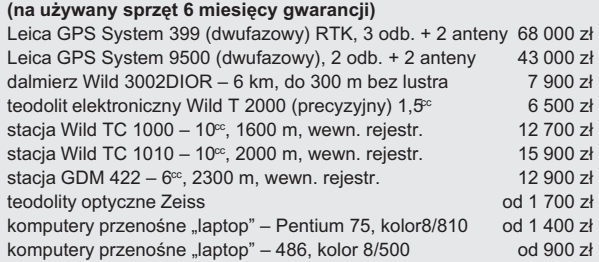

#### OSPRZÊT GEODEZYJNY W PE£NYM ASORTYMENCIE np.:

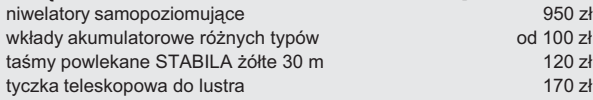

Ceny nie zawierają podatku VAT. W cenie zawarta dostawa sprzętu. Możliwość prezentacji instrumentów u zainteresowanych. Możliwość realizacji nietypowych zamówień.

#### **PUH GEOIDA – Jan Jerzyk**

ul. Leśna 9, 76-251 Kobylnica k. Słupska tel. **(0 59) 842-96-35**, tel./faks **(0 59) 841-52-85**, kom. **(0 601) 652-621**

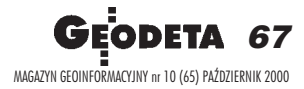

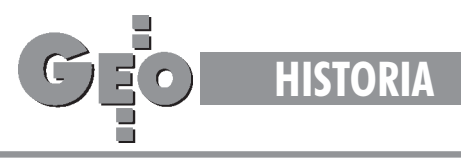

### Instytut Geodezji i Kartografii w latach 1975-95

# M³odoœæ i wiek œredni **(cz. II)**

#### BOGDAN NEY

30 marca 2000 r. Instytut Geodezji i Kartografii ukoñczy³ 55 lat. Utworzony w roku 1945 (wraz z Głównym Urzędem Pomiarów Kraju i Państwowa Rada Miernicza) na początku otrzymał nazwę Geodezyjny Instytut Naukowo-Badawczy (GINB), która została utrzymana do kwietnia 1955 r. Celem GINB było prowadzenie badań naukowych i działalności techniczno-rozwojowej na rzecz jednolitej państwowej służby geodezyjnej i kartograficznej. W poprzednim numerze GEODETY prof. Bogdan Ney przypomnia³ historię Instytutu w latach 1955-75. Tym razem pokazuje czasy nam bliższe.

Przełom lat 60. i 70. w Polsce związany był z kolejnym kryzysem władzy partyjnej i – w konsekwencji – pañstwowej. W początku lat 70. władzę w państwie objęła ekipa Edwarda Gierka, który zastąpił Władysława Gomułkę na stanowisku I sekretarza PZPR. Kraj wkroczył w nowy, chociaż nadal socjalistyczny, system sprawowania władzy, odznaczający się, w porównaniu z poprzednim, wiêkszym liberalizmem w sferze gospodarczej i społecznej. Również w sferze naukowej zmiany oznaczały znaczny liberalizm (wyraźne otwarcie granic dla współpracy naukowej, oczywiście przy nadal odczuwalnej ¿elaznej kurtynie) i – co ważne – zwiększone finansowanie nauki z budżetu państwa oraz deklaratywne uznawanie roli nauki w rozwoju społeczno-gospodarczym kraju. Wyrazem tych orientacji by³ m.in. II Kongres Nauki Polskiej, który odbył się w roku 1973.

W tymże roku nastąpiły zmiany strukturalne i personalne w służbie geodezyjnej i kartograficznej. Na miejsce mgr . in¿. Borysa Szmielewa, sprawującego od 17 lat funkcję prezesa Głównego Urzędu Geodezji i Kartografii przyszedł podsekretarz stanu mgr inż. (późniejszy dr) Czesław Przewoźnik, (z wykształcenia inżynier budownictwa). Państwowe przedsiębiorstwa geodezyjnokartograficzne zostały zintegrowane przez połączenie okręgowych przedsiębiorstw mierniczych z wojewódzkimi przedsiębiorstwami geodezyjnymi gospodarki komunalnej oraz Państwowego Przedsiębiorstwa Geodezyjnego z Państwowym Przedsiębiorstwem Fotogrametrii.

Nowe przedsiębiorstwa utworzyły Zjednoczenie GEOKART. Z Instytutu wyprowadzona została informatyka branżowa, poprzez utworzenie samodzielnego (należącego do Zjednoczenia) Centrum Informatycznego Geodezji i Kartografii (CIGiK). W związku z nową polityką gospodarczą nastąpiły dość daleko idące przewartościowania w ukierunkowaniu prac badawczo-rozwojowych w geodezji. Na czoło zagadnień zaliczanych do priorytetowych wysuwały się: geodezja satelitarna, kartografia wielkoskalowa (reprezentowana głównie przez mapę zasadniczą), metody i techniki szczegółowych pomiarów sytuacyjno-wysokościowych, geodezja inżynieryjna, fotogrametria topograficzna i nietopograficzna, informatyka geodezyjna i kartograficzna oraz pojawi ła się nowa subdyscyplina o szerokim zasięgu aplikacyjnym – teledetekcja satelitarna, dla której istotnym impulsem było uruchomienie przez Amerykanów w 1972 r. systemu satelitarnego zobrazowania Ziemi pod nazwa Landsat.

W czerwcu 1974 r. stanowisko dyrektora IGiK objął autor niniejszego szkicu, wcześniej docent w Akademii Górniczo-Hutniczej w Krakowie i zastępca dyrektora w tamtejszym Instytucie Geodezji Górniczej i Przemysłowej, przeniesiony służbowo do Warszawy. Dotychczasowy dyrektor IGiK doc. Stanisław Kryński przeszedł na emeryturę, przy czym później powrócił do pracy w Instytucie w niepełnym wymiarze czasu i zajął się koordynacją współpracy z zagranicą.

**D**o najważniejszych osiągnięć naukowych<br>Instytutu w omawianym dwudziestoleciu należy zaliczyć:

■ ustanowienie polowego wzorca i komparatora długościowego w postaci 768-metrowej Krajowej Bazy Długościowej, pomierzonej w 1977 roku metodą interferencyjną przez zespól prof. Marii Dobrzyckiej idr. Jana Cisaka;

■ zainicjowanie i prowadzenie w latach 1986-90 ciągłych satelitarnych obserwacji dopplerowskich odbiornikiem DOG3 w Obserwatorium Astronomicznym w Borowej Górze przez zespół prof. Marii Dobrzyckiej i dr. Jana Cisaka;

■ nowe metody i technologie geodezyjnych osnów szczegółowych, opracowane w drugiej połowie lat 70. przez prof. Andrzeja Hermanowskiego, mgr inż. Zofię Majdan i dr. Lucjana Siporskiego;

■ zasady zak³adania i opracowania geodezyjnych osnów wysokościowych w rejonach oddziaływania czynników technogennych, opracowane przez L. Siporskiego (1976);

podjęcie w 1981 r. we współpracy z IZMI-RAN (w ramach KAPG) badañ zmian wiekowych pola geomagnetycznego na Bałtyku, co stanowiło rozszerzenie takich badań prowadzonych od 1956 r. na lądzie. Wykonano seriê pomiarów na morskich punktach wiekowych w 1981, 1985 i 1988 r. oraz opracowano metodê badania zmian wiekowych na morzach i oceanach (prof. A. Sas-Uhrynowski, dr A. Żółtowski i mgr inż. S. Mroczek). Praca została nagrodzona w 1990 r. przez ministra gospodarki przestrzennej i budownictwa;

■ opracowanie systemu automatycznej aktualizacji map i danych magnetycznych na podstawie wieloletnich wyników badañ (prof. A. Sas-Uhrynowski, dr A. Žółtowski, dr E. Welker i mgr inż. S. Mroczek). Praca została nagrodzona w 1993 r. przez ministra gospodarki przestrzennej i budownictwa;

■ na podstawie zdjêcia magnetycznego Ba³ tyku wykonywanego w latach 1970-90, wspólnie z IZMIRAN, opracowanie "Atlasu map magnetycznych Bałtyku", który w 1998 r. uzyskał nagrodę I stopnia ministra spraw wewnêtrznych i administracji (prof. A. Sas-Uhrynowski i dr E. Welker oraz pracownicy IZMIRAN dr L. Kasyanenko i dr I. Diomina);

■ metodę generalizacji złożonej wyników pomiarów przemieszczeń i odchyłek usytuowania punktów, opublikowaną w roku 1983 przez prof. Wojciecha Janusza, współautora monumentalnej "Geodezji inżynieryjnej" w trzech tomach, wydanej przez PPWK wlatach 1979-93;

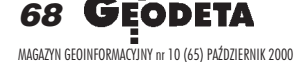

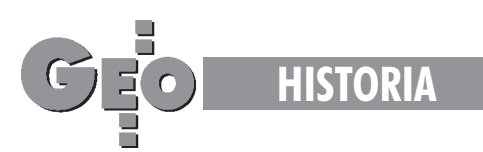

**■ metody przetwarzania nietypowych zdjęć** lotniczych i fotogrametrycznego sporządzania map deformacji terenu pod wpływem eksploatacji górniczej, autorstwa doc. Bohdana Bohonosa;

■ technologiê aerotriangulacji TRANS-BLOK, przeznaczonej dla obiektów wydłużonych (liniowych), autorstwa zespołu fotogrametrów, wdrożoną do praktyki w 1976 r.; ■ technologie badań termalnego zanieczyszczenia rzek, opracowaną w Instytucie, nagrodzon¹ w 1976 r. przez ministra nauki, szkolnictwa wyższego i techniki;

■ pierwsze w Polsce spektrostrefowe zdjêcia lotnicze do badañ stanu zdrowotnego lasów;

■ technologie numerycznego kartowania użytkowania ziemi (1998 r. – Zbigniew Bochenek i Wiesław Madej);

■ zbadanie geometrii obrazów satelitarnych serii Landsat (1980 r. – Witold Mizerski); ■ metodę klasyfikacji nadzorowanej z użyciem statystyki (1980 r. – Wojciech Bychawski);

■ technologiê wyró¿niania testów barwnych (1980 r. – Romuald Kaczyński przy współpracy Józefa Saneckiego z WAT);

■ wp³yw struktury obiektów na odwzorowania termalne (1980 r. – Grzegorz Rudowski);

■ wykorzystanie rastrów cyfrowych (1981r. – Jacek Domañski);

■ analizę numeryczną satelitarnych obrazów zbiorników wodnych (1982 r. – Teresa Baranowska);

■ kompleksowe prace nad nowa koncepcja mapy zasadniczej kraju, wykonane przez kartografów Instytutu w połowie lat 70.;

■ wspó³autorstwo zasad, technologii i przepisów technicznych dotyczących sporządzania mapy hydrograficznej Polski w skali 1:50 000 (lata 80.);

■ jednolity dla kraju system odniesieñ przestrzennych dla tematycznych map komputerowych do badań i ocen środowiska przyrodniczego, opracowany przez doc. Krystynê Podlachê (publikacja w 1983 r.) i zastosowany w systemach informatycznych PROMEL i BIGLEB, a później (lata 90.) zastosowany również w oryginalnym systemie SINUS;

■ pantograf optyczny do przeskalowañ kartograficznych dla małych pracowni geodezyjnych (Dział Mechaniczno-Optyczny; kierownik dr inż. Mieczysław Smółka);

■ optoelektroniczne przetworniki liniowe i kątowe o wysokiej precyzji, zbudowane w latach 1970-1980 z inicjatywy doc. Henryka Kowalskiego, wdro¿one m.in. w elektrowni szczytowo-pompowej w Żarnowcu (1980-1982);

■ piêcioletnie plany prac badawczo-rozwo-

jowych w dziedzinie geodezji i kartografii, opracowywane w IGiK okresowo pod kierunkiem dyrektora i sekretarza naukowego Instytutu;

■ długofalowe prognozy techniki i technologii prac geodezyjno-kartograficznych do roku 1985, 1990 i 2000;

■ raporty o stanie geodezji i kartografii w Polsce (1982, 1994);

■ wytyczne oceny efektywności ekonomicznej prac badawczo-rozwojowych;

■ programy rozwoju teledetekcji w Polsce (1974, 1975 i późniejsze);

■ program rozwoju techniki i technologii dla potrzeb przedsiêbiorstw geodezyjno-kartograficznych, opracowany w latach 80. pod kierunkiem autora niniejszego szkicu.

stotnym osiągnięciem o charakterze rze-<br>czowym i organizacyjnym było utworzestotnym osiągnięciem o charakterze rzenie w Instytucie od początku roku 1976 krajowego ośrodka teledetekcji pod nazwą Ośrodek Przetwarzania Obrazów Lotniczych i Satelitarnych (OPOLiS). Dzięki tej problematyce nasz Instytut stał się atrakcyjny dla specjalistów z dziedziny teledetekcji zarówno ze Wschodu, jak i z Zachodu. To u nas odbywały się częste wizyty wybitnych specjalistów z obu tych stron, a efektywnym forum spotkań i dyskusji na ważkie tematy metodyczne i aplikacyjne teledetekcji były okresowo organizowane sympozja teledetekcji. Mądra i odważna postawa naszych przełożonych (dr Czesław Przewoźnik, dyr. Andrzej Szymczak z GUGiK) umożliwiała Instytutowi dostęp do nowoczesnych technologii zachodnich. Istotne było dwukrotne (poczynając od 1975 r.) akcyjne sfinansowanie programów rozwoju teledetekcji przez kierownictwo rządu.

Instytut aktywnie uczestniczył w dwóch dużych programach wielostronnej współpracy międzynarodowej w ramach byłego bloku pañstw socjalistycznych – pierwszym z nich była, wspomniana już wcześniej [GEO-DETA 9/2000 – red.], współpraca naukowo-techniczna służb geodezyjnych 11 krajów, bardzo rozwinięta od 1975 roku, a drugim – program naukowo-badawczy 10 krajów INTERKOSMOS, prowadzony pod egidą akademii nauk z tych krajów (u nas PAN). Specjaliści z Instytutu uczestniczyli we wszystkich tematach objętych tą współpracą, a kierowali tematem "geodezja inżynieryjna" w ramach współpracy służb geodezyjnych oraz tematem "teledetekcyjne badania Ziemi" w programie akademii nauk. Pracownicy Instytutu czynnie i licznie uczestniczyli w wyprawach, pomiarach i badaniach polarnych, koordynowanych przez PAN (g³ównie Instytut Geofizyki i Komitet Badań Polarnych), kontynuując znakomite tradycje z lat poprzednich, zapoczątkowane przez śp. doc. Wojciecha Krzemińskiego, znanego polarnika i specjalistę z zakresu geodezji wyższej i magnetyzmu ziemskiego. Instytut bra³ czynny udzia³ tak¿e w innym programie akademii nauk 10 krajów, związanym z badaniami planetarnymi (*KAPG*), obejmującym problemy magnetyzmu ziemskiego, o czym była już mowa uprzednio. Nasza placówka nawiązała również dwustronną współpracę z pokrewnymi instytucjami w niektórych krajach oraz bardzo aktywnie uczestniczyła w działalności międzynarodowych organizacji naukowych i naukowo-technicznych, takich jak: Międzynarodowa Unia Geodezji i Geofizyki, Międzynarodowa Unia Geograficzna, Międzynarodowe Towarzystwo Fotogrametrii i Teledetekcji, Międzynarodowa Federacja Geodetów. Szczególną pozycję zajmowała współpraca z Międzynarodową Asocjacją Kartograficzną (ICA), której członkiem ze strony polskiej jest od 1964 roku IGiK. W roku 1982 w bardzo złożonych warunkach stanu wojennego w Polsce, byliśmy organizatorami i gospodarzami XI Międzynarodowej Konferencji Kartograficznej ICA. Jednym z wiceprezesów ICA był w tych latach prof. Andrzej Ciołkosz, a ówczesny dyrektor Instytutu (autor niniejszego szkicu) przewodniczy³ Komitetowi Organizacyjnemu tej konferencji.

Przedstawiciele Instytutu uczestniczyli w licznych konferencjach międzynarodowych odbywanych w ramach Organizacji Narodów Zjednoczonych, byli ekspertami ONZ i jej wyspecjalizowanych agencji, a Instytut współpracował z tymi agencjami. Od połowy lat 70. nastąpiła intensyfikacja rozwoju kadry naukowej w Instytucie. IGiK, który od roku 1972 m a prawo nadawania stopnia doktora nauk technicznych w zakresie geodezji i kartografii, pierwszego doktora – obecnego profesora Wojciecha Bychawskiego – wypromował w roku 1975. Promotorem był "gościnnie" wybitny fotogrametra prof. Marian Brunon Piasecki z Politechniki Warszawskiej. W następnym roku nadaliśmy trzy doktoraty (L. Siporski, A. Sas--Uhrynowski, L. Spyra z OPGK w Katowicach), w roku 1977 – też trzy (J. Cisak, G. Skalska, W. Mizerski), w 1978 – jeden (A. Knap z OPGK Warszawa), w roku 1980 – aż pięć (M. Smółka, A. Nowosielski, Z.Bochenek, A. M. Żółtowski, M. Baranowski) i w latach 1982-94 dalszych 21 doktoratów. Łącznie do 1994 r. nadano więc w IGiK 34 doktoraty, z tego osiem osobom nie zatrudnionym w Instytucie. W latach 1975-94 dziesięciu pracowników IGiK uzyskało stopieñ naukowy doktora habilitowanego, na-

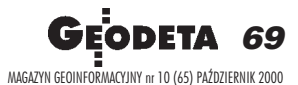

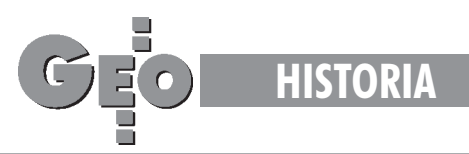

 $d$ any – oczywiście – w innej placówce. Wcześniej były tylko trzy takie osoby. Spośród tych dziesięciu doktorów habilitowanych pięć osób uzyskało dotychczas tytuł naukowy profesora, przy czym cztery z nich są aktualnie pracownikami Instytutu. Natomiast tytuły naukowe profesora uzyskali od początku istnienia Instytutu następujący pracownicy IGiK: śp. Julian Radecki (1963 i prof. zwycz. 1979), Jerzy Gaździcki (1974), śp. Jerzy Bokun (1977), śp. Andrzej Hermanowski (1978), Wojciech Janusz (1978 iprof. zwycz. 1987), Bogdan Ney (1979), Andrzej Ciołkosz (1982 i prof. zwycz. 1989), Wojciech Bychawski (1990) i Andrzej Sas-Uhrynowski (2000). Jedna osoba zIGiK była wybrana na członka- korespondenta Polskiej Akademii Nauk (Bogdan Ney, 1986). W omawianym okresie zastępcami dyrektora byli: doc. Henryk Kowalski (1974-82), prof. Wojciech Bychawski (od 1986), śp. mgr inż. Paweł Niemczyk (do 1977), mgr in¿. Andrzej Puszkarski (1980-91), mgr inż. Jerzy Sujecki (od 1991), a funkcję głównego księgowego pełnili: śp. Waldemar Bukowiecki (1973-79), Barbara Kostrzewa (1980-87) i mgr Anna Meyer (od 1987). Radzie Naukowej przewodniczył w latach 1975-91 prof. Michał Odlanicki-Poczobutt.

I nstytut niemal od początku swego istnie nia prowadzi również inne formy działalności niż te, które były bardziej szczegółowo scharakteryzowane w poprzednich rozdziałach niniejszego szkicu. Chodzi głównie o działalność wynalazczą i innowacyjną, normalizacyjną, wdrożeniową i szkoleniową. Ogółem do 1995 r. Instytut uzyskał ok. 50 patentów i wzorów użytkowych. Najwięcej ma ich na swym koncie dr M. Smółka. Warto przy tym zaznaczyć, że ponad 50% chronionych prawem wynalazków IGiK zostało zastosowanych w praktyce. Instytut zatrudnia od dawna rzecznika patentowego, którym do roku 1983 był Tadeusz Gaertig, aod tego czasu funkcję tę pełni Teresa Konarska. Instytut wydaje: "Rocznik Astronomiczny" od 1946 r., "Prace IGiK" od 1948 r., "Biuletyn IGiK" w "Przeglądzie Geodezyjnym" od 1955 r., "Informator" (Biuletyn Informacyjny) od 1956 r. oraz "Przegląd Dokumentacyjny" (Informację Bibliograficzną) od 1969 r. W latach 1970-74 IGiK wydawał ponadto "Automatyczne Przetwarzanie Informacji Geodezyjnych" oraz w latach 1975-90 "Ekspres – Informację" dla kadry kierowniczej. Działalność wydawnicza i upowszechniająca jest prowadzona przez Branżowy Ośrodek Informacji Naukowej i Technicznej (BOI). Instytut prowadził i kontynuuje działalność normalizacyjną, obejmującą opracowania norm terminologicznych i rzeczowych oraz instrukcji technicznych z zakresu geodezji i kartografii. Jednostką BOI kierowali: Wanda Kwiatkowska (1951-55), Bolesław Czempiński (1955-66), Tadeusz Bychawski (1966-69), Alicja £uczyñska (1969-88), a od roku 1989 kieruje nią Hanna Ciołkosz.

Przewodnią intencją utworzenia i działalności IGiK było naukowe wspomaganie funkcjonowania służby geodezyjnej i kartograficznej, głównie poprzez rozwój i upowszechnianie metod, technik i technologii prac geodezyjno-kartograficznych. Instytut jako jednostka badawczo-rozwojowa, w zasadzie nie obciążona typową dydaktyką, zawsze był blisko praktyki. A tę praktykę reprezentowały: zarówno centralny organ administracji geodezyjnej i kartograficznej w kraju, jak i przedsiębiorstwa geodezyjno-kartograficzne oraz inne jednostki wykonawstwa geodezyjnego. Instytut był zapleczem Głównego (Centralnego) Urzędu Geodezii i Kartografii (oczywiście w czasie, gdy urząd n ie istniał, chodziło o departament geodezyjny w odpowiednim ministerstwie) oraz partnerem i współpracownikiem przedsiębiorstw geodezyjnych. Najszerszą formą upowszechniania nauki i techniki by-³y instrukcje i wytyczne techniczne. Wiele z nich, a IGiK ma ich w dorobku kilkadziesiąt, było opracowanych wspólnie z przedsiębiorstwami i innymi instytucjami. Wiele tematów badawczo-rozwojowych Instytut rozwiązał na podstawie odrębnych umów zawieranych z przedsiębiorstwami, Zjednoczeniem GEOKART oraz z innymi jednostkami gospodarczymi i administracyjnymi. Realizowano również umowy wdrożeniowe. Nad praktycznym zastosowaniem nowości Instytut z reguły sprawował nadzór autorski. Wykonano także wiele ekspertyz dla potrzeb rozmaitych instytucji. IGiK aktywnie uczestniczył w szkoleniu doskonalącym kadrę inżynierów i techników. Jako jednostka naukowa, brał udział w poważnych długoletnich programach badawczych i rozwojowych prowadzonych przez Polską Akademiê Nauk oraz zainteresowane resorty, w tym także spoza geodezji i kartografii.

I nstytut Geodezji i Kartografii, utworzony jako odrêbna jednostka jeszcze przed zakończeniem drugiej wojny światowej, w pierwszych latach swej działalności korzystał z ogromnego wsparcia kadrowego, a również lokalowego, Politechniki Warszawskiej jak również Głównego Urzędu Pomiarów Kraju, któremu podlegał. W miarę upływu czasu Instytut usamodzielnił się. Zawsze jednak był otwarty na aktywną współpracę zinnymi jednostkami naukowymi, dydaktycznymi, technicznymi i produkcyjnymi. Formy tej współpracy były oczywiście kształtowane pod wpływem aktualnych warunków społeczno-gospodarczych, prawnych i systemu nauki w kraju. Po osiągnięciu odpowiedniego potencjału naukowego Instytut włączył się czynnie do rozwoju kadry naukowej, również dla potrzeb innych jednostek, nadal zresztą korzystając z życzliwej pomocy uczelni geodezyjnych. Za tę życzliwość jest wdzięczny, zwłaszcza Politechnice Warszawskiej, Akademii Górniczo-Hutniczej, Uniwersytetowi Warmiñsko-Mazurskiemu (sukcesorowi Akademii Rolniczo-Technicznej w Olsztynie) i Wojskowej Akademii Technicznej. Instytut wysoko ceni sobie współdziałanie z kierownictwem Państwowej Służby Geodezyjnej i Kartograficznej, dla której był – i jest nadal – bezpośrednim zapleczem naukowym i rozwojowym. Formy tego współdziałania i jego intensywność były oczywiście zmienne, stosownie do aktualnych warunków i układów personalnych, a także uzależnione od możliwości materialnych obu stron. Instytut zawsze korzystał, chociaż też z różnym nasileniem, z inspiracji badawczych czerpanych z praktyki geodezyjnej i kartograficznej i starał się w maksymalnym stopniu transformować wyniki badañ do praktyki. Wysoko cenimy sobie współdziałanie z przedsiębiorstwami geodezyjno-kartograficznymi oraz z ich reprezentantami – b. Zjednoczeniem GEOKART iaktualnie z Krajowym Związkiem Pracodawców Firm Geodezyjno-Kartograficznych (IGiK jest również jego członkiem). Wiele korzyści i satysfakcji czerpał Instytut ze współpracy naukowej z Polską Akademią Nauk (zw³aszcza Komitetem Geodezji, Komitetem Badañ Kosmicznych i Satelitarnych oraz Komitetem Badañ Polarnych), bratnimi jednostkami badawczo-rozwojowymi oraz z jednostkami wyższych uczelni. Te związki również przyczyniły się do tego, że IGiK wpisał się na stałe w pejzaż polskiej nauki.

Pragnę podkreślić, że rzetelność, lojalność, poczucie rzeczywistości i opanowanie Załogi Instytutu pozwoliły nam wspólnie przejść bez szkód moralnych i kadrowych przez "turbulencję" pierwszej połowy lat osiemdziesiątych. Jako były dyrektor Jednostki, sprawujący tę funkcję p rzez 17 lat trzy miesiące i dwa tygodnie, pragnę również wyrazić moją satysfakcję z tego, że ster Instytutu znalazł się 1 października 1991 roku w rękach prof. Adama Linsenbartha, który kontynuuje ścisłą współpracę z prof. Wojciechem Bychawskim i dyr. Jerzym Sujeckim, również moimi zastępcami w kierowaniu Jednostką.

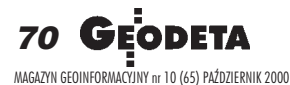

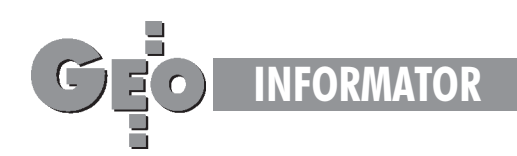

# **INSTYTUCJE INSTYTUCJE**

**Główny Urząd Geodezji i Kartografii** 00-926 Warszawa, ul. Wspólna 2,

■ **Prezes** – 661-80-81, faks 629-18-67

■ **Wiceprezes** – 661-82-66

■ **Dyrektor Generalny** – 661-84-32

■ Dep. Katastru Nieruchomości – 661-81-25

- ■ **Departament Geodezji** 661-81-25
- ■ **Dep. Kartogr. i Fotogram.** 661-80-27
- ■ **Dep. ds. Pañstwowego Zasobu Geode-**

**zyjnego i Kartograficznego** – 661-81-35 ■ **Biuro Prawne, Organizacji i Kadr** – 661-84-04

■ **Biuro Spraw Obronnych** – 661-82-38

■ **Biuro Admin.-Finansowe** – 661-80-40

■ Samodzielne Stanowisko ds. Integra-

**cji Europejskiej** – 661-82-10

■ **Pe³nomocnik ds. Ochrony Informacji Niejawnych** – 661-84-53

■ **Centralny Oœrodek Dokumentacji Geodezyjnej i Kartograficznej** 00-926 Warszawa, ul. Żurawia 3/5, tel./faks (0 22) 628-72-37, 661-80-71

**Geodezyjna Izba Gospodarcza** 00-043 Warszawa, ul. Czackiego 3/5, pok. 207, tel. (0 22) 827-38-43

**Instytut Geodezji i Kartografii,** 00-950 Warszawa, ul. Jasna 2/4, tel. (0 22) 827-03-28

**Krajowy Związek Pracodawców Firm Geodezyjno-Kartograficznych** 00-950 Warszawa, ul. Jasna 2/4, tel. (0 22) 827-79-57, faks (0 22) 827-76-27

**Ministerstwo Rolnictwa i Rozwoju Wsi** 00-930 Warszawa, ul. Wspólna 30, inf. o nr. wewn. (0 22) 623-10-00

**Ministerstwo Rozwoju Regionalnego i Budownictwa** ul. Wspólna 2/4, 00-926 Warszawa, tel. (0 22) 661-81-11

**Stowarzyszenie Prywatnych Geodetów Pomorza Zachodniego** 70-383 Szczecin, ul. Mickiewicza 41, tel. (0 91) 84-66-57, 84-09-57

**Wielkopolski Klub Geodetów** 61-663 Poznañ, ul. Na Szañcach 25, tel./faks (0 61) 852-72-69

Zarząd Główny SGP, 00-043 Warszawa, ul. Czackiego 3/5, tel. (0 22) 826-74-61 do 69, w. 352 lub (0 22) 826-87-51

# **SERWISY GEODEZYJNE SERWISY GEODEZYJNE**

#### **CENTRUM SERWISOWE IMPEXGEO**

Serwis instrumentów geodezyjnych firm Nikon i Sokkia oraz odbiorników GPS firmy Trimble. ul. Platanowa 1, os. Grabina 05-126 Nieporet, tel. 774-70-07

**COGiK Sp. z o.o.**

Serwis instrumentów firmy SOKKIA. 00-013 W-wa, ul. Jasna 2/4, tel. 827-36-38

**Geometr** Serwis gwarancyjny i pogwarancyjny sprzętu geodezyjnego. 40-750 Katowice, ul. Armii Krajowej 287/7, tel. (0 32) 252-06-60, faks (0 32) 252-06-66

**GEOPRYZMAT** Serwis gwarancyjny i pogwarancyjny instrumentów firmy PENTAX oraz serwis instrumentów mechanicznych dowolnego typu. 05-090 Raszyn, ul. Wesoła 6, tel./faks (0 22) 720-28-44, (0 601) 34-71-34

**Geras** Autoryzowany serwis gwarancyjny i pogwarancyjny instrumentów serii Geodimeter firmy Spectra Precision (d. AGA i Geotronics). 01-861 Warszawa, ul. Żeromskiego 4a/18, tel./faks (0 22) 835-11-35

**MGR INŻ. ZBIGNIEW CZERSKI Naprawa Przyrządów Optycznych** Serwis gwarancyjny i pogwarancyjny instrumentów elektronicznych i optycznych firmy Leica (Wild Heerbrugg). 02-087 Warszawa, al. Niepodległości 219, tel. (0 22) 825-43-65, fax (0 22) 825-06-04

**OPGK WROC£AW Spó³ka z o.o.** Serwis sprzętu geodezyjnego. 53-125 Wrocław, al. Kasztanowa 18/20, tel. (0 71) 373-23-38 w. 345, faks 373-26-68

**Serwis sprzêtu geodezyjnego KPG** 30-086 Kraków, ul. Halczyna 16, tel. (0 12) 637-09-65

PPGK Pracownia konserwacji – naprawa sprzętu geodezyjnego różnych firm, atestacja sprzętu geodezyjnego, naprawa i konserwacja sprzętu fotogrametrycznego firm Wild i Zeiss. 00-950 Warszawa, ul. Jasna 2/4, tel. 826-42-21 w. 528

#### **PRYZMAT S.C.**

Serwis Sprzętu Geodezyjnego. 31-539 Kraków, ul. Żółkiewskiego 9, tel./faks (0 12) 422-14-56

#### **Przedsiêbiorstwo Miernictwa**

**Górniczego Sp. z o.o.** Naprawa sprzętu geodezyjnego. 40-065 Katowice, ul. Mikołowska 100a, tel. (0 32) 757-43-85

#### **Serwis sprzêtu geodezyjnego OPGK Lublin**

Naprawy mechaniczne i optyczne, atestacja dalmierzy. 20-072 Lublin, ul. Czechowska 2, tel. (0 81) 532-92-91 w. 135

#### **Serwis sprzêtu geodezyjnego**

PUH "GeoserV" Sp. z o.o. 01-121 Warszawa, ul. Korotyñskiego 5, tel. 822-20-65

**Serwis sprzêtu geodezyjnego ZUP GEOBUD** 41-709 Ruda Śląska, ul. Czarnoleśna 16, tel. (0 32) 244-36-61

**TPI Sp. z o.o.**

Serwis instrumentów firmy TOPCON. 01-229 Warszawa, ul. Wolska 69, tel./fax (0 22) 632-91-40, tel. (0 602) 30-50-30

**Centrum Serwisowe Carl Zeiss "Geodezja" Tadeusz Nadowski** 43-100 Tychy, ul. Rybna 34, tel./faks (0 32) 227-11-56, tel. (0 601) 41-42-68

# **SERWISY KOPIAREK SERWISY KOPIAREK**

**Autoryzowany serwis œwiat³okopiarek firmy REGMA i innych** PUH "GeoserV" Sp. z o.o. Oddział w Łodzi, ul. Solna 14, tel. 632-62-87

**Autoryzowany serwis œwiat³okopiarek firmy REGMA – PUH GEOZET S.C.** 01-018 Warszawa, ul. Wolność 2A, tel. 838-41-83

Serwis światłokopiarek Regma, **ploterów Mutoh, kopiarek Gestetner PHU "Kwant", Ostrołeka, pl. Bema 11,** tel./faks (0 29) 764-64-35

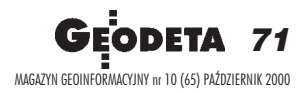

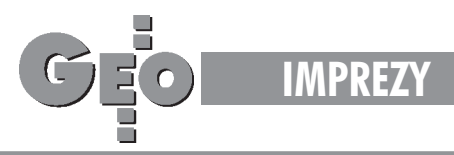

Tegoroczna, szósta edycja Międzynarodowych Targów Geodezji i Geoinformatyki odbędzie się w Toruniu. Oferta targowa to głównie sprzęt pomiarowy dla firm geodezyjnych i budowlanych (m.in. stacje tachimetryczne, niwelatory). Ale GEA 2000 to również wiele propozycji dla firm zainteresowanvch stosowaniem technologii GPS. Na targach nie zabraknie także prezentacji oprogramowania typu GIS czy sprzętu wykorzystywanego do jego projektowania.

Dla potrzeb gromadzenia danych w powiatowym zasobie geodezyjno-kartograficznym będą prezentowane profesjonalne systemy informacji o terenie do tworzenia pełnej mapy numerycznej i zarządzania zbiorami map. Właśnie GPS i GIS w praktyce to temat towarzyszącej targom konferencji szkoleniowej trwającej dwa dni (26 i 27 października 2000). Oprócz części teoretycznej proponujemy Państwu praktyczne szkolenia z zakresu obu tych te chnologii. Poprowadza je fachowcy posiadający bogate doświadczenie w wykorzystywaniu GPS i GIS w produkcji.

Wystawcy, których rozwiązania zostały sprawdzone w praktyce przez administrację państwową oraz firmy zajmujące sie m.in.:

- telekomunikacją,
- sieciami wodno-kanalizacyjnymi,
- energetyką i gazownictwem,

utrzymaniem szlaków komunikacyjnych, urbanistyką, geografią, leśnictwem, eko-

logią, rolnictwem, będą do P aństwa dyspozycji w dniach 26-28 października 2000 r. w Hali Sportowej "Olimpijczyk" przy ulicy Broniewskiego 15/17 w Toruniu.

Wybór z oferty targowej należy do Państwa. My staramy się jedynie dostarczyć rzetelnej informacji i zebrać producentów i dystrybutorów w jednym miejscu i czasie dla Państwa wygody.

#### Organizatorzy

Koszt udziału w szkoleniu (obejmuje: wstęp na targi, materiały konferencyjne, obiad i spotkanie towarzyskie, 7-języczny słownik geodezyjno-geologiczno-górniczy na CD-ROM-ie) wynosi 400 zł (brutto).

#### Wpłat należy dokonywać na konto: **Biuro Organizacji GEA Jacek Smutkiewicz Bank Śląski O/Katowice** 10501214-2224055281 z dopiskiem

"Konferencja Szkoleniowa Targów GEA"

Zgłoszenie i kserokopię wpłaty prosimy przesłać na adres Biura Organizacji GEA: ul. Armii Krajowej 287/7, 40-750 Katowice

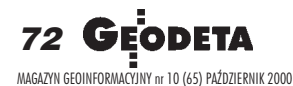

# Miedzynarodo

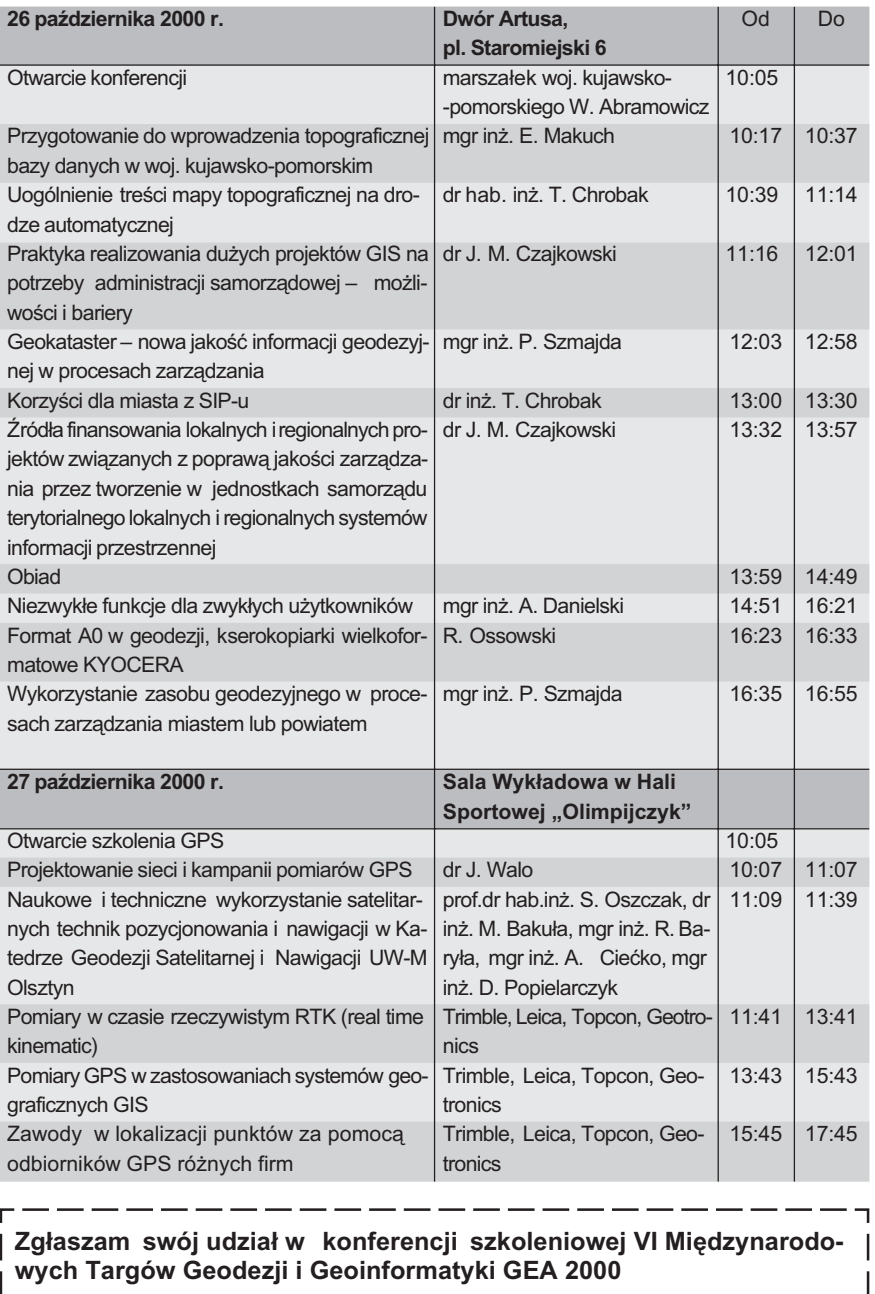

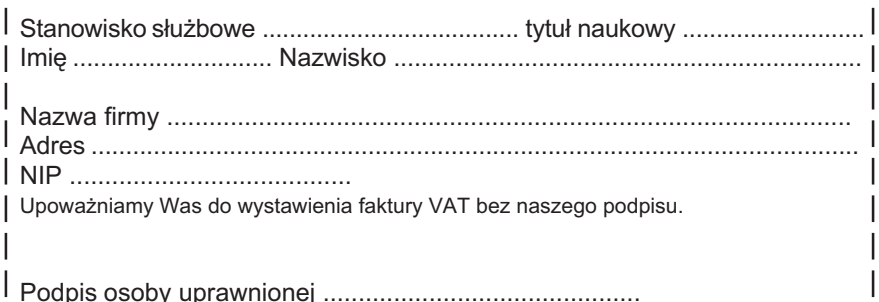
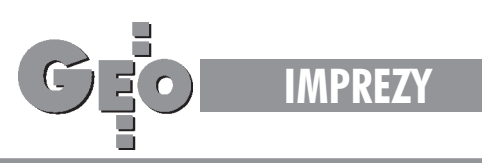

# **we Targi GEA 2000**

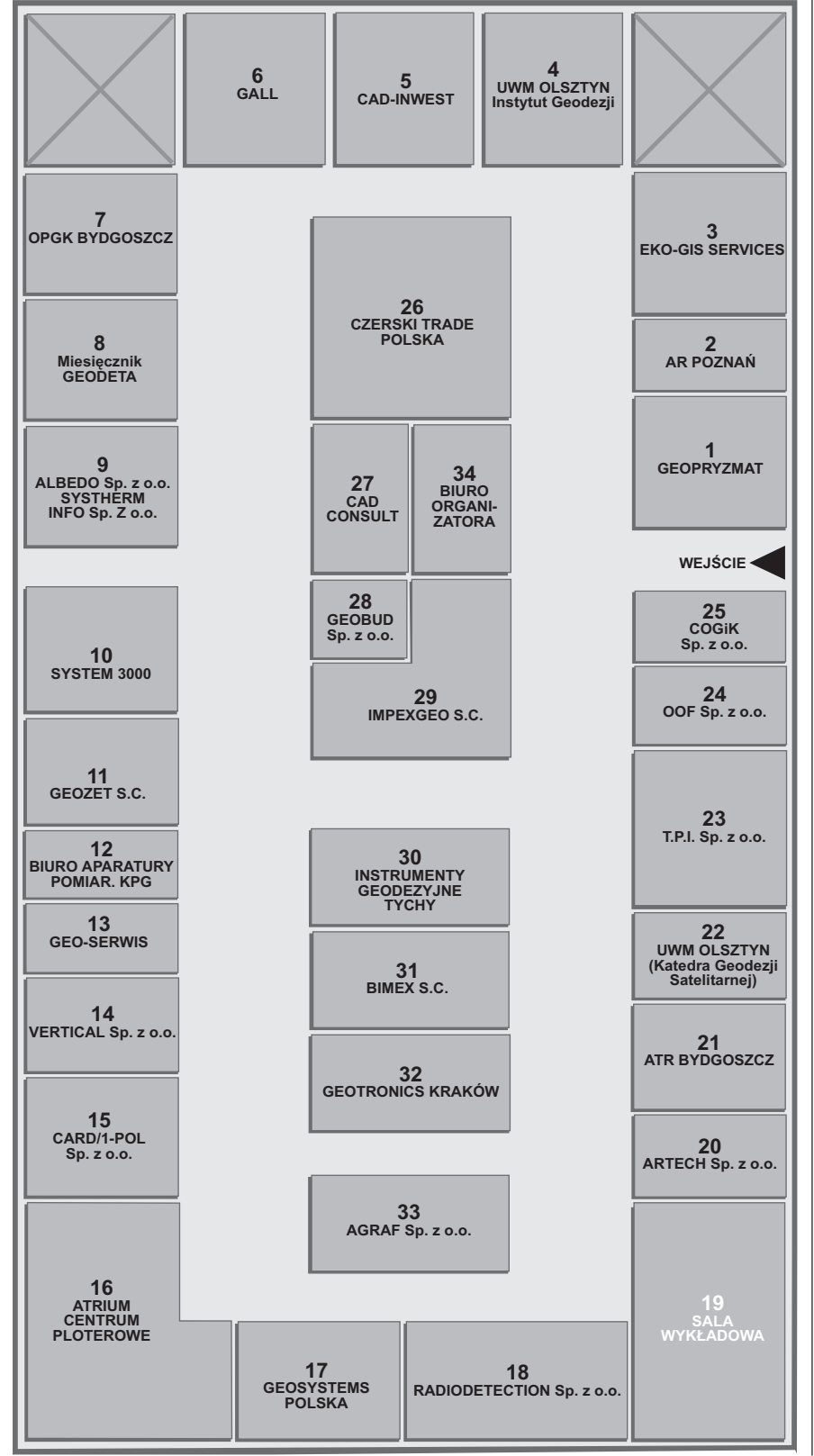

#### Spis wystawców

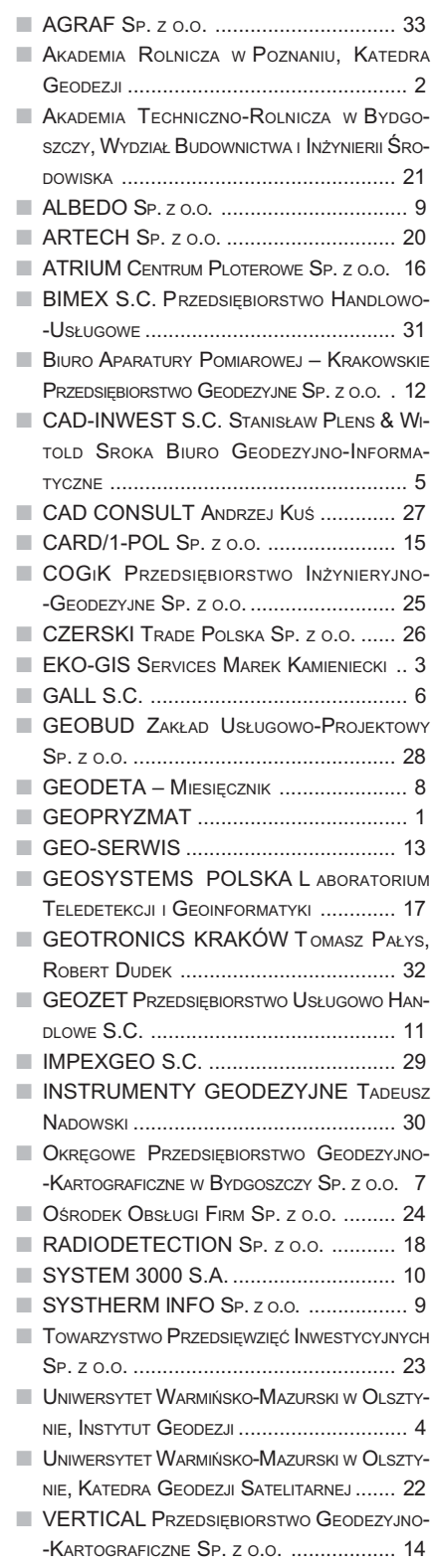

**GEODETA 73** MAGAZYN GEOINFORMACYJNY nr 10 (65) PAZDZIERNIK 2000 '

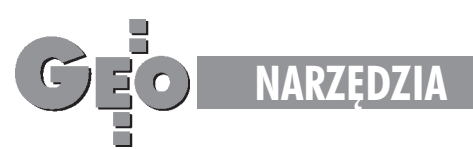

# **TerMap**

# **– rewolucja w rejestracji pomiarów**

Od dawna marzeniem geodetów była możliwość skartowania wyników pomiarów już w terenie, aby móc zobaczyć rezultat swojej pracy i skorygować ewentualne błedy bez konieczności wracania z biura na miejsce pomiaru.

PROMOCYJNY

programowanie tachimetrów i rejestratorów, choć coraz bogatsze, nie oferuje takiej możliwości. Pewnym rozwiązaniem może być zabranie w teren notebooka, ale urządzenia te są kosztowne, nieporęczne i delikatne. Naszym zdaniem idealnym rozwiązaniem są palmtopy – minikomputery o wielkości kalkulatora i mocy obliczeniowej PC 486. Ostatnia, gwałtowna obniżka ich cen spowodowała, że stały się one znacznie tańsze od popularnych Psionów i szkoda by było nie wykorzystać ich znakomitych parametrów. Stworzyliśmy więc dla nich odpowiednie oprogramowanie – TerMap. Jego podstawowym zadaniem miało być umożliwienie wizualizacji mierzonych pikiet na tle istniejącego rysunku mapy. W tym celu Ter-Map został wyposażony w możliwość wczytywania i wyświetlania map wektorowych i w funkcje współpracy z rejestratorem: odczytywania danych bezpośrednio z instrumentu w trakcie pomiaru, przeliczania pomiarów na XYH i ich wyświetlania. W końcu okazało się, że powstało narzędzie o fenomenalnie dużych możliwościach. TerMap może wykonywać następujące funkcje:

1. Edytora map – posiada wszystkie funkcje programu CAD: tworzenia i edycji linii, sym-

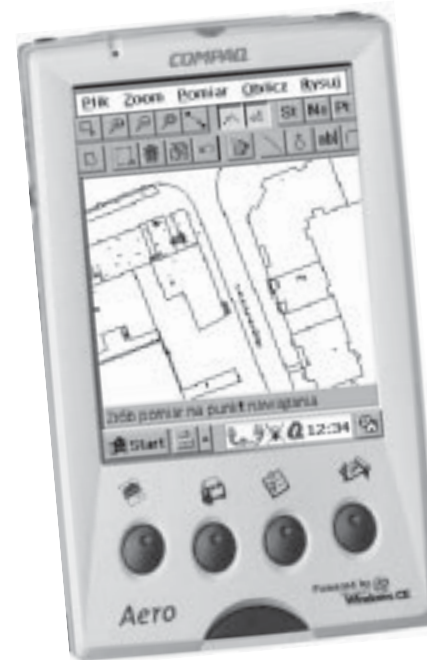

boli, tekstów, z możliwością podziału treści mapy na warstwy, z biblioteką symboli i linii z instrukcji K1. W istocie TerMap jest uproszczoną wersją programu MikroMap, dobrze znanego większości geodetów.

2. Programu obliczeniowego – TerMap jest wyposażony w pokaźny pakiet funkcji obliczeñ geodezyjnych, takich jak np. domiary, tachimetria, wcięcia, przecięcia, odległości, azymuty, kąty, rzutowanie na prostą, dane do wyniesienia. Możliwe jest też wykonanie wcięcia kombinowanego i wyrównanie poligonu na podstawie danych wczytanych z tachimetru.

3. Rejestratora – nawet ignorując funkcje mapowe TerMapa, otrzymujemy tani i funkcjonalny rejestrator danych z tachimetru, z możliwością edycji dziennika pomiarów, transmisji danych do i z komputera PC (np. do programu WinKalk). Program współpracuje z tachimetrami firm Topcon, Nikon, Leica, Sokkia i Pentax (wciąż dodajemy nowe).

4. Szkicownika – dopiero dzięki programowi TerMap naprawdę nie będziemy musieli tworzyć szkicu pomiarowego. W trakcie pomiaru minimalnym nakładem pracy możemy od razu tworzyć rysunek mapy. Po naciśnięciu przycisku wchodzimy w tryb wstawiania symboli – wybieramy z listy kod symbolu, który będzie się pojawiał w miejscu każdej pomierzonej pikiety. Inny przycisk powoduje wejście w tryb tworzenia linii wszystkie mierzone pikiety będą łączone linią, z możliwością zakończenia linii w każdym momencie, domknięcia i domknięcia prostopadłego. Przewidziano też możliwość przedłużania w prosty sposób linii już istniejących, np. zaczętych z innego stanowiska. 5. Przenośnego biura – mając palmtopa cały czas przy sobie, możemy wykonywać obliczenia i prace "kreślarskie" w każdym momencie – czekając w samochodzie na poprawê pogody, w ODGiK na wydanie materiałów, nudząc się wieczorem na kwaterze... Nie bez znaczenia jest też pakiet oprogramowania dostarczany z palmtopem – dyktafon, kalkulator, edytor, kalendarz, przeglądarka internetowa. Za niedużą cenę otrzymujemy naprawdê wiele.

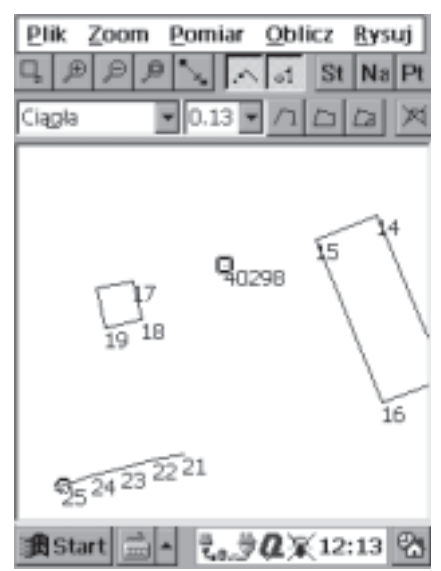

Wyświetlacz palmtopa w trakcie pomiaru

Jak widać, korzyści z używania programu TerMap są rozliczne. Po pierwsze i najważniejsze, mamy w terenie możliwość kontroli – widzimy, czy pomierzone latarnie znajdują się na mapie po dobrej stronie krawężnika, czy działka ma właściwe pole powierzchni, czy przyłącza dochodzą do ściany domu itp. Ponadto możemy od razu w terenie wykonaæ kontrolne pomiary na mapie (czo łówki, odległości...) i zrobić potrzebne obliczenia kontrolne i projektowe: obliczyć i wyrównać osnowę, wyliczyć dane do wyniesienia punktów itp. Dodatkowo, przy minimalnym wysiłku możemy z terenu przynieść prawie gotową mapę, co nam oszczędzi dużej części prac kameralnych.

C ompaq Aero 1520 z programem TerMap i koniecznymi akcesoriami oferujemy obecnie za  $2500$  zł + VAT. Jest to cena promocyjna, jesienią należy oczekiwać jej podwyższenia. Zważywszy na to, że jednorazowy koszt powrotu w teren i powtórnego pomiaru wynosi – w zależności od rodzaju pracy i wielkości ekipy – od 100 do 1000 zł, można liczyć, że inwestycja w TerMap zwróci się dość szybko. Zewnętrzny rejestrator z programem TerMap jest też najtańszym sposobem na unowocześnienie starego tachimetru, szczególnie, jeśli nie ma on rejestracji wewnętrznej. Po podłączeniu programu TerMap nasza stacja uzyska możliwości obliczeniowe niedostępne nawet w najdroższych zrobotyzowanych total station.

Dodatkowych informacji można zasięgnąć w firmach:

#### CODER

(0 22) 759-12-18, ul. Polna 3, Komorów T.P.I. Palmtop z działającym programem TerMap  $\left(0.22\right) 632-91-40$ , ul. Wolska 69, Warszawa

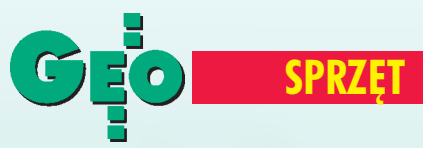

## Porównanie najpopularniejszych instrumentów geodezyjnych

# **Niwelatory** automatyczne

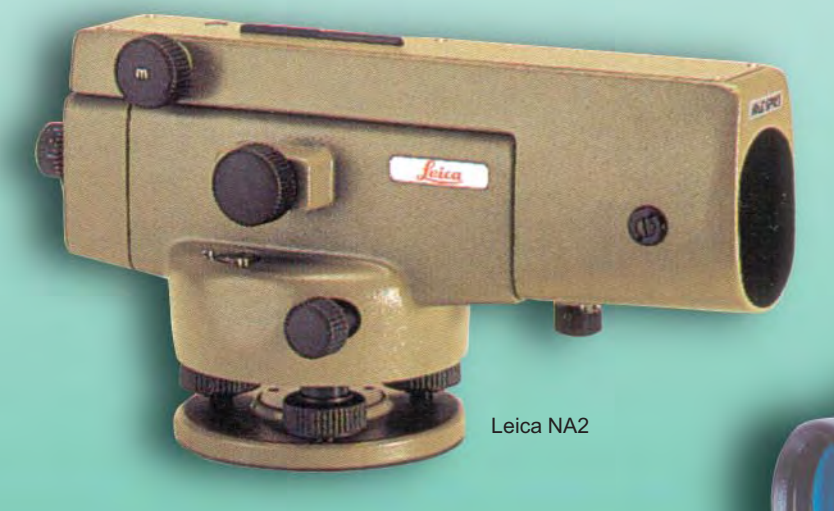

Niwelatory optyczne to najtañsze i najbardziej popularne instrumenty geodezyjne. W zestawieniu pokazujemy najliczniej reprezentowang grupę optycznych niwelatorów automatycznych, czyli samopoziomujących (niwelatory libelowe pominęliśmy ze względu na ich mar ginalne znaczenie).

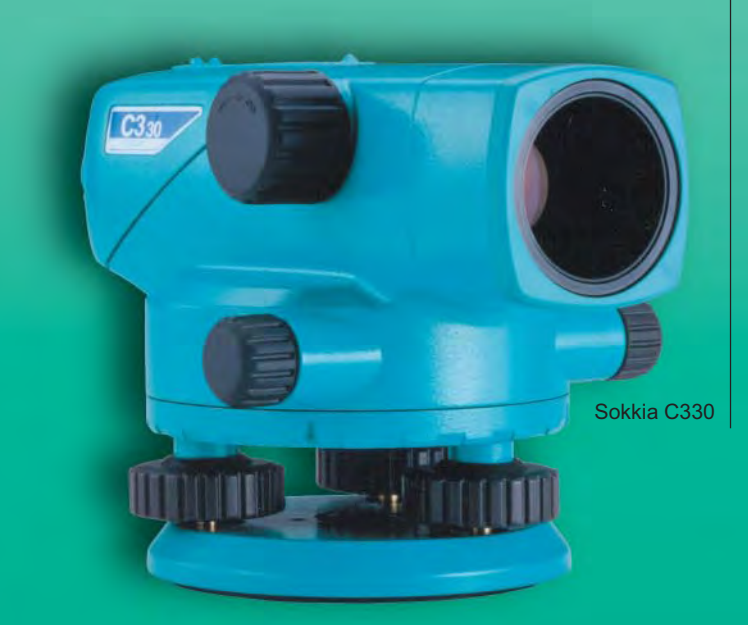

Freiberger FG-007

CONo. 10

Geo Fennel No. 10

orównanie obejmuje wszystkie klasy dokładnościowe oraz producentów reprezentowanych oficjalnie w Polsce (Carl Zeiss, Freiberger, Geo Fennel, Leica, Nedo, Nestle, Nikon, Pentax, Sokkia, Topcon oraz UOMZ). Instrumenty zostały przedstawione w kolejności alfabetycznej według marek producentów. Informacje techniczne, takie jak dokładność pomiaru 1 km podwójnej niwelacji (również z mikrometrem, jeśli producent przewidział możliwość stosowania go), zakres i dokładność kompensatora czy parametry lunety, uzupełniliśmy tym razem również długością okresu gwarancji oraz ceną na 30 września 2000 r.

Wszystkie dane techniczne zostały zestawione na podstawie oficjalnych prospektów i instrukcji. Ceny pochodzą od polskich przedstawicieli wymienionych firm.

**(opr. red.)**

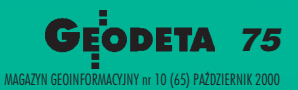

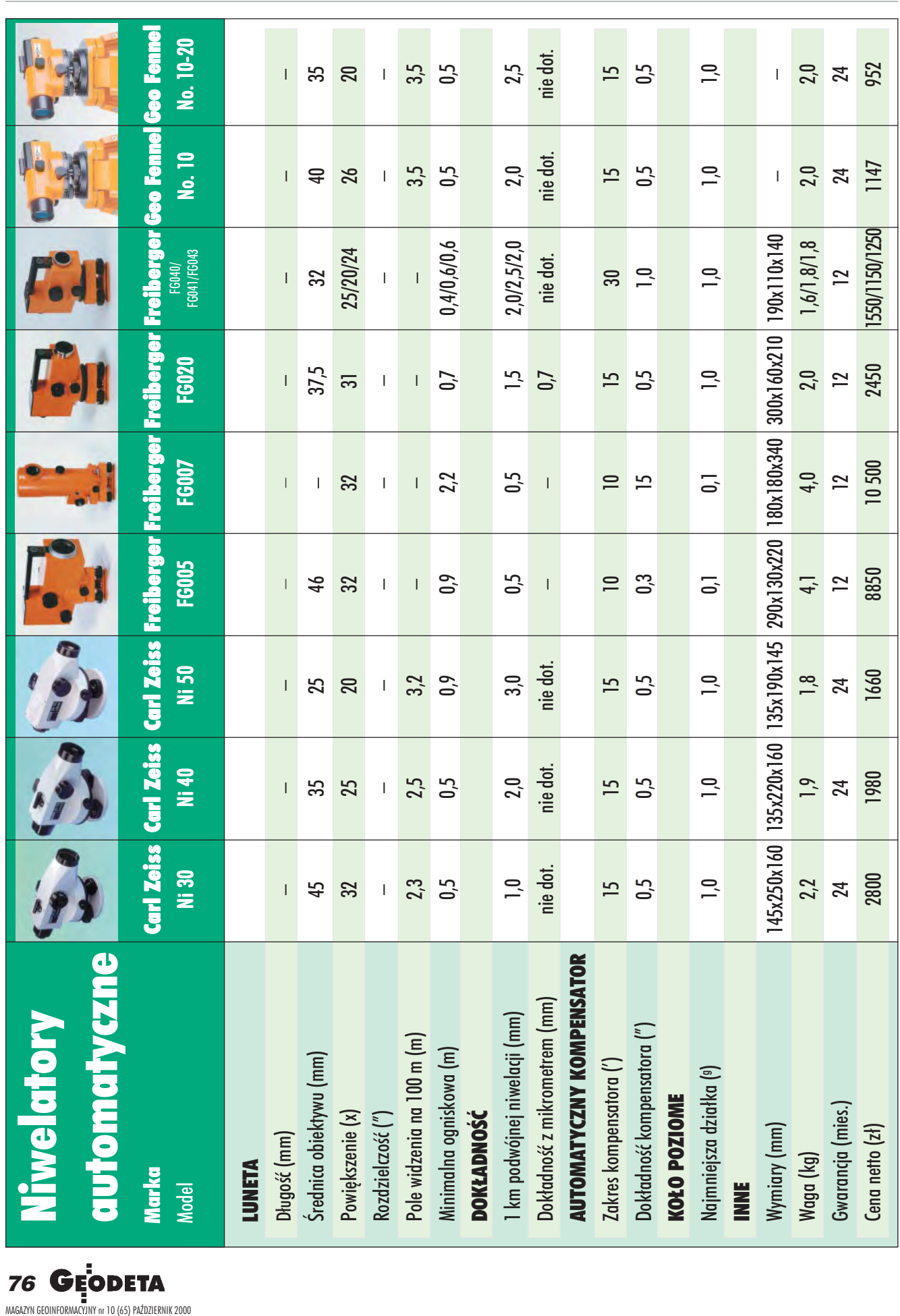

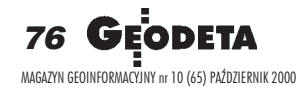

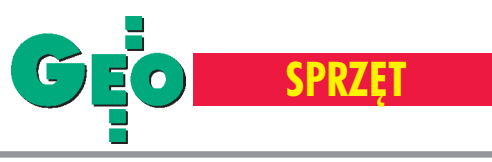

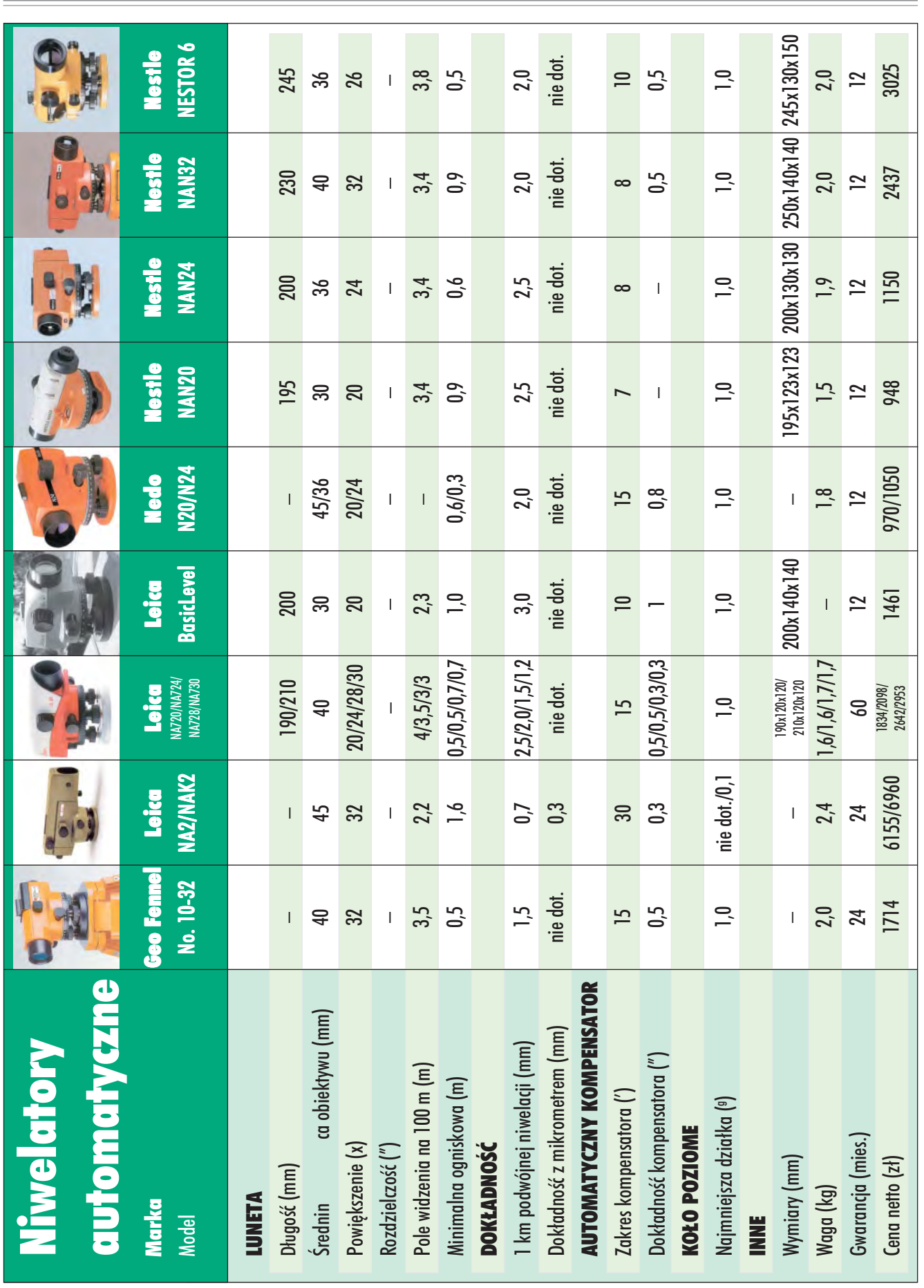

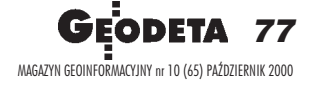

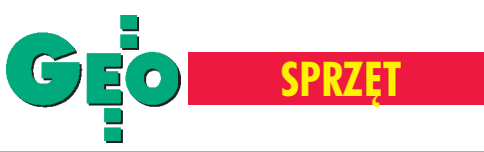

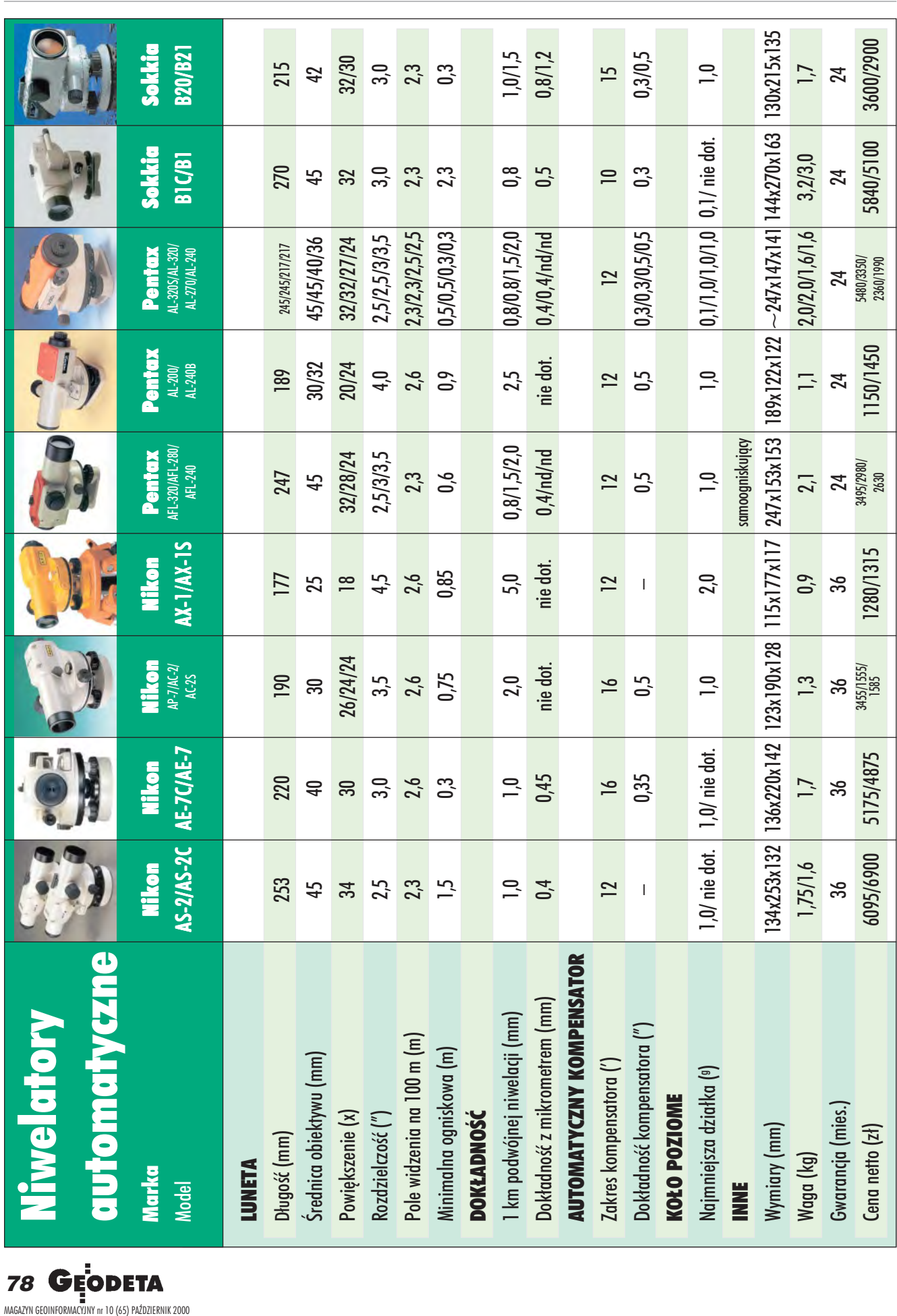

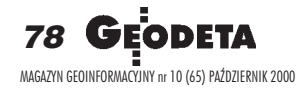

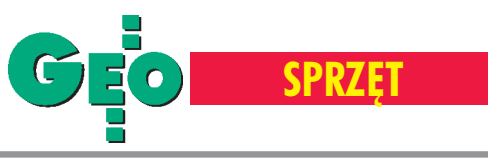

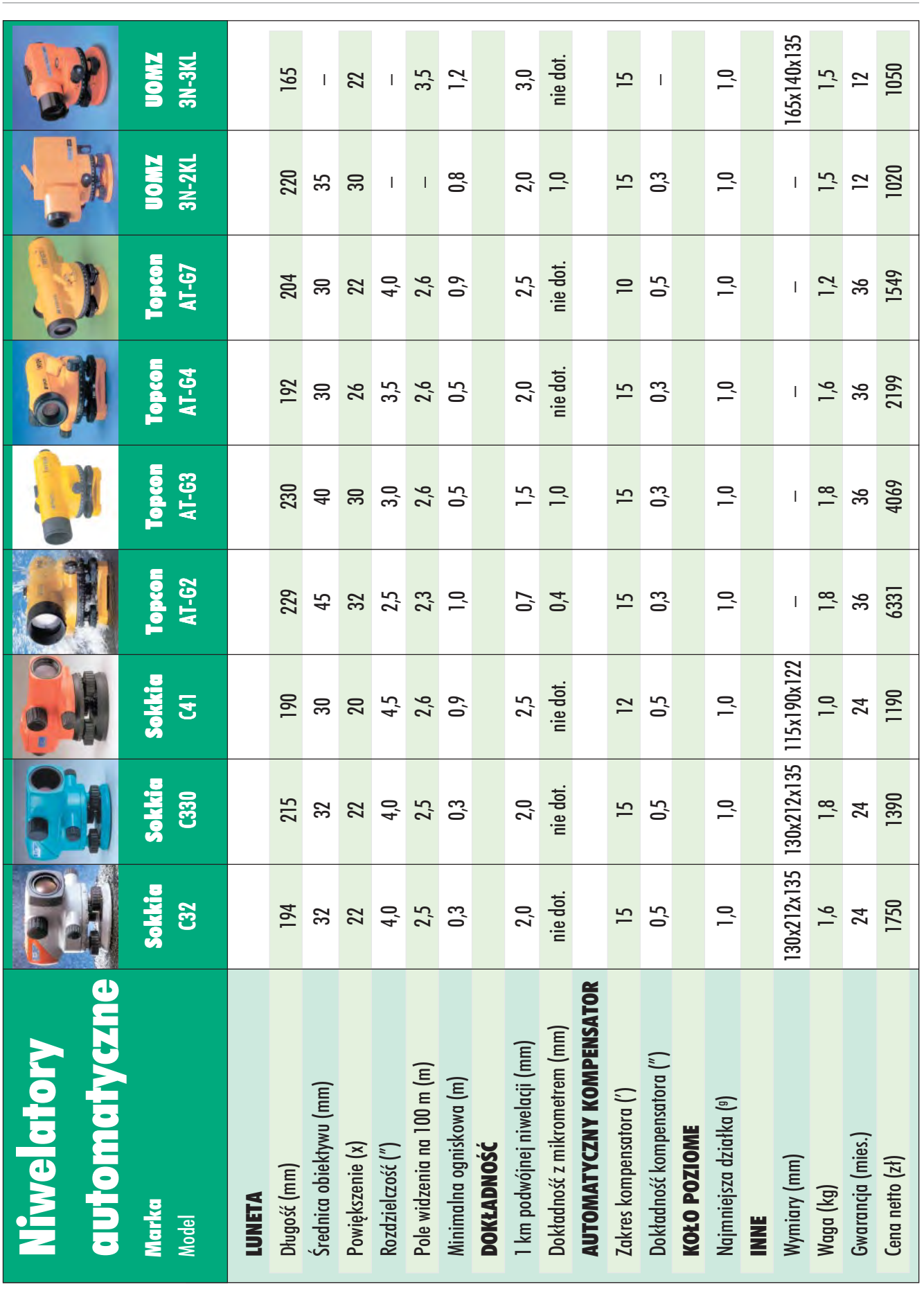

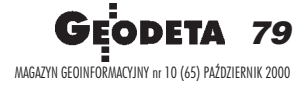

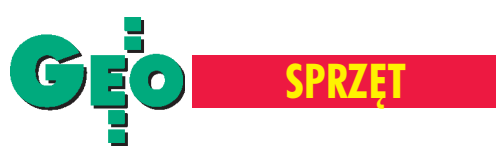

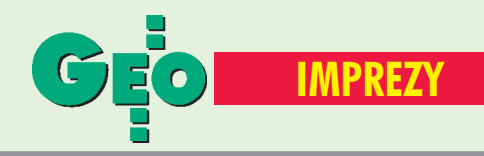

# K ALENDARIUM I MPREZ G EODEZYJNYCH

#### ■ GEA 2000 w Toruniu

VI Międzynarodowe Targi Geodezji i Geoinformatyki GEA 2000 odbędą się w dniach 26−28 października w Toruniu. Targi gromadzą w jednym miejscu największą liczbę wystawców i uczestników z branży oraz są miejscem spotkań i wymiany informacji z geodezji i geoinformatyki. Motywem przewodnim w tym roku będą techniki GPS i GIS.

*Biuro Organizacji GEA Jacek Smutkiewicz tel. (0 32) 252−06−60 faks (0 32) 252−06−66 tel. kom. (0 601) 41−30−45 e−mail: jacek*@*gea.com.pl*

#### ■ Racjonalizacja przez GIS

6 grudnia w Poznaniu odbędzie się międzynarodowe sympozjum "Racjonalizacja przez GIS – Systemy Informacji Geograficznej". W programie imprezy znajdą się prezentacje GIS wraz z praktyczną demonstracją zastosowań w przemyśle sieciowym. Organizatorem spotkania jest firma IBS GEOCAD Sp. z o.o. ze Swarzędza.

*Waldemar Sowiński tel. (0 61) 651−11−40 e−mail: ibsgeocad*@*2a.pl http://www.ibsgeocad.de.pl*

#### ■ GIS w praktyce

W ramach INFO−FESTIWAL 2000, w dniach 23−24 listopada br. w Poznaniu odbędzie się VII edycja konferencji "GIS w praktyce" pod redakcją prof. Bogdana Neya. Główną rolę w przygotowaniu i realizacii konferencii odgrywa Instytut Geodezji i Kartografii. Tematyka konferencji będzie obejmować m.in.: kierunki rozwoju informatyki

stosowanej, wstępne podsumowanie projektu "Koncepcja systemu informacji przestrzennej w Polsce", potrzeby informacyjne gospodarki przestrzennej na przełomie stuleci, GIS w administracji publicznej – rządowej i samorządowej, GIS a system katastru w Polsce. *Informacje:*

*Iwona Nowosielska tel. (0 22) 870−69−10 faks (0 22) 870−69−95 e−mail: iwona*@*cpi.com.pl*

#### ■ Jubileusz w Jarosławiu

Komitet organizacyjny obchodów 60−lecia Szkoły Drogowo−Geodezyjnej w Jarosławiu zaprasza na uroczystości rocznicowe połączone ze zjazdem absolwentów wszystkich roczników oraz kierunków i specjalności w dniach 14−15 października 2000 r. *37−500 Jarosław, ul. Św. Ducha 1 tel./faks (0 16) 621−32−82, 621−64−98*

#### ■ Bentley w Marriocie

23 października w warszawskim hotelu Marriott odbędzie się coroczna Konferencja Użytkowników MicroStation – Bentley Forum. Podczas spotkania specjaliści z firmy Bentley przedstawią informacje o najnowszych produktach Bentley'a oraz zaprezentują plany na najbliższą przyszłość. Impreza umożliwi zapoznanie się z najnowocześniejszymi technologiami inżynierskimi w oparciu o rozwiązania ProjectBank i Viecon.com. Ponadto zostaną zaprezentowane przykłady wykorzystania oprogramowania firmy Bentley przez wiodących

użytkowników w Polsce. Dwie niezależne sesje specjalistyczne umożliwią zapoznanie się z premierowymi rozwiązaniami m.in. dla geoinżynierii. Spotkanie będzie również okazją do dyskusji w gronie użytkowników oprogramowania i specjalistów z firmy Bentley. Konferencji będzie towarzyszyć wystawa sprzętu i oprogramowania inżynierskiego.

*Bliższe informacje: http://www.bentley.com.pl/ wydarzenia/ http://www.viecon.com/ http://www.bentley.com/ products/projbank/dgn/ welcome*

#### ■ ESRI w Warszawie

IV Krajowa Konferencja Użytkowników Oprogramowania ESRI odbędzie się w Warszawie w dniach 26−27 października. W czasie spotkania zostaną zaprezentowane najnowsze produkty firmy ESRI oraz najciekawsze zastosowania GIS w Polsce. Konferencja będzie okazją do wymiany doświadczeń i informacji nt. zastosowań Systemów Informacji Przestrzennej w różnych dziedzinach i branżach. Imprezie będzie towarzyszyła wystawa zastosowań GIS oraz sprzętu wykorzystywanego do jego projektowania, realizacji i wdrażania.

> *Iza Gajewska, ESRI Polska 02−591 Warszawa, Batorego 20 tel. (0 22) 825−98−36, 825−64−82*

#### ■ Konferencja na Ukrainie

W dniach 17−19 października na Ukrainie odbędzie się

II Międzynarodowa Konferencja Naukowo− -Techniczna "Kataster, fotogrametria, geoinformatyka – Nowoczesne technologie i perspektywy rozwoju". Miejscem spotkania będzie Uniwersytet Państwowy "Politechnika Lwowska" we Lwowie.

*prof. Alexander Dorozhynskyy tel. 380 322 721975 faks 380 322 744300 e−mail: aldorozh@polynet.lviv.ua*

#### ■ Jesienna Szkoła Geodezji

Zakład Geodezji i GIS Politechniki Wrocławskiej wspólnie z SGP organizuje w dniach 11−14 października w Polanicy Zdroju XVII Jesienną Szkołę Geodezji. Hasłem tegorocznej edycji jest "Strategia wdrażania systemów geoinformacyjnych". Konferencja tematycznie ukierunkowana będzie na problematykę strategii i technologii budowy SIP dla administracji publicznej oraz dużych zakładów pracy. *Józef Woźniak (0 71) 344−12−01 w. 505, 507 lub 508, http://www.ig.pwr.wroc.pl/ zaklady/ZGiSIG/ konferencja.htm*

### ZAPROSILI NAS

■ Firma Hewlett Packard Polska na sponsorowaną przez siebie wystawę fotografii National Geographic pt. "Oblicza Świata" w warszawskim Muzeum Etnograficznym ■ Kierownik i Rada Programowa Międzywydziałowego Studium Gospodarki Przestrzennej SGGW w Warszawie na uroczystą Inaugurację Roku Akademickiego 2000/2001.

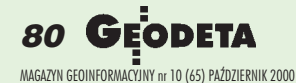

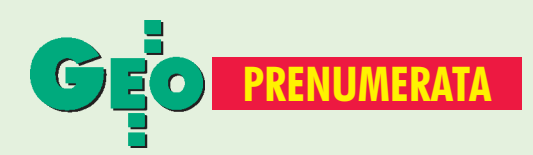

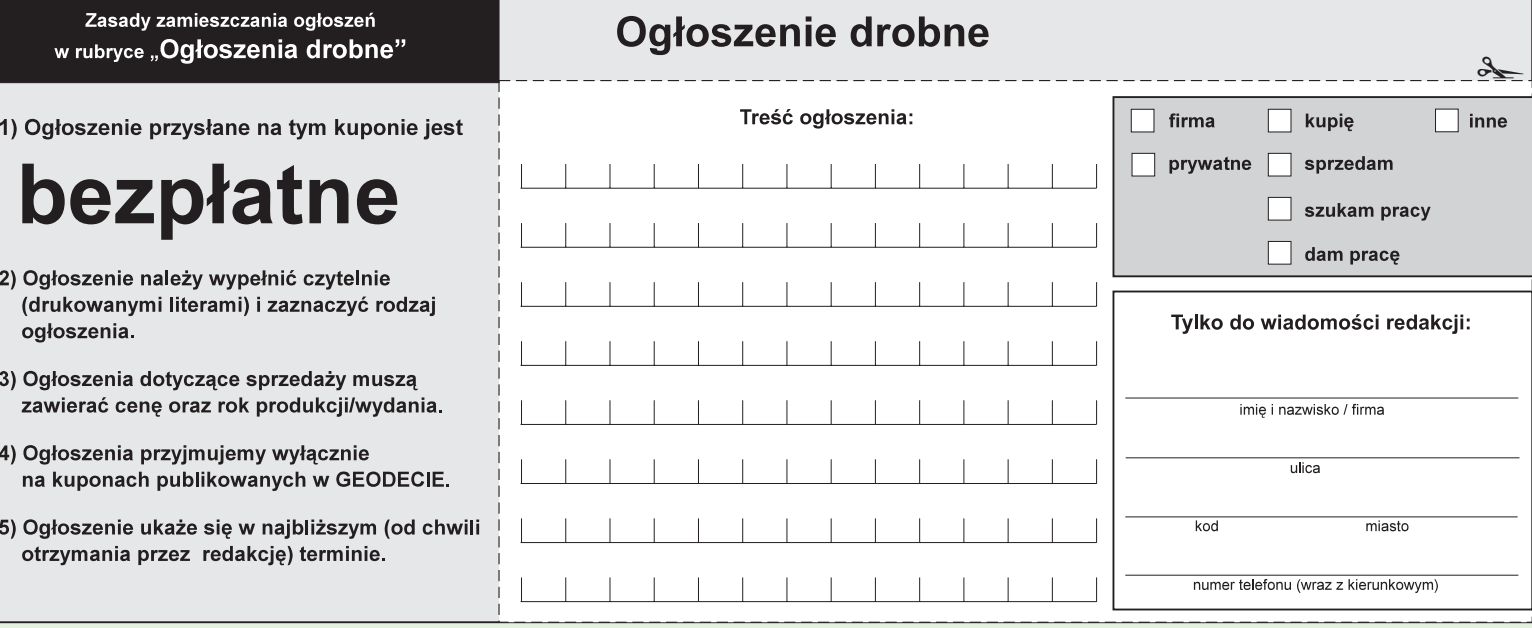

#### Warunki prenumeraty redakcyjnej

Cena prenumeraty miesięcznika GEODETA wynosi:

- roczna ciągła 180 zł (zwalnia z konieczności składania kolejnych zamówień; po roku automatycznie wystawimy fakturę na kolejnych 12 miesięcy),  $\blacksquare$  roczna – 180 zł,
- pojedynczego egzemplarza 15 zł (można opłacić dowolną liczbę kolejnych numerów),
- roczna zagraniczna 360 zł.

W każdym przypadku prenumerata obejmuje koszty wysyłki. Warunkiem realizacji zamówienia jest otrzymanie przez redakcję potwierdzenia z banku o dokonaniu wpłaty. Prosimy o czytelne (drukowanymi literami) wypełnienie poniższego kuponu bądź druku przelewu bankowego – każdy z nich traktujemy jako zamówienie. Egzemplarze z lat 1995-99 można zamawiać (w cenie zamieszczonej na okładce) do chwili wyczerpania nakładu. Realizujemy zamówienia telefoniczne i internetowe.

GEODETA jest również dostępny na terenie kraju:

- Gdańsk Kompas, ul. Miszewskiego 17, tel. (0 58) 341-17-55;
- Katowice Geometr, ul. Armii Krajowej 287/7, tel. (0 32) 252-06-60
- Kraków sklep KPG, ul. Halczyna 16, tel. (0 12) 637-09-65;
- Łódź GeoserV, ul. Solna 14, tel. (0 42) 632-62-87;
- $\Box$  Olsztyn Maxi Geo, ul. Sprzętowa 3, tel. (0 89) 532-00-51;
- Rzeszów Sklep GEODETA, ul. Geodetów 1, tel. (0 17) 862-25-21 w. 349;
- **Warszawa** sklep WPG, ul. Nowy Świat 2, tel. (0 22) 621-44-61 w. 248.;
- **Wrocław** Geodezja T. Malinowski, ul. Długosza 29/31, tel. (0 71) 326-03-37

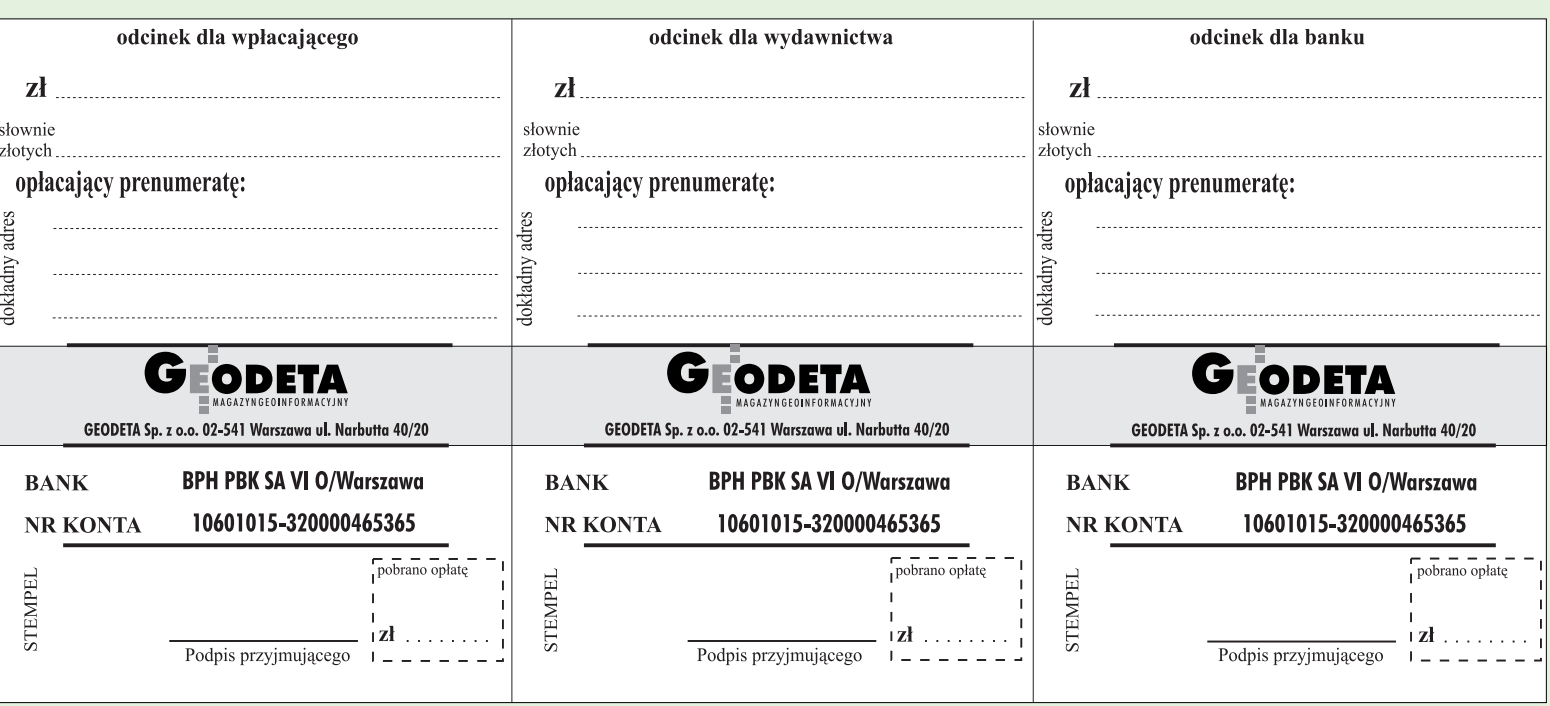

81 MAGAZYN GEOINFORMACYJNY nr 10 (65) PAZDZIERNIK 2000 '  $\lambda$ 

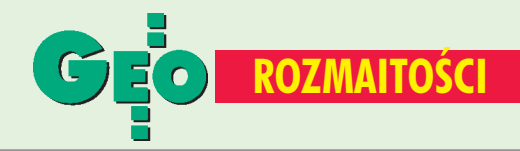

## OF E R U J E M Y

używane tachimetry elektroniczne:

■ Geodimeter (422, 444, 440, 510serwo, 610) ■ **Wild** (TC 1600, TC 1000)

■ **Topcon** (GTS 3B-20)

## **TOPOCAD**

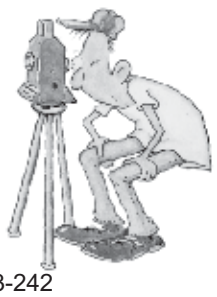

ul. Armii Krajowej 27/35 30-150 Kraków tel./fax (0 12) 635-93-15, 412-08-30 tel. kom. (0 606)158-385, (0 606) 583-242

#### ■ Zjazd w Supraślu

W dniach 22−24 września w Supraślu koło Białegostoku odbył się Zjazd Koleżeński absolwentów pierwszego rocznika (1964) Wydziału Geodezji i Gospodarki Przestrzennej Uniwersytetu Warmińsko− Mazurskiego w Olsztynie z okazji okrągłej, 40. rocznicy rozpoczęcia studiów na ówczesnym Studium Geodezji Urządzeń Rolnych, kierowanym przez prof. dr. Witolda Senissona. Organizatorami

Zjazdu byli Koledzy z białostockiego środowiska geodezyjnego: Jan Gierasimiuk, Sergiusz Kiszkiel, Wojciech Łapiński i Zbigniew Olszewski. Były wspomnienia, zwiedzanie, ognisko, suty obiad w prawdziwej karczmie nad Narwią, pamiątkowa fotografia i bardzo uroczysta kolacja. W zjeździe uczestniczyło 21 osób z całego kraju. Postanowiono, że następna rocznica będzie obchodzona w Gdańsku.

> *Danuta Dąbrowska, UWM w Olsztynie*

Prosimy wypełnić czytelnie

wszystkie odcinki blankietu

#### SPIS REKLAMODAWCÓW

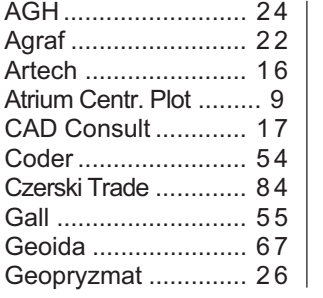

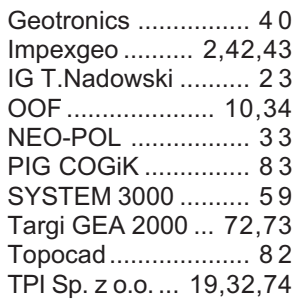

#### Ogłoszenia drobne

#### SPRZEDAM

■ Wkłady filtrów do kopiarek amoniakalnych (Regma, Neolt), cena 80 zł + VAT, tel./faks (0 22) 823-26-11, (0 48) 13-45-89

■ Kserokopiarke firmy Xerox RX 5009 w dobrym stanie, format wyjściowy A3, docelowy A4, rok produkcji 1996, cena 2000 + VAT, tel. (0 22) 849-41-63.

■ Kartometr typ KAR-A2/MU, tel. (0 22) 810-19-29

■ Topcon GTS-210, nasadka GTM-122 Red Mini 2, Zeiss Theo 020A Dahlta 010A, tel. (0 87) 520-25-05, (0 604) 109-587

. . . . . . . . .

■ Total Station Nikon 300, rok produkcji 1996, cena 12 000 zł, tel. (0 602) 229-253

#### PRACA

■ Absolwentka wydziału geodezji poszukuje pracy (możliwość zamiany miejsca zamieszkania), tel. (0 41) 368-24-02 po godz. 17.00

#### **KUPIE**

■ Roczniki "Przeglądu Geodezyjnego" 1945, 1963, 1990-93, tel. (0 603) 85-67-89

■ Przedwojenny sprzęt geodezyjny, kreślarski, podręczniki do nauki miernictwa, tel. (0 22) 617-56-03

#### Prosimy wypełnić czytelnie wszystkie odcinki blankietu

✁

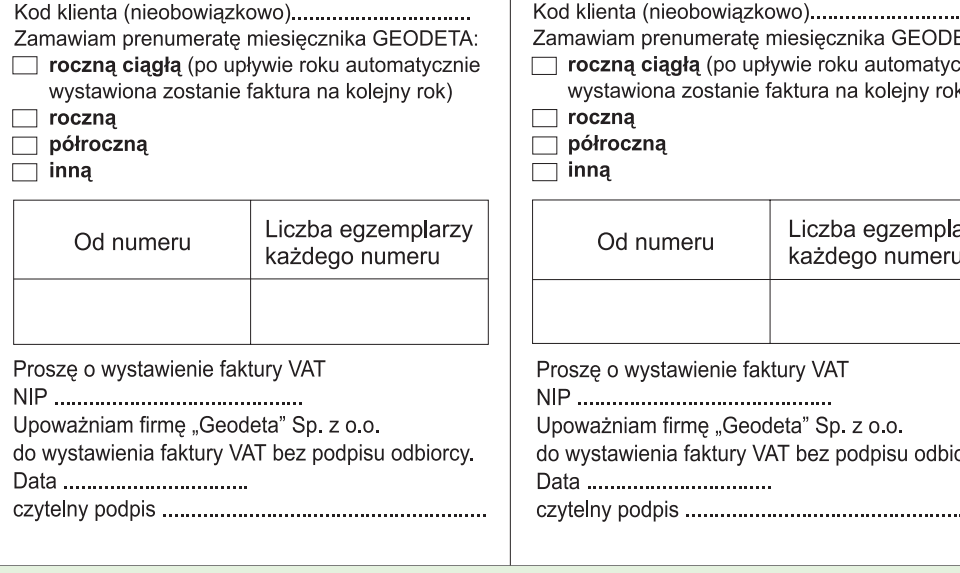

#### Prosimy wypełnić czytelnie wszystkie odcinki blankietu Kod klienta (nieobowiązkowo)

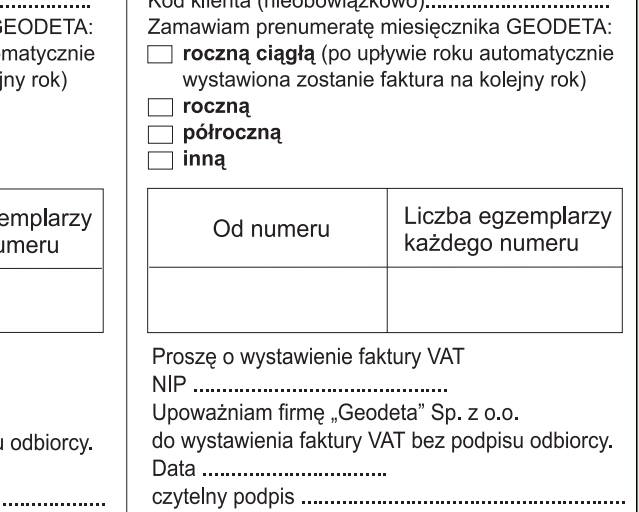

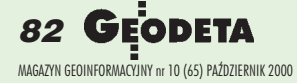

# $T<sub>500</sub>$ ٠

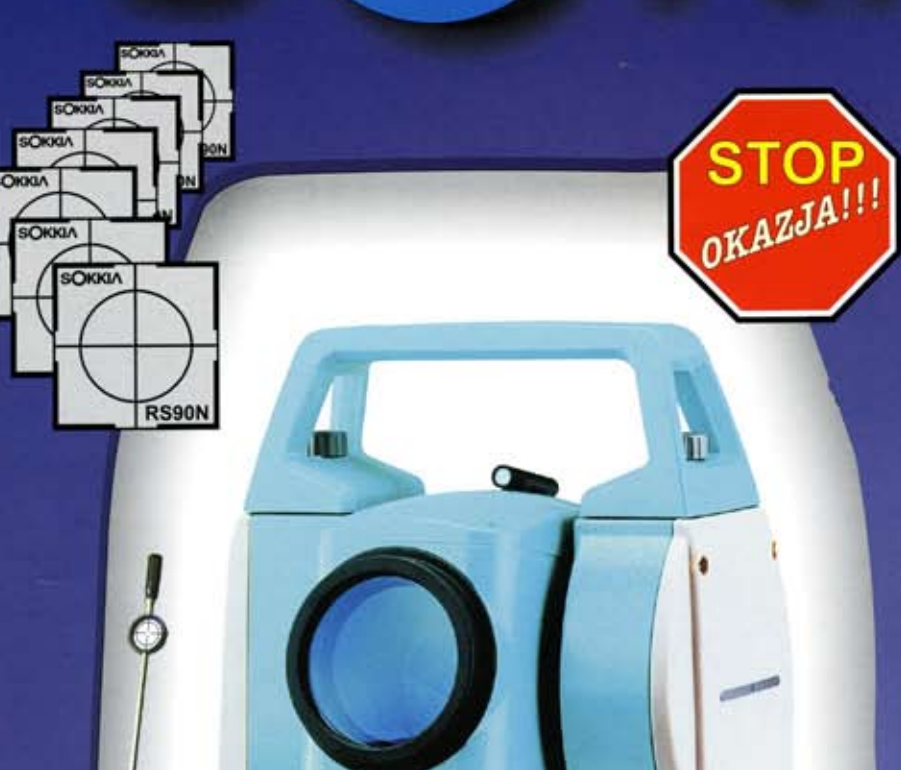

## **COGIK OFERUJE**

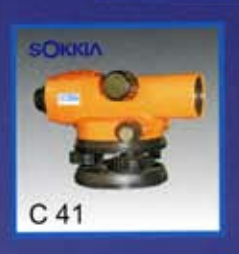

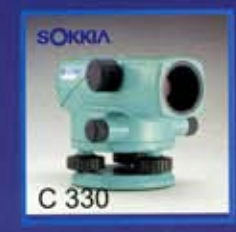

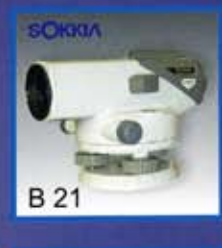

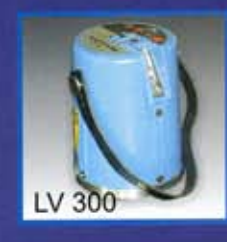

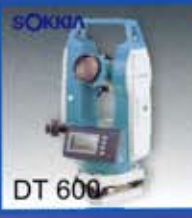

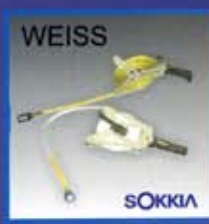

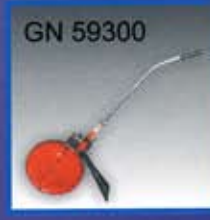

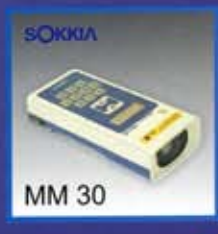

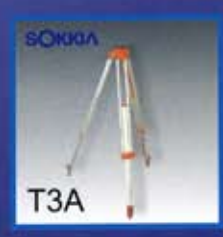

**SOKKIA** 

GL 2000

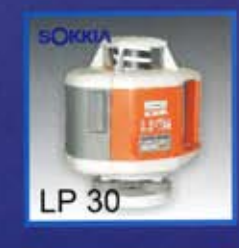

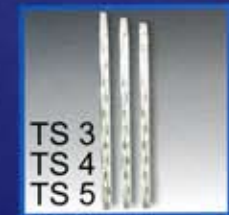

PRZEDSIĘBIORSTWO INŻYNIERYJNO GEODEZYJNE

ul. Jasna 2/4, 00-013 Warszawa<br>tel. 827 36 38, 826 42 21 w. 372, 381<br>fax 827 03 95, czajka@cogik.com.pl

Gik

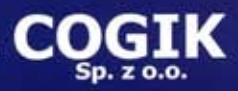

Wyłączne przedstawicielstwo firmy Sokkia w Polsce. Profesjonalny serwis gwarancyjny i pogwarancyjny.

**NAJTAŃSZE W SWOJEJ KLASIE!!** SET 500 - 25.800 SET 600 - 22.490 (ceny netto na dzień 01.09.2000 r.)

(F3)

(Fa)

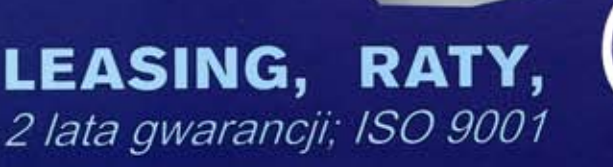

**Czas na Total Station firmy Leica** 

# Wybierając A 00010 **Wybrałe<br>Leicała**

Leica TC307 w specjalnej jesiennej promocji

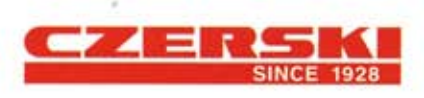

Czerski Trade Polska Ltd. (Biuro Handlowe) MGR INŻ. ZBIGNIEW CZERSKI Naprawa Przyrządów Optycznych (Serwis Techniczny) Al. Niepodleglości 219, 02-087 Warszawa, tel. (0-22) 825 43 65, (0-22) 825 79 62, fax (0-22) 825 06 04, (0) 39 12 11 15

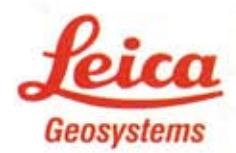